#### **IlmuKomputer.Com** reattah iimu dengan menuliskannya

# **Daftar Nama Port**

#### **Yudhi Abe**

*E-mail : abe\_yudhi@yahoo.com Website : http://selikoer.wordpress.com*

#### *Lisensi Dokumen:*

*Copyright © 2003-2007 IlmuKomputer.Com*

*Seluruh dokumen di IlmuKomputer.Com dapat digunakan, dimodifikasi dan disebarkan secara bebas untuk tujuan bukan komersial (nonprofit), dengan syarat tidak menghapus atau merubah atribut penulis dan pernyataan copyright yang disertakan dalam setiap dokumen. Tidak diperbolehkan melakukan penulisan ulang, kecuali mendapatkan ijin terlebih dahulu dari IlmuKomputer.Com.*

#### **Pendahuluan**

Port di asumsikan sebagai pintu service, Misalkan komputer x membuka port 21 maka komputer x membuka diri untuk sebuah pelayanan ftp (file transfer protocol). Nomor Port dibagi dalan tiga bagian jangkauan : Port Umum (Well Known Ports), Port Terdaftar (Registered Ports), dan Port Pribadi dan/atau dinamis (Dynamic and/or Private Ports). Adapun pembagian jangkauan Portnya yang diatur oleh sebuah badan yang disebut IANA (Internet Assigned Number Authority) adalah sebagai berikut :

- **•** Port Umum : 0 sampai 1023 | aturan terdapat dalam [RFC4340], bagian 19.9.
- Port Terdaftar : 1024 sampai 49151 | aturan terdapat dalam[RFC4340], bagian 19.9.
- $\div$  Port Pribadi / dinamis : 49152 sampai 65535

#### **Daftar standar untuk port yang sering digunakan :**

No. Port-->Protocol-->Label port------->Nama port

19---> tcp/udp--> chargen--> character generation

- $20$ ---> tcp--> ftp--> file
- 23---> tcp--> telnet--> telnet
- 25---> tcp--> mail--> simple mail transfer
- 48---> tcp/udp--> auditd--> digital audit daemon
- 53---> tcp/udp--> dns--> Domain name server
- 79---> tcp--> finger--> finger daemon
- 80---> tcp--> http--> www hypertext transfer protocol
- 110--> tcp/udp-->pop3--> port office protocol
- 111--> tcp/udp-->sunrpc--> sun remote procedure call
- 139--> tcp/udp-->netbios-ssn--> netbios session service
- 143--> tcp/udp-->imap2--> interactive mail access protocol
- 443--> tcp--> https--> Hypertext transfer protocol
- 512--> tcp--> exec--> exec Remote process execution
- 513--> rcp--> login--> remote login protocol

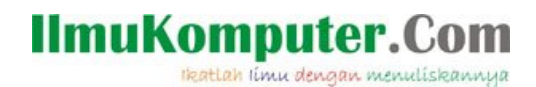

#### **Daftar penomoran Seluruh Port**

Diurutkan menurut aturan : Nomor Port=>Protocol=>Label port=>Nama port (nomor port yang tidak terpakai / terdaftar tidak ditampilkan).

> 1,tcp,tcpmux,TCP Port Service Multiplexer [rfc-1078] 1,udp,SocketsdesTroie,[trojan] Sockets des Troie 1,udp,tcpmux,TCP Port Service Multiplexer 2,tcp,compressnet,Management Utility 2,tcp,Death,[trojan] Death 2,udp,compressnet,Management Utility 3,tcp,compressnet,Compression Process 3,udp,compressnet,Compression Process 5,tcp,rje,Remote Job Entry 5,udp,rje,Remote Job Entry 7,tcp,echo,Echo 7,udp,echo,Echo 9,tcp,discard,Discard 9,udp,discard,Discard 11,tcp,systat,Active Users 11,udp,systat,Active Users 13,tcp,daytime,Daytime 13,udp,daytime,Daytime 15,tcp,netstat,Netstat 15,tcp,B2,[trojan] B2 17,tcp,qotd,Quote of the Day 17,udp,qotd,Quote of the Day 18,tcp,msp,Message Send Protocol 18,udp,msp,Message Send Protocol 19,tcp,chargen,Character Generator 19,udp,chargen,Character Generator 20,tcp,ftp-data,File Transfer [Default Data] 20,udp,ftp-data,File Transfer [Default Data] 20,tcp,SennaSpyFTPserver,[trojan] Senna Spy FTP server 21,tcp,ftp,File Transfer [Control] 21,udp,ftp,File Transfer [Control] 21,tcp,BackConstruction,[trojan] Back Construction 21,tcp,BladeRunner,[trojan] BladeRunner 21,tcp,CattivikFTPServer,[trojan] Cattivik FTP Server 21,tcp,CCInvader,[trojan] CC Invader 21,tcp,DarkFTP,[trojan] Dark FTP 21,tcp,DolyTrojan,[trojan] Doly Trojan 21,tcp,Fore,[trojan] Fore 21,tcp,FreddyK,[trojan] FreddyK 21,tcp,InvisibleFTP,[trojan] Invisible FTP 21,tcp,Juggernaut42,[trojan] Juggernaut 42 21,tcp,Larva,[trojan] Larva 21,tcp,MotIvFTP,[trojan] MotIv FTP 21,tcp,NetAdministrator,[trojan] Net Administrator 21,tcp,Ramen,[trojan] Ramen 21,tcp,RTB666,[trojan] RTB 666 21,tcp,SennaSpyFTPserver,[trojan] Senna Spy FTP server 21,tcp,Traitor21,[trojan] Traitor 21

reatlah ilmu dengan menuliskannya

21,tcp,[trojan]TheFlu,[trojan] The Flu 21,tcp,WebEx,[trojan] WebEx 21,tcp,WinCrash,[trojan] WinCrash 21,tcp,AudioGalaxy,AudioGalaxy file sharing app 22,tcp,Adoresshd,[trojan] Adore sshd 22,tcp,Shaft,[trojan] Shaft 22,tcp,ssh,SSH Remote Login Protocol 22,udp,pcanywhere,PCAnywhere (deprecated) 22,udp,ssh,SSH Remote Login Protocol 23,tcp,telnet,Telnet 23,udp,telnet,Telnet 23,tcp,ADMworm,[trojan] ADM worm 23,tcp,FireHacKer,[trojan] Fire HacKer 23,tcp,MyVeryOwntrojan,[trojan] My Very Own trojan 23,tcp,RTB666,[trojan] RTB 666 23,tcp,TelnetPro,[trojan] Telnet Pro 23,tcp,TinyTelnetServer,[trojan] Tiny Telnet Server - TTS 23,tcp,TruvaAtl,[trojan] Truva Atl 24,tcp,BO2KControlPort,[trojan] Back Orifice 2000 (BO2K) Control Port 24,tcp,priv-mail,any private mail system 24,udp,priv-mail,any private mail system 25,tcp,smtp,Simple Mail Transfer 25,udp,smtp,Simple Mail Transfer 25,tcp,Ajan,[trojan] Ajan 25,tcp,Antigen,[trojan] Antigen 25,tcp,Barok,[trojan] Barok 25,tcp,BSE,[trojan] BSE 25,tcp,EmailPasswordSender,[trojan] Email Password Sender - EPS 25,tcp,EPSII,[trojan] EPS II 25,tcp,Gip,[trojan] Gip 25,tcp,Gris,[trojan] Gris 25,tcp,Happy99,[trojan] Happy99 25,tcp,Hpteammail,[trojan] Hpteam mail 25,tcp,Hybris,[trojan] Hybris 25,tcp,Iloveyou,[trojan] I love you 25,tcp,Kuang2,[trojan] Kuang2 25,tcp,MagicHorse,[trojan] Magic Horse 25,tcp,MBTMailBombingTrojan,[trojan] MBT (Mail Bombing Trojan) 25,tcp,MBT,[trojan] MBT (Mail Bombing Trojan) 25,tcp,MoscowEmailtrojan,[trojan] Moscow Email trojan 25,tcp,Naebi,[trojan] Naebi 25,tcp,NewAptworm,[trojan] NewApt worm 25,tcp,ProMailtrojan,[trojan] ProMail trojan 25,tcp,Shtirlitz,[trojan] Shtirlitz 25,tcp,Stealth,[trojan] Stealth 25,tcp,Stukach,[trojan] Stukach 25,tcp,Tapiras,[trojan] Tapiras 25,tcp,Terminator,[trojan] Terminator 25,tcp,WinPC,[trojan] WinPC 25,tcp,WinSpy,[trojan] WinSpy 26,tcp,altavista-fw97,AltaVista Firewall97 27,tcp,altavista-fw97,AltaVista Firewall97 27,tcp,nsw-fe,NSW User System FE

reation rimu dengan menuliskannya

27,udp,nsw-fe,NSW User System FE 28,tcp,altavista-fw97,AltaVista Firewall97 29,tcp,altavista-fw97,AltaVista Firewall97 29,tcp,msg-icp,MSG ICP 29,udp,msg-icp,MSG ICP 30,tcp,Agent40421,[trojan] Agent 40421 31,tcp,msg-auth,MSG Authentication 31,udp,msg-auth,MSG Authentication 31,tcp,Agent31,[trojan] Agent 31 31,tcp,Agent31,[trojan] Agent 31 31,tcp,HackersParadise,[trojan] Hackers Paradise 31,tcp,MastersParadise,[trojan] Masters Paradise 33,tcp,dsp,Display Support Protocol 33,udp,dsp,Display Support Protocol 35,tcp,priv-print,any private printer server 35,udp,priv-print,any private printer server 37,tcp,time,Time 37,udp,time,Time 38,tcp,rap,Route Access Protocol 38,udp,rap,Route Access Protocol 39,tcp,rlp,Resource Location Protocol 39,udp,rlp,Resource Location Protocol 39,tcp,SubSARI,[trojan] SubSARI 41,tcp,graphics,Graphics 41,udp,graphics,Graphics 41,tcp,DeepThroat,[trojan] DeepThroat 41,tcp,DeepThroat,[trojan] Deep Throat 41,tcp,Foreplay,[trojan] Foreplay 42,tcp,name,Host Name Server 42,udp,name,Host Name Server 43,tcp,whois,nicname 43,udp,whois,nicname 44,tcp,mpm-flags,MPM FLAGS Protocol 44,udp,mpm-flags,MPM FLAGS Protocol 44,tcp,Arctic,[trojan] Arctic 45,tcp,mpm,Message Processing Module [recv] 45,udp,mpm,Message Processing Module [recv] 46,tcp,mpm-snd,MPM [default send] 46,udp,mpm-snd,MPM [default send] 47,tcp,ni-ftp,NI FTP 47,udp,ni-ftp,NI FTP 48,tcp,auditd,Digital Audit Daemon 48,udp,auditd,Digital Audit Daemon 48,tcp,DRAT,[trojan] DRAT 48,tcp,DRAT,[trojan] DRAT 49,tcp,tacacs,Login Host Protocol (TACACS) 49,udp,tacacs,Login Host Protocol (TACACS) 50,tcp,re-mail-ck,Remote Mail Checking Protocol 50,udp,re-mail-ck,Remote Mail Checking Protocol 50,tcp,DRAT,[trojan] DRAT 50,tcp,DRAT,[trojan] DRAT 51,tcp,la-maint,IMP Logical Address Maintenance 51,udp,la-maint,IMP Logical Address Maintenance

ikatlah iimu dengan menuliskannya

52,tcp,xns-time,XNS Time Protocol 52,udp,xns-time,XNS Time Protocol 53,tcp,domain,Domain Name Server 53,udp,domain,Domain Name Server 53,tcp,ADMworm,[trojan] ADM worm 53,tcp,Lion,[trojan] Lion 54,tcp,xns-ch,XNS Clearinghouse 54,udp,xns-ch,XNS Clearinghouse 55,tcp,isi-gl,ISI Graphics Language 55,udp,isi-gl,ISI Graphics Language 56,tcp,xns-auth,XNS Authentication 56,udp,xns-auth,XNS Authentication 57,tcp,priv-term,any private terminal access 57,udp,priv-term,any private terminal access 57,tcp,mtp,Mail Transfer Protocol 58,tcp,xns-mail,XNS Mail 58,udp,xns-mail,XNS Mail 58,tcp,DMSetup,[trojan] DMSetup 59,tcp,priv-file,any private file service 59,udp,priv-file,any private file service 59,tcp,DMSetup,[trojan] DMSetup 59,tcp,DMSetup,[trojan] DMSetup 61,tcp,ni-mail,NI MAIL 61,udp,ni-mail,NI MAIL 62,tcp,acas,ACA Services 62,udp,acas,ACA Services  $63, \text{top}, \text{whois++}, \text{whois++}$  $63$ ,udp,whois++,whois++ 63,tcp,via-ftp, VIA Systems - FTP  $&$  whois++ 63,udp, via-ftp, VIA Systems - FTP  $&$  whois++ 64,tcp,covia,Communications Integrator (CI) 64,udp,covia,Communications Integrator (CI) 65,tcp,tacacs-ds,TACACS-Database Service 65,udp,tacacs-ds,TACACS-Database Service 66,tcp,sql\*net,Oracle SQL\*NET 66,udp,sql\*net,Oracle SQL\*NET 67,tcp,bootps,Bootstrap Protocol Server 67,udp,bootps,Bootstrap Protocol Server 68,tcp,bootpc,Bootstrap Protocol Client 68,udp,bootpc,Bootstrap Protocol Client 69,tcp,tftp,Trivial File Transfer 69,udp,tftp,Trivial File Transfer 69,tcp,BackGate,[trojan] BackGate 70,tcp,gopher,Gopher 70,udp,gopher,Gopher 71,tcp,netrjs-1,Remote Job Service 71,udp,netrjs-1,Remote Job Service 72,tcp,netrjs-2,Remote Job Service 72,udp,netrjs-2,Remote Job Service 73,tcp,netrjs-3,Remote Job Service 73,udp,netrjs-3,Remote Job Service 74,tcp,netrjs-4,Remote Job Service 74,udp,netrjs-4,Remote Job Service

Heatlah limu dengan menuliskannya

75,tcp,priv-dial,any private dial out service 75,udp,priv-dial,any private dial out service 76,tcp,deos,Distributed External Object Store 76,udp,deos,Distributed External Object Store 77,tcp,priv-rje,any private RJE service netrjs 77,udp,priv-rje,any private RJE service netjrs 78,tcp,vettcp,vettcp 78,udp,vettcp,vettcp 79,tcp,finger,Finger 79,udp,finger,Finger 79,tcp,BO2KDataPort,[trojan] Back Orifice 2000 (BO2K) Data Port 79,tcp,CDK,[trojan] CDK 79,tcp,Firehotcker,[trojan] Firehotcker 80,tcp,http,World Wide Web HTTP 80,udp,http,World Wide Web HTTP 80,tcp,711trojan,[trojan] 711 trojan (Seven Eleven) 80,tcp,AckCmd,[trojan] AckCmd 80,tcp,AckCmd,[trojan] AckCmd 80,tcp,BackEnd,[trojan] Back End 80,tcp,BO2000Plug-Ins,[trojan] Back Orifice 2000 Plug-Ins 80,tcp,Cafeini,[trojan] Cafeini 80,tcp,CGIBackdoor,[trojan] CGI Backdoor 80,tcp,Executor,[trojan] Executor 80,tcp,GodMessage4Creator,[trojan] God Message 4 Creator 80,tcp,GodMessage,[trojan] God Message 80,tcp,Hooker,[trojan] Hooker 80,tcp,IISworm,[trojan] IISworm 80,tcp,MTX,[trojan] MTX 80,tcp,NCX,[trojan] NCX 80,tcp,Noob,[trojan] Noob 80,tcp,Ramen,[trojan] Ramen 80,tcp,ReverseWWWTunnel,[trojan] Reverse WWW Tunnel Backdoor 80,tcp,RingZero,[trojan] RingZero 80,tcp,RTB666,[trojan] RTB 666 80,tcp,Seeker,[trojan] Seeker 80,tcp,WANRemote,[trojan] WAN Remote 80,tcp,WebDownloader,[trojan] WebDownloader 80,tcp,WebServerCT,[trojan] Web Server CT 81,tcp,hosts2-ns,HOSTS2 Name Server 81,udp,hosts2-ns,HOSTS2 Name Server 81,tcp,RemoConChubo,[trojan] RemoConChubo 81,tcp,RemoConChubo,[trojan] RemoConChubo 82,tcp,xfer,XFER Utility 82,udp,xfer,XFER Utility 83,tcp,mit-ml-dev,MIT ML Device 83,udp,mit-ml-dev,MIT ML Device 84,tcp,ctf,Common Trace Facility 84,udp,ctf,Common Trace Facility 85,tcp,mit-ml-dev,MIT ML Device 85,udp,mit-ml-dev,MIT ML Device 86,tcp,mfcobol,Micro Focus Cobol 86,udp,mfcobol,Micro Focus Cobol 87,tcp,priv-term-l,any private terminal link ttylink

ikatlah iimu dengan menuliskannya

88,tcp,kerberos,Kerberos 88,udp,kerberos,Kerberos 89,tcp,su-mit-tg,SU MIT Telnet Gateway 89,udp,su-mit-tg,SU MIT Telnet Gateway 90,tcp,dnsix,DNSIX Securit Attribute Token Map 90,udp,dnsix,DNSIX Securit Attribute Token Map 91,tcp,mit-dov,MIT Dover Spooler 91,udp,mit-dov,MIT Dover Spooler 92,tcp,npp,Network Printing Protocol 92,udp,npp,Network Printing Protocol 93,tcp,dcp,Device Control Protocol 93,udp,dcp,Device Control Protocol 94,tcp,objcall,Tivoli Object Dispatcher 94,udp,objcall,Tivoli Object Dispatcher 95,tcp,supdup,BSD supdupd(8) 95,udp,supdup,BSD supdupd(8) 96,tcp,dixie,DIXIE Protocol Specification 96,udp,dixie,DIXIE Protocol Specification 97,tcp,swift-rvf,Swift Remote Virtural File Protocol 97,udp,swift-rvf,Swift Remote Virtural File Protocol 98,tcp,linuxconf,linuxconf 98,tcp,tacnews,TAC News 98,udp,tacnews,TAC News 99,tcp,metagram,Metagram Relay 99,udp,metagram,Metagram Relay 99,tcp,HiddenPort,[trojan] Hidden Port 99,tcp,Hidden,[trojan] Hidden 99,tcp,Mandragore,[trojan] Mandragore 99,tcp,NCX,[trojan] NCX 100,tcp,newacct,[unauthorized use] 101,tcp,hostname,NIC Host Name Server 101,udp,hostname,NIC Host Name Server 102,tcp,iso-tsap,ISO Transport Service Access Point 102,udp,iso-tsap,ISO Transport Service Access Point 103,tcp,gppitnp,Genesis Point-to-Point Trans Net 103,udp,gppitnp,Genesis Point-to-Point Trans Net 104,tcp,acr-nema,ACR-NEMA Digital Imag. & Comm. 300 104,udp,acr-nema,ACR-NEMA Digital Imag. & Comm. 300 105,tcp,csnet-ns,Mailbox Name Nameserver 105,udp,csnet-ns,Mailbox Name Nameserver 106,tcp,3com-tsmux,3COM-TSMUX 106,udp,3com-tsmux,3COM-TSMUX 106,tcp,pop3pw,Eudora compatible PW changer 107,tcp,rtelnet,Remote Telnet 107,udp,rtelnet,Remote Telnet Service 108,tcp,snagas,SNA Gateway Access Server 108,udp,snagas,SNA Gateway Access Server 109,tcp,pop2,PostOffice V.2 109,udp,pop2,PostOffice V.2 110,tcp,pop3,PostOffice V.3 110,udp,pop3,PostOffice V.3 110,tcp,ProMailtrojan,[trojan] ProMail trojan 110,tcp,ProMailtrojan,[trojan] ProMail trojan

reatlah ilmu dengan menuliskannya

111,tcp,sunrpc,portmapper rpcbind 111,udp,sunrpc,portmapper rpcbind 112,tcp,mcidas,McIDAS Data Transmission Protocol 112,udp,mcidas,McIDAS Data Transmission Protocol 113,tcp,auth,ident Authentication Service 113,udp,auth,ident Authentication Service 113,tcp,InvisibleIdentdDaemon,[trojan] Invisible Identd Daemon 113,tcp,InvisibleIdentdDeamon,[trojan] Invisible Identd Deamon 113,tcp,Kazimas,[trojan] Kazimas 114,tcp,audionews,Audio News Multicast 114,udp,audionews,Audio News Multicast 115,tcp,sftp,Simple File Transfer Protocol 115,udp,sftp,Simple File Transfer Protocol 116,tcp,ansanotify,ANSA REX Notify 116,udp,ansanotify,ANSA REX Notify 117,tcp,uucp-path,UUCP Path Service 117,udp,uucp-path,UUCP Path Service 118,tcp,sqlserv,SQL Services 118,udp,sqlserv,SQL Services 119,tcp,nntp,Network News Transfer Protocol 119,udp,nntp,Network News Transfer Protocol 119,tcp,Happy99,[trojan] Happy99 (a.k.a. Ska trojan) 120,tcp,cfdptkt,CFDPTKT 120,udp,cfdptkt,CFDPTKT 121,tcp,erpc,Encore Expedited Remote Pro.Call 121,udp,erpc,Encore Expedited Remote Pro.Call 121,tcp,AttackBot,[trojan] Attack Bot 121,tcp,GodMessage,[trojan] God Message 121,tcp,JammerKillah,[trojan] JammerKillah 121,tcp,JammerKillah,[trojan] Jammer Killah 122,tcp,smakynet,SMAKYNET 122,udp,smakynet,SMAKYNET 123,tcp,NetController,[trojan] Net Controller 123,tcp,NetController,[trojan] Net Controller 123,tcp,ntp,Network Time Protocol 123,udp,ntp,Network Time Protocol 124,tcp,ansatrader,ANSA REX Trader 124,udp,ansatrader,ANSA REX Trader 125,tcp,locus-map,Locus PC-Interface Net Map Ser 125,udp,locus-map,Locus PC-Interface Net Map Ser 126,tcp,nxedit,NXEdit 126,udp,nxedit,NXEdit 126,tcp,unitary,Unisys Unitary Login 126,udp,unitary,Unisys Unitary Login 127,tcp,locus-con,Locus PC-Interface Conn Server 127,udp,locus-con,Locus PC-Interface Conn Server 128,tcp,gss-xlicen,GSS X License Verification 128,udp,gss-xlicen,GSS X License Verification 129,tcp,pwdgen,Password Generator Protocol 129,udp,pwdgen,Password Generator Protocol 130,tcp,cisco-fna,cisco FNATIVE 130,udp,cisco-fna,cisco FNATIVE 131,tcp,cisco-tna,cisco TNATIVE

ikatlah iimu dengan menuliskannya

131,udp,cisco-tna,cisco TNATIVE 132,tcp,cisco-sys,cisco SYSMAINT 132,udp,cisco-sys,cisco SYSMAINT 133,tcp,statsrv,Statistics Service 133,udp,statsrv,Statistics Service 133,tcp,Farnaz,[trojan] Farnaz 134,tcp,ingres-net,INGRES-NET Service 134,udp,ingres-net,INGRES-NET Service 135,tcp,epmap,DCE endpoint resolution 135,udp,epmap,DCE endpoint resolution 135,tcp,loc-srv,NCS Location Service 135,udp,loc-srv,NCS Location Service 136,tcp,profile,PROFILE Naming System 136,udp,profile,PROFILE Naming System 137,tcp,netbios-ns,NETBIOS Name Service 137,udp,netbios-ns,NETBIOS Name Service 137,tcp,Chode,[trojan] Chode 137,tcp,Qaz,[trojan] Qaz 137,udp,Msinit,[trojan] Msinit 138,tcp,netbios-dgm,NETBIOS Datagram Service 138,udp,netbios-dgm,NETBIOS Datagram Service 138,tcp,Chode,[trojan] Chode 139,tcp,netbios-ssn,NETBIOS Session Service 139,udp,netbios-ssn,NETBIOS Session Service 139,tcp,Chode,[trojan] Chode 139,tcp,GodMessageworm,[trojan] God Message worm 139,tcp,Msinit,[trojan] Msinit 139,tcp,Netlog,[trojan] Netlog 139,tcp,Network,[trojan] Network 139,tcp,Qaz,[trojan] Qaz 139,tcp,Sadmind,[trojan] Sadmind 139,tcp,SMBRelay,[trojan] SMB Relay 140,tcp,emfis-data,EMFIS Data Service 140,udp,emfis-data,EMFIS Data Service 141,tcp,emfis-cntl,EMFIS Control Service 141,udp,emfis-cntl,EMFIS Control Service 142,tcp,bl-idm,Britton-Lee IDM 142,udp,bl-idm,Britton-Lee IDM 142,tcp,NetTaxi,[trojan] NetTaxi 143,tcp,imap,Internet Message Access Protocol 143,udp,imap,Internet Message Access Protocol 144,tcp,uma,Universal Management Architecture 144,udp,uma,Universal Management Architecture 144,udp,news,NewS window system 144,tcp,news,NewS window system 145,tcp,uaac,UAAC Protocol 145,udp,uaac,UAAC Protocol 146,tcp,iso-tp0,ISO-IP0 146,udp,iso-tp0,ISO-IP0 146,tcp,Infector,[trojan] Infector 146,udp,Infector,[trojan] Infector 147,tcp,iso-ip,ISO-IP 147,udp,iso-ip,ISO-IP

ikatlah iimu dengan menuliskannya

148,tcp,jargon,Jargon 148,udp,jargon,Jargon 148,tcp,cronus,CRONUS-SUPPORT 148,udp,cronus,CRONUS-SUPPORT 149,tcp,aed-512,AED 512 Emulation Service 149,udp,aed-512,AED 512 Emulation Service 150,tcp,sql-net,SQL-NET 150,udp,sql-net,SQL-NET 151,tcp,hems,HEMS 151,udp,hems,HEMS 152,tcp,bftp,Background File Transfer Program 152,udp,bftp,Background File Transfer Program 153,tcp,sgmp,SGMP 153,udp,sgmp,SGMP 154,tcp,netsc-prod,NETSC 154,udp,netsc-prod,NETSC 155,tcp,netsc-dev,NETSC 155,udp,netsc-dev,NETSC 156,tcp,sqlsrv,SQL Service 156,udp,sqlsrv,SQL Service 157,tcp,knet-cmp,KNET VM Command Message Protocol 157,udp,knet-cmp,KNET VM Command Message Protocol 158,tcp,pcmail-srv,PCMail Server 158,udp,pcmail-srv,PCMail Server 159,tcp,nss-routing,NSS-Routing 159,udp,nss-routing,NSS-Routing 160,tcp,sgmp-traps,SGMP-TRAPS 160,udp,sgmp-traps,SGMP-TRAPS 161,tcp,snmp,SNMP 161,udp,snmp,SNMP 162,tcp,snmptrap,SNMPTRAP 162,udp,snmptrap,SNMPTRAP 163,tcp,cmip-man,CMIP TCP Manager 163,udp,cmip-man,CMIP TCP Manager 164,tcp,cmip-agent,CMIP TCP Agent 164,udp,smip-agent,CMIP TCP Agent 165,tcp,xns-courier,Xerox 165,udp,xns-courier,Xerox 166,tcp,s-net,Sirius Systems 166,udp,s-net,Sirius Systems 166,tcp,NokNok,[trojan] NokNok 167,tcp,namp,NAMP 167,udp,namp,NAMP 168,tcp,rsvd,RSVD 168,udp,rsvd,RSVD 169,tcp,send,SEND 169,udp,send,SEND 170,tcp,print-srv,Network PostScript 170,udp,print-srv,Network PostScript 170,tcp,A-trojan,[trojan] A-trojan 171,tcp,multiplex,Network Innovations Multiplex 171,udp,multiplex,Network Innovations Multiplex 172,tcp,cl-1,Network Innovations CL 1

ikatlah iimu dengan menuliskannya

172,udp,cl-1,Network Innovations CL 1 173,tcp,xyplex-mux,Xyplex 173,udp,xyplex-mux,Xyplex 174,tcp,mailq,MAILQ 174,udp,mailq,MAILQ 175,tcp,vmnet,VMNET 175,udp,vmnet,VMNET 176,tcp,genrad-mux,GENRAD-MUX 176,udp,genrad-mux,GENRAD-MUX 177,tcp,xdmcp,X Display Manager Control Protocol 177,udp,xdmcp,X Display Manager Control Protocol 178,tcp,nextstep,NextStep Window Server 178,udp,nextstep,NextStep Window Server 179,tcp,bgp,Border Gateway Protocol 179,udp,bgp,Border Gateway Protocol 180,tcp,ris,Intergraph 180,udp,ris,Intergraph 181,tcp,unify,Unify 181,udp,unify,Unify 182,tcp,audit,Unisys Audit SITP 182,udp,audit,Unisys Audit SITP 183,tcp,ocbinder,OCBinder 183,udp,ocbinder,OCBinder 184,tcp,ocserver,OCServer 184,udp,ocserver,OCServer 185,tcp,remote-kis,Remote-KIS 185,udp,remote-kis,Remote-KIS 186,tcp,kis,KIS Protocol 186,udp,kis,KIS Protocol 187,tcp,aci,Application Communication Interface 187,udp,aci,Application Communication Interface 188,tcp,mumps,Plus Five's MUMPS 188,udp,mumps,Plus Five's MUMPS 189,tcp,qft,Queued File Transport 189,udp,qft,Queued File Transport 190,tcp,gacp,Gateway Access Control Protocol 190,udp,gacp,Gateway Access Control Protocol 191,tcp,prospero,Prospero Directory Service 191,udp,prospero,Prospero Directory Service 192,tcp,osu-nms,OSU Network Monitoring System 192,udp,osu-nms,OSU Network Monitoring System 193,tcp,srmp,Spider Remote Monitoring Protocol 193,udp,srmp,Spider Remote Monitoring Protocol 194,tcp,irc,Internet Relay Chat Protocol 194,udp,irc,Internet Relay Chat Protocol 195,tcp,dn6-nlm-aud,DNSIX Network Level Module Audit 195,udp,dn6-nlm-aud,DNSIX Network Level Module Audit 196,tcp,dn6-smm-red,DNSIX Session Mgt Module Audit Redir 196,udp,dn6-smm-red,DNSIX Session Mgt Module Audit Redir 197,tcp,dls,Directory Location Service 197,udp,dls,Directory Location Service 198,tcp,dls-mon,Directory Location Service Monitor 198,udp,dls-mon,Directory Location Service Monitor

ikatlah iimu dengan menuliskannya

199,tcp,smux,SMUX 199,udp,smux,SMUX 200,tcp,src,IBM System Resource Controller 200,udp,src,IBM System Resource Controller 201,tcp,at-rtmp,AppleTalk Routing Maintenance 201,udp,at-rtmp,AppleTalk Routing Maintenance 202,tcp,at-nbp,AppleTalk Name Binding 202,udp,at-nbp,AppleTalk Name Binding 203,tcp,at-3,AppleTalk Unused 203,udp,at-3,AppleTalk Unused 204,tcp,at-echo,AppleTalk Echo 204,udp,at-echo,AppleTalk Echo 205,tcp,at-5,AppleTalk Unused 205,udp,at-5,AppleTalk Unused 206,tcp,at-zis,AppleTalk Zone Information 206,udp,at-zis,AppleTalk Zone Information 207,tcp,at-7,AppleTalk Unused 207,udp,at-7,AppleTalk Unused 208,tcp,at-8,AppleTalk Unused 208,udp,at-8,AppleTalk Unused 209,tcp,qmtp,The Quick Mail Transfer Protocol 209,udp,qmtp,The Quick Mail Transfer Protocol 209,tcp,tam,Trivial Authenticated Mail Protocol 209,udp,tam,Trivial Authenticated Mail Protocol 210,tcp,z39.50,ANSI Z39.50 210,udp,z39.50,ANSI Z39.50 211,tcp,914c,Texas Instruments 914C/G Terminal 211,udp,914c,Texas Instruments 914C/G Terminal 212,tcp,anet,ATEXSSTR 212,udp,anet,ATEXSSTR 213,tcp,ipx,IPX 213,udp,ipx,IPX 214,tcp,vmpwscs,VM PWSCS 214,udp,vmpwscs,VM PWSCS 215,tcp,softpc,Insignia Solutions 215,udp,softpc,Insignia Solutions 216,tcp,CAIlic,Computer Associates Int'l License Server 216,udp,CAIlic,Computer Associates Int'l License Server 216,tcp,atls,Access Technology License Server 216,udp,atls,Access Technology License Server 217,tcp,dbase,dBASE Unix 217,udp,dbase,dBASE Unix 218,tcp,mpp,Netix Message Posting Protocol 218,udp,mpp,Netix Message Posting Protocol 219,tcp,uarps,Unisys ARPs 219,udp,uarps,Unisys ARPs 220,tcp,imap3,Interactive Mail Access Protocol v3 220,udp,imap3,Interactive Mail Access Protocol v3 221,tcp,fln-spx,Berkeley rlogind with SPX auth 221,udp,fln-spx,Berkeley rlogind with SPX auth 222,tcp,rsh-spx,Berkeley rshd with SPX auth 222,udp,rsh-spx,Berkeley rshd with SPX auth 223,tcp,cdc,Certificate Distribution Center

reatlah ilmu dengan menuliskannya

223,udp,cdc,Certificate Distribution Center 224,tcp,masqdialer,masqdialer 224,udp,masqdialer,masqdialer 242,tcp,direct,Direct 242,udp,direct,Direct 243,tcp,sur-meas,Survey Measurement 243,udp,sur-meas,Survey Measurement 244,tcp,inbusiness,inbusiness 244,udp,inbusiness,inbusiness 244,tcp,dayna,Dayna 244,udp,dayna,Dayna 245,tcp,link,LINK 245,udp,link,LINK 246,tcp,dsp3270,Display Systems Protocol 246,udp,dsp3270,Display Systems Protocol 247,tcp,subntbcst\_tftp,SUBNTBCST\_TFTP 247,udp,subntbcst\_tftp,SUBNTBCST\_TFTP 248,tcp,bhfhs,bhfhs 248,udp,bhfhs,bhfhs 256,tcp,rap,RAP 256,udp,rap,RAP 256,tcp,fw1-sync,Checkpoint Firewall-1 state table sync 257,tcp,set,Secure Electronic Transaction 257,udp,set,Secure Electronic Transaction 257,tcp,fw1-log,Check Point FW-1/VPN-1 log transfer 258,tcp,yak-chat,Yak Winsock Personal Chat 258,udp,yak-chat,Yak Winsock Personal Chat 258,tcp,fw1-mgmt,Check Point FW-1/VPN-1 management 259,tcp,esro-gen,Efficient Short Remote Operations 259,udp,esro-gen,Efficient Short Remote Operations 259,tcp,fw1-clntauth,Check Point FW-1/VPN-1 client auth 259,udp,fw1-rdp,Check Point FW-1/VPN-1 key negotiations over RDP 260,tcp,openport,Openport 260,udp,openport,Openport 260,udp,fw1-snmp,Check Point FW-1/VPN-1 SNMP agent 261,tcp,nsiiops,IIOP Name Service over TLS SSL 261,udp,nsiiops,IIOP Name Service over TLS SSL 261,tcp,fw1-mgmt,Check Point FW-1/VPN-1 Management 261,tcp,fw-snauth,Check Point FW-1/VPN-1 session auth 262,tcp,arcisdms,Arcisdms 262,udp,arcisdms,Arcisdms 263,tcp,hdap,HDAP 263,udp,hdap,HDAP 264,tcp,bgmp,Border Gateway Multicast Protocol 264,udp,bgmp,Border Gateway Multicast Protocol 264,tcp,fw1-topo,Check Point VPN-1 topology download 265,tcp,x-bone-ctl,X-Bone CTL 265,udp,x-bone-ctl,X-Bone CTL 265,tcp,fw1-key,Check Point VPN-1 public key transfer protocol 266,tcp,sst,SCSI on ST 266,udp,sst,SCSI on ST 267,tcp,td-service,Tobit David Service Layer 267,udp,td-service,Tobit David Service Layer

reatlah ilmu dengan menuliskannya

268,tcp,td-replica,Tobit David Replica 268,udp,td-replica,Tobit David Replica 280,tcp,http-mgmt,http-mgmt 280,udp,http-mgmt,http-mgmt 281,tcp,personal-link,Personal Link 281,udp,personal-link,Personal Link 282,tcp,cableport-ax,Cable Port A X 282,udp,cableport-ax,Cable Port A X 283,tcp,rescap,rescap 283,udp,rescap,rescap 284,tcp,corerjd,corerjd 284,udp,corerjd,corerjd 286,tcp,fxp-1,FXP-1 286,udp,fxp-1,FXP-1 287,tcp,k-block,K-BLOCK 287,udp,k-block,K-BLOCK 308,tcp,novastorbakcup,Novastor Backup 308,udp,novastorbakcup,Novastor Backup 309,tcp,entrusttime,EntrustTime 309,udp,entrusttime,EntrustTime 310,tcp,bhmds,bhmds 310,udp,bhmds,bhmds 311,tcp,asip-webadmin,AppleShare IP WebAdmin 311,udp,asip-webadmin,AppleShare IP WebAdmin 312,tcp,vslmp,VSLMP 312,udp,vslmp,VSLMP 313,tcp,magenta-logic,Magenta Logic 313,udp,magenta-logic,Magenta Logic 314,tcp,opalis-robot,Opalis Robot 314,udp,opalis-robot,Opalis Robot 315,tcp,dpsi,DPSI 315,udp,dpsi,DPSI 316,tcp,decauth,decAuth 316,udp,decauth,decAuth 317,tcp,zannet,Zannet 317,udp,zannet,Zannet 318,tcp,pkix-timestamp,PKIX TimeStamp 318,udp,pkix-timestamp,PKIX TimeStamp 319,tcp,ptp-event,PTP Event 319,udp,ptp-event,PTP Event 320,tcp,ptp-general,PTP General 320,udp,ptp-general,PTP General 321,tcp,pip,PIP 321,udp,pip,PIP 322,tcp,rtsps,RTSPS 322,udp,rtsps,RTSPS 333,tcp,texar,Texar Security Port 333,udp,texar,Texar Security Port 334,tcp,Backage,[trojan] Backage 344,tcp,pdap,Prospero Data Access Protocol 344,udp,pdap,Prospero Data Access Protocol 345,tcp,pawserv,Perf Analysis Workbench 345,udp,pawserv,Perf Analysis Workbench

ikatlah iimu dengan menuliskannya

346,tcp,zserv,Zebra server 346,udp,zserv,Zebra server 347,tcp,fatserv,Fatmen Server 347,udp,fatserv,Fatmen Server 348,tcp,csi-sgwp,Cabletron Management Protocol 348,udp,csi-sgwp,Cabletron Management Protocol 349,tcp,mftp,mftp 349,udp,mftp,mftp 350,tcp,matip-type-a,MATIP Type A 350,udp,matip-type-a,MATIP Type A 351,tcp,matip-type-b,MATIP Type B 351,udp,matip-type-b,MATIP Type B 351,tcp,bhoetty,bhoetty 351,udp,bhoetty,bhoetty 352,tcp,dtag-ste-sb,DTAG 352,udp,dtag-ste-sb,DTAG 352,udp,bhoedap4,bhoedap4 352,tcp,bhoedap4,bhoedap4 353,tcp,ndsauth,NDSAUTH 353,udp,ndsauth,NDSAUTH 354,tcp,bh611,bh611 354,udp,bh611,bh611 355,tcp,datex-asn,DATEX-ASN 355,udp,datex-asn,DATEX-ASN 356,tcp,cloanto-net-1,Cloanto Net 1 356,udp,cloanto-net-1,Cloanto Net 1 357,tcp,bhevent,bhevent 357,udp,bhevent,bhevent 358,tcp,shrinkwrap,Shrinkwrap 358,udp,shrinkwrap,Shrinkwrap 359,tcp,nsrmp,Network Security Risk Management Protocol 359,udp,nsrmp,Network Security Risk Management Protocol 359,tcp,tenebris\_nts,Tenebris Network Trace Service 359,udp,tenebris\_nts,Tenebris Network Trace Service 360,tcp,scoi2odialog,scoi2odialog 360,udp,scoi2odialog,scoi2odialog 361,tcp,semantix,Semantix 361,udp,semantix,Semantix 362,tcp,srssend,SRS Send 362,udp,srssend,SRS Send 363,tcp,rsvp\_tunnel,RSVP Tunnel 363,udp,rsvp\_tunnel,RSVP Tunnel 364,tcp,aurora-cmgr,Aurora CMGR 364,udp,aurora-cmgr,Aurora CMGR 365,tcp,dtk,DTK 365,udp,dtk,DTK 366,tcp,odmr,ODMR 366,udp,odmr,ODMR 367,tcp,mortgageware,MortgageWare 367,udp,mortgageware,MortgageWare 368,tcp,qbikgdp,QbikGDP 368,udp,qbikgdp,QbikGDP 369,tcp,rpc2portmap,rpc2portmap

ikatlah iimu dengan menuliskannya

369,udp,rpc2portmap,rpc2portmap 370,tcp,codaauth2,codaauth2 370,udp,codaauth2,codaauth2 371,tcp,clearcase,Clearcase 371,udp,clearcase,Clearcase 372,tcp,ulistproc,ListProcessor 372,udp,ulistproc,ListProcessor 373,tcp,legent-1,Legent Corporation 373,udp,legent-1,Legent Corporation 374,tcp,legent-2,Legent Corporation 374,udp,legent-2,Legent Corporation 375,tcp,hassle,Hassle 375,udp,hassle,Hassle 376,tcp,nip,Amiga Envoy Network Inquiry Proto 376,udp,nip,Amiga Envoy Network Inquiry Proto 377,tcp,tnETOS,NEC Corporation 377,udp,tnETOS,NEC Corporation 378,tcp,dsETOS,NEC Corporation 378,udp,dsETOS,NEC Corporation 379,tcp,is99c,TIA EIA IS-99 modem client 379,udp,is99c,TIA EIA IS-99 modem client 380,tcp,is99s,TIA EIA IS-99 modem server 380,udp,is99s,TIA EIA IS-99 modem server 381,tcp,hp-collector,hp performance data collector 381,udp,hp-collector,hp performance data collector 382,tcp,hp-managed-node,hp performance data managed node 382,udp,hp-managed-node,hp performance data managed node 383,tcp,hp-alarm-mgr,hp performance data alarm manager 383,udp,hp-alarm-mgr,hp performance data alarm manager 384,tcp,arns,A Remote Network Server System 384,udp,arns,A Remote Network Server System 385,tcp,ibm-app,IBM Application 385,udp,ibm-app,IBM Application 386,tcp,asa,ASA Message Router Object Def. 386,udp,asa,ASA Message Router Object Def. 387,tcp,aurp,Appletalk Update-Based Routing Pro. 387,udp,aurp,Appletalk Update-Based Routing Pro. 388,tcp,unidata-ldm,Unidata LDM 388,udp,unidata-ldm,Unidata LDM 389,tcp,ldap,Lightweight Directory Access Protocol 389,udp,ldap,Lightweight Directory Access Protocol 389,tcp,ms-ils,Microsoft NetMeeting ILS server default port (for versions older than w2k) 390,tcp,uis,UIS 390,udp,uis,UIS 391,tcp,synotics-relay,SynOptics SNMP Relay Port 391,udp,synotics-relay,SynOptics SNMP Relay Port 392,tcp,synotics-broker,SynOptics Port Broker Port 392,udp,synotics-broker,SynOptics Port Broker Port 393,tcp,meta5,Meta5 393,udp,meta5,Meta5 393,tcp,dis,Data Interpretation System 393,udp,dis,Data Interpretation System 394,tcp,embl-ndt,EMBL Nucleic Data Transfer

ikatlah iimu dengan menuliskannya

394,udp,embl-ndt,EMBL Nucleic Data Transfer 395,tcp,netcp,NETscout Control Protocol 395,udp,netcp,NETscout Control Protocol 396,tcp,netware-ip,Novell Netware over IP 396,udp,netware-ip,Novell Netware over IP 397,tcp,mptn,Multi Protocol Trans. Net. 397,udp,mptn,Multi Protocol Trans. Net. 398,tcp,kryptolan,Kryptolan 398,udp,kryptolan,Kryptolan 399,tcp,iso-tsap-c2,ISO Transport Class 2 Non-Control over TCP 399,udp,iso-tsap-c2,ISO Transport Class 2 Non-Control over TCP 400,tcp,work-sol,Workstation Solutions 400,udp,work-sol,Workstation Solutions 401,tcp,ups,Uninterruptible Power Supply 401,udp,ups,Uninterruptible Power Supply 402,tcp,genie,Genie Protocol 402,udp,genie,Genie Protocol 403,tcp,decap,decap 403,udp,decap,decap 404,tcp,nced,nced 404,udp,nced,nced 405,tcp,ncld,ncld 405,udp,ncld,ncld 406,tcp,imsp,Interactive Mail Support Protocol 406,udp,imsp,Interactive Mail Support Protocol 407,tcp,timbuktu,Timbuktu 407,udp,timbuktu,Timbuktu 408,tcp,prm-sm,Prospero Resource Manager Sys. Man. 408,udp,prm-sm,Prospero Resource Manager Sys. Man. 409,tcp,prm-nm,Prospero Resource Manager Node Man. 409,udp,prm-nm,Prospero Resource Manager Node Man. 410,tcp,decladebug,DECLadebug Remote Debug Protocol 410,udp,decladebug,DECLadebug Remote Debug Protocol 411,tcp,rmt,Remote MT Protocol 411,udp,rmt,Remote MT Protocol 411,tcp,Backage,[trojan] Backage 412,tcp,synoptics-trap,Trap Convention Port 412,udp,synoptics-trap,Trap Convention Port 413,tcp,smsp,Storage Management Services Protocol 413,udp,smsp,Storage Management Services Protocol 414,tcp,infoseek,InfoSeek 414,udp,infoseek,InfoSeek 415,tcp,bnet,BNet 415,udp,bnet,BNet 416,tcp,silverplatter,Silverplatter 416,udp,silverplatter,Silverplatter 417,tcp,onmux,Onmux 417,udp,onmux,Onmux 418,tcp,hyper-g,Hyper-G 418,udp,hyper-g,Hyper-G 419,tcp,ariel1,Ariel 419,udp,ariel1,Ariel 420,tcp,smpte,SMPTE

ikatlah iimu dengan menuliskannya

420,udp,smpte,SMPTE 420,tcp,Breach,[trojan] Breach 420,tcp,Incognito,[trojan] Incognito 421,tcp,ariel2,Ariel 421,udp,ariel2,Ariel 421,tcp,TCPWrappers,[trojan] TCP Wrappers 421,tcp,TCPWrapperstrojan,[trojan] TCP Wrappers trojan 422,tcp,ariel3,Ariel 422,udp,ariel3,Ariel 423,tcp,opc-job-start,IBM Operations Planning and Control Start 423,udp,opc-job-start,IBM Operations Planning and Control Start 424,tcp,opc-job-track,IBM Operations Planning and Control Track 424,udp,opc-job-track,IBM Operations Planning and Control Track 425,tcp,icad-el,ICAD 425,udp,icad-el,ICAD 426,tcp,smartsdp,smartsdp 426,udp,smartsdp,smartsdp 427,tcp,svrloc,Server Location 427,udp,svrloc,Server Location 428,tcp,ocs\_cmu,OCS\_CMU 428,udp,ocs\_cmu,OCS\_CMU 429,tcp,ocs\_amu,OCS\_AMU 429,udp,ocs\_amu,OCS\_AMU 430,tcp,utmpsd,UTMPSD 430,udp,utmpsd,UTMPSD 431,tcp,utmpcd,UTMPSD 431,udp,utmpcd,UTMPSD 432,tcp,iasd,IASD 432,udp,iasd,IASD 433,tcp,nnsp,Usenet Network News Transfer 433,udp,nnsp,Usenet Network News Transfer 434,tcp,mobileip-agent,MobileIP-Agent 434,udp,mobileip-agent,MobileIP-Agent 435,tcp,mobilip-mn,MobileIP-MN 435,udp,mobilip-mn,MobileIP-MN 436,tcp,dna-cml,DNA-CML 436,udp,dna-cml,DNA-CML 437,tcp,comscm,comscm 437,udp,comscm,comscm 438,tcp,dsfgw,dsfgw 438,udp,dsfgw,dsfgw 439,tcp,dasp,dasp 439,udp,dasp,dasp 440,tcp,sgcp,sgcp 440,udp,sgcp,sgcp 441,tcp,decvms-sysmgt,decvms-sysmgt 441,udp,decvms-sysmgt,decvms-sysmgt 442,tcp,cvc\_hostd,cvc\_hostd 442,udp,cvc\_hostd,cvc\_hostd 443,tcp,https,HTTP protocol over TLS/SSL 443,udp,https,HTTP protocol over TLS/SSL 444,tcp,snpp,Simple Network Paging Protocol 444,udp,snpp,Simple Network Paging Protocol

ikatlah iimu dengan menuliskannya

445,tcp,microsoft-ds,Win2k+ Server Message Block 445,udp,microsoft-ds,Win2k+ Server Message Block 446,tcp,ddm-rdb,DDM-RDB 446,udp,ddm-rdb,DDM-RDB 447,tcp,ddm-dfm,DDM-RFM 447,udp,ddm-dfm,DDM-RFM 448,tcp,ddm-ssl,DDM-SSL 448,udp,ddm-ssl,DDM-SSL 449,tcp,as-servermap,AS Server Mapper 449,udp,as-servermap,AS Server Mapper 450,tcp,tserver,Computer Supported Telecommunication Applications 450,udp,tserver,Computer Supported Telecommunication Applications 451,tcp,sfs-smp-net,Cray Network Semaphore server 451,udp,sfs-smp-net,Cray Network Semaphore server 452,tcp,sfs-config,Cray SFS config server 452,udp,sfs-config,Cray SFS config server 453,tcp,creativeserver,CreativeServer 453,udp,creativeserver,CreativeServer 454,tcp,contentserver,ContentServer 454,udp,contentserver,ContentServer 455,tcp,creativepartnr,CreativePartnr 455,udp,creativepartnr,CreativePartnr 455,tcp,FatalConnections,[trojan] Fatal Connections 456,tcp,macon-tcp,macon-tcp 456,udp,macon-udp,macon-tcp 456,tcp,HackersParadise,[trojan] Hackers Paradise 457,tcp,scohelp,scohelp 457,udp,scohelp,scohelp 458,tcp,appleqtc,apple quick time 458,udp,appleqtc,apple quick time 459,tcp,ampr-rcmd,ampr-rcmd 459,udp,ampr-rcmd,ampr-rcmd 460,tcp,skronk,skronk 460,udp,skronk,skronk 461,tcp,datasurfsrv,DataRampSrv 461,udp,datasurfsrv,DataRampSrv 462,tcp,datasurfsrvsec,DataRampSrvSec 462,udp,datasurfsrvsec,DataRampSrvSec 463,tcp,alpes,alpes 463,udp,alpes,alpes 464,tcp,kpasswd,kpasswd 464,udp,kpasswd,kpasswd 465,tcp,urd,URL Rendesvous Directory for SSM 465,udp,igmpv3lite,IGMP over UDP for SSM 465,tcp,smtps,smtp protocol over TLS/SSL (was ssmtp) 465,udp,smtps,smtp protocol over TLS/SSL (was ssmtp) 466,tcp,digital-vrc,digital-vrc 466,udp,digital-vrc,digital-vrc 467,tcp,mylex-mapd,mylex-mapd 467,udp,mylex-mapd,mylex-mapd 468,tcp,photuris,Photuris Key Management 468,udp,photuris,Photuris Key Management 469,tcp,rcp,Radio Control Protocol

reatlah ilmu dengan menuliskannya

469,udp,rcp,Radio Control Protocol 470,tcp,scx-proxy,scx-proxy 470,udp,scx-proxy,scx-proxy 471,tcp,mondex,Mondex 471,udp,mondex,Mondex 472,tcp,ljk-login,ljk-login 472,udp,ljk-login,ljk-login 473,tcp,hybrid-pop,hybrid-pop 473,udp,hybrid-pop,hybrid-pop 474,tcp,tn-tl-w1,tn-t1-w1 474,udp,tn-tl-w2,tn-t1-w2 475,tcp,tcpnethaspsrv,tcpnethaspsrv 475,udp,tcpnethaspsrv,tcpnethaspsrv 476,tcp,tn-tl-fd1,tn-t1-fd1 476,udp,tn-tl-fd1,tn-t1-fd1 477,tcp,ss7ns,ss7ns 477,udp,ss7ns,ss7ns 478,tcp,spsc,spsc 478,udp,spsc,spsc 479,tcp,iafserver,iafserver 479,udp,iafserver,iafserver 480,tcp,iafdbase,iafdbase 480,udp,iafdbase,iafdbase 480,tcp,loadsrv,loadsrv 481,tcp,ph,Ph service 481,udp,ph,Ph service 481,tcp,dvs,dvs 482,tcp,bgs-nsi,bgs-nsi 482,udp,bgs-nsi,bgs-nsi 482,udp,xlog,xlog 483,tcp,ulpnet,ulpnet 483,udp,ulpnet,ulpnet 484,tcp,integra-sme,Integra Software Management Environment 484,udp,integra-sme,Integra Software Management Environment 485,tcp,powerburst,Air Soft Power Burst 485,udp,powerburst,Air Soft Power Burst 486,tcp,avian,avian 486,udp,avian,avian 486,tcp,sstats,sstats 487,tcp,saft,saft Simple Asynchronous File Transfer 487,udp,saft,saft Simple Asynchronous File Transfer 488,tcp,gss-http,gss-http 488,udp,gss-http,gss-http 489,tcp,nest-protocol,nest-protocol 489,udp,nest-protocol,nest-protocol 490,tcp,micom-pfs,micom-pfs 490,udp,micom-pfs,micom-pfs 491,tcp,go-login,go-login 491,udp,go-login,go-login 492,tcp,ticf-1,Transport Independent Convergence for FNA 492,udp,ticf-1,Transport Independent Convergence for FNA 493,tcp,ticf-2,Transport Independent Convergence for FNA 493,udp,ticf-2,Transport Independent Convergence for FNA

reatlah ilmu dengan menuliskannya

494,tcp,pov-ray,POV-Ray 494,udp,pov-ray,POV-Ray 495,tcp,intecourier,intecourier 495,udp,intecourier,intecourier 496,tcp,pim-rp-disc,PIM-RP-DISC 496,udp,pim-rp-disc,PIM-RP-DISC 497,tcp,dantz,dantz 497,udp,dantz,dantz 498,tcp,siam,siam 498,udp,siam,siam 499,tcp,iso-ill,ISO ILL Protocol 499,udp,iso-ill,ISO ILL Protocol 500,tcp,isakmp,isakmp 500,udp,isakmp,isakmp 501,tcp,stmf,STMF 501,udp,stmf,STMF 502,tcp,asa-appl-proto,asa-appl-proto 502,udp,asa-appl-proto,asa-appl-proto 503,tcp,intrinsa,Intrinsa 503,udp,intrinsa,Intrinsa 504,tcp,citadel,citadel 504,udp,citadel,citadel 505,tcp,mailbox-lm,mailbox-lm 505,udp,mailbox-lm,mailbox-lm 506,tcp,ohimsrv,ohimsrv 506,udp,ohimsrv,ohimsrv 507,tcp,crs,crs 507,udp,crs,crs 508,tcp,xvttp,xvttp 508,udp,xvttp,xvttp 509,tcp,snare,snare 509,udp,snare,snare 510,tcp,fcp,FirstClass Protocol 510,udp,fcp,FirstClass Protocol 510,tcp,t0rnkit-sshd,[trojan] t0rnkit sshd backdoor 511,tcp,passgo,PassGo 511,udp,passgo,PassGo 511,tcp,T0rnRootkit,[trojan] T0rn Rootkit 512,tcp,exec,BSD rexecd(8) 512,udp,biff,biff 512,udp,comsat,comsat 513,tcp,login,BSD rlogind(8) 513,udp,who,BSD rwhod(8) 513,tcp,Grlogin,[trojan] Grlogin 514,tcp,shell,BSD rshd(8) 514,udp,syslog,syslog 514,tcp,RPCBackdoor,[trojan] RPC Backdoor 515,tcp,printer,spooler 515,udp,printer,spooler 515,tcp,lpdw0rm,[trojan] lpdw0rm 515,tcp,Ramen,[trojan] Ramen 516,tcp,videotex,videotex 516,udp,videotex,videotex

reatlah ilmu dengan menuliskannya

517,tcp,talk,talk 517,udp,talk,talk 518,tcp,ntalk,ntalk 518,udp,ntalk,ntalk 519,tcp,utime,unixtime 519,udp,utime,unixtime 520,tcp,efs,extended file name server 520,udp,route,router routed -- RIP 521,tcp,ripng,ripng 521,udp,ripng,ripng 522,tcp,ulp,ULP 522,udp,ulp,ULP 523,tcp,ibm-db2,IBM-DB2 523,udp,ibm-db2,IBM-DB2 524,tcp,ncp,NCP 524,udp,ncp,NCP 525,tcp,timed,timeserver 525,udp,timed,timeserver 526,tcp,tempo,newdate 526,udp,tempo,newdate 527,tcp,stx,Stock IXChange 527,udp,stx,Stock IXChange 528,tcp,custix,Customer IXChange 528,udp,custix,Customer IXChange 529,tcp,irc-serv,IRC-SERV 529,udp,irc-serv,IRC-SERV 530,tcp,courier,rpc 530,udp,courier,rpc 531,tcp,conference,chat 531,udp,conference,chat 531,tcp,Net666,[trojan] Net666 531,tcp,Rasmin,[trojan] Rasmin 532,tcp,netnews,readnews 532,udp,netnews,readnews 532,tcp,ibm-db2,IBM DB2 admin listener 533,tcp,netwall,netwall for emergency broadcasts 533,udp,netwall,netwall for emergency broadcasts 534,tcp,mm-admin,MegaMedia Admin 534,udp,mm-admin,MegaMedia Admin 535,tcp,iiop,iiop 535,udp,iiop,iiop 536,tcp,opalis-rdv,opalis-rdv 536,udp,opalis-rdv,opalis-rdv 537,tcp,nmsp,Networked Media Streaming Protocol 537,udp,nmsp,Networked Media Streaming Protocol 538,tcp,gdomap,gdomap 538,udp,gdomap,gdomap 539,tcp,apertus-ldp,Apertus Technologies Load Determination 539,udp,apertus-ldp,Apertus Technologies Load Determination 540,tcp,uucp,uucpd 540,udp,uucp,uucpd 541,tcp,uucp-rlogin,uucp-rlogin 541,udp,uucp-rlogin,uucp-rlogin

ikatlah iimu dengan menuliskannya

542,tcp,commerce,commerce 542,udp,commerce,commerce 543,tcp,klogin,klogin 543,udp,klogin,klogin 544,tcp,kshell,krcmd 544,udp,kshell,krcmd 545,tcp,appleqtcsrvr,appleqtcsrvr 545,udp,appleqtcsrvr,appleqtcsrvr 545,tcp,ekshell,Kerberos encrypted remote shell #NAME? 546,tcp,dhcpv6-client,DHCPv6 Client 546,udp,dhcpv6-client,DHCPv6 Client 547,tcp,dhcpv6-server,DHCPv6 Server 547,udp,dhcpv6-server,DHCPv6 Server 548,tcp,afpovertcp,AFP over TCP 548,udp,afpovertcp,AFP over TCP 549,tcp,idfp,IDFP 549,udp,idfp,IDFP 550,tcp,new-rwho,new-who 550,udp,new-rwho,new-who 551,tcp,cybercash,cybercash 551,udp,cybercash,cybercash 552,tcp,deviceshare,deviceshare 552,udp,deviceshare,deviceshare 553,tcp,pirp,pirp 553,udp,pirp,pirp 554,tcp,rtsp,Real Time Stream Control Protocol 554,udp,rtsp,Real Time Stream Control Protocol 555,tcp,dsf,dsf 555,udp,dsf,dsf 555,tcp,711trojan,[trojan] 711 trojan (Seven Eleven) 555,tcp,IniKiller,[trojan] Ini-Killer 555,tcp,NetAdministrator,[trojan] Net Administrator 555,tcp,Phase-0,[trojan] Phase-0 555,tcp,PhaseZero,[trojan] Phase Zero 555,tcp,StealthSpy,[trojan] Stealth Spy 556,tcp,remotefs,rfs server Brunhoff remote filesystem 556,udp,remotefs,rfs server Brunhoff remote filesystem 557,tcp,openvms-sysipc,openvms-sysipc 557,udp,openvms-sysipc,openvms-sysipc 558,tcp,sdnskmp,SDNSKMP 558,udp,sdnskmp,SDNSKMP 559,tcp,teedtap,TEEDTAP 559,udp,teedtap,TEEDTAP 560,tcp,rmonitor,rmonitord 560,udp,rmonitor,rmonitord 561,tcp,monitor,monitor 561,udp,monitor,monitor 562,tcp,chshell,chcmd 562,udp,chshell,chcmd 563,tcp,nntps,nntp protocol over TLS SSL (was snntp) 563,udp,nntps,nntp protocol over TLS SSL (was snntp) 563,tcp,snews,snews 563,udp,snews,snews

reatlah ilmu dengan menuliskannya

564,tcp,9pfs,plan 9 file service 564,udp,9pfs,plan 9 file service 565,tcp,whoami,whoami 565,udp,whoami,whoami 566,tcp,streettalk,streettalk 566,udp,streettalk,streettalk 567,tcp,banyan-rpc,banyan-rpc 567,udp,banyan-rpc,banyan-rpc 568,tcp,ms-shuttle,Microsoft shuttle 568,udp,ms-shuttle,Microsoft shuttle 569,tcp,ms-rome,Microsoft rome 569,udp,ms-rome,Microsoft rome 570,tcp,meter,demon 570,udp,meter,demon 571,tcp,meter,udemon 571,udp,meter,udemon 572,tcp,sonar,sonar 572,udp,sonar,sonar 573,tcp,banyan-vip,banyan-vip 573,udp,banyan-vip,banyan-vip 574,tcp,ftp-agent,FTP Software Agent System 574,udp,ftp-agent,FTP Software Agent System 575,tcp,vemmi,vemmi 575,udp,vemmi,vemmi 576,tcp,ipcd,ipcd 576,udp,ipcd,ipcd 577,tcp,vnas,vnas 577,udp,vnas,vnas 578,tcp,ipdd,ipdd 578,udp,ipdd,ipdd 579,tcp,decbsrv,decbsrv 579,udp,decbsrv,decbsrv 580,tcp,sntp-heartbeat,SNTP HEARTBEAT 580,udp,sntp-heartbeat,SNTP HEARTBEAT 581,tcp,bdp,Bundle Discovery Protocol 581,udp,bdp,Bundle Discovery Protocol 582,tcp,scc-security,SCC Security 582,udp,scc-security,SCC Security 583,tcp,philips-vc,Philips Video-Conferencing 583,udp,philips-vc,Philips Video-Conferencing 584,tcp,keyserver,Key Server 584,udp,keyserver,Key Server 585,tcp,imap4-ssl,IMAP4+SSL 585,udp,imap4-ssl,IMAP4+SSL 586,tcp,password-chg,Password Change 586,udp,password-chg,Password Change 587,tcp,submission,Submission 587,udp,submission,Submission 588,tcp,cal,CAL 588,udp,cal,CAL 589,tcp,eyelink,EyeLink 589,udp,eyelink,EyeLink 590,tcp,tns-cml,TNS CML

ikatlah iimu dengan menuliskannya

590,udp,tns-cml,TNS CML 591,tcp,http-alt,FileMaker Inc. - HTTP Alternate (see Port 80) 591,udp,http-alt,FileMaker Inc. - HTTP Alternate (see Port 80) 592,tcp,eudora-set,Eudora Set 592,udp,eudora-set,Eudora Set 593,tcp,http-rpc-epmap,HTTP RPC Ep Map 593,udp,http-rpc-epmap,HTTP RPC Ep Map 594,tcp,tpip,TPIP 594,udp,tpip,TPIP 595,tcp,cab-protocol,CAB Protocol 595,udp,cab-protocol,CAB Protocol 596,tcp,smsd,SMSD 596,udp,smsd,SMSD 597,tcp,ptcnameservice,PTC Name Service 597,udp,ptcnameservice,PTC Name Service 598,tcp,sco-websrvrmg3,SCO Web Server Manager 3 598,udp,sco-websrvrmg3,SCO Web Server Manager 3 599,tcp,acp,Aeolon Core Protocol 599,udp,acp,Aeolon Core Protocol 600,tcp,ipcserver,Sun IPC server 600,udp,ipcserver,Sun IPC server 600,tcp,Sadmind,[trojan] Sadmind 605,tcp,soap-beep,SOAP over BEEP 605,udp,soap-beep,SOAP over BEEP 605,tcp,SecretService,[trojan] Secret Service 606,tcp,urm,Cray Unified Resource Manager 606,udp,urm,Cray Unified Resource Manager 607,tcp,nqs,nqs 607,udp,nqs,nqs 608,tcp,sift-uft,Sender-Initiated/Unsolicited File Transfer 608,udp,sift-uft,Sender-Initiated/Unsolicited File Transfer 609,tcp,npmp-trap,npmp-trap 609,udp,npmp-trap,npmp-trap 610,tcp,npmp-local,npmp-local 610,udp,npmp-local,npmp-local 611,tcp,npmp-gui,npmp-gui 611,udp,npmp-gui,npmp-gui 612,tcp,hmmp-ind,HMMP Indication 612,udp,hmmp-ind,HMMP Indication 613,tcp,hmmp-op,HMMP Operation 613,udp,hmmp-op,HMMP Operation 614,tcp,sshell,SSLshell 614,udp,sshell,SSLshell 615,tcp,sco-inetmgr,Internet Configuration Manager 615,udp,sco-inetmgr,Internet Configuration Manager 616,tcp,sco-sysmgr,SCO System Administration Server 616,udp,sco-sysmgr,SCO System Administration Server 617,tcp,sco-dtmgr,SCO Desktop Administration Server 617,udp,sco-dtmgr,SCO Desktop Administration Server 618,tcp,dei-icda,DEI-ICDA 618,udp,dei-icda,DEI-ICDA 619,tcp,compaq-evm,Compaq EVM 619,udp,compaq-evm,Compaq EVM

reatlah ilmu dengan menuliskannya

620,tcp,sco-websrvrmgr,SCO WebServer Manager 620,udp,sco-websrvrmgr,SCO WebServer Manager 621,tcp,escp-ip,ESCP 621,udp,escp-ip,ESCP 622,tcp,collaborator,Collaborator 622,udp,collaborator,Collaborator 623,tcp,asf-rmcp,ASF Remote Management and Control Protocol 623,udp,asf-rmcp,ASF Remote Management and Control Protocol 623,tcp,aux\_bus\_shunt,Aux Bus Shunt 623,udp,aux\_bus\_shunt,Aux Bus Shunt 624,tcp,cryptoadmin,Crypto Admin 624,udp,cryptoadmin,Crypto Admin 625,tcp,dec\_dlm,DEC DLM 625,udp,dec\_dlm,DEC DLM 626,tcp,asia,ASIA 626,udp,asia,ASIA 627,tcp,passgo-tivoli,PassGo Tivoli 627,udp,passgo-tivoli,PassGo Tivoli 628,tcp,qmqp,QMQP (qmail) 628,udp,qmqp,QMQP (qmail) 629,tcp,3com-amp3,3Com AMP3 629,udp,3com-amp3,3Com AMP3 630,tcp,rda,RDA 630,udp,rda,RDA 631,tcp,ipp,Internet Printing Protocol 631,udp,ipp,Internet Printing Protocol 632,tcp,bmpp,bmpp 632,udp,bmpp,bmpp 633,tcp,servstat,Service Status update (Sterling Software) 633,udp,servstat,Service Status update (Sterling Software) 634,tcp,ginad,ginad 634,udp,ginad,ginad 635,tcp,rlzdbase,RLZ DBase 635,udp,rlzdbase,RLZ DBase 635,udp,mount,NFS Mount Service 636,tcp,ldaps,ldap protocol over TLS/SSL (was sldap) 636,udp,ldaps,ldap protocol over TLS/SSL (was sldap) 637,tcp,lanserver,lanserver 637,udp,lanserver,lanserver 638,tcp,mcns-sec,mcns-sec 638,udp,mcns-sec,mcns-sec 639,tcp,msdp,MSDP 639,udp,msdp,MSDP 640,tcp,entrust-sps,entrust-sps 640,udp,entrust-sps,entrust-sps 640,udp,pcnfs,PC-NFS DOS Authentication 641,tcp,repcmd,repcmd 641,udp,repcmd,repcmd 642,tcp,esro-emsdp,ESRO-EMSDP V1.3 642,udp,esro-emsdp,ESRO-EMSDP V1.3 643,tcp,sanity,SANity 643,udp,sanity,SANity 644,tcp,dwr,dwr

ikatlah iimu dengan menuliskannya

644,udp,dwr,dwr 645,tcp,pssc,PSSC 645,udp,pssc,PSSC 646,tcp,ldp,LDP 646,udp,ldp,LDP 647,tcp,dhcp-failover,DHCP Failover 647,udp,dhcp-failover,DHCP Failover 648,tcp,rrp,Registry Registrar Protocol (RRP) 648,udp,rrp,Registry Registrar Protocol (RRP) 649,tcp,cadview-3d,Cadview-3d - streaming 3d models over the internet 649,udp,cadview-3d,Cadview-3d - streaming 3d models over the internet 649,tcp,aminet,Aminet 649,udp,aminet,Aminet 650,tcp,obex,OBEX 650,udp,obex,OBEX 650,udp,bwnfs,BW-NFS DOS Authentication 651,tcp,ieee-mms,IEEE MMS 651,udp,ieee-mms,IEEE MMS 652,tcp,hello-port,HELLO\_PORT 652,udp,hello-port,HELLO\_PORT 653,tcp,repscmd,RepCmd 653,udp,repscmd,RepCmd 654,tcp,aodv,AODV 654,udp,aodv,AODV 655,tcp,tinc,TINC 655,udp,tinc,TINC 656,tcp,spmp,SPMP 656,udp,spmp,SPMP 657,tcp,rmc,RMC 657,udp,rmc,RMC 658,tcp,tenfold,TenFold 658,udp,tenfold,TenFold 659,tcp,url-rendezvous,URL Rendezvous 659,udp,url-rendezvous,URL Rendezvous 660,tcp,mac-srvr-admin,MacOS Server Admin 660,udp,mac-srvr-admin,MacOS Server Admin 661,tcp,hap,HAP 661,udp,hap,HAP 661,tcp,NokNok,[trojan] NokNok 662,tcp,pftp,PFTP 662,udp,pftp,PFTP 663,tcp,purenoise,PureNoise 663,udp,purenoise,PureNoise 664,tcp,asf-secure-rcmp,ASF Secure Remote Management and Control Protocol 664,udp,asf-secure-rcmp,ASF Secure Remote Management and Control Protocol 664,tcp,secure-aux-bus,Secure Aux Bus 664,udp,secure-aux-bus,Secure Aux Bus 665,tcp,sun-dr,Sun DR 665,udp,sun-dr,Sun DR 666,tcp,mdqs,mdqs 666,udp,mdqs,mdqs 666,tcp,doom,doom Id Software 666,udp,doom,doom Id Software

ikatlah iimu dengan menuliskannya

666,tcp,AttackFTP,[trojan] Attack FTP 666,tcp,BackConstruction,[trojan] Back Construction 666,tcp,BLAtrojan,[trojan] BLA trojan 666,tcp,Cain&Abel,[trojan] Cain & Abel 666,tcp,lpdw0rm,[trojan] lpdw0rm 666,tcp,NokNok,[trojan] NokNok 666,tcp,SatansBackDoor,[trojan] Satans Back Door - SBD 666,tcp,ServU,[trojan] ServU 666,tcp,ShadowPhyre,[trojan] Shadow Phyre  $666$ ,tcp,th $3r1pp3rz$ ,[trojan] th $3r1pp3rz$  (= Therippers) 667,tcp,disclose,campaign contribution disclosures - SDR Technologies 667,udp,disclose,campaign contribution disclosures - SDR Technologies 667,tcp,SniperNet,[trojan] SniperNet 668,tcp,mecomm,MeComm 668,udp,mecomm,MeComm 668,tcp,th3r1pp3rz,[trojan] th3r1pp3rz (= Therippers) 669,tcp,meregister,MeRegister 669,udp,meregister,MeRegister 669,tcp,DPtrojan,[trojan] DP trojan 670,tcp,vacdsm-sws,VACDSM-SWS 670,udp,vacdsm-sws,VACDSM-SWS 671,tcp,vacdsm-app,VACDSM-APP 671,udp,vacdsm-app,VACDSM-APP 672,tcp,vpps-qua,VPPS-QUA 672,udp,vpps-qua,VPPS-QUA 673,tcp,cimplex,CIMPLEX 673,udp,cimplex,CIMPLEX 674,tcp,acap,ACAP 674,udp,acap,ACAP 675,tcp,dctp,DCTP 675,udp,dctp,DCTP 676,tcp,vpps-via,VPPS Via 676,udp,vpps-via,VPPS Via 677,tcp,vpp,Virtual Presence Protocol 677,udp,vpp,Virtual Presence Protocol 678,tcp,ggf-ncp,GNU Gereration Foundation NCP 678,udp,ggf-ncp,GNU Generation Foundation NCP 679,tcp,mrm,MRM 679,udp,mrm,MRM 680,tcp,entrust-aaas,entrust-aaas 680,udp,entrust-aaas,entrust-aaas 681,tcp,entrust-aams,entrust-aams 681,udp,entrust-aams,entrust-aams 682,tcp,xfr,XFR 682,udp,xfr,XFR 683,tcp,corba-iiop,CORBA IIOP 683,udp,corba-iiop,CORBA IIOP 684,tcp,corba-iiop-ssl,CORBA IIOP SSL 684,udp,corba-iiop-ssl,CORBA IIOP SSL 685,tcp,mdc-portmapper,MDC Port Mapper 685,udp,mdc-portmapper,MDC Port Mapper 686,tcp,hcp-wismar,Hardware Control Protocol Wismar 686,udp,hcp-wismar,Hardware Control Protocol Wismar

ikatlah iimu dengan menuliskannya

687,tcp,asipregistry,asipregistry 687,udp,asipregistry,asipregistry 688,tcp,realm-rusd,REALM-RUSD 688,udp,realm-rusd,REALM-RUSD 689,tcp,nmap,NMAP 689,udp,nmap,NMAP 689,tcp,SLDAP,LDAP over SSL 690,tcp,vatp,VATP 690,udp,vatp,VATP 691,tcp,msexch-routing,MS Exchange Routing 691,udp,msexch-routing,MS Exchange Routing 692,tcp,hyperwave-isp,Hyperwave-ISP 692,udp,hyperwave-isp,Hyperwave-ISP 692,tcp,GayOL,[trojan] GayOL 693,tcp,connendp,connendp 693,udp,connendp,connendp 694,tcp,ha-cluster,ha-cluster 694,udp,ha-cluster,ha-cluster 695,tcp,ieee-mms-ssl,IEEE-MMS-SSL 695,udp,ieee-mms-ssl,IEEE-MMS-SSL 696,tcp,rushd,RUSHD 696,udp,rushd,RUSHD 697,tcp,uuidgen,UUIDGEN 697,udp,uuidgen,UUIDGEN 698,tcp,olsr,OLSR 698,udp,olsr,OLSR 699,tcp,accessnetwork,Access Network 699,udp,accessnetwork,Access Network 704,tcp,elcsd,errlog copy server daemon 704,udp,elcsd,errlog copy server daemon 705,tcp,agentx,AgentX 705,udp,agentx,AgentX 706,tcp,silc,SILC 706,udp,silc,SILC 707,tcp,borland-dsj,Borland DSJ 707,udp,borland-dsj,Borland DSJ 709,tcp,entrust-kmsh,Entrust Key Management Service Handler 709,udp,entrust-kmsh,Entrust Key Management Service Handler 710,tcp,entrust-ash,Entrust Administration Service Handler 710,udp,entrust-ash,Entrust Administration Service Handler 711,tcp,cisco-tdp,Cisco TDP 711,udp,cisco-tdp,Cisco TDP 729,tcp,netviewdm1,IBM NetView DM 6000 Server/Client 729,udp,netviewdm1,IBM NetView DM 6000 Server/Client 730,tcp,netviewdm2,IBM NetView DM 6000 send/tcp 730,udp,netviewdm2,IBM NetView DM 6000 send/tcp 731,tcp,netviewdm3,IBM NetView DM 6000 receive/tcp 731,udp,netviewdm3,IBM NetView DM 6000 receive/tcp 737,udp,sometimes-rpc2,Rusersd on my OpenBSD box 740,tcp,netcp,NETscout Control Protocol 740,udp,netcp,NETscout Control Protocol 741,tcp,netgw,netGW 741,udp,netgw,netGW

ikatlah iimu dengan menuliskannya

742,tcp,netrcs,Network based Rev. Cont. Sys. 742,udp,netrcs,Network based Rev. Cont. Sys. 744,tcp,flexlm,Flexible License Manager 744,udp,flexlm,Flexible License Manager 747,tcp,fujitsu-dev,Fujitsu Device Control 747,udp,fujitsu-dev,Fujitsu Device Control 748,tcp,ris-cm,Russell Info Sci Calendar Manager 748,udp,ris-cm,Russell Info Sci Calendar Manager 749,tcp,kerberos-adm,Kerberos administration 749,udp,kerberos-adm,Kerberos administration 750,tcp,kerberos-iv,Kerberos v4 750,udp,kerberos-iv,Kerberos v4 750,tcp,rfile,rfile 750,udp,loadav,loadav 751,tcp,pump,pump 751,udp,pump,pump 751,tcp,kerberos\_master,Kerberos `kadmin' (v4) 751,udp,kerberos\_master,Kerberos `kadmin' (v4) 752,tcp,qrh,qrh 752,udp,qrh,qrh 753,tcp,rrh,rrh 753,udp,rrh,rrh 754,tcp,tell,send 754,udp,tell,send 754,tcp,krb\_prop,kerberos v5 server propagation 758,tcp,nlogin,nlogin 758,udp,nlogin,nlogin 759,tcp,con,con 759,udp,con,con 760,tcp,ns,ns 760,udp,ns,ns 760,tcp,krbupdate,kreg Kerberos (v4) registration 761,tcp,rxe,rxe 761,udp,rxe,rxe 761,tcp,kpasswd,kpwd Kerberos (v4) passwd 762,tcp,quotad,quotad 762,udp,quotad,quotad 763,tcp,cycleserv,cycleserv 763,udp,cycleserv,cycleserv 764,tcp,omserv,omserv 764,udp,omserv,omserv 765,tcp,webster,webster 765,udp,webster,webster 767,tcp,phonebook,phonebook 767,udp,phonebook,phonebook 769,tcp,vid,vid 769,udp,vid,vid 770,tcp,cadlock,cadlock 770,udp,cadlock,cadlock 771,tcp,rtip,rtip 771,udp,rtip,rtip 772,tcp,cycleserv2,cycleserv2 772,udp,cycleserv2,cycleserv2

ikatlah iimu dengan menuliskannya

773,tcp,submit,submit 773,udp,notify,notify 774,tcp,rpasswd,rpasswd 774,udp,acmaint\_dbd,acmaint\_dbd 775,tcp,entomb,entomb 775,udp,acmaint\_transd,acmaint\_transd 776,tcp,wpages,wpages 776,udp,wpages,wpages 777,tcp,multiling-http,Multiling HTTP 777,udp,multiling-http,Multiling HTTP 777,tcp,AimSpy,[trojan] AimSpy 777,tcp,Undetected,[trojan] Undetected 780,tcp,wpgs,wpgs 780,udp,wpgs,wpgs 781,tcp,hp-collector,hp performance data collector 781,udp,hp-collector,hp performance data collector 782,tcp,hp-managed-node,hp performance data managed node 782,udp,hp-managed-node,hp performance data managed node 783,tcp,hp-alarm-mgr,hp performance data alarm manager 783,udp,hp-alarm-mgr,hp performance data alarm manager 786,tcp,concert,concert 786,udp,concert,concert 787,tcp,qsc,QSC 787,udp,qsc,QSC 799,tcp,controlit,controlit 800,tcp,mdbs\_daemon,mdbs\_daemon 800,udp,mdbs\_daemon,mdbs\_daemon 801,tcp,device,device 801,udp,device,device 808,tcp,WinHole,[trojan] WinHole 810,tcp,fcp-udp,FCP 810,udp,fcp-udp,FCP Datagram 828,tcp,itm-mcell-s,itm-mcell-s 828,udp,itm-mcell-s,itm-mcell-s 829,tcp,pkix-3-ca-ra,PKIX-3 CA RA 829,udp,pkix-3-ca-ra,PKIX-3 CA RA 847,tcp,dhcp-failover2,dhcp-failover 2 847,udp,dhcp-failover2,dhcp-failover 2 871,tcp,supfilesrv,SUP server 873,tcp,rsync,rsync 873,udp,rsync,rsync 886,tcp,iclcnet-locate,ICL coNETion locate server 886,udp,iclcnet-locate,ICL coNETion locate server 887,tcp,iclcnet\_svinfo,ICL coNETion server info 887, udp, iclcnet svinfo, ICL coNETion server info 888,tcp,accessbuilder,AccessBuilder 888,udp,accessbuilder,AccessBuilder 888,tcp,cddbp,CD Database Protocol 900,tcp,omginitialrefs,OMG Initial Refs 900,udp,omginitialrefs,OMG Initial Refs 900,tcp,fw1-clntauth-http,Check Point FW-1/VPN-1 client auth (http) 901,tcp,samba-swat,Samba SWAT tool 901,tcp,realsecure,RealSecure sensor

ikatlah iimu dengan menuliskannya

901,tcp,smpnameres,SMPNAMERES 901,udp,smpnameres,SMPNAMERES 902,tcp,ideafarm-chat,IDEAFARM-CHAT 902,udp,ideafarm-chat,IDEAFARM-CHAT 903,tcp,ideafarm-catch,IDEAFARM-CATCH 903,udp,ideafarm-catch,IDEAFARM-CATCH 911,tcp,xact-backup,xact-backup 911,udp,xact-backup,xact-backup 911,tcp,DarkShadow,[trojan] Dark Shadow 912,tcp,apex-mesh,APEX relay-relay service 912,udp,apex-mesh,APEX relay-relay service 913,tcp,apex-edge,APEX endpoint-relay service 913,udp,apex-edge,APEX endpoint-relay service 953,tcp,rndc,BIND 9 rndc control socket 953,udp,rndc,BIND 9 rndc control socket (NOTUSED) 974,tcp,securenetpro,SecureNet Pro secure comm to console 975,tcp,securenetpro,SecureNet Pro sensor 989,tcp,ftps-data,ftp data over TLS/SSL 989,udp,ftps-data,ftp data over TLS/SSL 990,tcp,ftps,ftp data over TLS/SSL 990,udp,ftps,ftp data over TLS/SSL 991,tcp,nas,Netnews Administration System 991,udp,nas,Netnews Administration System 992,tcp,telnets,telnet protocol over TLS/SSL 992,udp,telnets,telnet protocol over TLS/SSL 993,tcp,imaps,imap4 protocol over TLS/SSL 993,udp,imaps,imap4 protocol over TLS/SSL 994,tcp,ircs,irc protocol over TLS/SSL 994,udp,ircs,irc protocol over TLS/SSL 995,tcp,pop3s,POP3 protocol over TLS/SSL 995,udp,pop3s,pop3 protocol over TLS/SSL (was spop3) 996,tcp,vsinet,vsinet 996,udp,vsinet,vsinet 996,tcp,xtreelic,XTREE License Server 997,tcp,maitrd,maitrd 997,udp,maitrd,maitrd 998,tcp,busboy,busboy 998,udp,puparp,puparp 999,tcp,garcon,garcon 999,udp,applix,Applix ac 999,tcp,puprouter,puprouter 999,udp,puprouter,puprouter 999,tcp,Chatpower,[trojan] Chat power 999,tcp,DeepThroat,[trojan] DeepThroat 999,tcp,Foreplay,[trojan] Foreplay 999,tcp,WinSatan,[trojan] WinSatan 1000,tcp,cadlock2,cadlock2 1000,udp,cadlock2,cadlock2 1000,tcp,Connecter,[trojan] Connecter

1000,tcp,DerSp�her,[trojan] Der Sp�her / Der Spaeher

1000,tcp,DerSpherDerSpaeher,[trojan] Der Sp�her / Der Spaeher 1000,tcp,DirectConnection,[trojan] Direct Connection

Heatlah limu dengan menuliskannya

1000,tcp,InsaneNetwork,[trojan] Insane Network 1001,tcp,sabserv,Sabre Desktop Reservation Software for Windows 1001,tcp,DerSp�her,[trojan] Der Sp�her / Der Spaeher 1001,tcp,LeGuardien,[trojan] Le Guardien 1001,tcp,Silencer,[trojan] Silencer 1001,tcp,Theef,[trojan] Theef 1001,tcp,WebEx,[trojan] WebEx 1002,tcp,win2k-ils,Microsoft NetMeeting ILS server default port (win2k) 1005,tcp,Theef,[trojan] Theef 1008,tcp,Lion,[trojan] Lion 1008,tcp,ufsd,ufsd UFS-aware server 1008,udp,ufsd,ufsd UFS-aware server 1010,tcp,surf,surf 1010,udp,surf,surf 1010,tcp,DolyTrojan,[trojan] Doly Trojan 1011,tcp,DolyTrojan,[trojan] Doly Trojan 1012,udp,sometimes-rpc1,This is rstatd on my openBSD box box 1012,tcp,DolyTrojan,[trojan] Doly Trojan 1015,tcp,DolyTrojan,[trojan] Doly Trojan 1016,tcp,DolyTrojan,[trojan] Doly Trojan 1020,tcp,Vampire,[trojan] Vampire 1023,tcp,gs400-nas,Linux backend of Gateway GS-400 NAS 1024,tcp,kdm,K Display Manager (KDE version of xdm) xdm) 1024,tcp,Jade,[trojan] Jade 1024,tcp,Latinus,[trojan] Latinus 1024,tcp,NetSpy,[trojan] NetSpy 1024,tcp,RAT,[trojan] Remote Administration Tool - RAT [no 2] 1025,tcp,blackjack,network blackjack 1025,udp,blackjack,network blackjack 1025,tcp,listen,listener RFS remote\_file\_sharing 1025,tcp,shoppro,ShopPro accounting software 1025,tcp,FraggleRock,[trojan] Fraggle Rock 1025,tcp,md5Backdoor,[trojan] md5 Backdoor 1025,tcp,NetSpy,[trojan] NetSpy 1025,tcp,RemoteStorm,[trojan] Remote Storm 1025,udp,RemoteStorm,[trojan] Remote Storm 1026,tcp,nterm,remote\_login network\_terminal 1027,tcp,ICKiller,[trojan] ICKiller 1029,tcp,ICQNuke98,[trojan] ICQ Nuke 98 1029,tcp,InCommand,[trojan] InCommand 1030,tcp,iad1,BBN IAD 1030,udp,iad1,BBN IAD 1031,tcp,iad2,BBN IAD 1031,udp,iad2,BBN IAD 1031,tcp,Xanadu,[trojan] Xanadu 1032,tcp,iad3,BBN IAD 1032,udp,iad3,BBN IAD 1035,tcp,Multidropper,[trojan] Multidropper 1040,tcp,netarx,Netarx 1040,udp,netarx,Netarx 1042,tcp,BLAtrojan,[trojan] BLA trojan 1042,udp,BLAtrojan,[trojan] BLA trojan

ikatlah iimu dengan menuliskannya

1045,tcp,Rasmin,[trojan] Rasmin 1047,tcp,neod1,Sun's NEO Object Request Broker 1047,udp,neod1,Sun's NEO Object Request Broker 1048,tcp,neod2,Sun's NEO Object Request Broker 1048,udp,neod2,Sun's NEO Object Request Broker 1049,tcp,sbininitd,[trojan] /sbin/initd 1049,tcp,td-postman,Tobit David Postman VPMN 1049,udp,td-postman,Tobit David Postman VPMN 1050,tcp,cma,CORBA Management Agent 1050,udp,cma,CORBA Management Agent 1050,tcp,MiniCommand,[trojan] MiniCommand 1051,tcp,optima-vnet,Optima VNET 1051,udp,optima-vnet,Optima VNET 1052,tcp,ddt,Dynamic DNS Tools 1052,udp,ddt,Dynamic DNS Tools 1053,tcp,remote-as,Remote Assistant (RA) 1053,udp,remote-as,Remote Assistant (RA) 1053,tcp,TheThief,[trojan] The Thief 1054,tcp,brvread,BRVREAD 1054,udp,brvread,BRVREAD 1054,tcp,AckCmd,[trojan] AckCmd 1055,tcp,ansyslmd,ANSYS - License Manager 1055,udp,ansyslmd,ANSYS - License Manager 1056,tcp,vfo,VFO 1056,udp,vfo,VFO 1057,tcp,startron,STARTRON 1057,udp,startron,STARTRON 1058,tcp,nim,nim 1058,udp,nim,nim 1059,tcp,nimreg,nimreg 1059,udp,nimreg,nimreg 1060,tcp,polestar,POLESTAR 1060,udp,polestar,POLESTAR 1061,tcp,kiosk,KIOSK 1061,udp,kiosk,KIOSK 1062,tcp,veracity,Veracity 1062,udp,veracity,Veracity 1063,tcp,kyoceranetdev,KyoceraNetDev 1063,udp,kyoceranetdev,KyoceraNetDev 1064,tcp,jstel,JSTEL 1064,udp,jstel,JSTEL 1065,tcp,syscomlan,SYSCOMLAN 1065,udp,syscomlan,SYSCOMLAN 1066,tcp,fpo-fns,FPO-FNS 1066,udp,fpo-fns,FPO-FNS 1067,tcp,instl\_boots,Installation Bootstrap Proto. Serv. 1067,udp,instl\_boots,Installation Bootstrap Proto. Serv. 1068,tcp,instl\_bootc,Installation Bootstrap Proto. Cli. 1068,udp,instl\_bootc,Installation Bootstrap Proto. Cli. 1069,tcp,cognex-insight,COGNEX-INSIGHT 1069,udp,cognex-insight,COGNEX-INSIGHT 1070,tcp,gmrupdateserv,GMRUpdateSERV 1070,udp,gmrupdateserv,GMRUpdateSERV

ikatlah iimu dengan menuliskannya

1071,tcp,bsquare-voip,BSQUARE-VOIP 1071,udp,bsquare-voip,BSQUARE-VOIP 1072,tcp,cardax,CARDAX 1072,udp,cardax,CARDAX 1073,tcp,bridgecontrol,BridgeControl 1073,udp,bridgecontrol,BridgeControl 1074,tcp,fastechnologlm,FASTechnologies License Manager 1074,udp,fastechnologlm,FASTechnologies License Manager 1075,tcp,rdrmshc,RDRMSHC 1075,udp,rdrmshc,RDRMSHC 1076,tcp,dab-sti-c,DAB STI-C 1076,udp,dab-sti-c,DAB STI-C 1077,tcp,imgames,IMGames 1077,udp,imgames,IMGames 1078,tcp,emanagecstp,eManageCstp 1078,udp,emanagecstp,eManageCstp 1079,tcp,asprovatalk,ASPROVATalk 1079,udp,asprovatalk,ASPROVATalk 1080,tcp,socks,socks 1080,udp,socks,socks 1080,tcp,SubSeven2.2,[trojan] SubSeven 2.2 1080,tcp,WinHole,[trojan] WinHole 1081,tcp,pvuniwien,PVUNIWIEN 1081,udp,pvuniwien,PVUNIWIEN 1081,tcp,WinHole,[trojan] WinHole 1082,tcp,amt-esd-prot,AMT-ESD-PROT 1082,udp,amt-esd-prot,AMT-ESD-PROT 1082,tcp,WinHole,[trojan] WinHole 1083,tcp,ansoft-lm-1,Anasoft License Manager 1083,udp,ansoft-lm-1,Anasoft License Manager 1083,tcp,WinHole,[trojan] WinHole 1084,tcp,ansoft-lm-2,Anasoft License Manager 1084,udp,ansoft-lm-2,Anasoft License Manager 1085,tcp,webobjects,Web Objects 1085,udp,webobjects,Web Objects 1086,tcp,cplscrambler-lg,CPL Scrambler Logging 1086,udp,cplscrambler-lg,CPL Scrambler Logging 1087,tcp,cplscrambler-in,CPL Scrambler Internal 1087,udp,cplscrambler-in,CPL Scrambler Internal 1088,tcp,cplscrambler-al,CPL Scrambler Alarm Log 1088,udp,cplscrambler-al,CPL Scrambler Alarm Log 1089,tcp,ff-annunc,FF Annunciation 1089,udp,ff-annunc,FF Annunciation 1090,tcp,ff-fms,FF Fieldbus Message Specification 1090,udp,ff-fms,FF Fieldbus Message Specification 1090,tcp,Xtreme,[trojan] Xtreme 1091,tcp,ff-sm,FF System Management 1091,udp,ff-sm,FF System Management 1092,tcp,obrpd,OBRPD 1092,udp,obrpd,OBRPD 1093,tcp,proofd,PROOFD 1093,udp,proofd,PROOFD 1094,tcp,rootd,ROOTD

ikatlah iimu dengan menuliskannya

1094,udp,rootd,ROOTD 1095,tcp,nicelink,NICELink 1095,udp,nicelink,NICELink 1095,tcp,RAT,[trojan] Remote Administration Tool - RAT 1096,tcp,cnrprotocol,Common Name Resolution Protocol 1096,udp,cnrprotocol,Common Name Resolution Protocol 1097,tcp,RAT,[trojan] Remote Administration Tool - RAT 1097,tcp,sunclustermgr,Sun Cluster Manager 1097,udp,sunclustermgr,Sun Cluster Manager 1098,tcp,RAT,[trojan] Remote Administration Tool - RAT 1098,tcp,rmiactivation,RMI Activation 1098,udp,rmiactivation,RMI Activation 1099,tcp,rmiregistry,RMI Registry 1099,udp,rmiregistry,RMI Registry 1099,tcp,BloodFestEvolution,[trojan] Blood Fest Evolution 1099,tcp,RAT,[trojan] Remote Administration Tool - RAT 1100,tcp,mctp,MCTP 1100,udp,mctp,MCTP 1101,tcp,pt2-discover,PT2-DISCOVER 1101,udp,pt2-discover,PT2-DISCOVER 1102,tcp,adobeserver-1,ADOBE SERVER 1 1102,udp,adobeserver-1,ADOBE SERVER 1 1103,tcp,adobeserver-2,ADOBE SERVER 2 1103,udp,adobeserver-2,ADOBE SERVER 2 1103,tcp,xaudio,Xaserver X Audio Server 1104,tcp,xrl,XRL 1104,udp,xrl,XRL 1104,udp,RexxRave,[trojan] RexxRave 1105,tcp,ftranhc,FTRANHC 1105,udp,ftranhc,FTRANHC 1106,tcp,isoipsigport-1,ISOIPSIGPORT-1 1106,udp,isoipsigport-1,ISOIPSIGPORT-1 1107,tcp,isoipsigport-2,ISOIPSIGPORT-2 1107,udp,isoipsigport-2,ISOIPSIGPORT-2 1108,tcp,ratio-adp,ratio-adp 1108,udp,ratio-adp,ratio-adp 1109,tcp,kpop,Pop with Kerberos 1110,tcp,nfsd-status,Cluster status info 1110,udp,nfsd-keepalive,Client status info 1111,tcp,lmsocialserver,LM Social Server 1111,udp,lmsocialserver,LM Social Server 1112,tcp,icp,Intelligent Communication Protocol 1112,udp,icp,Intelligent Communication Protocol 1112,tcp,msql,mini-sql server 1114,tcp,mini-sql,Mini SQL 1114,udp,mini-sql,Mini SQL 1115,tcp,ardus-trns,ARDUS Transfer 1115,udp,ardus-trns,ARDUS Transfer 1116,tcp,ardus-cntl,ARDUS Control 1116,udp,ardus-cntl,ARDUS Control 1117,tcp,ardus-mtrns,ARDUS Multicast Transfer 1117,udp,ardus-mtrns,ARDUS Multicast Transfer 1122,tcp,availant-mgr,availant-mgr
reation iimu dengan menuliskannya

1122,udp,availant-mgr,availant-mgr 1123,tcp,murray,Murray 1123,udp,murray,Murray 1127,tcp,supfiledbg,SUP debugging 1150,tcp,Orion,[trojan] Orion 1151,tcp,Orion,[trojan] Orion 1155,tcp,nfa,Network File Access 1155,udp,nfa,Network File Access 1161,tcp,health-polling,Health Polling 1161,udp,health-polling,Health Polling 1162,tcp,health-trap,Health Trap 1162,udp,health-trap,Health Trap 1167,udp,phone,conference calling 1169,tcp,tripwire,TRIPWIRE 1169,udp,tripwire,TRIPWIRE 1170,tcp,PsyberStreamServer,[trojan] Psyber Stream Server - PSS 1170,tcp,StreamingAudioServer,[trojan] Streaming Audio Server 1170,tcp,Voice,[trojan] Voice 1174,tcp,DaCryptic,[trojan] DaCryptic 1178,tcp,skkserv,SKK (kanji input) 1180,tcp,mc-client,Millicent Client Proxy 1180,udp,mc-client,Millicent Client Proxy 1180,tcp,Unin68,[trojan] Unin68 1183,tcp,laplink-ssl,LapLink Surf-up SSL 1184,tcp,laplink,LapLink Surf-up 1185,tcp,catchpole,Catchpole port 1185,udp,catchpole,Catchpole port 1188,tcp,hp-webadmin,HP Web Admin 1188,udp,hp-webadmin,HP Web Admin 1199,tcp,dmidi,DMIDI 1199,udp,dmidi,DMIDI 1200,tcp,scol,SCOL 1200,udp,scol,SCOL 1200,udp,NoBackO,[trojan] NoBackO 1201,tcp,nucleus-sand,Nucleus Sand 1201,udp,nucleus-sand,Nucleus Sand 1201,udp,NoBackO,[trojan] NoBackO 1202,tcp,caiccipc,caiccipc 1202,udp,caiccipc,caiccipc 1203,tcp,ssslic-mgr,License Validation 1203,udp,ssslic-mgr,License Validation 1204,tcp,ssslog-mgr,Log Request Listener 1204,udp,ssslog-mgr,Log Request Listener 1205,tcp,accord-mgc,Accord-MGC 1205,udp,accord-mgc,Accord-MGC 1206,tcp,anthony-data,Anthony Data 1206,udp,anthony-data,Anthony Data 1207,tcp,metasage,MetaSage 1207,udp,metasage,MetaSage 1207,tcp,SoftWAR,[trojan] SoftWAR 1208,tcp,seagull-ais,SEAGULL AIS 1208,udp,seagull-ais,SEAGULL AIS 1208,tcp,Infector,[trojan] Infector

ikatlah iimu dengan menuliskannya

1209,tcp,ipcd3,IPCD3 1209,udp,ipcd3,IPCD3 1210,tcp,eoss,EOSS 1210,udp,eoss,EOSS 1211,tcp,groove-dpp,Groove DPP 1211,udp,groove-dpp,Groove DPP 1212,tcp,lupa, 1212,udp,lupa, 1212,tcp,Kaos,[trojan] Kaos 1213,tcp,mpc-lifenet,MPC LIFENET 1213,udp,mpc-lifenet,MPC LIFENET 1214,tcp,kazaa,KAZAA file sharing app 1214,udp,kazaa,KAZAA file sharing app 1214,tcp,Morpheous,Morpheous file sharing app 1214,udp,Morpheous,Morpheous file sharing app 1214,tcp,Grokster,Grokster file sharing app 1214,udp,Grokster,Grokster file sharing app 1215,tcp,scanstat-1,scanSTAT 1.0 1215,udp,scanstat-1,scanSTAT 1.0 1216,tcp,etebac5,ETEBAC 5 1216,udp,etebac5,ETEBAC 5 1217,tcp,hpss-ndapi,HPSS-NDAPI 1217,udp,hpss-ndapi,HPSS-NDAPI 1218,tcp,aeroflight-ads,AeroFlight-ADs 1218,udp,aeroflight-ads,AeroFlight-ADs 1219,tcp,aeroflight-ret,AeroFlight-Ret 1219,udp,aeroflight-ret,AeroFlight-Ret 1220,tcp,qt-serveradmin,QT SERVER ADMIN 1220,udp,qt-serveradmin,QT SERVER ADMIN 1221,tcp,sweetware-apps,SweetWARE Apps 1221,udp,sweetware-apps,SweetWARE Apps 1222,tcp,nerv,SNI R&D network 1222,udp,nerv,SNI R&D network 1223,tcp,tgp,TGP 1223,udp,tgp,TGP 1224,tcp,vpnz,VPNz 1224,udp,vpnz,VPNz 1225,tcp,slinkysearch,SLINKYSEARCH 1225,udp,slinkysearch,SLINKYSEARCH 1226,tcp,stgxfws,STGXFWS 1226,udp,stgxfws,STGXFWS 1227,tcp,dns2go,DNS2Go 1227,udp,dns2go,DNS2Go 1228,tcp,florence,FLORENCE 1228,udp,florence,FLORENCE 1229,tcp,novell-zfs,Novell ZFS 1229,udp,novell-zfs,Novell ZFS 1230,tcp,periscope,Periscope 1230,udp,periscope,Periscope 1231,tcp,menandmice-lpm,menandmice-lpm 1231,udp,menandmice-lpm,menandmice-lpm 1233,tcp,univ-appserver,Universal App Server 1233,udp,univ-appserver,Universal App Server

reation iimu dengan menuliskannya

1234,tcp,search-agent,Infoseek Search Agent 1234,udp,search-agent,Infoseek Search Agent 1234,tcp,hotline,HotLine 1234,tcp,SubSevenJavaclient,[trojan] SubSeven Java client 1234,tcp,UltorsTrojan,[trojan] Ultors Trojan 1235,tcp,mosaicsyssvc1,mosaicsyssvc1 1235,udp,mosaicsyssvc1,mosaicsyssvc1 1236,tcp,bvcontrol,bvcontrol 1236,udp,bvcontrol,bvcontrol 1237,tcp,tsdos390,tsdos390 1237,udp,tsdos390,tsdos390 1238,tcp,hacl-qs,hacl-qs 1238,udp,hacl-qs,hacl-qs 1239,tcp,nmsd,NMSD 1239,udp,nmsd,NMSD 1240,tcp,instantia,Instantia 1240,udp,instantia,Instantia 1241,tcp,msg,remote message server 1241,tcp,nessus,nessus 1241,udp,nessus,nessus 1242,tcp,nmasoverip,NMAS over IP 1242,udp,nmasoverip,NMAS over IP 1243,tcp,BackDoor-G,[trojan] BackDoor-G 1243,tcp,serialgateway,SerialGateway 1243,udp,serialgateway,SerialGateway 1243,tcp,SubSevenApocalypse,[trojan] SubSeven Apocalypse 1243,tcp,SubSeven,[trojan] SubSeven 1243,tcp,Tiles,[trojan] Tiles 1244,tcp,isbconference1,isbconference1 1244,udp,isbconference1,isbconference1 1245,tcp,isbconference2,isbconference2 1245,udp,isbconference2,isbconference2 1245,tcp,VooDooDoll,[trojan] VooDoo Doll 1246,tcp,payrouter,payrouter 1246,udp,payrouter,payrouter 1247,tcp,visionpyramid,VisionPyramid 1247,udp,visionpyramid,VisionPyramid 1248,tcp,hermes,hermes 1248,udp,hermes,hermes 1249,tcp,mesavistaco,Mesa Vista Co 1249,udp,mesavistaco,Mesa Vista Co 1250,tcp,swldy-sias,swldy-sias 1250,udp,swldy-sias,swldy-sias 1251,tcp,servergraph,servergraph 1251,udp,servergraph,servergraph 1252,tcp,bspne-pcc,bspne-pcc 1252,udp,bspne-pcc,bspne-pcc 1253,tcp,q55-pcc,q55-pcc 1253,udp,q55-pcc,q55-pcc 1254,tcp,de-noc,de-noc 1254,udp,de-noc,de-noc 1255,tcp,de-cache-query,de-cache-query 1255,udp,de-cache-query,de-cache-query

ikatlah iimu dengan menuliskannya

1255,tcp,Scarab,[trojan] Scarab 1256,tcp,de-server,de-server 1256,udp,de-server,de-server 1256,tcp,ProjectnEXT,[trojan] Project nEXT 1256,tcp,RexxRave,[trojan] RexxRave 1257,tcp,shockwave2,Shockwave 2 1257,udp,shockwave2,Shockwave 2 1258,tcp,opennl,Open Network Library 1258,udp,opennl,Open Network Library 1259,tcp,opennl-voice,Open Network Library Voice 1259,udp,opennl-voice,Open Network Library Voice 1260,tcp,ibm-ssd,ibm-ssd 1260,udp,ibm-ssd,ibm-ssd 1261,tcp,mpshrsv,mpshrsv 1261,udp,mpshrsv,mpshrsv 1262,tcp,qnts-orb,QNTS-ORB 1262,udp,qnts-orb,QNTS-ORB 1263,tcp,dka,dka 1263,udp,dka,dka 1264,tcp,prat,PRAT 1264,udp,prat,PRAT 1265,tcp,dssiapi,DSSIAPI 1265,udp,dssiapi,DSSIAPI 1266,tcp,dellpwrappks,DELLPWRAPPKS 1266,udp,dellpwrappks,DELLPWRAPPKS 1267,tcp,pcmlinux,pcmlinux 1267,udp,pcmlinux,pcmlinux 1268,tcp,propel-msgsys,PROPEL-MSGSYS 1268,udp,propel-msgsys,PROPEL-MSGSYS 1269,tcp,watilapp,WATiLaPP 1269,udp,watilapp,WATiLaPP 1269,tcp,Matrix,[trojan] Matrix 1270,tcp,opsman,opsman 1270,udp,opsman,opsman 1271,tcp,dabew,Dabew 1271,udp,dabew,Dabew 1272,tcp,cspmlockmgr,CSPMLockMgr 1272,udp,cspmlockmgr,CSPMLockMgr 1272,tcp,TheMatrix,[trojan] The Matrix 1273,tcp,emc-gateway,EMC-Gateway 1273,udp,emc-gateway,EMC-Gateway 1274,tcp,t1distproc,t1distproc 1274,udp,t1distproc,t1distproc 1275,tcp,ivcollector,ivcollector 1275,udp,ivcollector,ivcollector 1276,tcp,ivmanager,ivmanager 1276,udp,ivmanager,ivmanager 1277,tcp,miva-mqs,mqs 1277,udp,miva-mqs,mqs 1278,tcp,dellwebadmin-1,Dell Web Admin 1 1278,udp,dellwebadmin-1,Dell Web Admin 1 1279,tcp,dellwebadmin-2,Dell Web Admin 2 1279,udp,dellwebadmin-2,Dell Web Admin 2

ikatlah iimu dengan menuliskannya

1280,tcp,pictrography,Pictrography 1280,udp,pictrography,Pictrography 1281,tcp,healthd,healthd 1281,udp,healthd,healthd 1282,tcp,emperion,Emperion 1282,udp,emperion,Emperion 1283,tcp,productinfo,ProductInfo 1283,udp,productinfo,ProductInfo 1284,tcp,iee-qfx,IEE-QFX 1284,udp,iee-qfx,IEE-QFX 1285,tcp,neoiface,neoiface 1285,udp,neoiface,neoiface 1286,tcp,netuitive,netuitive 1286,udp,netuitive,netuitive 1288,tcp,navbuddy,NavBuddy 1288,udp,navbuddy,NavBuddy 1289,tcp,jwalkserver,JWalkServer 1289,udp,jwalkserver,JWalkServer 1290,tcp,winjaserver,WinJaServer 1290,udp,winjaserver,WinJaServer 1291,tcp,seagulllms,SEAGULLLMS 1291,udp,seagulllms,SEAGULLLMS 1292,tcp,dsdn,dsdn 1292,udp,dsdn,dsdn 1293,tcp,pkt-krb-ipsec,PKT-KRB-IPSec 1293,udp,pkt-krb-ipsec,PKT-KRB-IPSec 1294,tcp,cmmdriver,CMMdriver 1294,udp,cmmdriver,CMMdriver 1295,tcp,ehtp,End-by-Hop Transmission Protocol 1295,udp,ehtp,End-by-Hop Transmission Protocol 1296,tcp,dproxy,dproxy 1296,udp,dproxy,dproxy 1297,tcp,sdproxy,sdproxy 1297,udp,sdproxy,sdproxy 1298,tcp,lpcp,lpcp 1298,udp,lpcp,lpcp 1299,tcp,hp-sci,hp-sci 1299,udp,hp-sci,hp-sci 1300,tcp,h323hostcallsc,H323 Host Call Secure 1300,udp,h323hostcallsc,H323 Host Call Secure 1301,tcp,ci3-software-1,CI3-Software-1 1301,udp,ci3-software-1,CI3-Software-1 1302,tcp,ci3-software-2,CI3-Software-2 1302,udp,ci3-software-2,CI3-Software-2 1303,tcp,sftsrv,sftsrv 1303,udp,sftsrv,sftsrv 1304,tcp,boomerang,Boomerang 1304,udp,boomerang,Boomerang 1305,tcp,pe-mike,pe-mike 1305,udp,pe-mike,pe-mike 1306,tcp,re-conn-proto,RE-Conn-Proto 1306,udp,re-conn-proto,RE-Conn-Proto 1307,tcp,pacmand,Pacmand

reation iimu dengan menuliskannya

1307,udp,pacmand,Pacmand 1308,tcp,odsi,Optical Domain Service Interconnect (ODSI) 1308,udp,odsi,Optical Domain Service Interconnect (ODSI) 1309,tcp,jtag-server,JTAG server 1309,udp,jtag-server,JTAG server 1310,tcp,husky,Husky 1310,udp,husky,Husky 1311,tcp,rxmon,RxMon 1311,udp,rxmon,RxMon 1312,tcp,sti-envision,STI Envision 1312,udp,sti-envision,STI Envision 1313,tcp,bmc\_patroldb,BMC\_PATROLDB 1313,udp,bmc\_patroldb,BMC\_PATROLDB 1313,tcp,NETrojan,[trojan] NETrojan 1314,tcp,pdps,Photoscript Distributed Printing System 1314,udp,pdps,Photoscript Distributed Printing System 1315,tcp,els,els 1315,udp,els,els 1316,tcp,exbit-escp,Exbit-ESCP 1316,udp,exbit-escp,Exbit-ESCP 1317,tcp,vrts-ipcserver,vrts-ipcserver 1317,udp,vrts-ipcserver,vrts-ipcserver 1318,tcp,krb5gatekeeper,krb5gatekeeper 1318,udp,krb5gatekeeper,krb5gatekeeper 1319,tcp,panja-icsp,Panja-ICSP 1319,udp,panja-icsp,Panja-ICSP 1320,tcp,panja-axbnet,Panja-AXBNET 1320,udp,panja-axbnet,Panja-AXBNET 1321,tcp,pip,PIP 1321,udp,pip,PIP 1322,tcp,novation,Novation 1322,udp,novation,Novation 1323,tcp,brcd,brcd 1323,udp,brcd,brcd 1324,tcp,delta-mcp,delta-mcp 1324,udp,delta-mcp,delta-mcp 1325,tcp,dx-instrument,DX-Instrument 1325,udp,dx-instrument,DX-Instrument 1326,tcp,wimsic,WIMSIC 1326,udp,wimsic,WIMSIC 1327,tcp,ultrex,Ultrex 1327,udp,ultrex,Ultrex 1328,tcp,ewall,EWALL 1328,udp,ewall,EWALL 1329,tcp,netdb-export,netdb-export 1329,udp,netdb-export,netdb-export 1330,tcp,streetperfect,StreetPerfect 1330,udp,streetperfect,StreetPerfect 1331,tcp,intersan,intersan 1331,udp,intersan,intersan 1332,tcp,pcia-rxp-b,PCIA RXP-B 1332,udp,pcia-rxp-b,PCIA RXP-B 1333,tcp,passwrd-policy,Password Policy

reation iimu dengan menuliskannya

1333,udp,passwrd-policy,Password Policy 1334,tcp,writesrv,writesrv 1334,udp,writesrv,writesrv 1335,tcp,digital-notary,Digital Notary Protocol 1335,udp,digital-notary,Digital Notary Protocol 1336,tcp,ischat,Instant Service Chat 1336,udp,ischat,Instant Service Chat 1337,tcp,menandmice-dns,menandmice DNS 1337,tcp,Shadyshell,[trojan] Shadyshell 1337,udp,menandmice-dns,menandmice DNS 1338,tcp,wmc-log-svc,WMC-log-svr 1338,udp,wmc-log-svc,WMC-log-svr 1338,tcp,MillenniumWorm,[trojan] Millennium Worm 1339,tcp,kjtsiteserver,kjtsiteserver 1339,udp,kjtsiteserver,kjtsiteserver 1340,tcp,naap,NAAP 1340,udp,naap,NAAP 1341,tcp,qubes,QuBES 1341,udp,qubes,QuBES 1342,tcp,esbroker,ESBroker 1342,udp,esbroker,ESBroker 1343,tcp,re101,re101 1343,udp,re101,re101 1344,tcp,icap,ICAP 1344,udp,icap,ICAP 1345,tcp,vpjp,VPJP 1345,udp,vpjp,VPJP 1345,udp,ghost-server,Symantec Ghost multicast (server) 1346,tcp,alta-ana-lm,Alta Analytics License Manager 1346,udp,alta-ana-lm,Alta Analytics License Manager 1346,udp,ghost-client,Symantec Ghost multicast (client) 1347,tcp,bbn-mmc,multi media conferencing 1347,udp,bbn-mmc,multi media conferencing 1348,tcp,bbn-mmx,multi media conferencing 1348,udp,bbn-mmx,multi media conferencing 1349,tcp,sbook,Registration Network Protocol 1349,udp,sbook,Registration Network Protocol 1349,tcp,BODLL,[trojan] BO DLL 1349,udp,BODLL,[trojan] BO DLL 1350,tcp,editbench,Registration Network Protocol 1350,udp,editbench,Registration Network Protocol 1351,tcp,equationbuilder,Digital Tool Works (MIT) 1351,udp,equationbuilder,Digital Tool Works (MIT) 1352,tcp,lotusnote,Lotus Note 1352,udp,lotusnote,Lotus Note 1353,tcp,relief,Relief Consulting 1353,udp,relief,Relief Consulting 1354,tcp,rightbrain,RightBrain Software 1354,udp,rightbrain,RightBrain Software 1355,tcp,intuitive-edge,Intuitive Edge 1355,udp,intuitive-edge,Intuitive Edge 1356,tcp,cuillamartin,CuillaMartin Company 1356,udp,cuillamartin,CuillaMartin Company

ikatlah iimu dengan menuliskannya

1357,tcp,pegboard,Electronic PegBoard 1357,udp,pegboard,Electronic PegBoard 1358,tcp,connlcli,CONNLCLI 1358,udp,connlcli,CONNLCLI 1359,tcp,ftsrv,FTSRV 1359,udp,ftsrv,FTSRV 1360,tcp,mimer,MIMER 1360,udp,mimer,MIMER 1361,tcp,linx,LinX 1361,udp,linx,LinX 1362,tcp,timeflies,TimeFlies 1362,udp,timeflies,TimeFlies 1363,tcp,ndm-requester,Network DataMover Requester 1363,udp,ndm-requester,Network DataMover Requester 1364,tcp,ndm-server,Network DataMover Server 1364,udp,ndm-server,Network DataMover Server 1365,tcp,adapt-sna,Network Software Associates 1365,udp,adapt-sna,Network Software Associates 1366,tcp,netware-csp,Novell NetWare Comm Service Platform 1366,udp,netware-csp,Novell NetWare Comm Service Platform 1367,tcp,dcs,DCS 1367,udp,dcs,DCS 1368,tcp,screencast,ScreenCast 1368,udp,screencast,ScreenCast 1369,tcp,gv-us,GlobalView to Unix Shell 1369,udp,gv-us,GlobalView to Unix Shell 1370,tcp,us-gv,Unix Shell to GlobalView 1370,udp,us-gv,Unix Shell to GlobalView 1371,tcp,fc-cli,Fujitsu Config Protocol 1371,udp,fc-cli,Fujitsu Config Protocol 1372,tcp,fc-ser,Fujitsu Config Protocol 1372,udp,fc-ser,Fujitsu Config Protocol 1373,tcp,chromagrafx,Chromagrafx 1373,udp,chromagrafx,Chromagrafx 1374,tcp,molly,EPI Software Systems 1374,udp,molly,EPI Software Systems 1375,tcp,bytex,Bytex 1375,udp,bytex,Bytex 1376,tcp,ibm-pps,IBM Person to Person Software 1376,udp,ibm-pps,IBM Person to Person Software 1377,tcp,cichlid,Cichlid License Manager 1377,udp,cichlid,Cichlid License Manager 1378,tcp,elan,Elan License Manager 1378,udp,elan,Elan License Manager 1379,tcp,dbreporter,Integrity Solutions 1379,udp,dbreporter,Integrity Solutions 1380,tcp,telesis-licman,Telesis Network License Manager 1380,udp,telesis-licman,Telesis Network License Manager 1381,tcp,apple-licman,Apple Network License Manager 1381,udp,apple-licman,Apple Network License Manager 1382,tcp,udt\_os,udt\_os 1382,udp,udt\_os,udt\_os 1383,tcp,gwha,GW Hannaway Network License Manager

ikatlah iimu dengan menuliskannya

1383,udp,gwha,GW Hannaway Network License Manager 1384,tcp,os-licman,Objective Solutions License Manager 1384,udp,os-licman,Objective Solutions License Manager 1385,tcp,atex\_elmd,Atex Publishing License Manager 1385,udp,atex\_elmd,Atex Publishing License Manager 1386,tcp,checksum,CheckSum License Manager 1386,tcp,Dagger,[trojan] Dagger 1386,udp,checksum,CheckSum License Manager 1387,tcp,cadsi-lm,Computer Aided Design Software Inc LM 1387,udp,cadsi-lm,Computer Aided Design Software Inc LM 1388,tcp,objective-dbc,Objective Solutions DataBase Cache 1388,udp,objective-dbc,Objective Solutions DataBase Cache 1389,tcp,iclpv-dm,Document Manager 1389,udp,iclpv-dm,Document Manager 1390,tcp,iclpv-sc,Storage Controller 1390,udp,iclpv-sc,Storage Controller 1391,tcp,iclpv-sas,Storage Access Server 1391,udp,iclpv-sas,Storage Access Server 1392,tcp,iclpv-pm,Print Manager 1392,udp,iclpv-pm,Print Manager 1393,tcp,iclpv-nls,Network Log Server 1393,udp,iclpv-nls,Network Log Server 1394,tcp,iclpv-nlc,Network Log Client 1394,udp,iclpv-nlc,Network Log Client 1394,tcp,GoFriller,[trojan] GoFriller 1395,tcp,iclpv-wsm,PC Workstation Manager software 1395,udp,iclpv-wsm,PC Workstation Manager software 1396,tcp,dvl-activemail,DVL Active Mail 1396,udp,dvl-activemail,DVL Active Mail 1397,tcp,audio-activmail,Audio Active Mail 1397,udp,audio-activmail,Audio Active Mail 1398,tcp,video-activmail,Video Active Mail 1398,udp,video-activmail,Video Active Mail 1399,tcp,cadkey-licman,Cadkey License Manager 1399,udp,cadkey-licman,Cadkey License Manager 1400,tcp,cadkey-tablet,Cadkey Tablet Daemon 1400,udp,cadkey-tablet,Cadkey Tablet Daemon 1401,tcp,goldleaf-licman,Goldleaf License Manager 1401,udp,goldleaf-licman,Goldleaf License Manager 1402,tcp,prm-sm-np,Prospero Resource Manager 1402,udp,prm-sm-np,Prospero Resource Manager 1403,tcp,prm-nm-np,Prospero Resource Manager 1403,udp,prm-nm-np,Prospero Resource Manager 1404,tcp,igi-lm,Infinite Graphics License Manager 1404,udp,igi-lm,Infinite Graphics License Manager 1405,tcp,ibm-res,IBM Remote Execution Starter 1405,udp,ibm-res,IBM Remote Execution Starter 1406,tcp,netlabs-lm,NetLabs License Manager 1406,udp,netlabs-lm,NetLabs License Manager 1407,tcp,dbsa-lm,DBSA License Manager 1407,udp,dbsa-lm,DBSA License Manager 1408,tcp,sophia-lm,Sophia License Manager 1408,udp,sophia-lm,Sophia License Manager

ikatlah iimu dengan menuliskannya

1409,tcp,here-lm,Here License Manager 1409,udp,here-lm,Here License Manager 1410,tcp,hiq,HiQ License Manager 1410,udp,hiq,HiQ License Manager 1411,tcp,af,AudioFile 1411,udp,af,AudioFile 1412,tcp,innosys,InnoSys 1412,udp,innosys,InnoSys 1413,tcp,innosys-acl,InnoSys-ACL 1413,udp,innosys-acl,InnoSys-ACL 1414,tcp,ibm-mqseries,IBM MQSeries 1414,udp,ibm-mqseries,IBM MQSeries 1415,tcp,dbstar,DBStar 1415,udp,dbstar,DBStar 1416,tcp,novell-lu6.2,Novell LU6.2 1416,udp,novell-lu6.2,Novell LU6.2 1417,tcp,timbuktu-srv1,Timbuktu Service 1 Port 1417,udp,timbuktu-srv1,Timbuktu Service 1 Port 1418,tcp,timbuktu-srv2,Timbuktu Service 2 Port 1418,udp,timbuktu-srv2,Timbuktu Service 2 Port 1419,tcp,timbuktu-srv3,Timbuktu Service 3 Port 1419,udp,timbuktu-srv3,Timbuktu Service 3 Port 1420,tcp,timbuktu-srv4,Timbuktu Service 4 Port 1420,udp,timbuktu-srv4,Timbuktu Service 4 Port 1421,tcp,gandalf-lm,Gandalf License Manager 1421,udp,gandalf-lm,Gandalf License Manager 1422,tcp,autodesk-lm,Autodesk License Manager 1422,udp,autodesk-lm,Autodesk License Manager 1423,tcp,essbase,Essbase Arbor Software 1423,udp,essbase,Essbase Arbor Software 1424,tcp,hybrid,Hybrid Encryption Protocol 1424,udp,hybrid,Hybrid Encryption Protocol 1425,tcp,zion-lm,Zion Software License Manager 1425,udp,zion-lm,Zion Software License Manager 1426,tcp,sais,Satellite-data Acquisition System 1 1426,udp,sais,Satellite-data Acquisition System 1 1427,tcp,mloadd,mloadd monitoring tool 1427,udp,mloadd,mloadd monitoring tool 1428,tcp,informatik-lm,Informatik License Manager 1428,udp,informatik-lm,Informatik License Manager 1429,tcp,nms,Hypercom NMS 1429,udp,nms,Hypercom NMS 1430,tcp,tpdu,Hypercom TPDU 1430,udp,tpdu,Hypercom TPDU 1431,tcp,rgtp,Reverse Gossip Transport 1431,udp,rgtp,Reverse Gossip Transport 1432,tcp,blueberry-lm,Blueberry Software License Manager 1432,udp,blueberry-lm,Blueberry Software License Manager 1433,tcp,ms-sql-s,Microsoft-SQL-Server 1433,udp,ms-sql-s,Microsoft-SQL-Server 1434,tcp,ms-sql-m,Microsoft-SQL-Monitor 1434,udp,ms-sql-m,Microsoft-SQL-Monitor 1435,tcp,ibm-cics,IBM CICS

ikatlah iimu dengan menuliskannya

1435,udp,ibm-cics,IBM CICS 1436,tcp,saism,Satellite-data Acquisition System 2 1436,udp,saism,Satellite-data Acquisition System 2 1437,tcp,tabula,Tabula 1437,udp,tabula,Tabula 1438,tcp,eicon-server,Eicon Security Agent Server 1438,udp,eicon-server,Eicon Security Agent Server 1439,tcp,eicon-x25,Eicon X25 SNA Gateway 1439,udp,eicon-x25,Eicon X25 SNA Gateway 1440,tcp,eicon-slp,Eicon Service Location Protocol 1440,udp,eicon-slp,Eicon Service Location Protocol 1441,tcp,cadis-1,Cadis License Management 1441,udp,cadis-1,Cadis License Management 1441,tcp,RemoteStorm,[trojan] Remote Storm 1442,tcp,cadis-2,Cadis License Management 1442,udp,cadis-2,Cadis License Management 1443,tcp,ies-lm,Integrated Engineering Software 1443,udp,ies-lm,Integrated Engineering Software 1444,tcp,marcam-lm,Marcam License Management 1444,udp,marcam-lm,Marcam License Management 1445,tcp,proxima-lm,Proxima License Manager 1445,udp,proxima-lm,Proxima License Manager 1446,tcp,ora-lm,Optical Research Associates License Manager 1446,udp,ora-lm,Optical Research Associates License Manager 1447,tcp,apri-lm,Applied Parallel Research LM 1447,udp,apri-lm,Applied Parallel Research LM 1448,tcp,oc-lm,OpenConnect License Manager 1448,udp,oc-lm,OpenConnect License Manager 1449,tcp,peport,PEport 1449,udp,peport,PEport 1450,tcp,dwf,Tandem Distributed Workbench Facility 1450,udp,dwf,Tandem Distributed Workbench Facility 1451,tcp,infoman,IBM Information Management 1451,udp,infoman,IBM Information Management 1452,tcp,gtegsc-lm,GTE Government Systems License Man 1452,udp,gtegsc-lm,GTE Government Systems License Man 1453,tcp,genie-lm,Genie License Manager 1453,udp,genie-lm,Genie License Manager 1454,tcp,interhdl\_elmd,interHDL License Manager 1454,udp,interhdl\_elmd,interHDL License Manager 1455,tcp,esl-lm,ESL License Manager 1455,udp,esl-lm,ESL License Manager 1456,tcp,dca,DCA 1456,udp,dca,DCA 1457,tcp,valisys-lm,Valisys License Manager 1457,udp,valisys-lm,Valisys License Manager 1458,tcp,nrcabq-lm,Nichols Research Corp. 1458,udp,nrcabq-lm,Nichols Research Corp. 1459,tcp,proshare1,Proshare Notebook Application 1459,udp,proshare1,Proshare Notebook Application 1460,tcp,proshare2,Proshare Notebook Application 1460,udp,proshare2,Proshare Notebook Application 1461,tcp,ibm\_wrless\_lan,IBM Wireless LAN

ikatlah iimu dengan menuliskannya

1461,udp,ibm\_wrless\_lan,IBM Wireless LAN 1462,tcp,world-lm,World License Manager 1462,udp,world-lm,World License Manager 1463,tcp,nucleus,Nucleus 1463,udp,nucleus,Nucleus 1464,tcp,msl\_lmd,MSL License Manager 1464,udp,msl\_lmd,MSL License Manager 1465,tcp,pipes,Pipes Platform 1465,udp,pipes,Pipes Platform 1466,tcp,oceansoft-lm,Ocean Software License Manager 1466,udp,oceansoft-lm,Ocean Software License Manager 1467,tcp,csdmbase,CSDMBASE 1467,udp,csdmbase,CSDMBASE 1468,tcp,csdm,CSDM 1468,udp,csdm,CSDM 1469,tcp,aal-lm,Active Analysis Limited License Manager 1469,udp,aal-lm,Active Analysis Limited License Manager 1470,tcp,uaiact,Universal Analytics 1470,udp,uaiact,Universal Analytics 1471,tcp,csdmbase,CSDMBASE 1471,udp,csdmbase,CSDMBASE 1472,tcp,csdm,CSDM 1472,udp,csdm,CSDM 1473,tcp,openmath,OpenMath 1473,udp,openmath,OpenMath 1474,tcp,telefinder,Telefinder 1474,udp,telefinder,Telefinder 1475,tcp,taligent-lm,Taligent License Manager 1475,udp,taligent-lm,Taligent License Manager 1476,tcp,clvm-cfg,clvm-cfg 1476,udp,clvm-cfg,clvm-cfg 1477,tcp,ms-sna-server,ms-sna-server 1477,udp,ms-sna-server,ms-sna-server 1478,tcp,ms-sna-base,ms-sna-base 1478,udp,ms-sna-base,ms-sna-base 1479,tcp,dberegister,dberegister 1479,udp,dberegister,dberegister 1480,tcp,pacerforum,PacerForum 1480,udp,pacerforum,PacerForum 1481,tcp,airs,AIRS 1481,udp,airs,AIRS 1482,tcp,miteksys-lm,Miteksys License Manager 1482,udp,miteksys-lm,Miteksys License Manager 1483,tcp,afs,AFS License Manager 1483,udp,afs,AFS License Manager 1484,tcp,confluent,Confluent License Manager 1484,udp,confluent,Confluent License Manager 1485,tcp,lansource,LANSource 1485,udp,lansource,LANSource 1486,tcp,nms\_topo\_serv,nms\_topo\_serv 1486,udp,nms\_topo\_serv,nms\_topo\_serv 1487,tcp,localinfosrvr,LocalInfoSrvr 1487,udp,localinfosrvr,LocalInfoSrvr

ikatlah iimu dengan menuliskannya

1488,tcp,docstor,DocStor 1488,udp,docstor,DocStor 1489,tcp,dmdocbroker,dmdocbroker 1489,udp,dmdocbroker,dmdocbroker 1490,tcp,insitu-conf,insitu-conf 1490,udp,insitu-conf,insitu-conf 1491,tcp,anynetgateway,anynetgateway 1491,udp,anynetgateway,anynetgateway 1492,tcp,stone-design-1,stone-design-1 1492,udp,stone-design-1,stone-design-1 1492,tcp,FTP99CMP,[trojan] FTP99CMP 1493,tcp,netmap\_lm,netmap\_lm 1493,udp,netmap\_lm,netmap\_lm 1494,tcp,citrix-ica,ica 1494,udp,citrix-ica,ica 1494,tcp,winframe,WinFrame server 1495,tcp.cvc.cvc 1495,udp,cvc,cvc 1496,tcp,liberty-lm,liberty-lm 1496,udp,liberty-lm,liberty-lm 1497,tcp,rfx-lm,rfx-lm 1497,udp,rfx-lm,rfx-lm 1498,tcp,sybase-sqlany,Sybase SQL Any 1498,udp,sybase-sqlany,Sybase SQL Any 1498,tcp,watcom-sql,watcom-sql 1498,udp,watcom-sql,watcom-sql 1499,tcp,fhc,Federico Heinz Consultora 1499,udp,fhc,Federico Heinz Consultora 1500,tcp,vlsi-lm,VLSI License Manager 1500,udp,vlsi-lm,VLSI License Manager 1501,tcp,saiscm,Satellite-data Acquisition System 3 1501,udp,saiscm,Satellite-data Acquisition System 3 1502,tcp,shivadiscovery,Shiva 1502,udp,shivadiscovery,Shiva 1503,tcp,imtc-mcs,Databeam 1503,tcp,Netmeeting,Microsoft Netmeeting 1503,udp,imtc-mcs,Databeam 1504,tcp,evb-elm,EVB Software Engineering License Manager 1504,udp,evb-elm,EVB Software Engineering License Manager 1505,tcp,funkproxy,Funk Software Inc. 1505,udp,funkproxy,Funk Software Inc. 1506,tcp,utcd,Universal Time daemon (utcd) 1506,udp,utcd,Universal Time daemon (utcd) 1507,tcp,symplex,symplex 1507,udp,symplex,symplex 1508,tcp,diagmond,diagmond 1508,udp,diagmond,diagmond 1509,tcp,robcad-lm,Robcad Ltd. License Manager 1509,udp,robcad-lm,Robcad Ltd. License Manager 1509,tcp,PsyberStreamingServer,[trojan] Psyber StreamingServer 1510,tcp,mvx-lm,Midland Valley Exploration Ltd. Lic. Man. 1510,udp,mvx-lm,Midland Valley Exploration Ltd. Lic. Man. 1511,tcp,3l-l1,3l-l1

reation iimu dengan menuliskannya

1511,udp,3l-l1,3l-l1

1512,tcp,wins,Microsoft's Windows Internet Name Service 1512,udp,wins,Microsoft's Windows Internet Name Service 1513,tcp,fujitsu-dtc,Fujitsu Systems Business of America Inc 1513,udp,fujitsu-dtc,Fujitsu Systems Business of America Inc 1514,tcp,fujitsu-dtcns,Fujitsu Systems Business of America Inc 1514,udp,fujitsu-dtcns,Fujitsu Systems Business of America Inc 1515,tcp,ifor-protocol,ifor-protocol 1515,udp,ifor-protocol,ifor-protocol 1516,tcp,vpad,Virtual Places Audio data 1516,udp,vpad,Virtual Places Audio data 1517,tcp,vpac,Virtual Places Audio control 1517,udp,vpac,Virtual Places Audio control 1518,tcp,vpvd,Virtual Places Video data 1518,udp,vpvd,Virtual Places Video data 1519,tcp,vpvc,Virtual Places Video control 1519,udp,vpvc,Virtual Places Video control 1520,tcp,atm-zip-office,atm zip office 1520,udp,atm-zip-office,atm zip office 1521,tcp,ncube-lm,nCube License Manager 1521,tcp,oracle,Oracle 8 SQL (default) 1521,tcp,oracle-tns,TNS Listener 1521,udp,ncube-lm,nCube License Manager 1522,tcp,ricardo-lm,Ricardo North America License Manager 1522,udp,ricardo-lm,Ricardo North America License Manager 1523,tcp,cichild-lm,cichild-lm 1523,udp,cichild-lm,cichild-lm 1524,tcp,ingreslock,ingres 1524,udp,ingreslock,ingres 1524,tcp,Trinoo,[trojan] Trinoo 1525,tcp,orasrv,oracle 1525,tcp,prospero-np,Prospero Directory Service non-priv 1525,udp,prospero-np,Prospero Directory Service non-priv 1525,udp,orasrv,oracle 1526,tcp,pdap-np,Prospero Data Access Prot non-priv 1526,udp,pdap-np,Prospero Data Access Prot non-priv 1527,tcp,tlisrv,oracle 1527,udp,tlisrv,oracle 1528,tcp,mciautoreg,mciautoreg 1528,udp,mciautoreg,mciautoreg 1529,tcp,support,prmsd gnatsd cygnus bug tracker 1529,tcp,coauthor,oracle 1529,udp,coauthor,oracle 1530,tcp,rap-service,rap-service 1530,udp,rap-service,rap-service 1531,tcp,rap-listen,rap-listen 1531,udp,rap-listen,rap-listen 1532,tcp,miroconnect,microconnect 1532,udp,miroconnect,microconnect 1533,tcp,virtual-places,Virtual Places Software 1533,udp,virtual-places,Virtual Places Software 1534,tcp,micromuse-lm,micromuse-lm 1534,udp,micromuse-lm,micromuse-lm

reation iimu dengan menuliskannya

1535,tcp,ampr-info,ampr-info 1535,udp,ampr-info,ampr-info 1536,tcp,ampr-inter,ampr-inter 1536,udp,ampr-inter,ampr-inter 1536,tcp,W32bckdr,W32bckdr -- Open Source Windows backdoor 1537,tcp,sdsc-lm,isi-lm 1537,udp,sdsc-lm,isi-lm 1538,tcp,3ds-lm,3ds-lm 1538,udp,3ds-lm,3ds-lm 1539,tcp,intellistor-lm,Intellistor License Manager 1539,udp,intellistor-lm,Intellistor License Manager 1540,tcp,rds,rds 1540,udp,rds,rds 1541,tcp,rds2,rds2 1541,udp,rds2,rds2 1542,tcp,gridgen-elmd,gridgen-elmd 1542,udp,gridgen-elmd,gridgen-elmd 1543,tcp,simba-cs,simba-cs 1543,udp,simba-cs,simba-cs 1544,tcp,aspeclmd,aspeclmd 1544,udp,aspeclmd,aspeclmd 1545,tcp,vistium-share,vistium-share 1545,udp,vistium-share,vistium-share 1546,tcp,abbaccuray,abbaccuray 1546,udp,abbaccuray,abbaccuray 1547,tcp,laplink,laplink 1547,udp,laplink,laplink 1548,tcp,axon-lm,Axon License Manager 1548,udp,axon-lm,Axon License Manager 1549,tcp,shivahose,Shiva Hose 1549,udp,shivasound,Shiva Sound 1550,tcp,3m-image-lm,Image Storage license manager 3M Company 1550,udp,3m-image-lm,Image Storage license manager 3M Company 1551,tcp,hecmtl-db,HECMTL-DB 1551,udp,hecmtl-db,HECMTL-DB 1552,tcp,pciarray,pciarray 1552,udp,pciarray,pciarray 1553,tcp,sna-cs,sna-cs 1553,udp,sna-cs,sna-cs 1554,tcp,caci-lm,CACI Products Company License Manager 1554,udp,caci-lm,CACI Products Company License Manager 1555,tcp,livelan,livelan 1555,udp,livelan,livelan 1556,tcp,ashwin,AshWin CI Tecnologies 1556,udp,ashwin,AshWin CI Tecnologies 1557,tcp,arbortext-lm,ArborText License Manager 1557,udp,arbortext-lm,ArborText License Manager 1558,tcp,xingmpeg,xingmpeg 1558,udp,xingmpeg,xingmpeg 1559,tcp,web2host,web2host 1559,udp,web2host,web2host 1560,tcp,asci-val,asci-val 1560,udp,asci-val,asci-val

reation iimu dengan menuliskannya

1561,tcp,facilityview,facilityview 1561,udp,facilityview,facilityview 1562,tcp,pconnectmgr,pconnectmgr 1562,udp,pconnectmgr,pconnectmgr 1563,tcp,cadabra-lm,Cadabra License Manager 1563,udp,cadabra-lm,Cadabra License Manager 1564,tcp,pay-per-view,Pay-Per-View 1564,udp,pay-per-view,Pay-Per-View 1565,tcp,winddlb,WinDD 1565,udp,winddlb,WinDD 1566,tcp,corelvideo,CORELVIDEO 1566,udp,corelvideo,CORELVIDEO 1567,tcp,jlicelmd,jlicelmd 1567,udp,jlicelmd,jlicelmd 1568,tcp,tsspmap,tsspmap 1568,udp,tsspmap,tsspmap 1568,tcp,RemoteHack,[trojan] Remote Hack 1569,tcp,ets,ets 1569,udp,ets,ets 1570,tcp,orbixd,Orbix 1570,udp,orbixd,Orbix 1571,tcp,rdb-dbs-disp,Oracle Remote Data Base 1571,udp,rdb-dbs-disp,Oracle Remote Data Base 1572,tcp,chip-lm,Chipcom License Manager 1572,udp,chip-lm,Chipcom License Manager 1573,tcp,itscomm-ns,itscomm-ns 1573,udp,itscomm-ns,itscomm-ns 1574,tcp,mvel-lm,mvel-lm 1574,udp,mvel-lm,mvel-lm 1575,tcp,oraclenames,oraclenames 1575,udp,oraclenames,oraclenames 1576,tcp,moldflow-lm,moldflow-lm 1576,udp,moldflow-lm,moldflow-lm 1577,tcp,hypercube-lm,hypercube-lm 1577,udp,hypercube-lm,hypercube-lm 1578,tcp,jacobus-lm,Jacobus License Manager 1578,udp,jacobus-lm,Jacobus License Manager 1579,tcp,ioc-sea-lm,ioc-sea-lm 1579,udp,ioc-sea-lm,ioc-sea-lm 1580,tcp,tn-tl-r1,tn-tl-r1 1580,udp,tn-tl-r2,tn-tl-r2 1581,tcp,mil-2045-47001,MIL-2045-47001 1581,udp,mil-2045-47001,MIL-2045-47001 1582,tcp,msims,MSIMS 1582,udp,msims,MSIMS 1583,tcp,simbaexpress,simbaexpress 1583,udp,simbaexpress,simbaexpress 1584,tcp,tn-tl-fd2,tn-tl-fd2 1584,udp,tn-tl-fd2,tn-tl-fd2 1585,tcp,intv,intv 1585,udp,intv,intv 1586,tcp,ibm-abtact,ibm-abtact 1586,udp,ibm-abtact,ibm-abtact

reation iimu dengan menuliskannya

1587,tcp,pra\_elmd,pra\_elmd 1587,udp,pra\_elmd,pra\_elmd 1588,tcp,triquest-lm,triquest-lm 1588,udp,triquest-lm,triquest-lm 1589,tcp,vqp,VQP 1589,udp,vqp,VQP 1590,tcp,gemini-lm,gemini-lm 1590,udp,gemini-lm,gemini-lm 1591,tcp,ncpm-pm,ncpm-pm 1591,udp,ncpm-pm,ncpm-pm 1592,tcp,commonspace,commonspace 1592,udp,commonspace,commonspace 1593,tcp,mainsoft-lm,mainsoft-lm 1593,udp,mainsoft-lm,mainsoft-lm 1594,tcp,sixtrak,sixtrak 1594,udp,sixtrak,sixtrak 1595,tcp,radio,radio 1595,udp,radio,radio 1596,tcp,radio-sm,radio-sm 1596,udp,radio-bc,radio-bc 1597,tcp,orbplus-iiop,orbplus-iiop 1597,udp,orbplus-iiop,orbplus-iiop 1598,tcp,picknfs,picknfs 1598,udp,picknfs,picknfs 1599,tcp,simbaservices,simbaservices 1599,udp,simbaservices,simbaservices 1600,tcp,issd,issd 1600,udp,issd,issd 1600,tcp,DirectConnection,[trojan] Direct Connection 1600,tcp,ShivkaBurka,[trojan] Shivka-Burka 1601,tcp,aas,aas 1601,udp,aas,aas 1602,tcp,inspect,inspect 1602,udp,inspect,inspect 1603,tcp,picodbc,pickodbc 1603,udp,picodbc,pickodbc 1604,tcp,icabrowser,icabrowser 1604,udp,icabrowser,icabrowser 1605,tcp,slp,Salutation Manager (Salutation Protocol) 1605,udp,slp,Salutation Manager (Salutation Protocol) 1606,tcp,slm-api,Salutation Manager (SLM-API) 1606,udp,slm-api,Salutation Manager (SLM-API) 1607,tcp,stt,stt 1607,udp,stt,stt 1608,tcp,smart-lm,Smart Corp. License Manager 1608,udp,smart-lm,Smart Corp. License Manager 1609,tcp,isysg-lm,isysg-lm 1609,udp,isysg-lm,isysg-lm 1610,tcp,taurus-wh,taurus-wh 1610,udp,taurus-wh,taurus-wh 1611,tcp,ill,Inter Library Loan 1611,udp,ill,Inter Library Loan 1612,tcp,netbill-trans,NetBill Transaction Server

ikatlah iimu dengan menuliskannya

1612,udp,netbill-trans,NetBill Transaction Server 1613,tcp,netbill-keyrep,NetBill Key Repository 1613,udp,netbill-keyrep,NetBill Key Repository 1614,tcp,netbill-cred,NetBill Credential Server 1614,udp,netbill-cred,NetBill Credential Server 1615,tcp,netbill-auth,NetBill Authorization Server 1615,udp,netbill-auth,NetBill Authorization Server 1616,tcp,netbill-prod,NetBill Product Server 1616,udp,netbill-prod,NetBill Product Server 1617,tcp,nimrod-agent,Nimrod Inter-Agent Communication 1617,udp,nimrod-agent,Nimrod Inter-Agent Communication 1618,tcp,skytelnet,skytelnet 1618,udp,skytelnet,skytelnet 1619,tcp,xs-openstorage,xs-openstorage 1619,udp,xs-openstorage,xs-openstorage 1620,tcp,faxportwinport,faxportwinport 1620,udp,faxportwinport,faxportwinport 1621,tcp,softdataphone,softdataphone 1621,udp,softdataphone,softdataphone 1622,tcp,ontime,ontime 1622,udp,ontime,ontime 1623,tcp,jaleosnd,jaleosnd 1623,udp,jaleosnd,jaleosnd 1624,tcp,udp-sr-port,udp-sr-port 1624,udp,udp-sr-port,udp-sr-port 1625,tcp,svs-omagent,svs-omagent 1625,udp,svs-omagent,svs-omagent 1626,tcp,shockwave,Shockwave 1626,udp,shockwave,Shockwave 1627,tcp,t128-gateway,T.128 Gateway 1627,udp,t128-gateway,T.128 Gateway 1628,tcp,lontalk-norm,LonTalk normal 1628,udp,lontalk-norm,LonTalk normal 1629,tcp,lontalk-urgnt,LonTalk urgent 1629,udp,lontalk-urgnt,LonTalk urgent 1630,tcp,oraclenet8cman,Oracle Net8 Cman 1630,udp,oraclenet8cman,Oracle Net8 Cman 1631,tcp,visitview,Visit view 1631,udp,visitview,Visit view 1632,tcp,pammratc,PAMMRATC 1632,udp,pammratc,PAMMRATC 1633,tcp,pammrpc,PAMMRPC 1633,udp,pammrpc,PAMMRPC 1634,tcp,loaprobe,Log On America Probe 1634,udp,loaprobe,Log On America Probe 1635,tcp,edb-server1,EDB Server 1 1635,udp,edb-server1,EDB Server 1 1636,tcp,cncp,CableNet Control Protocol 1636,udp,cncp,CableNet Control Protocol 1637,tcp,cnap,CableNet Admin Protocol 1637,udp,cnap,CableNet Admin Protocol 1638,tcp,cnip,CableNet Info Protocol 1638,udp,cnip,CableNet Info Protocol

reation iimu dengan menuliskannya

1639,tcp,cert-initiator,cert-initiator 1639,udp,cert-initiator,cert-initiator 1640,tcp,cert-responder,cert-responder 1640,udp,cert-responder,cert-responder 1641,tcp,invision,InVision 1641,udp,invision,InVision 1642,tcp,isis-am,isis-am 1642,udp,isis-am,isis-am 1643,tcp,isis-ambc,isis-ambc 1643,udp,isis-ambc,isis-ambc 1644,tcp,saiseh,Satellite-data Acquisition System 4 1645,tcp,datametrics,datametrics 1645,udp,datametrics,datametrics 1645,udp,radius,radius authentication 1646,tcp,sa-msg-port,sa-msg-port 1646,udp,radacct,radius accounting 1646,udp,sa-msg-port,sa-msg-port 1647,tcp,rsap,rsap 1647,udp,rsap,rsap 1648,tcp,concurrent-lm,concurrent-lm 1648,udp,concurrent-lm,concurrent-lm 1649,tcp,kermit,kermit 1649,udp,kermit,kermit 1650,tcp,nkd,nkd 1650,udp,nkd,nkd 1651,tcp,shiva\_confsrvr,shiva\_confsrvr 1651,udp,shiva\_confsrvr,shiva\_confsrvr 1652,tcp,xnmp,xnmp 1652,udp,xnmp,xnmp 1653,tcp,alphatech-lm,alphatech-lm 1653,udp,alphatech-lm,alphatech-lm 1654,tcp,stargatealerts,stargatealerts 1654,udp,stargatealerts,stargatealerts 1655,tcp,dec-mbadmin,dec-mbadmin 1655,udp,dec-mbadmin,dec-mbadmin 1656,tcp,dec-mbadmin-h,dec-mbadmin-h 1656,udp,dec-mbadmin-h,dec-mbadmin-h 1657,tcp,fujitsu-mmpdc,fujitsu-mmpdc 1657,udp,fujitsu-mmpdc,fujitsu-mmpdc 1658,tcp,sixnetudr,sixnetudr 1658,udp,sixnetudr,sixnetudr 1659,tcp,sg-lm,Silicon Grail License Manager 1659,udp,sg-lm,Silicon Grail License Manager 1660,tcp,skip-mc-gikreq,skip-mc-gikreq 1660,udp,skip-mc-gikreq,skip-mc-gikreq 1661,tcp,netview-aix-1,netview-aix-1 1661,udp,netview-aix-1,netview-aix-1 1662,tcp,netview-aix-2,netview-aix-2 1662,udp,netview-aix-2,netview-aix-2 1663,tcp,netview-aix-3,netview-aix-3 1663,udp,netview-aix-3,netview-aix-3 1664,tcp,netview-aix-4,netview-aix-4 1664,udp,netview-aix-4,netview-aix-4

ikatlah iimu dengan menuliskannya

1665,tcp,netview-aix-5,netview-aix-5 1665,udp,netview-aix-5,netview-aix-5 1666,tcp,netview-aix-6,netview-aix-6 1666,udp,netview-aix-6,netview-aix-6 1667,tcp,netview-aix-7,netview-aix-7 1667,udp,netview-aix-7,netview-aix-7 1668,tcp,netview-aix-8,netview-aix-8 1668,udp,netview-aix-8,netview-aix-8 1669,tcp,netview-aix-9,netview-aix-9 1669,udp,netview-aix-9,netview-aix-9 1670,tcp,netview-aix-10,netview-aix-10 1670,udp,netview-aix-10,netview-aix-10 1671,tcp,netview-aix-11,netview-aix-11 1671,udp,netview-aix-11,netview-aix-11 1672,tcp,netview-aix-12,netview-aix-12 1672,udp,netview-aix-12,netview-aix-12 1673,tcp,proshare-mc-1,Intel Proshare Multicast 1673,udp,proshare-mc-1,Intel Proshare Multicast 1674,tcp,proshare-mc-2,Intel Proshare Multicast 1674,udp,proshare-mc-2,Intel Proshare Multicast 1675,tcp,pdp,Pacific Data Products 1675,udp,pdp,Pacific Data Products 1676,tcp,netcomm1,netcomm1 1676,udp,netcomm2,netcomm2 1677,tcp,groupwise,groupwise 1677,udp,groupwise,groupwise 1678,tcp,prolink,prolink 1678,udp,prolink,prolink 1679,tcp,darcorp-lm,darcorp-lm 1679,udp,darcorp-lm,darcorp-lm 1680,tcp,carboncopy,Carbon Copy 1680,tcp,microcom-sbp,microcom-sbp 1680,udp,microcom-sbp,microcom-sbp 1681,tcp,sd-elmd,sd-elmd 1681,udp,sd-elmd,sd-elmd 1682,tcp,lanyon-lantern,lanyon-lantern 1682,udp,lanyon-lantern,lanyon-lantern 1683,tcp,ncpm-hip,ncpm-hip 1683,udp,ncpm-hip,ncpm-hip 1684,tcp,snaresecure,SnareSecure 1684,udp,snaresecure,SnareSecure 1685,tcp,n2nremote,n2nremote 1685,udp,n2nremote,n2nremote 1686,tcp,cvmon,cvmon 1686,udp,cvmon,cvmon 1687,tcp,nsjtp-ctrl,nsjtp-ctrl 1687,udp,nsjtp-ctrl,nsjtp-ctrl 1688,tcp,nsjtp-data,nsjtp-data 1688,udp,nsjtp-data,nsjtp-data 1689,tcp,firefox,firefox 1689,udp,firefox,firefox 1690,tcp,ng-umds,ng-umds 1690,udp,ng-umds,ng-umds

reation iimu dengan menuliskannya

1691,tcp,empire-empuma,empire-empuma 1691,udp,empire-empuma,empire-empuma 1692,tcp,sstsys-lm,sstsys-lm 1692,udp,sstsys-lm,sstsys-lm 1693,tcp,rrirtr,rrirtr 1693,udp,rrirtr,rrirtr 1694,tcp,rrimwm,rrimwm 1694,udp,rrimwm,rrimwm 1695,tcp,rrilwm,rrilwm 1695,udp,rrilwm,rrilwm 1696,tcp,rrifmm,rrifmm 1696,udp,rrifmm,rrifmm 1697,tcp,rrisat,rrisat 1697,udp,rrisat,rrisat 1698,tcp,rsvp-encap-1,RSVP-ENCAPSULATION-1 1698,udp,rsvp-encap-1,RSVP-ENCAPSULATION-1 1699,tcp,rsvp-encap-2,RSVP-ENCAPSULATION-2 1699,udp,rsvp-encap-2,RSVP-ENCAPSULATION-2 1700,tcp,mps-raft,mps-raft 1700,udp,mps-raft,mps-raft 1701,tcp,l2f,l2f 1701,udp,l2f,l2f 1702,tcp,deskshare,deskshare 1702,udp,deskshare,deskshare 1703,tcp,Exploiter,[trojan] Exploiter 1703,tcp,hb-engine,hb-engine 1703,udp,hb-engine,hb-engine 1704,tcp,bcs-broker,bcs-broker 1704,udp,bcs-broker,bcs-broker 1705,tcp,slingshot,slingshot 1705,udp,slingshot,slingshot 1706,tcp,jetform,jetform 1706,udp,jetform,jetform 1707,tcp,vdmplay,vdmplay 1707,udp,vdmplay,vdmplay 1708,tcp,gat-lmd,gat-lmd 1708,udp,gat-lmd,gat-lmd 1709,tcp,centra,centra 1709,udp,centra,centra 1710,tcp,impera,impera 1710,udp,impera,impera 1711,tcp,pptconference,pptconference 1711,udp,pptconference,pptconference 1712,tcp,registrar,resource monitoring service 1712,udp,registrar,resource monitoring service 1713,tcp,conferencetalk,ConferenceTalk 1713,udp,conferencetalk,ConferenceTalk 1714,tcp,sesi-lm,sesi-lm 1714,udp,sesi-lm,sesi-lm 1715,tcp,houdini-lm,houdini-lm 1715,udp,houdini-lm,houdini-lm 1716,tcp,xmsg,xmsg 1716,udp,xmsg,xmsg

ikatlah iimu dengan menuliskannya

1717,tcp,fj-hdnet,fj-hdnet 1717,udp,fj-hdnet,fj-hdnet 1717,udp,convoy,Convoy MSCS Windows Load Balancing Service 1718,tcp,h323gatedisc,h323gatedisc 1718,udp,h323gatedisc,h323gatedisc 1719,tcp,h323gatestat,h323gatestat 1719,udp,h323gatestat,h323gatestat 1720,tcp,h323hostcall,h323hostcall 1720,udp,h323hostcall,h323hostcall 1721,tcp,caicci,caicci 1721,udp,caicci,caicci 1722,tcp,hks-lm,HKS License Manager 1722,udp,hks-lm,HKS License Manager 1723,tcp,pptp,Point-to-point tunnelling protocol 1723,udp,pptp,pptp 1724,tcp,csbphonemaster,csbphonemaster 1724,udp,csbphonemaster,csbphonemaster 1725,tcp,iden-ralp,iden-ralp 1725,udp,iden-ralp,iden-ralp 1726,tcp,iberiagames,IBERIAGAMES 1726,udp,iberiagames,IBERIAGAMES 1727,tcp,winddx,winddx 1727,udp,winddx,winddx 1728,tcp,telindus,TELINDUS 1728,udp,telindus,TELINDUS 1729,tcp,citynl,CityNL License Management 1729,udp,citynl,CityNL License Management 1730,tcp,roketz,roketz 1730,udp,roketz,roketz 1731,tcp,msiccp,MSICCP 1731,udp,msiccp,MSICCP 1732,tcp,proxim,proxim 1732,udp,proxim,proxim 1733,tcp,siipat,SIMS - SIIPAT Protocol for Alarm Transmission 1733,udp,siipat,SIMS - SIIPAT Protocol for Alarm Transmission 1734,tcp,cambertx-lm,Camber Corporation License Management 1734,udp,cambertx-lm,Camber Corporation License Management 1735,tcp,privatechat,PrivateChat 1735,udp,privatechat,PrivateChat 1736,tcp,street-stream,street-stream 1736,udp,street-stream,street-stream 1737,tcp,ultimad,ultimad 1737,udp,ultimad,ultimad 1738,tcp,gamegen1,GameGen1 1738,udp,gamegen1,GameGen1 1739,tcp,webaccess,webaccess 1739,udp,webaccess,webaccess 1740,tcp,encore,encore 1740,udp,encore,encore 1741,tcp,cisco-net-mgmt,cisco-net-mgmt 1741,udp,cisco-net-mgmt,cisco-net-mgmt 1742,tcp,3Com-nsd,3Com-nsd 1742,udp,3Com-nsd,3Com-nsd

ikatlah iimu dengan menuliskannya

1743,tcp,cinegrfx-lm,Cinema Graphics License Manager 1743,udp,cinegrfx-lm,Cinema Graphics License Manager 1744,tcp,ncpm-ft,ncpm-ft 1744,udp,ncpm-ft,ncpm-ft 1745,tcp,remote-winsock,remote-winsock 1745,udp,remote-winsock,remote-winsock 1746,tcp,ftrapid-1,ftrapid-1 1746,udp,ftrapid-1,ftrapid-1 1747,tcp,ftrapid-2,ftrapid-2 1747,udp,ftrapid-2,ftrapid-2 1748,tcp,oracle-em1,oracle-em1 1748,udp,oracle-em1,oracle-em1 1749,tcp,aspen-services,aspen-services 1749,udp,aspen-services,aspen-services 1750,tcp,sslp,Simple Socket Library's PortMaster 1750,udp,sslp,Simple Socket Library's PortMaster 1751,tcp,swiftnet,SwiftNet 1751,udp,swiftnet,SwiftNet 1752,tcp,lofr-lm,Leap of Faith Research License Manager 1752,udp,lofr-lm,Leap of Faith Research License Manager 1753,tcp,translogic-lm,Translogic License Manager 1753,udp,translogic-lm,Translogic License Manager 1754,tcp,oracle-em2,oracle-em2 1754,udp,oracle-em2,oracle-em2 1755,tcp,ms-streaming,NetShow (MS streaming) 1755,udp,ms-streaming,NetShow (MS streaming) 1756,tcp,capfast-lmd,capfast-lmd 1756,udp,capfast-lmd,capfast-lmd 1757,tcp,cnhrp,cnhrp 1757,udp,cnhrp,cnhrp 1758,tcp,tftp-mcast,tftp-mcast 1758,udp,tftp-mcast,tftp-mcast 1759,tcp,spss-lm,SPSS License Manager 1759,udp,spss-lm,SPSS License Manager 1760,tcp,www-ldap-gw,www-ldap-gw 1760,udp,www-ldap-gw,www-ldap-gw 1761,tcp,sms,Microsoft System Management Server (rights verification; remote reboot and execute) 1761,tcp,cft-0,cft-0 1761,udp,cft-0,cft-0 1762,tcp,sms,Microsoft System Management Server (remote control) 1762,tcp,cft-1,cft-1 1762,udp,cft-1,cft-1 1763,tcp,sms,Microsoft System Management Server (remote chat) 1763,tcp,cft-2,cft-2 1763,udp,cft-2,cft-2 1764,tcp,sms,Microsoft System Management Server (file transfer) 1764,tcp,cft-3,cft-3 1764,udp,cft-3,cft-3 1765,tcp,cft-4,cft-4 1765,udp,cft-4,cft-4 1766,tcp,cft-5,cft-5 1766,udp,cft-5,cft-6

ikatlah iimu dengan menuliskannya

1767,udp,cft-6,cft-6 1768,tcp,cft-7,cft-7 1768,udp,cft-7,cft-7 1769,tcp,bmc-net-adm,bmc-net-adm 1769,udp,bmc-net-adm,bmc-net-adm 1770,tcp,bmc-net-svc,bmc-net-svc 1770,udp,bmc-net-svc,bmc-net-svc 1771,tcp,vaultbase,vaultbase 1771,udp,vaultbase,vaultbase 1772,tcp,essweb-gw,EssWeb Gateway 1772,udp,essweb-gw,EssWeb Gateway 1773,tcp,kmscontrol,KMSControl 1773,udp,kmscontrol,KMSControl 1774,tcp,global-dtserv,global-dtserv 1774,udp,global-dtserv,global-dtserv 1776,tcp,femis,Federal Emergency Management Information System 1776,udp,femis,Federal Emergency Management Information System 1777,tcp,powerguardian,powerguardian 1777,udp,powerguardian,powerguardian 1777,tcp,Scarab,[trojan] Scarab 1778,tcp,prodigy-intrnet,prodigy-internet 1778,udp,prodigy-intrnet,prodigy-internet 1779,tcp,pharmasoft,pharmasoft 1779,udp,pharmasoft,pharmasoft 1780,tcp,dpkeyserv,dpkeyserv 1780,udp,dpkeyserv,dpkeyserv 1781,tcp,answersoft-lm,answersoft-lm 1781,udp,answersoft-lm,answersoft-lm 1782,tcp,hp-hcip,hp-hcip 1782,udp,hp-hcip,hp-hcip 1784,tcp,finle-lm,Finle License Manager 1784,udp,finle-lm,Finle License Manager 1785,tcp,windlm,Wind River Systems License Manager 1785,udp,windlm,Wind River Systems License Manager 1786,tcp,funk-logger,funk-logger 1786,udp,funk-logger,funk-logger 1787,tcp,funk-license,funk-license 1787,udp,funk-license,funk-license 1788,tcp,psmond,psmond 1788,udp,psmond,psmond 1789,tcp,hello,hello 1789,udp,hello,hello 1790,tcp,nmsp,Narrative Media Streaming Protocol 1790,udp,nmsp,Narrative Media Streaming Protocol 1791,tcp,ea1,EA1 1791,udp,ea1,EA1 1792,tcp,ibm-dt-2,ibm-dt-2 1792,udp,ibm-dt-2,ibm-dt-2 1793,tcp,rsc-robot,rsc-robot 1793,udp,rsc-robot,rsc-robot 1794,tcp,cera-bcm,cera-bcm 1794,udp,cera-bcm,cera-bcm 1795,tcp,dpi-proxy,dpi-proxy

ikatlah iimu dengan menuliskannya

1795,udp,dpi-proxy,dpi-proxy 1796,tcp,vocaltec-admin,Vocaltec Server Administration 1796,udp,vocaltec-admin,Vocaltec Server Administration 1797,tcp,uma,UMA 1797,udp,uma,UMA 1798,tcp,etp,Event Transfer Protocol 1798,udp,etp,Event Transfer Protocol 1799,tcp,netrisk,NETRISK 1799,udp,netrisk,NETRISK 1800,tcp,ansys-lm,ANSYS-License manager 1800,udp,ansys-lm,ANSYS-License manager 1801,tcp,msmq,Microsoft Message Que 1801,udp,msmq,Microsoft Message Que 1802,tcp,concomp1,ConComp1 1802,udp,concomp1,ConComp1 1803,tcp,hp-hcip-gwy,HP-HCIP-GWY 1803,udp,hp-hcip-gwy,HP-HCIP-GWY 1804,tcp,enl,ENL 1804,udp,enl,ENL 1805,tcp,enl-name,ENL-Name 1805,udp,enl-name,ENL-Name 1806,tcp,musiconline,Musiconline 1806,udp,musiconline,Musiconline 1807,tcp,fhsp,Fujitsu Hot Standby Protocol 1807,udp,fhsp,Fujitsu Hot Standby Protocol 1807,tcp,SpySender,[trojan] SpySender 1808,tcp,oracle-vp2,Oracle-VP2 1808,udp,oracle-vp2,Oracle-VP2 1809,tcp,oracle-vp1,Oracle-VP1 1809,udp,oracle-vp1,Oracle-VP1 1810,tcp,jerand-lm,Jerand License Manager 1810,udp,jerand-lm,Jerand License Manager 1811,tcp,scientia-sdb,Scientia-SDB 1811,udp,scientia-sdb,Scientia-SDB 1812,tcp,radius,RADIUS 1812,udp,radius,RADIUS 1813,tcp,radius-acct,RADIUS Accounting 1813,udp,radacct,RADIUS accounting protocol (RFC 2139) 1814,tcp,tdp-suite,TDP Suite 1814,udp,tdp-suite,TDP Suite 1815,tcp,mmpft,MMPFT 1815,udp,mmpft,MMPFT 1816,tcp,harp,HARP 1816,udp,harp,HARP 1817,tcp,rkb-oscs,RKB-OSCS 1817,udp,rkb-oscs,RKB-OSCS 1818,tcp,etftp,Enhanced Trivial File Transfer Protocol 1818,udp,etftp,Enhanced Trivial File Transfer Protocol 1819,tcp,plato-lm,Plato License Manager 1819,udp,plato-lm,Plato License Manager 1820,tcp,mcagent,mcagent 1820,udp,mcagent,mcagent 1821,tcp,donnyworld,donnyworld

ikatlah iimu dengan menuliskannya

1821,udp,donnyworld,donnyworld 1822,tcp,es-elmd,es-elmd 1822,udp,es-elmd,es-elmd 1823,tcp,unisys-lm,Unisys Natural Language License Manager 1823,udp,unisys-lm,Unisys Natural Language License Manager 1824,tcp,metrics-pas,metrics-pas 1824,udp,metrics-pas,metrics-pas 1825,tcp,direcpc-video,DirecPC Video 1825,udp,direcpc-video,DirecPC Video 1826,tcp,ardt,ARDT 1826,udp,ardt,ARDT 1826,tcp,Glacier,[trojan] Glacier 1827,tcp,asi,ASI 1827,udp,asi,ASI 1827,tcp,pcm,PCM Agent (AutoSecure Policy Compliance Manager 1828,tcp,itm-mcell-u,itm-mcell-u 1828,udp,itm-mcell-u,itm-mcell-u 1829,tcp,optika-emedia,Optika eMedia 1829,udp,optika-emedia,Optika eMedia 1830,tcp,net8-cman,Oracle Net8 CMan Admin 1830,udp,net8-cman,Oracle Net8 CMan Admin 1831,tcp,myrtle,Myrtle 1831,udp,myrtle,Myrtle 1832,tcp,tht-treasure,ThoughtTreasure 1832,udp,tht-treasure,ThoughtTreasure 1833,tcp,udpradio,udpradio 1833,udp,udpradio,udpradio 1834,tcp,ardusuni,ARDUS Unicast 1834,udp,ardusuni,ARDUS Unicast 1835,tcp,ardusmul,ARDUS Multicast 1835,udp,ardusmul,ARDUS Multicast 1836,tcp,ste-smsc,ste-smsc 1836,udp,ste-smsc,ste-smsc 1837,tcp,csoft1,csoft1 1837,udp,csoft1,csoft1 1838,tcp,talnet,TALNET 1838,udp,talnet,TALNET 1839,tcp,netopia-vo1,netopia-vo1 1839,udp,netopia-vo1,netopia-vo1 1840,tcp,netopia-vo2,netopia-vo2 1840,udp,netopia-vo2,netopia-vo2 1841,tcp,netopia-vo3,netopia-vo3 1841,udp,netopia-vo3,netopia-vo3 1842,tcp,netopia-vo4,netopia-vo4 1842,udp,netopia-vo4,netopia-vo4 1843,tcp,netopia-vo5,netopia-vo5 1843,udp,netopia-vo5,netopia-vo5 1844,tcp,direcpc-dll,DirecPC-DLL 1844,udp,direcpc-dll,DirecPC-DLL 1844,tcp,tbroker,HPUX Task Broker Service 1844,udp,tbroker,HPUX Task Broker Service 1845,tcp,altalink,altalink 1845,udp,altalink,altalink

ikatlah iimu dengan menuliskannya

1846,tcp,tunstall-pnc,Tunstall PNC 1846,udp,tunstall-pnc,Tunstall PNC 1847,tcp,slp-notify,SLP Notification 1847,udp,slp-notify,SLP Notification 1848,tcp,fjdocdist,fjdocdist 1848,udp,fjdocdist,fjdocdist 1849,tcp,alpha-sms,ALPHA-SMS 1849,udp,alpha-sms,ALPHA-SMS 1850,tcp,gsi,GSI 1850,udp,gsi,GSI 1851,tcp,ctcd,ctcd 1851,udp,ctcd,ctcd 1852,tcp,virtual-time,Virtual Time 1852,udp,virtual-time,Virtual Time 1853,tcp,vids-avtp,VIDS-AVTP 1853,udp,vids-avtp,VIDS-AVTP 1854,tcp,buddy-draw,Buddy Draw 1854,udp,buddy-draw,Buddy Draw 1855,tcp,fiorano-rtrsvc,Fiorano RtrSvc 1855,udp,fiorano-rtrsvc,Fiorano RtrSvc 1856,tcp,fiorano-msgsvc,Fiorano MsgSvc 1856,udp,fiorano-msgsvc,Fiorano MsgSvc 1857,tcp,datacaptor,DataCaptor 1857,udp,datacaptor,DataCaptor 1858,tcp,privateark,PrivateArk 1858,udp,privateark,PrivateArk 1859,tcp,gammafetchsvr,Gamma Fetcher Server 1859,udp,gammafetchsvr,Gamma Fetcher Server 1860,tcp,sunscalar-svc,SunSCALAR Services 1860,udp,sunscalar-svc,SunSCALAR Services 1861,tcp,lecroy-vicp,LeCroy VICP 1861,udp,lecroy-vicp,LeCroy VICP 1862,tcp,techra-server,techra-server 1862,udp,techra-server,techra-server 1863,tcp,msnp,MSN Messenger Protocol 1863,udp,msnp,MSN Messenger Protocol 1864,tcp,paradym-31port,Paradym 31 Port 1864,udp,paradym-31port,Paradym 31 Port 1865,tcp,entp,ENTP 1865,udp,entp,ENTP 1866,tcp,swrmi,swrmi 1866,udp,swrmi,swrmi 1867,tcp,udrive,UDRIVE 1867,udp,udrive,UDRIVE 1868,tcp,viziblebrowser,VizibleBrowser 1868,udp,viziblebrowser,VizibleBrowser 1869,tcp,yestrader,YesTrader 1869,udp,yestrader,YesTrader 1870,tcp,sunscalar-dns,SunSCALAR DNS Service 1870,udp,sunscalar-dns,SunSCALAR DNS Service 1871,tcp,canocentral0,Cano Central 0 1871,udp,canocentral0,Cano Central 0 1872,tcp,canocentral1,Cano Central 1

ikatlah iimu dengan menuliskannya

1872,udp,canocentral1,Cano Central 1 1873,tcp,fjmpjps,Fjmpjps 1873,udp,fjmpjps,Fjmpjps 1874,tcp,fjswapsnp,Fjswapsnp 1874,udp,fjswapsnp,Fjswapsnp 1875,tcp,westell-stats,westell stats 1875,udp,westell-stats,westell stats 1876,tcp,ewcappsrv,ewcappsrv 1876,udp,ewcappsrv,ewcappsrv 1877,tcp,hp-webqosdb,hp-webqosdb 1877,udp,hp-webqosdb,hp-webqosdb 1878,tcp,drmsmc,drmsmc 1878,udp,drmsmc,drmsmc 1879,tcp,nettgain-nms,NettGain NMS 1879,udp,nettgain-nms,NettGain NMS 1880,tcp,vsat-control,Gilat VSAT Control 1880,udp,vsat-control,Gilat VSAT Control 1881,tcp,ibm-mqseries2,IBM MQSeries 1881,udp,ibm-mqseries2,IBM MQSeries 1882,tcp,ecsqdmn,ecsqdmn 1882,udp,ecsqdmn,ecsqdmn 1883,tcp,ibm-mqisdp,IBM MQSeries SCADA 1883,udp,ibm-mqisdp,IBM MQSeries SCADA 1884,tcp,idmaps,Internet Distance Map Svc 1884,udp,idmaps,Internet Distance Map Svc 1885,tcp,vrtstrapserver,Veritas Trap Server 1885,udp,vrtstrapserver,Veritas Trap Server 1886,tcp,leoip,Leonardo over IP 1886,udp,leoip,Leonardo over IP 1887,tcp,filex-lport,FileX Listening Port 1887,udp,filex-lport,FileX Listening Port 1888,tcp,ncconfig,NC Config Port 1888,udp,ncconfig,NC Config Port 1889,tcp,unify-adapter,Unify Web Adapter Service 1889,udp,unify-adapter,Unify Web Adapter Service 1890,tcp,wilkenlistener,wilkenListener 1890,udp,wilkenlistener,wilkenListener 1891,tcp,childkey-notif,ChildKey Notification 1891,udp,childkey-notif,ChildKey Notification 1892,tcp,childkey-ctrl,ChildKey Control 1892,udp,childkey-ctrl,ChildKey Control 1893,tcp,elad,ELAD Protocol 1893,udp,elad,ELAD Protocol 1894,tcp,o2server-port,O2Server Port 1894,udp,o2server-port,O2Server Port 1896,tcp,b-novative-ls,b-novative license server 1896,udp,b-novative-ls,b-novative license server 1897,tcp,metaagent,MetaAgent 1897,udp,metaagent,MetaAgent 1898,tcp,cymtec-port,Cymtec secure management 1898,udp,cymtec-port,Cymtec secure management 1899,tcp,mc2studios,MC2Studios 1899,udp,mc2studios,MC2Studios

reattan iimu dengan menuliskannya

1900,tcp,ssdp,SSDP

1900,udp,ssdp,SSDP 1901,tcp,fjicl-tep-a,Fujitsu ICL Terminal Emulator Program A 1901,udp,fjicl-tep-a,Fujitsu ICL Terminal Emulator Program A 1902,tcp,fjicl-tep-b,Fujitsu ICL Terminal Emulator Program B 1902,udp,fjicl-tep-b,Fujitsu ICL Terminal Emulator Program B 1903,tcp,linkname,Local Link Name Resolution 1903,udp,linkname,Local Link Name Resolution 1904,tcp,fjicl-tep-c,Fujitsu ICL Terminal Emulator Program C 1904,udp,fjicl-tep-c,Fujitsu ICL Terminal Emulator Program C 1905,tcp,sugp,Secure UP.Link Gateway Protocol 1905,udp,sugp,Secure UP.Link Gateway Protocol 1906,tcp,tpmd,TPortMapperReq 1906,udp,tpmd,TPortMapperReq 1907,tcp,intrastar,IntraSTAR 1907,udp,intrastar,IntraSTAR 1908,tcp,dawn,Dawn 1908,udp,dawn,Dawn 1909,tcp,global-wlink,Global World Link 1909,udp,global-wlink,Global World Link 1910,tcp,ultrabac,ultrabac 1910,udp,ultrabac,ultrabac 1911,tcp,mtp,Starlight Networks Multimedia Transport Protocol 1911,udp,mtp,Starlight Networks Multimedia Transport Protocol 1912,tcp,rhp-iibp,rhp-iibp 1912,udp,rhp-iibp,rhp-iibp 1913,tcp,armadp,armadp 1913,udp,armadp,armadp 1914,tcp,elm-momentum,Elm-Momentum 1914,udp,elm-momentum,Elm-Momentum 1915,tcp,facelink,FACELINK 1915,udp,facelink,FACELINK 1916,tcp,persona,Persoft Persona 1916,udp,persona,Persoft Persona 1917,tcp,noagent,nOAgent 1917,udp,noagent,nOAgent 1918,tcp,can-nds,Candle Directory Service - NDS 1918,udp,can-nds,Candle Directory Service - NDS 1919,tcp,can-dch,Candle Directory Service - DCH 1919,udp,can-dch,Candle Directory Service - DCH 1920,tcp,can-ferret,Candle Directory Service - FERRET 1920,udp,can-ferret,Candle Directory Service - FERRET 1921,tcp,noadmin,NoAdmin 1921,udp,noadmin,NoAdmin 1922,tcp,tapestry,Tapestry 1922,udp,tapestry,Tapestry 1923,tcp,spice,SPICE 1923,udp,spice,SPICE 1924,tcp,xiip,XIIP 1924,udp,xiip,XIIP 1925,tcp,discovery-port,Surrogate Discovery Port 1925,udp,discovery-port,Surrogate Discovery Port 1926,tcp,egs,Evolution Game Server

ikatlah iimu dengan menuliskannya

1926,udp,egs,Evolution Game Server 1927,tcp,videte-cipc,Videte CIPC Port 1927,udp,videte-cipc,Videte CIPC Port 1928,tcp,emsd-port,Expnd Maui Srvr Dscovr 1928,udp,emsd-port,Expnd Maui Srvr Dscovr 1929,tcp,bandwiz-system,Bandwiz System - Server 1929,udp,bandwiz-system,Bandwiz System - Server 1930,tcp,driveappserver,Drive AppServer 1930,udp,driveappserver,Drive AppServer 1931,tcp,amdsched,AMD SCHED 1931,udp,amdsched,AMD SCHED 1932,tcp,ctt-broker,CTT Broker 1932,udp,ctt-broker,CTT Broker 1933,tcp,xmapi,IBM LM MT Agent 1933,udp,xmapi,IBM LM MT Agent 1934,tcp,xaapi,IBM LM Appl Agent 1934,udp,xaapi,IBM LM Appl Agent 1935,tcp,tincan,TinCan 1935,udp,tincan,TinCan 1936,tcp,jetcmeserver,JetCmeServer Server Port 1936,udp,jetcmeserver,JetCmeServer Server Port 1937,tcp,jwserver,JetVWay Server Port 1937,udp,jwserver,JetVWay Server Port 1938,tcp,jwclient,JetVWay Client Port 1938,udp,jwclient,JetVWay Client Port 1939,tcp,jvserver,JetVision Server Port 1939,udp,jvserver,JetVision Server Port 1940,tcp,jvclient,JetVision Client Port 1940,udp,jvclient,JetVision Client Port 1941,tcp,dic-aida,DIC-Aida 1941,udp,dic-aida,DIC-Aida 1942,tcp,res,Real Enterprise Service 1942,udp,res,Real Enterprise Service 1943,tcp,beeyond-media,Beeyond Media 1943,udp,beeyond-media,Beeyond Media 1944,tcp,close-combat,close-combat 1944,udp,close-combat,close-combat 1945,tcp,dialogic-elmd,dialogic-elmd 1945,udp,dialogic-elmd,dialogic-elmd 1946,tcp,tekpls,tekpls 1946,udp,tekpls,tekpls 1947,tcp,hlserver,hlserver 1947,udp,hlserver,hlserver 1948,tcp,eye2eye,eye2eye 1948,udp,eye2eye,eye2eye 1949,tcp,ismaeasdaqlive,ISMA Easdaq Live 1949,udp,ismaeasdaqlive,ISMA Easdaq Live 1950,tcp,ismaeasdaqtest,ISMA Easdaq Test 1950,udp,ismaeasdaqtest,ISMA Easdaq Test 1951,tcp,bcs-lmserver,bcs-lmserver 1951,udp,bcs-lmserver,bcs-lmserver 1952,tcp,mpnjsc,mpnjsc 1952,udp,mpnjsc,mpnjsc

ikatlah iimu dengan menuliskannya

1953,tcp,rapidbase,Rapid Base 1953,udp,rapidbase,Rapid Base 1954,tcp,abr-basic,ABR-Basic Data 1954,udp,abr-basic,ABR-Basic Data 1955,tcp,abr-secure,ABR-Secure Data 1955,udp,abr-secure,ABR-Secure Data 1956,tcp,vrtl-vmf-ds,Vertel VMF DS 1956,udp,vrtl-vmf-ds,Vertel VMF DS 1957,tcp,unix-status,unix-status 1957,udp,unix-status,unix-status 1958,tcp,dxadmind,CA Administration Daemon 1958,udp,dxadmind,CA Administration Daemon 1959,tcp,simp-all,SIMP Channel 1959,udp,simp-all,SIMP Channel 1960,tcp,nasmanager,Merit DAC NASmanager 1960,udp,nasmanager,Merit DAC NASmanager 1961,tcp,bts-appserver,BTS APPSERVER 1961,udp,bts-appserver,BTS APPSERVER 1962,tcp,biap-mp,BIAP-MP 1962,udp,biap-mp,BIAP-MP 1963,tcp,webmachine,WebMachine 1963,udp,webmachine,WebMachine 1964,tcp,solid-e-engine,SOLID E ENGINE 1964,udp,solid-e-engine,SOLID E ENGINE 1965,tcp,tivoli-npm,Tivoli NPM 1965,udp,tivoli-npm,Tivoli NPM 1966,tcp,slush,Slush 1966,udp,slush,Slush 1966,tcp,FakeFTP,[trojan] Fake FTP 1967,tcp,sns-quote,SNS Quote 1967,udp,sns-quote,SNS Quote 1967,tcp,WMFTPServer,[trojan] WM FTP Server 1967,tcp,ForYourEyesOnly,[trojan] For Your Eyes Only - FYEO 1968,tcp,lipsinc,LIPSinc 1968,udp,lipsinc,LIPSinc 1969,tcp,lipsinc1,LIPSinc 1 1969,udp,lipsinc1,LIPSinc 1 1969,tcp,OpCBO,[trojan] OpC BO 1970,tcp,netop-rc,NetOp Remote Control 1970,udp,netop-rc,NetOp Remote Control 1971,tcp,netop-school,NetOp School 1971,udp,netop-school,NetOp School 1972,tcp,intersys-cache,Cache 1972,udp,intersys-cache,Cache 1973,tcp,dlsrap,Data Link Switching Remote Access Protocol 1973,udp,dlsrap,Data Link Switching Remote Access Protocol 1974,tcp,drp,DRP 1974,udp,drp,DRP 1975,tcp,Aureate,Aureate / Radiate spyware servers 1975,tcp,tcoflashagent,TCO Flash Agent 1975,udp,tcoflashagent,TCO Flash Agent 1976,tcp,tcoregagent,TCO Reg Agent 1976,udp,tcoregagent,TCO Reg Agent

ikatlah iimu dengan menuliskannya

1977,tcp,tcoaddressbook,TCO Address Book 1977,udp,tcoaddressbook,TCO Address Book 1978,tcp,unisql,UniSQL 1978,udp,unisql,UniSQL 1979,tcp,unisql-java,UniSQL Java 1979,udp,unisql-java,UniSQL Java 1980,tcp,pearldoc-xact,PearlDoc XACT 1980,udp,pearldoc-xact,PearlDoc XACT 1981,tcp,p2pq,p2pQ 1981,udp,p2pq,p2pQ 1981,tcp,Shockrave,[trojan] Shockrave 1981,tcp,Bowl,[trojan] Bowl 1982,tcp,estamp,Evidentiary Timestamp 1982,udp,estamp,Evidentiary Timestamp 1983,tcp,lhtp,Loophole Test Protocol 1983,udp,lhtp,Loophole Test Protocol 1984,tcp,bb,BB 1984,udp,bb,BB 1985,tcp,hsrp,Hot Standby Router Protocol 1985,udp,hsrp,Hot Standby Router Protocol 1986,tcp,licensedaemon,cisco license management 1986,udp,licensedaemon,cisco license management 1987,tcp,tr-rsrb-p1,cisco RSRB Priority 1 port 1987,udp,tr-rsrb-p1,cisco RSRB Priority 1 port 1988,tcp,tr-rsrb-p2,cisco RSRB Priority 2 port 1988,udp,tr-rsrb-p2,cisco RSRB Priority 2 port 1989,tcp,mshnet,MHSnet system 1989,tcp,tr-rsrb-p3,cisco RSRB Priority 3 port 1989,udp,mshnet,MHSnet system 1989,udp,tr-rsrb-p3,cisco RSRB Priority 3 port 1990,tcp,stun-p1,cisco STUN Priority 1 port 1990,udp,stun-p1,cisco STUN Priority 1 port 1991,tcp,stun-p2,cisco STUN Priority 2 port 1991,udp,stun-p2,cisco STUN Priority 2 port 1991,tcp,PitFall,[trojan] PitFall 1992,tcp,ipsendmsg,IPsendmsg 1992,tcp,stun-p3,cisco STUN Priority 3 port 1992,udp,ipsendmsg,IPsendmsg 1992,udp,stun-p3,cisco STUN Priority 3 port 1993,tcp,snmp-tcp-port,cisco SNMP TCP port 1993,udp,snmp-tcp-port,cisco SNMP TCP port 1994,tcp,stun-port,cisco serial tunnel port 1994,udp,stun-port,cisco serial tunnel port 1995,tcp,perf-port,cisco perf port 1995,udp,perf-port,cisco perf port 1996,tcp,tr-rsrb-port,cisco Remote SRB port 1996,udp,tr-rsrb-port,cisco Remote SRB port 1997,tcp,gdp-port,cisco Gateway Discovery Protocol 1997,udp,gdp-port,cisco Gateway Discovery Protocol 1998,tcp,x25-svc-port,cisco X.25 service (XOT) 1998,udp,x25-svc-port,cisco X.25 service (XOT) 1999,tcp,tcp-id-port,cisco identification port 1999,udp,tcp-id-port,cisco identification port

reation iimu dengan menuliskannya

1999,tcp,TransScout,[trojan] TransScout 1999,tcp,BackDoor,[trojan] Back Door 1999,tcp,SubSeven,[trojan] SubSeven 2000,tcp,callbook,callbook 2000,udp,callbook,callbook 2000,tcp,openwindows,OpenWindows 2000,tcp,DerSp�her,[trojan] Der Sp�her / Der Spaeher 2000,tcp,InsaneNetwork,[trojan] Insane Network 2000,tcp,Last2000,[trojan] Last 2000 2000,tcp,RemoteExplorer2000,[trojan] Remote Explorer 2000 2000,tcp,SennaSpyTrojanGenerator,[trojan] Senna Spy Trojan Generator 2001,tcp,dc,dc 2001,tcp,DerSp�her,[trojan] Der Sp�her / Der Spaeher 2001,tcp,TrojanCow,[trojan] Trojan Cow 2001,udp,wizard,curry 2002,tcp,globe,globe 2002,udp,globe,globe 2002,tcp,milan,Digi MiLAN print server admin port 2002,udp,slapper,[trojan] Peer-to-peer UDP DDoS (PUD) (used by OpenSSL/Apache "Slapper" worm) 2002,tcp,TransScout,[trojan] TransScout 2003,tcp,cfingerd,GNU finger 2003,tcp,TransScout,[trojan] TransScout 2004,tcp,mailbox,mailbox 2004,udp,emce,CCWS mm conf 2004,udp,eDonkey2000,eDonkey2000 unknown/unlisted port 2004,tcp,TransScout,[trojan] TransScout 2005,tcp,berknet,berknet 2005,udp,oracle,oracle 2005,tcp,deslogin,encrypted symmetric telnet login 2005,tcp,TransScout,[trojan] TransScout 2006,tcp,invokator, 2006,udp,raid-cc,raid 2007,tcp,dectalk, 2007,udp,raid-am, 2008,tcp,conf, 2008,udp,terminaldb, 2009,tcp,news, 2009,udp,whosockami, 2010,tcp,nfr,Network Flight Recorder sensor 2010,tcp,search, 2010,udp,pipe\_server, 2011,tcp,raid-cc,raid 2011,udp,servserv, 2012,tcp,ttyinfo, 2012,udp,raid-ac, 2013,tcp,raid-am, 2013,udp,raid-cd, 2014,tcp,troff, 2014,udp,raid-sf, 2015,tcp,cypress, 2015,udp,raid-cs,

reattan iimu dengan menuliskannya

2016,tcp,bootserver, 2016,udp,bootserver, 2017,tcp,cypress-stat, 2017,udp,bootclient, 2018,tcp,terminaldb, 2018,udp,rellpack, 2019,tcp,whosockami, 2019,udp,about, 2020,tcp,xinupageserver, 2020,udp,xinupageserver, 2021,tcp,servexec, 2021,udp,xinuexpansion1, 2022,tcp,down, 2022,udp,xinuexpansion2, 2023,tcp,RipperPro,[trojan] Ripper Pro 2023,tcp,Ripper,[trojan] Ripper 2023,tcp,xinuexpansion3, 2023,udp,xinuexpansion3, 2024,tcp,xinuexpansion4, 2024,udp,xinuexpansion4, 2025,tcp,ellpack, 2025,udp,xribs, 2026,tcp,scrabble, 2026,udp,scrabble, 2027,tcp,shadowserver, 2027,udp,shadowserver, 2028,tcp,submitserver, 2028,udp,submitserver, 2030,tcp,device2, 2030,udp,device2, 2032,tcp,blackboard, 2032,udp,blackboard, 2033,tcp,glogger, 2033,udp,glogger, 2034,tcp,scoremgr, 2034,udp,scoremgr, 2035,tcp,imsldoc, 2035,udp,imsldoc, 2038,tcp,objectmanager, 2038,udp,objectmanager, 2040,tcp,lam, 2040,udp,lam, 2041,tcp,interbase, 2041,udp,interbase, 2042,tcp,isis, 2042,udp,isis, 2043,tcp,isis-bcast, 2043,udp,isis-bcast, 2044,tcp,rimsl, 2044,udp,rimsl, 2045,tcp,cdfunc, 2045,udp,cdfunc, 2046,tcp,sdfunc,

ikatlah iimu dengan menuliskannya

2046,udp,sdfunc, 2047,tcp,dls, 2047,udp,dls, 2048,tcp,dls-monitor, 2048,udp,dls-monitor, 2049,tcp,nfs,Network File System 2049,udp,nfs,Network File System 2049,tcp,shilp, 2049,udp,shilp, 2050,tcp,av-emb-config,Avaya EMB Config Port 2050,udp,av-emb-config,Avaya EMB Config Port 2050,tcp,blazix-ejb,Blazix java webserver 2051,tcp,epnsdp,EPNSDP 2051,udp,epnsdp,EPNSDP 2052,tcp,clearvisn,clearVisn Services Port 2052,udp,clearvisn,clearVisn Services Port 2053,tcp,lot105-ds-upd,Lot105 DSuper Updates 2053,udp,lot105-ds-upd,Lot105 DSuper Updates 2054,tcp,weblogin,Weblogin Port 2054,udp,weblogin,Weblogin Port 2055,tcp,iop,Iliad-Odyssey Protocol 2055,udp,iop,Iliad-Odyssey Protocol 2056,tcp,omnisky,OmniSky Port 2056,udp,omnisky,OmniSky Port 2057,tcp,rich-cp,Rich Content Protocol 2057,udp,rich-cp,Rich Content Protocol 2058,tcp,newwavesearch,NewWaveSearchables RMI 2058,udp,newwavesearch,NewWaveSearchables RMI 2059,tcp,bmc-messaging,BMC Messaging Service 2059,udp,bmc-messaging,BMC Messaging Service 2060,tcp,teleniumdaemon,Telenium Daemon IF 2060,udp,teleniumdaemon,Telenium Daemon IF 2061,tcp,netmount,NetMount 2061,udp,netmount,NetMount 2062,tcp,icg-swp,ICG SWP Port 2062,udp,icg-swp,ICG SWP Port 2063,tcp,icg-bridge,ICG Bridge Port 2063,udp,icg-bridge,ICG Bridge Port 2064,tcp,distrib-netassholes,A group of lamers working on a silly closed-source client 2064,tcp,icg-iprelay,ICG IP Relay Port 2064,udp,icg-iprelay,ICG IP Relay Port 2065,tcp,dlsrpn,Data Link Switch Read Port Number 2065,udp,dlsrpn,Data Link Switch Read Port Number 2067,tcp,dlswpn,Data Link Switch Write Port Number 2067,udp,dlswpn,Data Link Switch Write Port Number 2068,tcp,avauthsrvprtcl,Avocent AuthSrv Protocol 2068,udp,avauthsrvprtcl,Avocent AuthSrv Protocol 2069,tcp,event-port,HTTP Event Port 2069,udp,event-port,HTTP Event Port 2070,tcp,ah-esp-encap,AH and ESP Encapsulated in UDP packet 2070,udp,ah-esp-encap,AH and ESP Encapsulated in UDP packet 2071,tcp,acp-port,Axon Control Protocol 2071,udp,acp-port,Axon Control Protocol

ikatlah iimu dengan menuliskannya

2072,tcp,msync,GlobeCast mSync 2072,udp,msync,GlobeCast mSync 2073,tcp,vbs-data-port,Variable Block Socket 2073,udp,vbs-data-port,Variable Block Socket 2074,tcp,vrtl-vmf-sa,Vertel VMF SA 2074,udp,vrtl-vmf-sa,Vertel VMF SA 2075,tcp,newlixengine,Newlix ServerWare Engine 2075,udp,newlixengine,Newlix ServerWare Engine 2076,tcp,newlixconfig,Newlix JSPConfig 2076,udp,newlixconfig,Newlix JSPConfig 2077,tcp,trellisagt,TrelliSoft Agent 2077,udp,trellisagt,TrelliSoft Agent 2078,tcp,trellissvr,TrelliSoft Server 2078,udp,trellissvr,TrelliSoft Server 2079,tcp,idware-router,IDWARE Router Port 2079,udp,idware-router,IDWARE Router Port 2080,tcp,autodesk-nlm,Autodesk NLM (FLEXlm) 2080,tcp,WinHole,[trojan] WinHole 2080,tcp,WinHole,[trojan] WinHole 2080,udp,autodesk-nlm,Autodesk NLM (FLEXlm) 2081,tcp,kme-trap-port,KME PRINTER TRAP PORT 2081,udp,kme-trap-port,KME PRINTER TRAP PORT 2087,tcp,eli,ELI - Event Logging Integration 2087,udp,eli,ELI - Event Logging Integration 2089,tcp,sep,Security Encapsulation Protocol - SEP 2089,udp,sep,Security Encapsulation Protocol - SEP 2090,tcp,lrp,Load Report Protocol 2090,udp,lrp,Load Report Protocol 2091,tcp,prp,PRP 2091,udp,prp,PRP 2092,tcp,descent3,Descent 3 2092,udp,descent3,Descent 3 2093,tcp,nbx-cc,NBX CC 2093,udp,nbx-cc,NBX CC 2094,tcp,nbx-au,NBX AU 2094,udp,nbx-au,NBX AU 2095,tcp,nbx-ser,NBX SER 2095,udp,nbx-ser,NBX SER 2096,tcp,nbx-dir,NBX DIR 2096,udp,nbx-dir,NBX DIR 2097, tcp, jetformpreview, Jet Form Preview 2097,udp,jetformpreview,Jet Form Preview 2098,tcp,dialog-port,Dialog Port 2098,udp,dialog-port,Dialog Port 2099,tcp,h2250-annex-g,H.225.0 Annex G 2099,udp,h2250-annex-g,H.225.0 Annex G 2100,tcp,amiganetfs,amiganetfs 2100,udp,amiganetfs,amiganetfs 2101,tcp,rtcm-sc104,rtcm-sc104 2101,udp,rtcm-sc104,rtcm-sc104 2102,tcp,zephyr-srv,Zephyr server 2102,udp,zephyr-srv,Zephyr server 2103,tcp,zephyr-clt,Zephyr serv-hm connection
reatlah iimu dengan menuliskannya

2103,udp,zephyr-clt,Zephyr serv-hm connection 2104,tcp,zephyr-hm,Zephyr hostmanager 2104,udp,zephyr-hm,Zephyr hostmanager 2105,tcp,eklogin,Kerberos (v4) encrypted rlogin 2105,tcp,minipay,MiniPay 2105,udp,eklogin,Kerberos (v4) encrypted rlogin 2105,udp,minipay,MiniPay 2106,tcp,ekshell,Kerberos (v4) encrypted rshell 2106,tcp,mzap,MZAP 2106,udp,ekshell,Kerberos (v4) encrypted rshell 2106,udp,mzap,MZAP 2107,tcp,bintec-admin,BinTec Admin 2107,udp,bintec-admin,BinTec Admin 2108,tcp,comcam,Comcam 2108,tcp,rkinit,Kerberos (v4) remote initialization 2108,udp,comcam,Comcam 2108,udp,rkinit,Kerberos (v4) remote initialization 2109,tcp,ergolight,Ergolight 2109,udp,ergolight,Ergolight 2110,tcp,umsp,UMSP 2110,udp,umsp,UMSP 2111,tcp,dsatp,DSATP  $2111$ ,tcp,kx, $\overline{X}$  over kerberos 2111,udp,dsatp,DSATP 2112,tcp,idonix-metanet,Idonix MetaNet 2112,udp,idonix-metanet,Idonix MetaNet 2112,tcp,kip,IP over kerberos 2112,tcp,pos-partner,Vital Processing Services POS partner 2000 2113,tcp,hsl-storm,HSL StoRM 2113,udp,hsl-storm,HSL StoRM 2114,tcp,newheights,NEWHEIGHTS 2114,udp,newheights,NEWHEIGHTS 2115,tcp,Bugs,[trojan] Bugs 2115,tcp,Bugs,[trojan] Bugs 2115,tcp,kdm,KDM 2115,udp,kdm,KDM 2116,tcp,ccowcmr,CCOWCMR 2116,udp,ccowcmr,CCOWCMR 2117,tcp,mentaclient,MENTACLIENT 2117,udp,mentaclient,MENTACLIENT 2118,tcp,mentaserver,MENTASERVER 2118,udp,mentaserver,MENTASERVER 2119,tcp,gsigatekeeper,GSIGATEKEEPER 2119,udp,gsigatekeeper,GSIGATEKEEPER 2120,tcp,kauth,Remote kauth 2120,tcp,qencp,Quick Eagle Networks CP 2120,udp,qencp,Quick Eagle Networks CP 2121,tcp,scientia-ssdb,SCIENTIA-SSDB 2121,udp,scientia-ssdb,SCIENTIA-SSDB 2122,tcp,caupc-remote,CauPC Remote Control 2122,udp,caupc-remote,CauPC Remote Control 2123,tcp,gtp-control,GTP-Control Plane (3GPP) 2123,udp,gtp-control,GTP-Control Plane (3GPP)

ikatlah iimu dengan menuliskannya

2124,tcp,elatelink,ELATELINK 2124,udp,elatelink,ELATELINK 2125,tcp,lockstep,LOCKSTEP 2125,udp,lockstep,LOCKSTEP 2126,tcp,pktcable-cops,PktCable-COPS 2126,udp,pktcable-cops,PktCable-COPS 2127,tcp,index-pc-wb,INDEX-PC-WB 2127,udp,index-pc-wb,INDEX-PC-WB 2128,tcp,net-steward,Net Steward Control 2128,udp,net-steward,Net Steward Control 2129,tcp,cs-live,cs-live.com 2129,udp,cs-live,cs-live.com 2130,tcp,swc-xds,SWC-XDS 2130,udp,MiniBacklash,[trojan] Mini Backlash 2130,udp,swc-xds,SWC-XDS 2131,tcp,avantageb2b,Avantageb2b 2131,udp,avantageb2b,Avantageb2b 2132,tcp,avail-epmap,AVAIL-EPMAP 2132,udp,avail-epmap,AVAIL-EPMAP 2133,tcp,zymed-zpp,ZYMED-ZPP 2133,udp,zymed-zpp,ZYMED-ZPP 2134,tcp,avenue,AVENUE 2134,udp,avenue,AVENUE 2135,tcp,gris,Grid Resource Information Server 2135,udp,gris,Grid Resource Information Server 2136,tcp,appworxsrv,APPWORXSRV 2136,udp,appworxsrv,APPWORXSRV 2137,tcp,connect,CONNECT 2137,udp,connect,CONNECT 2138,tcp,unbind-cluster,UNBIND-CLUSTER 2138,udp,unbind-cluster,UNBIND-CLUSTER 2139,tcp,ias-auth,IAS-AUTH 2139,udp,ias-auth,IAS-AUTH 2140,tcp,Foreplay,[trojan] Foreplay or Reduced Foreplay 2140,tcp,ias-reg,IAS-REG 2140,tcp,TheInvasor,[trojan] The Invasor 2140,udp,DeepThroat,[trojan] Deep Throat 2140,udp,DeepThroat,[trojan] Deep Throat 2140,udp,Foreplay,[trojan] Foreplay 2140,udp,ias-reg,IAS-REG 2141,tcp,ias-admind,IAS-ADMIND 2141,udp,ias-admind,IAS-ADMIND 2142,tcp,tdm-over-ip,TDM-OVER-IP 2142,udp,tdm-over-ip,TDM-OVER-IP 2143,tcp,lv-jc,Live Vault Job Control 2143,udp,lv-jc,Live Vault Job Control 2144,tcp,lv-ffx,Live Vault Fast Object Transfer 2144,udp,lv-ffx,Live Vault Fast Object Transfer 2145,tcp,lv-pici,Live Vault Remote Diagnostic Console Support 2145,udp,lv-pici,Live Vault Remote Diagnostic Console Support 2146,tcp,lv-not,Live Vault Admin Event Notification 2146,udp,lv-not,Live Vault Admin Event Notification 2147,tcp,lv-auth,Live Vault Authentication

ikatlah iimu dengan menuliskannya

2147,udp,lv-auth,Live Vault Authentication 2148,tcp,veritas-ucl,VERITAS UNIVERSAL COMMUNICATION LAYER 2148,udp,veritas-ucl,VERITAS UNIVERSAL COMMUNICATION LAYER 2149,tcp,acptsys,ACPTSYS 2149,udp,acptsys,ACPTSYS 2150,tcp,dynamic3d,DYNAMIC3D 2150,udp,dynamic3d,DYNAMIC3D 2151,tcp,docent,DOCENT 2151,udp,docent,DOCENT 2152,tcp,gtp-user,GTP-User Plane (3GPP) 2152,udp,gtp-user,GTP-User Plane (3GPP) 2155,tcp,IllusionMailer,[trojan] Illusion Mailer 2155,tcp,IllusionMailer,[trojan] Illusion Mailer 2160,tcp,apc-cms,APC Central Mgmt Server 2160,udp,apc-cms,APC Central Mgmt Server 2165,tcp,x-bone-api,X-Bone API 2165,udp,x-bone-api,X-Bone API 2166,tcp,iwserver,IWSERVER 2166,udp,iwserver,IWSERVER 2180,tcp,mc-gt-srv,Millicent Vendor Gateway Server 2180,udp,mc-gt-srv,Millicent Vendor Gateway Server 2181,tcp,eforward,eforward 2181,udp,eforward,eforward 2200,tcp,ici,ICI 2200,udp,ici,ICI 2201,tcp,ats,Advanced Training System Program 2201,udp,ats,Advanced Training System Program 2202,tcp,imtc-map,Int. Multimedia Teleconferencing Cosortium 2202,udp,imtc-map,Int. Multimedia Teleconferencing Cosortium 2213,tcp,kali,Kali 2213,udp,kali,Kali 2220,tcp,netiq,NetIQ Pegasus 2220,udp,netiq,NetIQ Pegasus 2221,tcp,rockwell-csp1,Rockwell CSP1 2221,udp,rockwell-csp1,Rockwell CSP1 2222,tcp,AMD,[trojan] Rootshell left by AMD exploit 2222,tcp,rockwell-csp2,Rockwell CSP2 2222,udp,rockwell-csp2,Rockwell CSP2 2223,tcp,rockwell-csp3,Rockwell CSP3 2223,udp,rockwell-csp3,Rockwell CSP3 2232,tcp,ivs-video,IVS Video default 2232,udp,ivs-video,IVS Video default 2233,tcp,infocrypt,INFOCRYPT 2233,udp,infocrypt,INFOCRYPT 2234,tcp,directplay,DirectPlay 2234,udp,directplay,DirectPlay 2235,tcp,sercomm-wlink,Sercomm-WLink 2235,udp,sercomm-wlink,Sercomm-WLink 2236,tcp,nani,Nani 2236,udp,nani,Nani 2237,tcp,optech-port1-lm,Optech Port1 License Manager 2237,udp,optech-port1-lm,Optech Port1 License Manager 2238,tcp,aviva-sna,AVIVA SNA SERVER

ikatlah iimu dengan menuliskannya

2238,udp,aviva-sna,AVIVA SNA SERVER 2239,tcp,imagequery,Image Query 2239,udp,imagequery,Image Query 2240,tcp,recipe,RECIPe 2240,udp,recipe,RECIPe 2241,tcp,ivsd,IVS Daemon 2241,udp,ivsd,IVS Daemon 2242,tcp,foliocorp,Folio Remote Server 2242,udp,foliocorp,Folio Remote Server 2243,tcp,magicom,Magicom Protocol 2243,udp,magicom,Magicom Protocol 2244,tcp,nmsserver,NMS Server 2244,udp,nmsserver,NMS Server 2245,tcp,hao,HaO 2245,udp,hao,HaO 2250,tcp,remote-collab,remote-collab 2250,udp,remote-collab,remote-collab 2255,tcp,Nirvana,[trojan] Nirvana 2255,tcp,Nirvana,[trojan] Nirvana 2255,tcp,vrtp,VRTP - ViRtue Transfer Protocol 2255,udp,vrtp,VRTP - ViRtue Transfer Protocol 2279,tcp,xmquery,xmquery 2279,udp,xmquery,xmquery 2280,tcp,lnvpoller,LNVPOLLER 2280,udp,lnvpoller,LNVPOLLER 2281,tcp,lnvconsole,LNVCONSOLE 2281,udp,lnvconsole,LNVCONSOLE 2282,tcp,lnvalarm,LNVALARM 2282,udp,lnvalarm,LNVALARM 2283,tcp,HVLRat5,[trojan] HVL Rat5 2283,tcp,HvlRAT,[trojan] Hvl RAT 2283,tcp,lnvstatus,LNVSTATUS 2283,udp,lnvstatus,LNVSTATUS 2284,tcp,lnvmaps,LNVMAPS 2284,udp,lnvmaps,LNVMAPS 2285,tcp,lnvmailmon,LNVMAILMON 2285,udp,lnvmailmon,LNVMAILMON 2286,tcp,nas-metering,NAS-Metering 2286,udp,nas-metering,NAS-Metering 2287,tcp,dna,DNA 2287,udp,dna,DNA 2288,tcp,netml,NETML 2288,udp,netml,NETML 2294,tcp,konshus-lm,Konshus License Manager (FLEX) 2294,udp,konshus-lm,Konshus License Manager (FLEX) 2295,tcp,advant-lm,Advant License Manager 2295,udp,advant-lm,Advant License Manager 2296,tcp,theta-lm,Theta License Manager (Rainbow) 2296,udp,theta-lm,Theta License Manager (Rainbow) 2297,tcp,d2k-datamover1,D2K DataMover 1 2297,udp,d2k-datamover1,D2K DataMover 1 2298,tcp,d2k-datamover2,D2K DataMover 2 2298,udp,d2k-datamover2,D2K DataMover 2

ikatlah iimu dengan menuliskannya

2299,tcp,pc-telecommute,PC Telecommute 2299,udp,pc-telecommute,PC Telecommute 2300,tcp,cvmmon,CVMMON 2300,tcp,Xplorer,[trojan] Xplorer 2300,tcp,Xplorer,[trojan] Xplorer 2300,udp,cvmmon,CVMMON 2301,tcp,compaqdiag,Compaq remote diagnostic management 2301,udp,cpq-wbem,Compaq HTTP 2302,tcp,binderysupport,Bindery Support 2302,udp,binderysupport,Bindery Support 2303,tcp,proxy-gateway,Proxy Gateway 2303,udp,proxy-gateway,Proxy Gateway 2304,tcp,attachmate-uts,Attachmate UTS 2304,udp,attachmate-uts,Attachmate UTS 2305,tcp,mt-scaleserver,MT ScaleServer 2305,udp,mt-scaleserver,MT ScaleServer 2306,tcp,tappi-boxnet,TAPPI BoxNet 2306,udp,tappi-boxnet,TAPPI BoxNet 2307,tcp,pehelp, 2307,udp,pehelp, 2308,tcp,sdhelp,sdhelp 2308,udp,sdhelp,sdhelp 2309,tcp,sdserver,SD Server 2309,udp,sdserver,SD Server 2310,tcp,sdclient,SD Client 2310,udp,sdclient,SD Client 2311,tcp,messageservice,Message Service 2311,tcp,Studio54,[trojan] Studio 54 2311,udp,messageservice,Message Service 2313,tcp,iapp,IAPP (Inter Access Point Protocol) 2313,udp,iapp,IAPP (Inter Access Point Protocol) 2314,tcp,cr-websystems,CR WebSystems 2314,udp,cr-websystems,CR WebSystems 2315,tcp,precise-sft,Precise Sft. 2315,udp,precise-sft,Precise Sft. 2316,tcp,sent-lm,SENT License Manager 2316,udp,sent-lm,SENT License Manager 2317,tcp,attachmate-g32,Attachmate G32 2317,udp,attachmate-g32,Attachmate G32 2318,tcp,cadencecontrol,Cadence Control 2318,udp,cadencecontrol,Cadence Control 2319,tcp,infolibria,InfoLibria 2319,udp,infolibria,InfoLibria 2320,tcp,siebel-ns,Siebel NS 2320,udp,siebel-ns,Siebel NS 2321,tcp,rdlap,RDLAP over UDP 2321,udp,rdlap,RDLAP 2322,tcp,ofsd,ofsd 2322,udp,ofsd,ofsd 2323,tcp,3d-nfsd,3d-nfsd 2323,udp,3d-nfsd,3d-nfsd 2324,tcp,cosmocall,Cosmocall 2324,udp,cosmocall,Cosmocall

ikatlah iimu dengan menuliskannya

2325,tcp,designspace-lm,Design Space License Management 2325,udp,designspace-lm,Design Space License Management 2326,tcp.idcp.IDCP 2326,udp,idcp,IDCP 2327,tcp,xingcsm,xingcsm 2327,udp,xingcsm,xingcsm 2328,tcp,netrix-sftm,Netrix SFTM 2328,udp,netrix-sftm,Netrix SFTM 2329,tcp,nvd,NVD 2329,udp,nvd,NVD 2330,tcp,IRCContact,[trojan] IRC Contact 2330,tcp,tscchat,TSCCHAT 2330,udp,tscchat,TSCCHAT 2331,tcp,agentview,AGENTVIEW 2331,tcp,IRCContact,[trojan] IRC Contact 2331,udp,agentview,AGENTVIEW 2332,tcp,IRCContact,[trojan] IRC Contact 2332,tcp,rcc-host,RCC Host 2332,udp,rcc-host,RCC Host 2333,tcp,IRCContact,[trojan] IRC Contact 2333,tcp,snapp,SNAPP 2333,udp,snapp,SNAPP 2334,tcp,ace-client,ACE Client Auth 2334,tcp,IRCContact,[trojan] IRC Contact 2334,udp,ace-client,ACE Client Auth 2335,tcp,ace-proxy,ACE Proxy 2335,tcp,IRCContact,[trojan] IRC Contact 2335,udp,ace-proxy,ACE Proxy 2336,tcp,appleugcontrol,Apple UG Control 2336,tcp,IRCContact,[trojan] IRC Contact 2336,udp,appleugcontrol,Apple UG Control 2337,tcp,ideesrv,ideesrv 2337,tcp,IRCContact,[trojan] IRC Contact 2337,udp,ideesrv,ideesrv 2338,tcp,IRCContact,[trojan] IRC Contact 2338,tcp,norton-lambert,Norton Lambert 2338,udp,norton-lambert,Norton Lambert 2339,tcp,3com-webview,3Com WebView 2339,tcp,IRCContact,[trojan] IRC Contact 2339,tcp,VoiceSpyOBS,[trojan] Voice Spy - OBS!!! 2339,tcp,VoiceSpy,[trojan] Voice Spy 2339,udp,3com-webview,3Com WebView 2339,udp,VoiceSpyOBS,[trojan] Voice Spy - OBS!!! 2339,udp,VoiceSpy,[trojan] Voice Spy 2340,tcp,wrs\_registry,WRS Registry 2340,udp,wrs\_registry,WRS Registry 2341,tcp,xiostatus,XIO Status 2341,udp,xiostatus,XIO Status 2342,tcp,manage-exec,Seagate Manage Exec 2342,udp,manage-exec,Seagate Manage Exec 2343,tcp,nati-logos,nati logos 2343,udp,nati-logos,nati logos 2344,tcp,fcmsys,fcmsys

ikatlah iimu dengan menuliskannya

2344,udp,fcmsys,fcmsys 2345,tcp,dbm,dbm 2345,tcp,DolyTrojan,[trojan] Doly Trojan 2345,tcp,DolyTrojan,[trojan] Doly Trojan 2345,udp,dbm,dbm 2346,tcp,redstorm\_join,Game Connection Port 2346,udp,redstorm\_join,Game Connection Port 2347,tcp,redstorm\_find,Game Announcement and Location 2347,udp,redstorm\_find,Game Announcement and Location 2348,tcp,redstorm\_info,Information to query for game status 2348,udp,redstorm\_info,Information to query for game status 2349,tcp,redstorm\_diag,Diagnostics Port 2349,udp,redstorm\_diag,Disgnostics Port 2350,tcp,psbserver,psbserver 2350,udp,psbserver,psbserver 2351,tcp,psrserver,psrserver 2351,udp,psrserver,psrserver 2352,tcp,pslserver,pslserver 2352,udp,pslserver,pslserver 2353,tcp,pspserver,pspserver 2353,udp,pspserver,pspserver 2354,tcp,psprserver,psprserver 2354,udp,psprserver,psprserver 2355,tcp,psdbserver,psdbserver 2355,udp,psdbserver,psdbserver 2356,tcp,gxtelmd,GXT License Managemant 2356,udp,gxtelmd,GXT License Managemant 2357,tcp,unihub-server,UniHub Server 2357,udp,unihub-server,UniHub Server 2358,tcp,futrix,Futrix 2358,udp,futrix,Futrix 2359,tcp,flukeserver,FlukeServer 2359,udp,flukeserver,FlukeServer 2360,tcp,nexstorindltd,NexstorIndLtd 2360,udp,nexstorindltd,NexstorIndLtd 2361,tcp,tl1,TL1 2361,udp,tl1,TL1 2362,tcp,digiman,digiman 2362,udp,digiman,digiman 2363,tcp,mediacntrlnfsd,Media Central NFSD 2363,udp,mediacntrlnfsd,Media Central NFSD 2364,tcp,oi-2000,OI-2000 2364,udp,oi-2000,OI-2000 2365,tcp,dbref,dbref 2365,udp,dbref,dbref 2366,tcp,qip-login,qip-login 2366,udp,qip-login,qip-login 2367,tcp,service-ctrl,Service Control 2367,udp,service-ctrl,Service Control 2368,tcp,opentable,OpenTable 2368,udp,opentable,OpenTable 2369,tcp,acs2000-dsp,ACS2000 DSP 2369,udp,acs2000-dsp,ACS2000 DSP

ikatlah iimu dengan menuliskannya

2370,tcp,compaq-econnect,Worldwire Compaq eConnect Secure Remote Support 2370,tcp,l3-hbmon,L3-HBMon 2370,udp,l3-hbmon,L3-HBMon 2381,tcp,compaq-https,Compaq HTTPS 2381,udp,compaq-https,Compaq HTTPS 2382,tcp,ms-olap3,Microsoft OLAP 2382,udp,ms-olap3,Microsoft OLAP 2383,tcp,ms-olap4,Microsoft OLAP 2383,udp,ms-olap4,Microsoft OLAP 2384,tcp,sd-request,SD-REQUEST 2384,udp,sd-request,SD-REQUEST 2389,tcp,ovsessionmgr,OpenView Session Mgr 2389,udp,ovsessionmgr,OpenView Session Mgr 2390,tcp,rsmtp,RSMTP 2390,udp,rsmtp,RSMTP 2391,tcp,3com-net-mgmt,3COM Net Management 2391,udp,3com-net-mgmt,3COM Net Management 2392,tcp,tacticalauth,Tactical Auth 2392,udp,tacticalauth,Tactical Auth 2393,tcp,ms-olap1,MS OLAP 1 2393,udp,ms-olap1,MS OLAP 1 2394,tcp,ms-olap2,MS OLAP 2 2394,udp,ms-olap2,MA OLAP 2 2395,tcp,lan900\_remote,LAN900 Remote 2395,udp,lan900\_remote,LAN900 Remote 2396,tcp,wusage,Wusage 2396,udp,wusage,Wusage 2397,tcp,ncl,NCL 2397,udp,ncl,NCL 2398,tcp,orbiter,Orbiter 2398,udp,orbiter,Orbiter 2399,tcp,fmpro-fdal,FileMaker Inc. - Data Access Layer 2399,udp,fmpro-fdal,FileMaker Inc. - Data Access Layer 2400,tcp,opequus-server,OpEquus Server 2400,tcp,Portd,[trojan] Portd 2400,udp,opequus-server,OpEquus Server 2401,tcp,cvspserver,CVS network server 2401,udp,cvspserver,CVS network server 2402,tcp,taskmaster2000,TaskMaster 2000 Server 2402,udp,taskmaster2000,TaskMaster 2000 Server 2403,tcp,taskmaster2000,TaskMaster 2000 Web 2403,udp,taskmaster2000,TaskMaster 2000 Web 2404,tcp,iec870-5-104,IEC870-5-104 2404,udp,iec870-5-104,IEC870-5-104 2405,tcp,trc-netpoll,TRC Netpoll 2405,udp,trc-netpoll,TRC Netpoll 2406,tcp,jediserver,JediServer 2406,udp,jediserver,JediServer 2407,tcp,orion,Orion 2407,udp,orion,Orion 2408,tcp,optimanet,OptimaNet 2408,udp,optimanet,OptimaNet 2409,tcp,sns-protocol,SNS Protocol

ikatlah iimu dengan menuliskannya

2409,udp,sns-protocol,SNS Protocol 2410,tcp,vrts-registry,VRTS Registry 2410,udp,vrts-registry,VRTS Registry 2411,tcp,netwave-ap-mgmt,Netwave AP Management 2411,udp,netwave-ap-mgmt,Netwave AP Management 2412,tcp,cdn,CDN 2412,udp,cdn,CDN 2413,tcp,orion-rmi-reg,orion-rmi-reg 2413,udp,orion-rmi-reg,orion-rmi-reg 2414,tcp,beeyond,Beeyond 2414,udp,beeyond,Beeyond 2415,tcp,comtest,COMTEST 2415,udp,comtest,COMTEST 2416,tcp,rmtserver,RMT Server 2416,udp,rmtserver,RMT Server 2417,tcp,composit-server,Composit Server 2417,udp,composit-server,Composit Server 2418,tcp,cas,cas 2418,udp,cas,cas 2419,tcp,attachmate-s2s,Attachmate S2S 2419,udp,attachmate-s2s,Attachmate S2S 2420,tcp,dslremote-mgmt,DSL Remote Management 2420,udp,dslremote-mgmt,DSL Remote Management 2421,tcp,g-talk,G-Talk 2421,udp,g-talk,G-Talk 2422,tcp,crmsbits,CRMSBITS 2422,udp,crmsbits,CRMSBITS 2423,tcp,rnrp,RNRP 2423,udp,rnrp,RNRP 2424,tcp,kofax-svr,KOFAX-SVR 2424,udp,kofax-svr,KOFAX-SVR 2425,tcp,fjitsuappmgr,Fujitsu App Manager 2425,udp,fjitsuappmgr,Fujitsu App Manager 2426,tcp,applianttcp,Appliant TCP 2426,udp,appliantudp,Appliant UDP 2427,tcp,mgcp-gateway,Media Gateway Control Protocol Gateway 2427,udp,mgcp-gateway,Media Gateway Control Protocol Gateway 2428,tcp,ott,One Way Trip Time 2428,udp,ott,One Way Trip Time 2429,tcp,ft-role,FT-ROLE 2429,udp,ft-role,FT-ROLE 2430,tcp,venus,venus 2430,udp,venus,venus 2431,tcp,venus-se,venus-se 2431,udp,venus-se,venus-se 2432,tcp,codasrv,codasrv 2432,udp,codasrv,codasrv 2433,tcp,codasrv-se,codasrv-se 2433,udp,codasrv-se,codasrv-se 2434,tcp,pxc-epmap,pxc-epmap 2434,udp,pxc-epmap,pxc-epmap 2435,tcp,optilogic,OptiLogic 2435,udp,optilogic,OptiLogic

reatlah iimu dengan menuliskannya

2436,tcp,topx,TOP X 2436,udp,topx,TOP X 2437,tcp,unicontrol,UniControl 2437,udp,unicontrol,UniControl 2438,tcp,msp,MSP 2438,udp,msp,MSP 2439,tcp,sybasedbsynch,SybaseDBSynch 2439,udp,sybasedbsynch,SybaseDBSynch 2440,tcp,spearway,Spearway Lockers 2440,udp,spearway,Spearway Lockser 2441,tcp,pvsw-inet,pvsw-inet 2441,udp,pvsw-inet,pvsw-inet 2442,tcp,netangel,Netangel 2442,udp,netangel,Netangel 2443,tcp,powerclientcsf,PowerClient Central Storage Facility 2443,udp,powerclientcsf,PowerClient Central Storage Facility 2444,tcp,btpp2sectrans,BT PP2 Sectrans 2444,udp,btpp2sectrans,BT PP2 Sectrans 2445,tcp,dtn1,DTN1 2445,udp,dtn1,DTN1 2446,tcp,bues\_service,bues\_service 2446,udp,bues\_service,bues\_service 2447,tcp,ovwdb,OpenView NNM daemon 2447,udp,ovwdb,OpenView NNM daemon 2448,tcp,hpppssvr,hpppsvr 2448,udp,hpppssvr,hpppsvr 2449,tcp,ratl,RATL 2449,udp,ratl,RATL 2450,tcp,netadmin,netadmin 2450,udp,netadmin,netadmin 2451,tcp,netchat,netchat 2451,udp,netchat,netchat 2452,tcp,snifferclient,SnifferClient 2452,udp,snifferclient,SnifferClient 2453,tcp,madge-om,madge-om 2453,udp,madge-om,madge-om 2454,tcp,indx-dds,IndX-DDS 2454,udp,indx-dds,IndX-DDS 2455,tcp,wago-io-system,WAGO-IO-SYSTEM 2455,udp,wago-io-system,WAGO-IO-SYSTEM 2456,tcp,altav-remmgt,altav-remmgt 2456,udp,altav-remmgt,altav-remmgt 2457,tcp,rapido-ip,Rapido\_IP 2457,udp,rapido-ip,Rapido\_IP 2458,tcp,griffin,griffin 2458,udp,griffin,griffin 2459,tcp,community,Community 2459,udp,community,Community 2460,tcp,ms-theater,ms-theater 2460,udp,ms-theater,ms-theater 2461,tcp,qadmifoper,qadmifoper 2461,udp,qadmifoper,qadmifoper 2462,tcp,qadmifevent,qadmifevent

ikatlah iimu dengan menuliskannya

2462,udp,qadmifevent,qadmifevent 2463,tcp,symbios-raid,Symbios Raid 2463,udp,symbios-raid,Symbios Raid 2464,tcp,direcpc-si,DirecPC SI 2464,udp,direcpc-si,DirecPC SI 2465,tcp,lbm,Load Balance Management 2465,udp,lbm,Load Balance Management 2466,tcp,lbf,Load Balance Forwarding 2466,udp,lbf,Load Balance Forwarding 2467,tcp,high-criteria,High Criteria 2467,udp,high-criteria,High Criteria 2468,tcp,qip-msgd,qip\_msgd 2468,udp,qip-msgd,qip\_msgd 2469,tcp,mti-tcs-comm,MTI-TCS-COMM 2469,udp,mti-tcs-comm,MTI-TCS-COMM 2470,tcp,taskman-port,taskman port 2470,udp,taskman-port,taskman port 2471,tcp,seaodbc,SeaODBC 2471,udp,seaodbc,SeaODBC 2472,tcp,c3,C3 2472,udp,c3,C3 2473,tcp,aker-cdp,Aker-cdp 2473,udp,aker-cdp,Aker-cdp 2474,tcp,vitalanalysis,Vital Analysis 2474,udp,vitalanalysis,Vital Analysis 2475,tcp,ace-server,ACE Server 2475,udp,ace-server,ACE Server 2476,tcp,ace-svr-prop,ACE Server Propagation 2476,udp,ace-svr-prop,ACE Server Propagation 2477,tcp,ssm-cvs,SecurSight Certificate Valifation Service 2477,udp,ssm-cvs,SecurSight Certificate Valifation Service 2478,tcp,ssm-cssps,SecurSight Authentication Server (SLL) 2478,udp,ssm-cssps,SecurSight Authentication Server (SSL) 2479,tcp,ssm-els,SecurSight Event Logging Server (SSL) 2479,udp,ssm-els,SecurSight Event Logging Server (SSL) 2480,tcp,lingwood,Lingwood's Detail 2480,udp,lingwood,Lingwood's Detail 2481,tcp,giop,Oracle GIOP 2481,udp,giop,Oracle GIOP 2482,tcp,giop-ssl,Oracle GIOP SSL 2483,tcp,ttc,Oracle TTC 2483,udp,ttc,Oracel TTC 2484,tcp,ttc-ssl,Oracle TTC SSL 2485,tcp,netobjects1,Net Objects1 2485,udp,netobjects1,Net Objects1 2486,tcp,netobjects2,Net Objects2 2486,udp,netobjects2,Net Objects2 2487,tcp,pns,Policy Notice Service 2487,udp,pns,Policy Notice Service 2488,tcp,moy-corp,Moy Corporation 2488,udp,moy-corp,Moy Corporation 2489,tcp,tsilb,TSILB 2489,udp,tsilb,TSILB

ikatlah iimu dengan menuliskannya

2490,tcp,qip-qdhcp,qip\_qdhcp 2490,udp,qip-qdhcp,qip\_qdhcp 2491,tcp,conclave-cpp,Conclave CPP 2491,udp,conclave-cpp,Conclave CPP 2492,tcp,groove,GROOVE 2492,udp,groove,GROOVE 2493,tcp,talarian-mqs,Talarian MQS 2493,udp,talarian-mqs,Talarian MQS 2494,tcp,bmc-ar,BMC AR 2494,udp,bmc-ar,BMC AR 2495,tcp,fast-rem-serv,Fast Remote Services 2495,udp,fast-rem-serv,Fast Remote Services 2496,tcp,dirgis,DIRGIS 2496,udp,dirgis,DIRGIS 2497,tcp,quaddb,Quad DB 2497,udp,quaddb,Quad DB 2498,tcp,odn-castraq,ODN-CasTraq 2498,udp,odn-castraq,ODN-CasTraq 2499,tcp,unicontrol,UniControl 2499,udp,unicontrol,UniControl 2500,tcp,rtsserv,Resource Tracking system server 2500,udp,rtsserv,Resource Tracking system server 2501,tcp,rtsclient,Resource Tracking system client 2501,udp,rtsclient,Resource Tracking system client 2502,tcp,kentrox-prot,Kentrox Protocol 2502,udp,kentrox-prot,Kentrox Protocol 2503,tcp,nms-dpnss,NMS-DPNSS 2503,udp,nms-dpnss,NMS-DPNSS 2504,tcp,wlbs,WLBS 2504,udp,wlbs,WLBS 2505,tcp,torque-traffic,torque-traffic 2505,udp,torque-traffic,torque-traffic 2506,tcp,jbroker,jbroker 2506,udp,jbroker,jbroker 2506,tcp,jana,Jana Proxy Server admin port 2507,tcp,spock,spock 2507,udp,spock,spock 2508,tcp,jdatastore,JDataStore 2508,udp,jdatastore,JDataStore 2509,tcp,fjmpss,fjmpss 2509,udp,fjmpss,fjmpss 2510,tcp,fjappmgrbulk,fjappmgrbulk 2510,udp,fjappmgrbulk,fjappmgrbulk 2511,tcp,metastorm,Metastorm 2511,udp,metastorm,Metastorm 2512,tcp,citrixima,Citrix IMA 2512,udp,citrixima,Citrix IMA 2513,tcp,citrixadmin,Citrix ADMIN 2513,udp,citrixadmin,Citrix ADMIN 2514,tcp,facsys-ntp,Facsys NTP 2514,udp,facsys-ntp,Facsys NTP 2515,tcp,facsys-router,Facsys Router 2515,udp,facsys-router,Facsys Router

ikatlah iimu dengan menuliskannya

2516,tcp,maincontrol,Main Control 2516,udp,maincontrol,Main Control 2517,tcp,call-sig-trans,H.323 Annex E call signaling transport 2517,udp,call-sig-trans,H.323 Annex E call signaling transport 2518,tcp,willy,Willy 2518,udp,willy,Willy 2519,tcp,globmsgsvc,globmsgsvc 2519,udp,globmsgsvc,globmsgsvc 2520,tcp,pvsw,pvsw 2520,udp,pvsw,pvsw 2521,tcp,adaptecmgr,Adaptec Manager 2521,udp,adaptecmgr,Adaptec Manager 2522,tcp,windb,WinDb 2522,udp,windb,WinDb 2523,tcp,qke-llc-v3,Qke LLC V.3 2523,udp,qke-llc-v3,Qke LLC V.3 2524,tcp,optiwave-lm,Optiwave License Management 2524,udp,optiwave-lm,Optiwave License Management 2525,tcp,ms-v-worlds,MS V-Worlds 2525,udp,ms-v-worlds,MS V-Worlds 2526,tcp,ema-sent-lm,EMA License Manager 2526,udp,ema-sent-lm,EMA License Manager 2527,tcp,iqserver,IQ Server 2527,udp,iqserver,IQ Server 2528,tcp,ncr\_ccl,NCR CCL 2528,udp,ncr\_ccl,NCR CCL 2529,tcp,utsftp,UTS FTP 2529,udp,utsftp,UTS FTP 2530,tcp,vrcommerce,VR Commerce 2530,udp,vrcommerce,VR Commerce 2531,tcp,ito-e-gui,ITO-E GUI 2531,udp,ito-e-gui,ITO-E GUI 2532,tcp,ovtopmd,OVTOPMD 2532,udp,ovtopmd,OVTOPMD 2533,tcp,snifferserver,SnifferServer 2533,udp,snifferserver,SnifferServer 2534,tcp,combox-web-acc,Combox Web Access 2534,udp,combox-web-acc,Combox Web Access 2535,tcp,madcap,MADCAP 2535,udp,madcap,MADCAP 2536,tcp,btpp2audctr1,btpp2audctr1 2536,udp,btpp2audctr1,btpp2audctr1 2537,tcp,upgrade,Upgrade Protocol 2537,udp,upgrade,Upgrade Protocol 2538,tcp,vnwk-prapi,vnwk-prapi 2538,udp,vnwk-prapi,vnwk-prapi 2539,tcp,vsiadmin,VSI Admin 2539,udp,vsiadmin,VSI Admin 2540,tcp,lonworks,LonWorks 2540,udp,lonworks,LonWorks 2541,tcp,lonworks2,LonWorks2 2541,udp,lonworks2,LonWorks2 2542,tcp,davinci,daVinci

ikatlah iimu dengan menuliskannya

2542,udp,davinci,daVinci 2543,tcp,reftek,REFTEK 2543,udp,reftek,REFTEK 2544,tcp,novell-zen,Novell ZEN 2545,tcp,sis-emt,sis-emt 2545,udp,sis-emt,sis-emt 2546,tcp,vytalvaultbrtp,vytalvaultbrtp 2546,udp,vytalvaultbrtp,vytalvaultbrtp 2547,tcp,vytalvaultvsmp,vytalvaultvsmp 2547,udp,vytalvaultvsmp,vytalvaultvsmp 2548,tcp,vytalvaultpipe,vytalvaultpipe 2548,udp,vytalvaultpipe,vytalvaultpipe 2549,tcp,ipass,IPASS 2549,udp,ipass,IPASS 2550,tcp,ads,ADS 2550,udp,ads,ADS 2551,tcp,isg-uda-server,ISG UDA Server 2551,udp,isg-uda-server,ISG UDA Server 2552,tcp,call-logging,Call Logging 2552,udp,call-logging,Call Logging 2553,tcp,efidiningport,efidiningport 2553,udp,efidiningport,efidiningport 2554,tcp,vcnet-link-v10,VCnet-Link v10 2554,udp,vcnet-link-v10,VCnet-Link v10 2555,tcp,compaq-wcp,Compaq WCP 2555,tcp,Lion,[trojan] Lion 2555,tcp,T0rnRootkit,[trojan] T0rn Rootkit 2555,udp,compaq-wcp,Compaq WCP 2556,tcp,nicetec-nmsvc,nicetec-nmsvc 2556,udp,nicetec-nmsvc,nicetec-nmsvc 2557,tcp,nicetec-mgmt,nicetec-mgmt 2557,udp,nicetec-mgmt,nicetec-mgmt 2558,tcp,pclemultimedia,PCLE Multi Media 2558,udp,pclemultimedia,PCLE Multi Media 2559,tcp,lstp,LSTP 2559,udp,lstp,LSTP 2560,tcp,labrat,labrat 2560,udp,labrat,labrat 2561,tcp,mosaixcc,MosaixCC 2561,udp,mosaixcc,MosaixCC 2562,tcp,delibo,Delibo 2562,udp,delibo,Delibo 2563,tcp,cti-redwood,CTI Redwood 2563,udp,cti-redwood,CTI Redwood 2564,tcp,hp-3000-telnet,HP 3000 NS VT block mode telnet 2565,tcp,coord-svr,Coordinator Server 2565,tcp,Striker,[trojan] Striker 2565,tcp,Strikertrojan,[trojan] Striker trojan 2565,udp,coord-svr,Coordinator Server 2566,tcp,pcs-pcw,pcs-pcw 2566,udp,pcs-pcw,pcs-pcw 2567,tcp,clp,Cisco Line Protocol 2567,udp,clp,Cisco Line Protocol

ikatlah iimu dengan menuliskannya

2568,tcp,spamtrap,SPAM TRAP 2568,udp,spamtrap,SPAM TRAP 2569,tcp,sonuscallsig,Sonus Call Signal 2569,udp,sonuscallsig,Sonus Call Signal 2570,tcp,hs-port,HS Port 2570,udp,hs-port,HS Port 2571,tcp,cecsvc,CECSVC 2571,udp,cecsvc,CECSVC 2572,tcp,ibp,IBP 2572,udp,ibp,IBP 2573,tcp,trustestablish,Trust Establish 2573,udp,trustestablish,Trust Establish 2574,tcp,blockade-bpsp,Blockade BPSP 2574,udp,blockade-bpsp,Blockade BPSP 2575,tcp,hl7,HL7 2575,udp,hl7,HL7 2576,tcp,tclprodebugger,TCL Pro Debugger 2576,udp,tclprodebugger,TCL Pro Debugger 2577,tcp,scipticslsrvr,Scriptics Lsrvr 2577,udp,scipticslsrvr,Scriptics Lsrvr 2578,tcp,rvs-isdn-dcp,RVS ISDN DCP 2578,udp,rvs-isdn-dcp,RVS ISDN DCP 2579,tcp,mpfoncl,mpfoncl 2579,udp,mpfoncl,mpfoncl 2580,tcp,tributary,Tributary 2580,udp,tributary,Tributary 2581,tcp,argis-te,ARGIS TE 2581,udp,argis-te,ARGIS TE 2582,tcp,argis-ds,ARGIS DS 2582,udp,argis-ds,ARGIS DS 2583,tcp,mon,MON 2583,tcp,WinCrash,[trojan] WinCrash 2583,tcp,WinCrash,[trojan] WinCrash 2583,udp,mon,MON 2584,tcp,cyaserv,cyaserv 2584,udp,cyaserv,cyaserv 2585,tcp,netx-server,NETX Server 2585,udp,netx-server,NETX Server 2586,tcp,netx-agent,NETX Agent 2586,udp,netx-agent,NETX Agent 2587,tcp,masc,MASC 2587,udp,masc,MASC 2588,tcp,privilege,Privilege 2588,udp,privilege,Privilege 2589,tcp,Dagger,[trojan] Dagger 2589,tcp,quartus-tcl,quartus tcl 2589,udp,quartus-tcl,quartus tcl 2590,tcp,idotdist,idotdist 2590,udp,idotdist,idotdist 2591,tcp,maytagshuffle,Maytag Shuffle 2591,udp,maytagshuffle,Maytag Shuffle 2592,tcp,netrek,netrek 2592,udp,netrek,netrek

ikatlah iimu dengan menuliskannya

2593,tcp,mns-mail,MNS Mail Notice Service 2593,udp,mns-mail,MNS Mail Notice Service 2594,tcp,dts,Data Base Server 2594,udp,dts,Data Base Server 2595,tcp,worldfusion1,World Fusion 1 2595,udp,worldfusion1,World Fusion 1 2596,tcp,worldfusion2,World Fusion 2 2596,udp,worldfusion2,World Fusion 2 2597,tcp,homesteadglory,Homestead Glory 2597,udp,homesteadglory,Homestead Glory 2598,tcp,citriximaclient,Citrix MA Client 2598,udp,citriximaclient,Citrix MA Client 2599,tcp,meridiandata,Meridian Data 2599,udp,meridiandata,Meridian Data 2600,tcp,DigitalRootBeer,[trojan] Digital RootBeer 2600,tcp,DigitalRootBeer,[trojan] Digital RootBeer 2600,tcp,hpstgmgr,HPSTGMGR 2600,tcp,zebrasrv,zebra service 2600,udp,hpstgmgr,HPSTGMGR 2601,tcp,discp-client,discp client 2601,tcp,zebra,zebra vty 2601,udp,discp-client,discp client 2602,tcp,discp-server,discp server 2602,tcp,ripd,RIPd vty 2602,udp,discp-server,discp server 2603,tcp,ripngd,RIPngd vty 2603,tcp,servicemeter,Service Meter 2603,udp,servicemeter,Service Meter 2604,tcp,nsc-ccs,NSC CCS 2604,tcp,ospfd,OSPFd vty 2604,udp,nsc-ccs,NSC CCS 2605,tcp,bgpd,BGPd vty 2605,tcp,nsc-posa,NSC POSA 2605,udp,nsc-posa,NSC POSA 2606,tcp,netmon,Dell Netmon 2606,udp,netmon,Dell Netmon 2607,tcp,connection,Dell Connection 2607,udp,connection,Dell Connection 2608,tcp,wag-service,Wag Service 2608,udp,wag-service,Wag Service 2609,tcp,system-monitor,System Monitor 2609,udp,system-monitor,System Monitor 2610,tcp,versa-tek,VersaTek 2610,udp,versa-tek,VersaTek 2611,tcp,lionhead,LIONHEAD 2611,udp,lionhead,LIONHEAD 2612,tcp,qpasa-agent,Qpasa Agent 2612,udp,qpasa-agent,Qpasa Agent 2613,tcp,smntubootstrap,SMNTUBootstrap 2613,udp,smntubootstrap,SMNTUBootstrap 2614,tcp,neveroffline,Never Offline 2614,udp,neveroffline,Never Offline 2615,tcp,firepower,firepower

reatlah iimu dengan menuliskannya

2615,udp,firepower,firepower 2616,tcp,appswitch-emp,appswitch-emp 2616,udp,appswitch-emp,appswitch-emp 2617,tcp,cmadmin,Clinical Context Managers 2617,udp,cmadmin,Clinical Context Managers 2618,tcp,priority-e-com,Priority E-Com 2618,udp,priority-e-com,Priority E-Com 2619,tcp,bruce,bruce 2619,udp,bruce,bruce 2620,tcp,lpsrecommender,LPSRecommender 2620,udp,lpsrecommender,LPSRecommender 2621,tcp,miles-apart,Miles Apart Jukebox Server 2621,udp,miles-apart,Miles Apart Jukebox Server 2622,tcp,metricadbc,MetricaDBC 2622,udp,metricadbc,MetricaDBC 2623,tcp,lmdp,LMDP 2623,udp,lmdp,LMDP 2624,tcp,aria,Aria 2624,udp,aria,Aria 2625,tcp,blwnkl-port,Blwnkl Port 2625,udp,blwnkl-port,Blwnkl Port 2626,tcp,gbjd816,gbjd816 2626,udp,gbjd816,gbjd816 2626,tcp,ap-defender,AP Defender 2627,tcp,moshebeeri,Moshe Beeri 2627,tcp,webster,Network dictionary 2627,udp,moshebeeri,Moshe Beeri 2627,udp,webster,Network dictionary 2628,tcp,dict,DICT 2628,udp,dict,DICT 2629,tcp,sitaraserver,Sitara Server 2629,udp,sitaraserver,Sitara Server 2630,tcp,sitaramgmt,Sitara Management 2630,udp,sitaramgmt,Sitara Management 2631,tcp,sitaradir,Sitara Dir 2631,udp,sitaradir,Sitara Dir 2632,tcp,irdg-post,IRdg Post 2632,udp,irdg-post,IRdg Post 2633,tcp,interintelli,InterIntelli 2633,udp,interintelli,InterIntelli 2634,tcp,pk-electronics,PK Electronics 2634,udp,pk-electronics,PK Electronics 2635,tcp,backburner,Back Burner 2635,udp,backburner,Back Burner 2636,tcp,solve,Solve 2636,udp,solve,Solve 2637,tcp,imdocsvc,Import Document Service 2637,udp,imdocsvc,Import Document Service 2638,tcp,sybase,Sybase database 2638,udp,sybaseanywhere,Sybase Anywhere 2639,tcp,aminet,AMInet 2639,udp,aminet,AMInet 2640,tcp,sai\_sentlm,Sabbagh Associates Licence Manager

ikatlah iimu dengan menuliskannya

2640,udp,sai\_sentlm,Sabbagh Associates Licence Manager 2641,tcp,hdl-srv,HDL Server 2641,udp,hdl-srv,HDL Server 2642,tcp,tragic,Tragic 2642,udp,tragic,Tragic 2643,tcp,gte-samp,GTE-SAMP 2643,udp,gte-samp,GTE-SAMP 2644,tcp,travsoft-ipx-t,Travsoft IPX Tunnel 2644,udp,travsoft-ipx-t,Travsoft IPX Tunnel 2645,tcp,novell-ipx-cmd,Novell IPX CMD 2645,udp,novell-ipx-cmd,Novell IPX CMD 2646,tcp,and-lm,AND Licence Manager 2646,udp,and-lm,AND License Manager 2647,tcp,syncserver,SyncServer 2647,udp,syncserver,SyncServer 2648,tcp,upsnotifyprot,Upsnotifyprot 2648,udp,upsnotifyprot,Upsnotifyprot 2649,tcp,vpsipport,VPSIPPORT 2649,udp,vpsipport,VPSIPPORT 2650,tcp,eristwoguns,eristwoguns 2650,udp,eristwoguns,eristwoguns 2651,tcp,ebinsite,EBInSite 2651,udp,ebinsite,EBInSite 2652,tcp,interpathpanel,InterPathPanel 2652,udp,interpathpanel,InterPathPanel 2653,tcp,sonus,Sonus 2653,udp,sonus,Sonus 2654,tcp,corel\_vncadmin,Corel VNC Admin 2654,udp,corel\_vncadmin,Corel VNC Admin 2655,tcp,unglue,UNIX Nt Glue 2655,udp,unglue,UNIX Nt Glue 2656,tcp,kana,Kana 2656,udp,kana,Kana 2657,tcp,sns-dispatcher,SNS Dispatcher 2657,udp,sns-dispatcher,SNS Dispatcher 2658,tcp,sns-admin,SNS Admin 2658,udp,sns-admin,SNS Admin 2659,tcp,sns-query,SNS Query 2659,udp,sns-query,SNS Query 2660,tcp,gcmonitor,GC Monitor 2660,udp,gcmonitor,GC Monitor 2661,tcp,olhost,OLHOST 2661,udp,olhost,OLHOST 2662,tcp,bintec-capi,BinTec-CAPI 2662,udp,bintec-capi,BinTec-CAPI 2663,tcp,bintec-tapi,BinTec-TAPI 2663,udp,bintec-tapi,BinTec-TAPI 2664,tcp,patrol-mq-gm,Patrol for MQ GM 2664,udp,patrol-mq-gm,Patrol for MQ GM 2665,tcp,patrol-mq-nm,Patrol for MQ NM 2665,udp,patrol-mq-nm,Patrol for MQ NM 2666,tcp,extensis,extensis 2666,udp,extensis,extensis

ikatlah iimu dengan menuliskannya

2667,tcp,alarm-clock-s,Alarm Clock Server 2667,udp,alarm-clock-s,Alarm Clock Server 2668,tcp,alarm-clock-c,Alarm Clock Client 2668,udp,alarm-clock-c,Alarm Clock Client 2669,tcp,toad,TOAD 2669,udp,toad,TOAD 2670,tcp,tve-announce,TVE Announce 2670,udp,tve-announce,TVE Announce 2671,tcp,newlixreg,newlixreg 2671,udp,newlixreg,newlixreg 2672,tcp,nhserver,nhserver 2672,udp,nhserver,nhserver 2673,tcp,firstcall42,First Call 42 2673,udp,firstcall42,First Call 42 2674,tcp,ewnn,ewnn 2674,udp,ewnn,ewnn 2675,tcp,ttc-etap,TTC ETAP 2675,udp,ttc-etap,TTC ETAP 2676,tcp,simslink,SIMSLink 2676,udp,simslink,SIMSLink 2677,tcp,gadgetgate1way,Gadget Gate 1 Way 2677,udp,gadgetgate1way,Gadget Gate 1 Way 2678,tcp,gadgetgate2way,Gadget Gate 2 Way 2678,udp,gadgetgate2way,Gadget Gate 2 Way 2679,tcp,syncserverssl,Sync Server SSL 2680,tcp,pxc-sapxom,pxc-sapxom 2680,udp,pxc-sapxom,pxc-sapxom 2681,tcp,mpnjsomb,mpnjsomb 2681,udp,mpnjsomb,mpnjsomb 2682,tcp,srsp,SRSP 2682,udp,srsp,SRSP 2683,tcp,ncdloadbalance,NCDLoadBalance 2683,udp,ncdloadbalance,NCDLoadBalance 2684,tcp,mpnjsosv,mpnjsosv 2684,udp,mpnjsosv,mpnjsosv 2685,tcp,mpnjsocl,mpnjsocl 2685,udp,mpnjsocl,mpnjsocl 2686,tcp,mpnjsomg,mpnjsomg 2686,udp,mpnjsomg,mpnjsomg 2687,tcp,pq-lic-mgmt,pq-lic-mgmt 2687,udp,pq-lic-mgmt,pq-lic-mgmt 2688,tcp,md-cg-http,md-cf-http 2688,udp,md-cg-http,md-cf-http 2689,tcp,fastlynx,FastLynx 2689,udp,fastlynx,FastLynx 2690,tcp,hp-nnm-data,HP NNM Embedded Database 2690,udp,hp-nnm-data,HP NNM Embedded Database 2691,tcp,itinternet,IT Internet 2691,udp,itinternet,IT Internet 2692,tcp,admins-lms,Admins LMS 2692,udp,admins-lms,Admins LMS 2693,tcp,belarc-http,belarc-http 2693,udp,belarc-http,belarc-http

ikatlah iimu dengan menuliskannya

2694,tcp,pwrsevent,pwrsevent 2694,udp,pwrsevent,pwrsevent 2695,tcp,vspread,VSPREAD 2695,udp,vspread,VSPREAD 2696,tcp,unifyadmin,Unify Admin 2696,udp,unifyadmin,Unify Admin 2697,tcp,oce-snmp-trap,Oce SNMP Trap Port 2697,udp,oce-snmp-trap,Oce SNMP Trap Port 2698,tcp,mck-ivpip,MCK-IVPIP 2698,udp,mck-ivpip,MCK-IVPIP 2699,tcp,csoft-plusclnt,Csoft Plus Client 2699,udp,csoft-plusclnt,Csoft Plus Client 2700,tcp,tqdata,tqdata 2700,udp,tqdata,tqdata 2701,tcp,sms-rcinfo,SMS RCINFO 2701,udp,sms-rcinfo,SMS RCINFO 2702,tcp,BlackDiver,[trojan] Black Diver 2702,tcp,sms-xfer,SMS XFER 2702,udp,sms-xfer,SMS XFER 2703,tcp,sms-chat,SMS CHAT 2703,udp,sms-chat,SMS CHAT 2704,tcp,sms-remctrl,SMS REMCTRL 2704,udp,sms-remctrl,SMS REMCTRL 2705,tcp,sds-admin,SDS Admin 2705,udp,sds-admin,SDS Admin 2706,tcp,ncdmirroring,NCD Mirroring 2706,udp,ncdmirroring,NCD Mirroring 2707,tcp,emcsymapiport,EMCSYMAPIPORT 2707,udp,emcsymapiport,EMCSYMAPIPORT 2708,tcp,banyan-net,Banyan-Net 2708,udp,banyan-net,Banyan-Net 2709,tcp,supermon,Supermon 2709,udp,supermon,Supermon 2710,tcp,sso-service,SSO Service 2710,udp,sso-service,SSO Service 2711,tcp,sso-control,SSO Control 2711,udp,sso-control,SSO Control 2712,tcp,aocp,Axapta Object Communication Protocol 2712,udp,aocp,Axapta Object Communication Protocol 2713,tcp,raven1,Raven1 2713,udp,raven1,Raven1 2714,tcp,raven2,Raven2 2715,tcp,hpstgmgr2,HPSTGMGR2 2715,udp,hpstgmgr2,HPSTGMGR2 2716,tcp,inova-ip-disco,Inova IP Disco 2716,tcp,ThePrayer,[trojan] The Prayer 2716,tcp,ThePrayer,[trojan] The Prayer 2716,udp,inova-ip-disco,Inova IP Disco 2717,tcp,pn-requester,PN REQUESTER 2717,udp,pn-requester,PN REQUESTER 2718,tcp,pn-requester2,PN REQUESTER 2 2718,udp,pn-requester2,PN REQUESTER 2 2719,tcp,scan-change,Scan & Change

ikatlah iimu dengan menuliskannya

2719,udp,scan-change,Scan & Change 2720,tcp,wkars,wkars 2720,udp,wkars,wkars 2721,tcp,smart-diagnose,Smart Diagnose 2721,udp,smart-diagnose,Smart Diagnose 2722,tcp,proactivesrvr,Proactive Server 2722,udp,proactivesrvr,Proactive Server 2723,tcp,watchdognt,WatchDog NT 2723,udp,watchdognt,WatchDog NT 2724,tcp,qotps,qotps 2724,udp,qotps,qotps 2725,tcp,msolap-ptp2,MSOLAP PTP2 2725,udp,msolap-ptp2,MSOLAP PTP2 2726,tcp,tams,TAMS 2726,udp,tams,TAMS 2727,tcp,mgcp-callagent,Media Gateway Control Protocol Call Agent 2727,udp,mgcp-callagent,Media Gateway Control Protocol Call Agent 2728,tcp,sqdr,SQDR 2728,udp,sqdr,SQDR 2729,tcp,tcim-control,TCIM Control 2729,udp,tcim-control,TCIM Control 2730,tcp,nec-raidplus,NEC RaidPlus 2730,udp,nec-raidplus,NEC RaidPlus 2731,tcp,netdragon-msngr,NetDragon Messanger 2731,udp,netdragon-msngr,NetDragon Messanger 2732,tcp,g5m,G5M 2732,udp,g5m,G5M 2733,tcp,signet-ctf,Signet CTF 2733,udp,signet-ctf,Signet CTF 2734,tcp,ccs-software,CCS Software 2734,udp,ccs-software,CCS Software 2735,tcp,netiq-mc,NetIQ Monitor Console 2735,udp,netiq-mc,NetIQ Monitor Console 2736,tcp,radwiz-nms-srv,RADWIZ NMS SRV 2736,udp,radwiz-nms-srv,RADWIZ NMS SRV 2737,tcp,srp-feedback,SRP Feedback 2737,udp,srp-feedback,SRP Feedback 2738,tcp,ndl-tcp-ois-gw,NDL TCP-OSI Gateway 2738,udp,ndl-tcp-ois-gw,NDL TCP-OSI Gateway 2739,tcp,tn-timing,TN Timing 2739,udp,tn-timing,TN Timing 2740,tcp,alarm,Alarm 2740,udp,alarm,Alarm 2741,tcp,tsb,TSB 2741,udp,tsb,TSB 2742,tcp,tsb2,TSB2 2742,udp,tsb2,TSB2 2743,tcp,murx,murx 2743,udp,murx,murx 2744,tcp,honyaku,honyaku 2744,udp,honyaku,honyaku 2745,tcp,urbisnet,URBISNET 2745,udp,urbisnet,URBISNET

ikatlah iimu dengan menuliskannya

2746,tcp,cpudpencap,CPUDPENCAP 2746,udp,cpudpencap,CPUDPENCAP 2747,tcp,fjippol-swrly, 2747,udp,fjippol-swrly, 2748,tcp,fjippol-polsvr, 2748,udp,fjippol-polsvr, 2749,tcp,fjippol-cnsl, 2749,udp,fjippol-cnsl, 2750,tcp,fjippol-port1, 2750,udp,fjippol-port1, 2751,tcp,fjippol-port2, 2751,udp,fjippol-port2, 2752,tcp,rsisysaccess,RSISYS ACCESS 2752,udp,rsisysaccess,RSISYS ACCESS 2753,tcp,de-spot,de-spot 2753,udp,de-spot,de-spot 2754,tcp,apollo-cc,APOLLO CC 2754,udp,apollo-cc,APOLLO CC 2755,tcp,expresspay,Express Pay 2755,udp,expresspay,Express Pay 2756,tcp,simplement-tie,simplement-tie 2756,udp,simplement-tie,simplement-tie 2757,tcp,cnrp,CNRP 2757,udp,cnrp,CNRP 2758,tcp,apollo-status,APOLLO Status 2758,udp,apollo-status,APOLLO Status 2759,tcp,apollo-gms,APOLLO GMS 2759,udp,apollo-gms,APOLLO GMS 2760,tcp,sabams,Saba MS 2760,udp,sabams,Saba MS 2761,tcp,dicom-iscl,DICOM ISCL 2761,udp,dicom-iscl,DICOM ISCL 2762,tcp,dicom-tls,DICOM TLS 2762,udp,dicom-tls,DICOM TLS 2763,tcp,desktop-dna,Desktop DNA 2763,udp,desktop-dna,Desktop DNA 2764,tcp,data-insurance,Data Insurance 2764,udp,data-insurance,Data Insurance 2765,tcp,qip-audup,qip-audup 2765,udp,qip-audup,qip-audup 2766,tcp,compaq-scp,Compaq SCP 2766,tcp,listen,System V listener port 2766,tcp,nlps,Solaris Print Services 2766,udp,compaq-scp,Compaq SCP 2767,tcp,uadtc,UADTC 2767,udp,uadtc,UADTC 2768,tcp,uacs,UACS 2768,udp,uacs,UACS 2769,tcp,singlept-mvs,Single Point MVS 2769,udp,singlept-mvs,Single Point MVS 2770,tcp,veronica,Veronica 2770,udp,veronica,Veronica 2771,tcp,vergencecm,Vergence CM

ikatlah iimu dengan menuliskannya

2771,udp,vergencecm,Vergence CM 2772,tcp,auris,auris 2772,udp,auris,auris 2773,tcp,pcbakcup1,PC Backup 2773,tcp,SubSeven2.1Gold,[trojan] SubSeven 2.1 Gold 2773,tcp,SubSeven,[trojan] SubSeven 2773,tcp,SubSeven,[trojan] SubSeven 2773,udp,pcbakcup1,PC Backup 2774,tcp,pcbakcup2,PC Backup 2774,tcp,SubSeven2.1Gold,[trojan] SubSeven 2.1 Gold 2774,tcp,SubSeven,[trojan] SubSeven 2774,udp,pcbakcup2,PC Backup 2775,tcp,smpp,SMMP 2775,udp,smpp,SMMP 2776,tcp,ridgeway1,Ridgeway Systems & Software 2776,udp,ridgeway1,Ridgeway Systems & Software 2777,tcp,ridgeway2,Ridgeway Systems & Software 2777,udp,ridgeway2,Ridgeway Systems & Software 2778,tcp,gwen-sonya,Gwen-Sonya 2778,udp,gwen-sonya,Gwen-Sonya 2779,tcp,lbc-sync,LBC Sync 2779,udp,lbc-sync,LBC Sync 2780,tcp,lbc-control,LBC Control 2780,udp,lbc-control,LBC Control 2781,tcp,whosells,ResolveNet IOM whosells 2781,udp,whosells,ResolveNet IOM whosells 2782,tcp,everydayrc,everydayrc 2782,udp,everydayrc,everydayrc 2783,tcp,aises,AISES 2783,udp,aises,AISES 2784,tcp,www-dev,world wide web - development 2784,udp,www-dev,world wide web - development 2785,tcp,aic-np,aic-np 2785,udp,aic-np,aic-np 2786,tcp,aic-oncrpc,aic-oncrpc - Destiny MCD database 2786,udp,aic-oncrpc,aic-oncrpc - Destiny MCD database 2787,tcp,piccolo,piccolo - Cornerstone Software 2787,udp,piccolo,piccolo - Cornerstone Software 2788,tcp,fryeserv,NetWare Loadable Module - Seagate Software 2788,udp,fryeserv,NetWare Loadable Module - Seagate Software 2789,tcp,media-agent,Media Agent 2789,udp,media-agent,Media Agent 2790,tcp,plgproxy,PLG Proxy 2790,udp,plgproxy,PLG Proxy 2791,tcp,mtport-regist,MT Port Registrator 2791,udp,mtport-regist,MT Port Registrator 2792,tcp,f5-globalsite,f5-globalsite 2792,udp,f5-globalsite,f5-globalsite 2793,tcp,initlsmsad,initlsmsad 2793,udp,initlsmsad,initlsmsad 2794,tcp,aaftp,aaftp 2794,udp,aaftp,aaftp 2795,tcp,livestats,LiveStats

ikatlah iimu dengan menuliskannya

2795,udp,livestats,LiveStats 2796,tcp,ac-tech,ac-tech 2796,udp,ac-tech,ac-tech 2797,tcp,esp-encap,esp-encap 2797,udp,esp-encap,esp-encap 2798,tcp,tmesis-upshot,TMESIS-UPShot 2798,udp,tmesis-upshot,TMESIS-UPShot 2799,tcp,icon-discover,ICON Discover 2799,udp,icon-discover,ICON Discover 2800,tcp,acc-raid,ACC RAID 2800,udp,acc-raid,ACC RAID 2801,tcp,igcp,IGCP 2801,tcp,PhineasPhucker,[trojan] Phineas Phucker 2801,tcp,PhineasPhucker,[trojan] Phineas Phucker 2801,udp,igcp,IGCP 2802,tcp,veritas-tcp1,Veritas TCP1 2802,udp,veritas-udp1,Veritas UDP1 2803,tcp,btprjctrl,btprjctrl 2803,udp,btprjctrl,btprjctrl 2804,tcp,telexis-vtu,Telexis VTU 2804,udp,telexis-vtu,Telexis VTU 2805,tcp,wta-wsp-s,WTA WSP-S 2805,udp,wta-wsp-s,WTA WSP-S 2806,tcp,cspuni,cspuni 2806,udp,cspuni,cspuni 2807,tcp,cspmulti,cspmulti 2807,udp,cspmulti,cspmulti 2808,tcp,j-lan-p,J-LAN-P 2808,udp,j-lan-p,J-LAN-P 2809,tcp,corbaloc,CORBA LOC 2809,udp,corbaloc,CORBA LOC 2810,tcp,netsteward,Active Net Steward 2810,udp,netsteward,Active Net Steward 2811,tcp,gsiftp,GSI FTP 2811,udp,gsiftp,GSI FTP 2812,tcp,atmtcp,atmtcp 2812,udp,atmtcp,atmtcp 2813,tcp,llm-pass,llm-pass 2813,udp,llm-pass,llm-pass 2814,tcp,llm-csv,llm-csv 2814,udp,llm-csv,llm-csv 2815,tcp,lbc-measure,LBC Measurement 2815,udp,lbc-measure,LBC Measurement 2816,tcp,lbc-watchdog,LBC Watchdog 2816,udp,lbc-watchdog,LBC Watchdog 2817,tcp,nmsigport,NMSig Port 2817,udp,nmsigport,NMSig Port 2818,tcp,rmlnk,rmlnk 2818,udp,rmlnk,rmlnk 2819,tcp,fc-faultnotify,FC Fault Notification 2819,udp,fc-faultnotify,FC Fault Notification 2820,tcp,univision,UniVision 2820,udp,univision,UniVision

ikatlah iimu dengan menuliskannya

2821,tcp,vml-dms,vml\_dms 2821,udp,vml-dms,vml\_dms 2822,tcp,ka0wuc,ka0wuc 2822,udp,ka0wuc,ka0wuc 2823,tcp,cqg-netlan,CQG Net LAN 2823,udp,cqg-netlan,CQG Net LAN 2824,tcp,cqg-netlan-1,CQG Net LAN 1 2824,udp,cqg-netlan-1,CQG Net Lan 1 2826,tcp,slc-systemlog,slc systemlog 2826,udp,slc-systemlog,slc systemlog 2827,tcp,slc-ctrlrloops,slc ctrlrloops 2827,udp,slc-ctrlrloops,slc ctrlrloops 2828,tcp,itm-lm,ITM License Manager 2828,udp,itm-lm,ITM License Manager 2829,tcp,silkp1,silkp1 2829,udp,silkp1,silkp1 2830,tcp,silkp2,silkp2 2830,udp,silkp2,silkp2 2831,tcp,silkp3,silkp3 2831,udp,silkp3,silkp3 2832,tcp,silkp4,silkp4 2832,udp,silkp4,silkp4 2833,tcp,glishd,glishd 2833,udp,glishd,glishd 2834,tcp,evtp,EVTP 2834,udp,evtp,EVTP 2835,tcp,evtp-data,EVTP-DATA 2835,udp,evtp-data,EVTP-DATA 2836,tcp,catalyst,catalyst 2836,udp,catalyst,catalyst 2837,tcp,repliweb,Repliweb 2837,udp,repliweb,Repliweb 2838,tcp,starbot,Starbot 2838,udp,starbot,Starbot 2839,tcp,nmsigport,NMSigPort 2839,udp,nmsigport,NMSigPort 2840,tcp,l3-exprt,l3-exprt 2840,udp,l3-exprt,l3-exprt 2841,tcp,l3-ranger,l3-ranger 2841,udp,l3-ranger,l3-ranger 2842,tcp,l3-hawk,l3-hawk 2842,udp,l3-hawk,l3-hawk 2843,tcp,pdnet,PDnet 2843,udp,pdnet,PDnet 2844,tcp,bpcp-poll,BPCP POLL 2844,udp,bpcp-poll,BPCP POLL 2845,tcp,bpcp-trap,BPCP TRAP 2845,udp,bpcp-trap,BPCP TRAP 2846,tcp,aimpp-hello,AIMPP Hello 2846,udp,aimpp-hello,AIMPP Hello 2847,tcp,aimpp-port-req,AIMPP Port Req 2847,udp,aimpp-port-req,AIMPP Port Req 2848,tcp,amt-blc-port,AMT-BLC-PORT

ikatlah iimu dengan menuliskannya

2848,udp,amt-blc-port,AMT-BLC-PORT 2849,tcp,fxp,FXP 2849,udp,fxp,FXP 2850,tcp,metaconsole,MetaConsole 2850,udp,metaconsole,MetaConsole 2851,tcp,webemshttp,webemshttp 2851,udp,webemshttp,webemshttp 2852,tcp,bears-01,bears-01 2852,udp,bears-01,bears-01 2853,tcp,ispipes,ISPipes 2853,udp,ispipes,ISPipes 2854,tcp,infomover,InfoMover 2854,udp,infomover,InfoMover 2856,tcp,cesdinv,cesdinv 2856,udp,cesdinv,cesdinv 2857,tcp,simctlp,SimCtIP 2857,udp,simctlp,SimCtIP 2858,tcp,ecnp,ECNP 2858,udp,ecnp,ECNP 2859,tcp,activememory,Active Memory 2859,udp,activememory,Active Memory 2860,tcp,dialpad-voice1,Dialpad Voice 1 2860,udp,dialpad-voice1,Dialpad Voice 1 2861,tcp,dialpad-voice2,Dialpad Voice 2 2861,udp,dialpad-voice2,Dialpad Voice 2 2862,tcp,ttg-protocol,TTG Protocol 2862,udp,ttg-protocol,TTG Protocol 2863,tcp,sonardata,Sonar Data 2863,udp,sonardata,Sonar Data 2864,tcp,astromed-main,main 5001 cmd 2864,udp,astromed-main,main 5001 cmd 2865,tcp,pit-vpn,pit-vpn 2865,udp,pit-vpn,pit-vpn 2866,tcp,lwlistener,lwlistener 2866,udp,lwlistener,lwlistener 2867,tcp,esps-portal,esps-portal 2867,udp,esps-portal,esps-portal 2868,tcp,npep-messaging,NPEP Messaging 2868,udp,npep-messaging,NPEP Messaging 2869,tcp,icslap,ICSLAP 2869,udp,icslap,ICSLAP 2870,tcp,daishi,daishi 2870,udp,daishi,daishi 2871,tcp,msi-selectplay,MSI Select Play 2871,udp,msi-selectplay,MSI Select Play 2872,tcp,contract,CONTRACT 2872,udp,contract,CONTRACT 2873,tcp,paspar2-zoomin,PASPAR2 ZoomIn 2873,udp,paspar2-zoomin,PASPAR2 ZoomIn 2874,tcp,dxmessagebase1,dxmessagebase1 2874,udp,dxmessagebase1,dxmessagebase1 2875,tcp,dxmessagebase2,dxmessagebase2 2875,udp,dxmessagebase2,dxmessagebase2

ikatlah iimu dengan menuliskannya

2876,tcp,sps-tunnel,SPS Tunnel 2876,udp,sps-tunnel,SPS Tunnel 2877,tcp,bluelance,BLUELANCE 2877,udp,bluelance,BLUELANCE 2878,tcp,aap,AAP 2878,udp,aap,AAP 2879,tcp,ucentric-ds,ucentric-ds 2879,udp,ucentric-ds,ucentric-ds 2880,tcp,synapse,synapse 2880,udp,synapse,synapse 2881,tcp,ndsp,NDSP 2881,udp,ndsp,NDSP 2882,tcp,ndtp,NDTP 2882,udp,ndtp,NDTP 2883,tcp,ndnp,NDNP 2883,udp,ndnp,NDNP 2884,tcp,flashmsg,Flash Msg 2884,udp,flashmsg,Flash Msg 2885,tcp,topflow,TopFlow 2885,udp,topflow,TopFlow 2886,tcp,responselogic,RESPONSELOGIC 2886,udp,responselogic,RESPONSELOGIC 2887,tcp,aironetddp,aironet 2887,udp,aironetddp,aironet 2888,tcp,spcsdlobby,SPCSDLOBBY 2888,udp,spcsdlobby,SPCSDLOBBY 2889,tcp,rsom,RSOM 2889,udp,rsom,RSOM 2890,tcp,cspclmulti,CSPCLMULTI 2890,udp,cspclmulti,CSPCLMULTI 2891,tcp,cinegrfx-elmd,CINEGRFX-ELMD License Manager 2891,udp,cinegrfx-elmd,CINEGRFX-ELMD License Manager 2892,tcp,snifferdata,SNIFFERDATA 2892,udp,snifferdata,SNIFFERDATA 2893,tcp,vseconnector,VSECONNECTOR 2893,udp,vseconnector,VSECONNECTOR 2894,tcp,abacus-remote,ABACUS-REMOTE 2894,udp,abacus-remote,ABACUS-REMOTE 2895,tcp,natuslink,NATUS LINK 2895,udp,natuslink,NATUS LINK 2896,tcp,ecovisiong6-1,ECOVISIONG6-1 2896,udp,ecovisiong6-1,ECOVISIONG6-1 2897,tcp,citrix-rtmp,Citrix RTMP 2897,udp,citrix-rtmp,Citrix RTMP 2898,tcp,appliance-cfg,APPLIANCE-CFG 2898,udp,appliance-cfg,APPLIANCE-CFG 2899,tcp,powergemplus,POWERGEMPLUS 2899,udp,powergemplus,POWERGEMPLUS 2900,tcp,quicksuite,QUICKSUITE 2900,udp,quicksuite,QUICKSUITE 2901,tcp,allstorcns,ALLSTORCNS 2901,udp,allstorcns,ALLSTORCNS 2902,tcp,netaspi,NET ASPI

ikatlah iimu dengan menuliskannya

2902,udp,netaspi,NET ASPI 2903,tcp,suitcase,SUITCASE 2903,udp,suitcase,SUITCASE 2904,tcp,m2ua,M2UA 2904,udp,m2ua,M2UA 2905,tcp,m3ua,M3UA 2905,udp,m3ua,M3UA 2906,tcp,caller9,CALLER9 2906,udp,caller9,CALLER9 2907,tcp,webmethods-b2b,WEBMETHODS B2B 2907,udp,webmethods-b2b,WEBMETHODS B2B 2908,tcp,mao,mao 2908,udp,mao,mao 2909,tcp,funk-dialout,Funk Dialout 2909,udp,funk-dialout,Funk Dialout 2910,tcp,tdaccess,TDAccess 2910,udp,tdaccess,TDAccess 2911,tcp,blockade,Blockade 2911,udp,blockade,Blockade 2912,tcp,epicon,Epicon 2912,udp,epicon,Epicon 2913,tcp,boosterware,Booster Ware 2913,udp,boosterware,Booster Ware 2914,tcp,gamelobby,Game Lobby 2914,udp,gamelobby,Game Lobby 2915,tcp,tksocket,TK Socket 2915,udp,tksocket,TK Socket 2916,tcp,elvin\_server,Elvin Server 2916,udp,elvin\_server,Elvin Server 2917,tcp,elvin\_client,Elvin Client 2917,udp,elvin\_client,Elvin Client 2918,tcp,kastenchasepad,Kasten Chase Pad 2918,udp,kastenchasepad,Kasten Chase Pad 2919,tcp,roboer,ROBOER 2919,udp,roboer,ROBOER 2920,tcp,roboeda,ROBOEDA 2920,udp,roboeda,ROBOEDA 2921,tcp,cesdcdman,CESD Contents Delivery Management 2921,udp,cesdcdman,CESD Contents Delivery Management 2922,tcp,cesdcdtrn,CESD Contents Delivery Data Transfer 2922,udp,cesdcdtrn,CESD Contents Delivery Data Transfer 2923,tcp,wta-wsp-wtp-s,WTA-WSP-WTP-S 2923,udp,wta-wsp-wtp-s,WTA-WSP-WTP-S 2924,tcp,precise-vip,PRECISE-VIP 2924,udp,precise-vip,PRECISE-VIP 2926,tcp,mobile-file-dl,MOBILE-FILE-DL 2926,udp,mobile-file-dl,MOBILE-FILE-DL 2927,tcp,unimobilectrl,UNIMOBILECTRL 2927,udp,unimobilectrl,UNIMOBILECTRL 2928,tcp,redstone-cpss,REDSTONE-CPSS 2928,udp,redstone-cpss,REDSONTE-CPSS 2929,tcp,Konik,[trojan] Konik 2929,tcp,panja-webadmin,PANJA-WEBADMIN

ikatlah iimu dengan menuliskannya

2929,udp,panja-webadmin,PANJA-WEBADMIN 2930,tcp,panja-weblinx,PANJA-WEBLINX 2930,udp,panja-weblinx,PANJA-WEBLINX 2931,tcp,circle-x,Circle-X 2931,udp,circle-x,Circle-X 2932,tcp,incp,INCP 2932,udp,incp,INCP 2933,tcp,4-tieropmgw,4-TIER OPM GW 2933,udp,4-tieropmgw,4-TIER OPM GW 2934,tcp,4-tieropmcli,4-TIER OPM CLI 2934,udp,4-tieropmcli,4-TIER OPM CLI 2935,tcp,qtp,QTP 2935,udp,qtp,QTP 2936,tcp,otpatch,OTPatch 2936,udp,otpatch,OTPatch 2937,tcp,pnaconsult-lm,PNACONSULT-LM 2937,udp,pnaconsult-lm,PNACONSULT-LM 2938,tcp,sm-pas-1,SM-PAS-1 2938,udp,sm-pas-1,SM-PAS-1 2939,tcp,sm-pas-2,SM-PAS-2 2939,udp,sm-pas-2,SM-PAS-2 2940,tcp,sm-pas-3,SM-PAS-3 2940,udp,sm-pas-3,SM-PAS-3 2941,tcp,sm-pas-4,SM-PAS-4 2941,udp,sm-pas-4,SM-PAS-4 2942,tcp,sm-pas-5,SM-PAS-5 2942,udp,sm-pas-5,SM-PAS-5 2943,tcp,ttnrepository,TTNRepository 2943,udp,ttnrepository,TTNRepository 2944,tcp,megaco-h248,Megaco H-248 2944,udp,megaco-h248,Megaco H-248 2945,tcp,h248-binary,H248 Binary 2945,udp,h248-binary,H248 Binary 2946,tcp,fjsvmpor,FJSVmpor 2946,udp,fjsvmpor,FJSVmpor 2947,tcp,gpsd,GPSD 2947,udp,gpsd,GPSD 2948,tcp,wap-push,WAP PUSH 2948,udp,wap-push,WAP PUSH 2949,tcp,wap-pushsecure,WAP PUSH SECURE 2949,udp,wap-pushsecure,WAP PUSH SECURE 2950,tcp,esip,ESIP 2950,udp,esip,ESIP 2951,tcp,ottp,OTTP 2951,udp,ottp,OTTP 2952,tcp,mpfwsas,MPFWSAS 2952,udp,mpfwsas,MPFWSAS 2953,tcp,ovalarmsrv,OVALARMSRV 2953,udp,ovalarmsrv,OVALARMSRV 2954,tcp,ovalarmsrv-cmd,OVALARMSRV-CMD 2954,udp,ovalarmsrv-cmd,OVALARMSRV-CMD 2955,tcp,csnotify,CSNOTIFY 2955,udp,csnotify,CSNOTIFY

ikatlah iimu dengan menuliskannya

2956,tcp,ovrimosdbman,OVRIMOSDBMAN 2956,udp,ovrimosdbman,OVRIMOSDBMAN 2957,tcp,jmact5,JAMCT5 2957,udp,jmact5,JAMCT5 2958,tcp,jmact6,JAMCT6 2958,udp,jmact6,JAMCT6 2959,tcp,rmopagt,RMOPAGT 2959,udp,rmopagt,RMOPAGT 2960,tcp,dfoxserver,DFOXSERVER 2960,udp,dfoxserver,DFOXSERVER 2961,tcp,boldsoft-lm,BOLDSOFT-LM 2961,udp,boldsoft-lm,BOLDSOFT-LM 2962,tcp,iph-policy-cli,IPH-POLICY-CLI 2962,udp,iph-policy-cli,IPH-POLICY-CLI 2963,tcp,iph-policy-adm,IPH-POLICY-ADM 2963,udp,iph-policy-adm,IPH-POLICY-ADM 2964,tcp,bullant-srap,BULLANT SRAP 2964,udp,bullant-srap,BULLANT SRAP 2965,tcp,bullant-rap,BULLANT RAP 2965,udp,bullant-rap,BULLANT RAP 2966,tcp,idp-infotrieve,IDP-INFOTRIEVE 2966,udp,idp-infotrieve,IDP-INFOTRIEVE 2967,tcp,ssc-agent,SSC-AGENT 2967,udp,ssc-agent,SSC-AGENT 2968,tcp,enpp,ENPP 2968,udp,enpp,ENPP 2969,tcp,essp,ESSP 2969,udp,essp,ESSP 2970,tcp,index-net,INDEX-NET 2970,udp,index-net,INDEX-NET 2971,tcp,netclip,Net Clip 2971,udp,netclip,Net Clip 2972,tcp,pmsm-webrctl,PMSM Webrctl 2972,udp,pmsm-webrctl,PMSM Webrctl 2973,tcp,svnetworks,SV Networks 2973,udp,svnetworks,SV Networks 2974,tcp,signal,Signal 2974,udp,signal,Signal 2975,tcp,fjmpcm,Fujitsu Configuration Management Service 2975,udp,fjmpcm,Fujitsu Configuration Management Service 2976,tcp,cns-srv-port,CNS Server Port 2976,udp,cns-srv-port,CNS Server Port 2977,tcp,ttc-etap-ns,TTCs Enterprise Test Access Protocol - NS 2977,udp,ttc-etap-ns,TTCs Enterprise Test Access Protocol - NS 2978,tcp,ttc-etap-ds,TTCs Enterprise Test Access Protocol - DS 2978,udp,ttc-etap-ds,TTCs Enterprise Test Access Protocol - DS 2979,tcp,h263-video,H.263 Video Streaming 2979,udp,h263-video,H.263 Video Streaming 2980,tcp,wimd,Instant Messaging Service 2980,udp,wimd,Instant Messaging Service 2981,tcp,mylxamport,MYLXAMPORT 2981,udp,mylxamport,MYLXAMPORT 2982,tcp,iwb-whiteboard,IWB-WHITEBOARD

ikatlah iimu dengan menuliskannya

2982,udp,iwb-whiteboard,IWB-WHITEBOARD 2983,tcp,netplan,NETPLAN 2983,udp,netplan,NETPLAN 2984,tcp,hpidsadmin,HPIDSADMIN 2984,udp,hpidsadmin,HPIDSADMIN 2985,tcp,hpidsagent,HPIDSAGENT 2985,udp,hpidsagnet,HPIDSAGENT 2986,tcp,stonefalls,STONEFALLS 2986,udp,stonefalls,STONEFALLS 2987,tcp,identify,ResolveNet IOM IDENTIFY 2987,udp,identify,ResolveNet IOM IDENTIFY 2988,tcp,classify,ResolveNet IOM CLASSIFY 2988,udp,classify,ResolveNet IOM CLASSIFY 2989,tcp,zarkov,ZARKOV 2989,udp,RAT,[trojan] RAT 2989,udp,RAT,[trojan] Remote Administration Tool - RAT 2989,udp,zarkov,ZARKOV 2990,tcp,boscap,BOSCAP 2990,udp,boscap,BOSCAP 2991,tcp,wkstn-mon,WKSTN-MON 2991,udp,wkstn-mon,WKSTN-MON 2992,tcp,itb301,ITB301 2992,udp,itb301,ITB301 2993,tcp,veritas-vis1,VERITAS VIS1 2993,udp,veritas-vis1,VERITAS VIS1 2994,tcp,veritas-vis2,VERITAS VIS2 2994,udp,veritas-vis2,VERITAS VIS2 2995,tcp,idrs,IDRS 2995,udp,idrs,IDRS 2996,tcp,vsixml,vsixml 2996,udp,vsixml,vsixml 2997,tcp,rebol,REBOL 2997,udp,rebol,REBOL 2998,tcp,realsecure,Real Secure sensor 2998,udp,realsecure,Real Secure 2999,tcp,remoteware-un,RemoteWare Unassigned 2999,udp,remoteware-un,RemoteWare Unassigned 3000,tcp,hbci,HBCI 3000,tcp,InetSpy,[trojan] InetSpy 3000,tcp,ppp,User-level ppp daemon 3000,tcp,RemoteShut,[trojan] Remote Shut 3000,tcp,RemoteShut,[trojan] Remote Shut 3000,tcp,remoteware-cl,RemoteWare Client 3000,udp,hbci,HBCI 3000,udp,remoteware-cl,RemoteWare Client 3001,tcp,nessusd,Nessus Security Scanner (www.nessus.org) Daemon 3001,tcp,redwood-broker,Redwood Broker 3001,udp,redwood-broker,Redwood Broker 3002,tcp,exlm-agent,EXLM Agent 3002,tcp,remoteware-srv,RemoteWare Server 3002,udp,exlm-agent,EXLM Agent 3002,udp,remoteware-srv,RemoteWare Server 3003,tcp,cgms,CGMS

ikatlah iimu dengan menuliskannya

3003,udp,cgms,CGMS 3004,tcp,csoftragent,Csoft Agent 3004,udp,csoftragent,Csoft Agent 3005,tcp,deslogin,encrypted symmetric telnet login 3005,tcp,geniuslm,Genius License Manager 3005,udp,geniuslm,Genius License Manager 3006,tcp,deslogind, 3006,tcp,ii-admin,Instant Internet Admin 3006,udp,ii-admin,Instant Internet Admin 3007,tcp,lotusmtap,Lotus Mail Tracking Agent Protocol 3007,udp,lotusmtap,Lotus Mail Tracking Agent Protocol 3008,tcp,midnight-tech,Midnight Technologies 3008,udp,midnight-tech,Midnight Technologies 3009,tcp,pxc-ntfy,PXC-NTFY 3009,udp,pxc-ntfy,PXC-NTFY 3010,tcp,gw,Telerate Workstation 3010,udp,ping-pong,Telerate Workstation 3010,tcp,blazix-adm,Blazix webserver administration port 3011,tcp,trusted-web,Trusted Web 3011,udp,trusted-web,Trusted Web 3012,tcp,twsdss,Trusted Web Client 3012,udp,twsdss,Trusted Web Client 3013,tcp,gilatskysurfer,Gilat Sky Surfer 3013,udp,gilatskysurfer,Gilat Sky Surfer 3014,tcp,broker\_service,Broker Service 3014,udp,broker\_service,Broker Service 3015,tcp,nati-dstp,NATI DSTP 3015,udp,nati-dstp,NATI DSTP 3016,tcp,notify\_srvr,Notify Server 3016,udp,notify\_srvr,Notify Server 3017,tcp,event\_listener,Event Listener 3017,udp,event\_listener,Event Listener 3018,tcp,srvc\_registry,Service Registry 3018,udp,srvc\_registry,Service Registry 3019,tcp,resource\_mgr,Resource Manager 3019,udp,resource\_mgr,Resource Manager 3020,tcp,cifs,CIFS 3020,udp,cifs,CIFS 3021,tcp,agriserver,AGRI Server 3021,udp,agriserver,AGRI Server 3022,tcp,csregagent,CSREGAGENT 3022,udp,csregagent,CSREGAGENT 3023,tcp,magicnotes,magicnotes 3023,udp,magicnotes,magicnotes 3024,tcp,nds\_sso,NDS\_SSO 3024,tcp,WinCrash,[trojan] WinCrash 3024,tcp,WinCrash,[trojan] WinCrash 3024,udp,nds\_sso,NDS\_SSO 3025,tcp,arepa-raft,Arepa Raft 3025,udp,arepa-raft,Arepa Raft 3026,tcp,agri-gateway,AGRI Gateway 3026,udp,agri-gateway,AGRI Gateway 3027,tcp,LiebDevMgmt\_C,LiebDevMgmt\_C

ikatlah iimu dengan menuliskannya

3027,udp,LiebDevMgmt\_C,LiebDevMgmt\_C 3028,tcp,LiebDevMgmt\_DM,LiebDevMgmt\_DM 3028,udp,LiebDevMgmt\_DM,LiebDevMgmt\_DM 3029,tcp,LiebDevMgmt\_A,LiebDevMgmt\_A 3029,udp,LiebDevMgmt\_A,LiebDevMgmt\_A 3030,tcp,arepa-cas,Arepa Cas 3030,udp,arepa-cas,Arepa Cas 3031,tcp,agentvu,AgentVU 3031,tcp,Microspy,[trojan] Microspy 3031,udp,agentvu,AgentVU 3032,tcp,redwood-chat,Redwood Chat 3032,udp,redwood-chat,Redwood Chat 3033,tcp,pdb,PDB 3033,udp,pdb,PDB 3034,tcp,osmosis-aeea,Osmosis AEEA 3034,udp,osmosis-aeea,Osmosis AEEA 3035,tcp,fjsv-gssagt,FJSV gssagt 3035,udp,fjsv-gssagt,FJSV gssagt 3036,tcp,hagel-dump,Hagel DUMP 3036,udp,hagel-dump,Hagel DUMP 3037,tcp,hp-san-mgmt,HP SAN Mgmt 3037,udp,hp-san-mgmt,HP SAN Mgmt 3038,tcp,santak-ups,Santak UPS 3038,udp,santak-ups,Santak UPS 3039,tcp,cogitate,Cogitate Inc. 3039,udp,cogitate,Cogitate Inc. 3040,tcp,tomato-springs,Tomato Springs 3040,udp,tomato-springs,Tomato Springs 3041,tcp,di-traceware,di-traceware 3041,udp,di-traceware,di-traceware 3042,tcp,journee,journee 3042,udp,journee,journee 3043,tcp,brp,BRP 3043,udp,brp,BRP 3044,tcp,epp,EndPoint Protocol 3044,udp,epp,EndPoint Protocol 3045,tcp,responsenet,ResponseNet 3045,udp,responsenet,ResponseNet 3046,tcp,di-ase,di-ase 3046,udp,di-ase,di-ase 3047,tcp,hlserver,Fast Security HL Server 3047,udp,hlserver,Fast Security HL Server 3048,tcp,pctrader,Sierra Net PC Trader 3048,udp,pctrader,Sierra Net PC Trader 3049,tcp,cfs,cryptographic file system (uses nfs) 3049,tcp,nsws,NSWS 3049,udp,cfs,cryptographic file system (uses nfs) 3049,udp,nsws,NSWS 3050,tcp,gds\_db,gds\_db 3050,udp,gds\_db,gds\_db 3051,tcp,galaxy-server,Galaxy Server 3051,udp,galaxy-server,Galaxy Server 3052,tcp,apcpcns,APCPCNS

ikatlah iimu dengan menuliskannya

3052,udp,apcpcns,APCPCNS 3053,tcp,dsom-server,dsom-server 3053,udp,dsom-server,dsom-server 3054,tcp,amt-cnf-prot,AMT CNF PROT 3054,udp,amt-cnf-prot,AMT CNF PROT 3055,tcp,policyserver,Policy Server 3055,udp,policyserver,Policy Server 3056,tcp,cdl-server,CDL Server 3056,udp,cdl-server,CDL Server 3057,tcp,goahead-fldup,GoAhead FldUp 3057,udp,goahead-fldup,GoAhead FldUp 3058,tcp,videobeans,videobeans 3058,udp,videobeans,videobeans 3059,tcp,qsoft,qsoft 3060,tcp,interserver,interserver 3060,udp,interserver,interserver 3061,tcp,cautcpd,cautcpd 3061,udp,cautcpd,cautcpd 3062,tcp,ncacn-ip-tcp,ncacn-ip-tcp 3062,udp,ncacn-ip-tcp,ncacn-ip-tcp 3063,tcp,ncadg-ip-udp,ncadg-ip-udp 3063,udp,ncadg-ip-udp,ncadg-ip-udp 3064,tcp,distrib-net-proxy,Stupid closed source distributed.net project proxy port 3064,tcp,rprt,Remote Port Redirector 3064,udp,rprt,Remote Port Redirector 3065,tcp,slinterbase,slinterbase 3065,udp,slinterbase,slinterbase 3066,tcp,netattachsdmp,NETATTACHSDMP 3066,udp,netattachsdmp,NETATTACHSDMP 3067,tcp,fjhpjp,FJHPJP 3067,udp,fjhpjp,FJHPJP 3068,tcp,ls3bcast,ls3 Broadcast 3068,udp,ls3bcast,ls3 Broadcast 3069,tcp,ls3,ls3 3069,udp,ls3,ls3 3070,tcp,mgxswitch,MGXSWITCH 3070,udp,mgxswitch,MGXSWITCH 3071,tcp,csd-mgmt-port,ContinuStor Manager Port 3071,udp,csd-mgmt-port,ContinuStor Manager Port 3072,tcp,csd-monitor,ContinuStor Monitor Port 3072,udp,csd-monitor,ContinuStor Monitor Port 3073,tcp,vcrp,Very simple chatroom prot 3073,udp,vcrp,Very simple chatroom prot 3074,tcp,xbox-live,XBox LIVE service 3075,tcp,orbix-locator,Orbix 2000 Locator 3075,udp,orbix-locator,Orbix 2000 Locator 3076,tcp,orbix-config,Orbix 2000 Config 3076,udp,orbix-config,Orbix 2000 Config 3077,tcp,orbix-loc-ssl,Orbix 2000 Locator SSL 3078,tcp,orbix-cfg-ssl,Orbix 2000 Locator SSL 3079,tcp,lv-frontpanel,LV Front Panel 3079,udp,lv-frontpanel,LV Front Panel 3080,tcp,stm\_pproc,stm\_pproc

ikatlah iimu dengan menuliskannya

3080,udp,stm\_pproc,stm\_pproc 3081,tcp,tl1-lv,TL1-LV 3081,udp,tl1-lv,TL1-LV 3082,tcp,tl1-raw,TL1-RAW 3082,udp,tl1-raw,TL1-RAW 3083,tcp,tl1-telnet,TL1-TELNET 3083,udp,tl1-telnet,TL1-TELNET 3084,tcp,itm-mccs,ITM-MCCS 3084,udp,itm-mccs,ITM-MCCS 3085,tcp,pcihreq,PCIHReq 3085,udp,pcihreq,PCIHReq 3086,tcp,jdl-dbkitchen,JDL-DBKitchen 3086,tcp,sj3,SJ3 (kanji input) 3086,udp,jdl-dbkitchen,JDL-DBKitchen 3087,tcp,asoki-sma,Asoki SMA 3087,udp,asoki-sma,Asoki SMA 3088,tcp,xdtp,eXtensible Data Transfer Protocol 3088,udp,xdtp,eXtensible Data Transfer Protocol 3089,tcp,ptk-alink,ParaTek Agent Linking 3089,udp,ptk-alink,ParaTek Agent Linking 3090,tcp,rtss,Rappore Session Services 3090,udp,rtss,Rappore Session Services 3092,tcp,njfss,Netware sync services 3092,udp,njfss,Netware sync services 3093,tcp,rapidmq-center,Jiiva RapidMQ Center 3093,udp,rapidmq-center,Jiiva RapidMQ Center 3094,tcp,rapidmq-reg,Jiiva RapidMQ Registry 3094,udp,rapidmq-reg,Jiiva RapidMQ Registry 3095,tcp,panasas,Panasas rendevous port 3095,udp,panasas,Panasas rendevous port 3096,tcp,ndl-aps,Active Print Server Port 3096,udp,ndl-aps,Active Print Server Port 3097,sctp,ituq2150-3-stc,ITU Q.2150.3 STC 3098,tcp,umm-port,Universal Message Manager 3098,udp,umm-port,Universal Message Manager 3099,tcp,chmd,CHIPSY Machine Daemon 3099,udp,chmd,CHIPSY Machine Daemon 3100,tcp,opcon-xps,OpCon xps 3100,udp,opcon-xps,OpCon xps 3101,tcp,hp-pxpib,HP PolicyXpert PIB Server 3101,udp,hp-pxpib,HP PolicyXpert PIB Server 3102,tcp,slslavemon,SoftlinK Slave Mon Port 3102,udp,slslavemon,SoftlinK Slave Mon Port 3103,tcp,autocuesmi,Autocue SMI Protocol 3103,udp,autocuesmi,Autocue SMI Protocol 3104,tcp,autocuelog,Autocue Logger Protocol 3104,udp,autocuetime,Autocue Time Service 3105,tcp,cardbox,Cardbox 3105,udp,cardbox,Cardbox 3106,tcp,cardbox-http,Cardbox HTTP 3106,udp,cardbox-http,Cardbox HTTP 3107,tcp,rdi-business,RDI Business protocol 3107,udp,rdi-business,RDI Business protocol

ikatlah iimu dengan menuliskannya

3108,tcp,rdi-geolocate,RDI Geolocate protocol 3108,udp,rdi-geolocate,RDI Geolocate protocol 3109,tcp,rdi-personnel,RDI Personnel protocol 3109,udp,rdi-personnel,RDI Personnel protocol 3110,tcp,sim-control,simulator control port 3110,udp,sim-control,simulator control port 3111,tcp,wsynch,Web Synchronous Services 3111,udp,wsynch,Web Synchronous Services 3128,tcp,ReverseWWWTunnel,[trojan] Reverse WWW Tunnel Backdoor 3128,tcp,RingZero,[trojan] RingZero 3128,tcp,RingZero,[trojan] RingZero 3128,tcp,squid-http, 3129,tcp,MastersParadise,[trojan] Masters Paradise 3129,tcp,MastersParadise,[trojan] Masters Paradise 3130,tcp,icpv2,ICPv2 3130,udp,icpv2,ICPv2 3130,udp,squid-ipc, 3131,tcp,netbookmark,Net Book Mark 3131,tcp,SubSARI,[trojan] SubSARI 3131,udp,netbookmark,Net Book Mark 3141,tcp,vmodem, 3141,udp,vmodem, 3142,tcp,rdc-wh-eos,RDC WH EOS 3142,udp,rdc-wh-eos,RDC WH EOS 3143,tcp,seaview,Sea View 3143,udp,seaview,Sea View 3144,tcp,tarantella,Tarantella 3144,udp,tarantella,Tarantella 3145,tcp,csi-lfap,CSI-LFAP 3145,udp,csi-lfap,CSI-LFAP 3147,tcp,rfio,RFIO 3147,udp,rfio,RFIO 3148,tcp,nm-game-admin,NetMike Game Administrator 3148,udp,nm-game-admin,NetMike Game Administrator 3149,tcp,nm-game-server,NetMike Game Server 3149,udp,nm-game-server,NetMike Game Server 3150,tcp,Foreplay,[trojan] Foreplay 3150,tcp,Foreplay,[trojan] Foreplay or Reduced Foreplay 3150,tcp,MiniBacklash,[trojan] Mini Backlash 3150,tcp,nm-asses-admin,NetMike Assessor Administrator 3150,tcp,TheInvasor,[trojan] The Invasor 3150,udp,DeepThroat,[trojan] Deep Throat 3150,udp,DeepThroat,[trojan] Deep Throat 3150,udp,nm-asses-admin,NetMike Assessor Administrator 3151,tcp,nm-assessor,NetMike Assessor 3151,udp,nm-assessor,NetMike Assessor 3180,tcp,mc-brk-srv,Millicent Broker Server 3180,udp,mc-brk-srv,Millicent Broker Server 3181,tcp,bmcpatrolagent,BMC Patrol Agent 3181,udp,bmcpatrolagent,BMC Patrol Agent 3182,tcp,bmcpatrolrnvu,BMC Patrol Rendezvous 3182,udp,bmcpatrolrnvu,BMC Patrol Rendezvous 3200,tcp,sap-app,SAP R/3 application server
ikatlah iimu dengan menuliskannya

3201,tcp,cpq-tasksmart,CPQ-TaskSmart 3201,udp,cpq-tasksmart,CPQ-TaskSmart 3262,tcp,necp,NECP 3262,udp,necp,NECP 3264,tcp,ccmail,cc:mail lotus 3264,udp,ccmail,cc:mail lotus 3265,tcp,altav-tunnel,Altav Tunnel 3265,udp,altav-tunnel,Altav Tunnel 3266,tcp,ns-cfg-server,NS CFG Server 3266,udp,ns-cfg-server,NS CFG Server 3267,tcp,ibm-dial-out,IBM Dial Out 3267,udp,ibm-dial-out,IBM Dial Out 3268,tcp,msft-gc,Microsoft Global Catalog 3268,udp,msft-gc,Microsoft Global Catalog 3269,tcp,msft-gc-ssl,Microsoft Global Catalog with LDAP SSL 3270,tcp,verismart,Verismart 3270,udp,verismart,Verismart 3271,tcp,csoft-prev,CSoft Prev Port 3271,udp,csoft-prev,CSoft Prev Port 3272,tcp,user-manager,Fujitsu User Manager 3272,udp,user-manager,Fujitsu User Manager 3273,tcp,sxmp,Simple Extensible Multiplexed Protocol 3273,udp,sxmp,Simple Extensible Multiplexed Protocol 3274,tcp,ordinox-server,Ordinox Server 3274,udp,ordinox-server,Ordinox Server 3275,tcp,samd,SAMD 3275,udp,samd,SAMD 3276,tcp,maxim-asics,Maxim ASICs 3276,udp,maxim-asics,Maxim ASICs 3277,tcp,awg-proxy,AWG Proxy 3277,udp,awg-proxy,AWG Proxy 3278,tcp,lkcmserver,LKCM Server 3278,udp,lkcmserver,LKCM Server 3279,tcp,admind,admind 3279,udp,admind,admind 3280,tcp,vs-server,VS Server 3280,udp,vs-server,VS Server 3281,tcp,sysopt,SYSOPT 3281,udp,sysopt,SYSOPT 3282,tcp,datusorb,Datusorb 3282,udp,datusorb,Datusorb 3283,tcp,net-assistant,Net Assistant 3283,udp,net-assistant,Net Assistant 3284,tcp,4talk,4Talk 3284,udp,4talk,4Talk 3285,tcp,plato,Plato 3285,udp,plato,Plato 3286,tcp,e-net,E-Net 3286,udp,e-net,E-Net 3287,tcp,directvdata,DIRECTVDATA 3287,udp,directvdata,DIRECTVDATA 3288,tcp,cops,COPS 3288,udp,cops,COPS

ikatlah iimu dengan menuliskannya

3289,tcp,enpc,ENPC 3289,udp,enpc,ENPC 3290,tcp,caps-lm,CAPS LOGISTICS TOOLKIT - LM 3290,udp,caps-lm,CAPS LOGISTICS TOOLKIT - LM 3291,tcp,sah-lm,S A Holditch & Associates - LM 3291,udp,sah-lm,S A Holditch & Associates - LM 3292,tcp,cart-o-rama,Cart O Rama 3292,udp,cart-o-rama,Cart O Rama 3293,tcp,fg-fps,fg-fps 3293,udp,fg-fps,fg-fps 3294,tcp,fg-gip,fg-gip 3294,udp,fg-gip,fg-gip 3295,tcp,dyniplookup,Dynamic IP Lookup 3295,udp,dyniplookup,Dynamic IP Lookup 3296,tcp,rib-slm,Rib License Manager 3296,udp,rib-slm,Rib License Manager 3297,tcp,cytel-lm,Cytel License Manager 3297,udp,cytel-lm,Cytel License Manager 3298,tcp,transview,Transview 3298,udp,transview,Transview 3299,tcp,pdrncs,pdrncs 3299,udp,pdrncs,pdrncs 3300,tcp,sap-gw,SAP Gateway Server 3302,tcp,mcs-fastmail,MCS Fastmail 3302,udp,mcs-fastmail,MCS Fastmail 3303,tcp,opsession-clnt,OP Session Client 3303,udp,opsession-clnt,OP Session Client 3304,tcp,opsession-srvr,OP Session Server 3304,udp,opsession-srvr,OP Session Server 3305,tcp,odette-ftp,ODETTE-FTP 3305,udp,odette-ftp,ODETTE-FTP 3306,tcp,mysql,MySQL 3306,udp,mysql,MySQL 3307,tcp,opsession-prxy,OP Session Proxy 3307,udp,opsession-prxy,OP Session Proxy 3308,tcp,tns-server,TNS Server 3308,udp,tns-server,TNS Server 3309,tcp,tns-adv,TNS ADV 3309,udp,tns-adv,TND ADV 3310,tcp,dyna-access,Dyna Access 3310,udp,dyna-access,Dyna Access 3311,tcp,mcns-tel-ret,MCNS Tel Ret 3311,udp,mcns-tel-ret,MCNS Tel Ret 3312,tcp,appman-server,Application Management Server 3312,udp,appman-server,Application Management Server 3313,tcp,uorb,Unify Object Broker 3313,udp,uorb,Unify Object Broker 3314,tcp,uohost,Unify Object Host 3314,udp,uohost,Unify Object Host 3315,tcp,cdid,CDID 3315,udp,cdid,CDID 3316,tcp,aicc-cmi,AICC CMI 3316,udp,aicc-cmi,AICC CMI

ikatlah iimu dengan menuliskannya

3317,tcp,vsaiport,VSAI PORT 3317,udp,vsaiport,VSAI PORT 3318,tcp,ssrip,Swith to Swith Routing Information Protocol 3318,udp,ssrip,Swith to Swith Routing Information Protocol 3319,tcp,sdt-lmd,SDT License Manager 3319,udp,sdt-lmd,SDT License Manager 3320,tcp,officelink2000,Office Link 2000 3320,udp,officelink2000,Office Link 2000 3321,tcp,vnsstr,VNSSTR 3321,udp,vnsstr,VNSSTR 3322,tcp,active-net,Active Networks 3323,udp,active-net,Active Networks 3324,tcp,active-net,Active Networks 3325,udp,active-net,Active Networks 3326,tcp,sftu,SFTU 3326,udp,sftu,SFTU 3327,tcp,bbars,BBARS 3327,udp,bbars,BBARS 3328,tcp,egptlm,Eaglepoint License Manager 3328,udp,egptlm,Eaglepoint License Manager 3329,tcp,hp-device-disc,HP Device Disc 3329,udp,hp-device-disc,HP Device Disc 3330,tcp,mcs-calypsoicf,MCS Calypso ICF 3330,udp,mcs-calypsoicf,MCS Calypso ICF 3331,tcp,mcs-messaging,MCS Messaging 3331,udp,mcs-messaging,MCS Messaging 3332,tcp,mcs-mailsvr,MCS Mail Server 3332,udp,mcs-mailsvr,MCS Mail Server 3333,tcp,dec-notes,DEC Notes 3333,udp,dec-notes,DEC Notes 3334,tcp,directv-web,Direct TV Webcasting 3334,udp,directv-web,Direct TV Webcasting 3335,tcp,directv-soft,Direct TV Software Updates 3335,udp,directv-soft,Direct TV Software Updates 3336,tcp,directv-tick,Direct TV Tickers 3336,udp,directv-tick,Direct TV Tickers 3337,tcp,directv-catlg,Direct TV Data Catalog 3337,udp,directv-catlg,Direct TV Data Catalog 3338,tcp,anet-b,OMF data b 3338,udp,anet-b,OMF data b 3339,tcp,anet-l,OMF data l 3339,udp,anet-l,OMF data l 3340,tcp,anet-m,OMF data m 3340,udp,anet-m,OMF data m 3341,tcp,anet-h,OMF data h 3341,udp,anet-h,OMF data h 3342,tcp,webtie,WebTIE 3342,udp,webtie,WebTIE 3343,tcp,ms-cluster-net,MS Cluster Net 3343,udp,ms-cluster-net,MS Cluster Net 3344,tcp,bnt-manager,BNT Manager 3344,udp,bnt-manager,BNT Manager 3345,tcp,influence,Influence

ikatlah iimu dengan menuliskannya

3345,udp,influence,Influence 3346,tcp,trnsprntproxy,Trnsprnt Proxy 3346,udp,trnsprntproxy,Trnsprnt Proxy 3347,tcp,phoenix-rpc,Phoenix RPC 3347,udp,phoenix-rpc,Phoenix RPC 3348,tcp,pangolin-laser,Pangolin Laser 3348,udp,pangolin-laser,Pangolin Laser 3349,tcp,chevinservices,Chevin Services 3349,udp,chevinservices,Chevin Services 3350,tcp,findviatv,FINDVIATV 3350,udp,findviatv,FINDVIATV 3351,tcp,btrieve,BTRIEVE 3351,udp,btrieve,BTRIEVE 3352,tcp,ssql,SSQL 3352,udp,ssql,SSQL 3353,tcp,fatpipe,FATPIPE 3353,udp,fatpipe,FATPIPE 3354,tcp,suitjd,SUITJD 3354,udp,suitjd,SUITJD 3355,tcp,ordinox-dbase,Ordinox Dbase 3355,udp,ordinox-dbase,Ordinox Dbase 3356,tcp,upnotifyps,UPNOTIFYPS 3356,udp,upnotifyps,UPNOTIFYPS 3357,tcp,adtech-test,Adtech Test IP 3357,udp,adtech-test,Adtech Test IP 3358,tcp,mpsysrmsvr,Mp Sys Rmsvr 3358,udp,mpsysrmsvr,Mp Sys Rmsvr 3359,tcp,wg-netforce,WG NetForce 3359,udp,wg-netforce,WG NetForce 3360,tcp,kv-server,KV Server 3360,udp,kv-server,KV Server 3361,tcp,kv-agent,KV Agent 3361,udp,kv-agent,KV Agent 3362,tcp,dj-ilm,DJ ILM 3362,udp,dj-ilm,DJ ILM 3363,tcp,nati-vi-server,NATI Vi Server 3363,udp,nati-vi-server,NATI Vi Server 3364,tcp,creativeserver,Creative Server 3364,udp,creativeserver,Creative Server 3365,tcp,contentserver,Content Server 3365,udp,contentserver,Content Server 3366,tcp,creativepartnr,Creative Partner 3366,udp,creativepartnr,Creative Partner 3367,?,satvid-datalnk,Video Data Link 3368,?,satvid-datalnk,Video Data Link 3369,?,satvid-datalnk,Video Data Link 3370,?,satvid-datalnk,Video Data Link 3371,?,satvid-datalnk,Video Data Link 3372,tcp,tip2,TIP 2 3372,udp,tip2,TIP 2 3373,tcp,lavenir-lm,Lavenir License Manager 3373,udp,lavenir-lm,Lavenir License Manager 3374,tcp,cluster-disc,Cluster Disc

ikatlah iimu dengan menuliskannya

3374,udp,cluster-disc,Cluster Disc 3375,tcp,vsnm-agent,VSNM Agent 3375,udp,vsnm-agent,VSNM Agent 3376,tcp,cdborker,CD Broker 3376,udp,cdbroker,CD Broker 3377,tcp,cogsys-lm,Cogsys Network License Manager 3377,udp,cogsys-lm,Cogsys Network License Manager 3378,tcp,wsicopy,WSICOPY 3378,udp,wsicopy,WSICOPY 3379,tcp,socorfs,SOCORFS 3379,udp,socorfs,SOCORFS 3380,tcp,sns-channels,SNS Channels 3380,udp,sns-channels,SNS Channels 3381,tcp,geneous,Geneous 3381,udp,geneous,Geneous 3382,tcp,fujitsu-neat,Fujitsu Network Enhanced Antitheft function 3382,udp,fujitsu-neat,Fujitsu Network Enhanced Antitheft function 3383,tcp,esp-lm,Enterprise Software Products License Manager 3383,udp,esp-lm,Enterprise Software Products License Manager 3384,tcp,hp-clic,Cluster Management Services 3384,udp,hp-clic,Hardware Management 3385,tcp,qnxnetman,qnxnetman 3385,udp,qnxnetman,qnxnetman 3386,tcp,gprs-data,GPRS Data 3386,udp,gprs-sig,GPRS SIG 3387,tcp,backroomnet,Back Room Net 3387,udp,backroomnet,Back Room Net 3388,tcp,cbserver,CB Server 3388,udp,cbserver,CB Server 3389,tcp,ms-term-services,MS Terminal Services 3389,udp,ms-term-services,MS Terminal Services 3390,tcp,dsc,Distributed Service Coordinator 3390,udp,dsc,Distributed Service Coordinator 3391,tcp,savant,SAVANT 3391,udp,savant,SAVANT 3392,tcp,efi-lm,EFI License Management 3392,udp,efi-lm,EFI License Management 3393,tcp,d2k-tapestry1,D2K Tapestry Client to Server 3393,udp,d2k-tapestry1,D2K Tapestry Client to Server 3394,tcp,d2k-tapestry2,D2K Tapestry Server to Server 3394,udp,d2k-tapestry2,D2K Tapestry Server to Server 3395,tcp,dyna-lm,Dyna License Manager (Elam) 3395,udp,dyna-lm,Dyna License Manager (Elam) 3396,tcp,printer\_agent,Printer Agent 3396,udp,printer\_agent,Printer Agent 3397,tcp,cloanto-lm,Cloanto License Manager 3397,udp,cloanto-lm,Cloanto License Manager 3398,tcp,mercantile,Mercantile 3398,udp,mercantile,Mercantile 3399,tcp,csms,CSMS 3399,udp,csms,CSMS 3400,tcp,csms2,CSMS2 3400,udp,csms2,CSMS2

ikatlah iimu dengan menuliskannya

3401,tcp,filecast,filecast 3401,udp,filecast,filecast 3421,tcp,bmap,Bull Apprise portmapper 3421,udp,bmap,Bull Apprise portmapper 3454,tcp,mira,Apple Remote Access Protocol 3455,tcp,prsvp,RSVP Port 3455,udp,prsvp,RSVP Port 3456,tcp,Terrortrojan,[trojan] Terror trojan 3456,tcp,Terrortrojan,[trojan] Terror trojan 3456,tcp,vat,VAT default data 3456,udp,vat,VAT default data 3457,tcp,vat-control,VAT default control 3457,udp,vat-control,VAT default control 3458,tcp,d3winosfi,D3WinOsfi 3458,udp,d3winosfi,DsWinOSFI 3459,tcp,Eclipse2000,[trojan] Eclipse 2000 3459,tcp,Eclipse2000,[trojan] Eclipse 2000 3459,tcp,integral,TIP Integral 3459,tcp,Sanctuary,[trojan] Sanctuary 3459,udp,integral,TIP Integral 3460,tcp,edm-manager,EDM Manger 3460,udp,edm-manager,EDM Manger 3461,tcp,edm-stager,EDM Stager 3461,udp,edm-stager,EDM Stager 3462,tcp,edm-std-notify,EDM STD Notify 3462,tcp,track,software distribution 3462,udp,edm-std-notify,EDM STD Notify 3463,tcp,edm-adm-notify,EDM ADM Notify 3463,udp,edm-adm-notify,EDM ADM Notify 3464,tcp,edm-mgr-sync,EDM MGR Sync 3464,udp,edm-mgr-sync,EDM MGR Sync 3465,tcp,edm-mgr-cntrl,EDM MGR Cntrl 3465,udp,edm-mgr-cntrl,EDM MGR Cntrl 3466,tcp,workflow,WORKFLOW 3466,udp,workflow,WORKFLOW 3467,tcp,rcst,RCST 3467,udp,rcst,RCST 3468,tcp,ttcmremotectrl,TTCM Remote Controll 3468,udp,ttcmremotectrl,TTCM Remote Controll 3469,tcp,pluribus,Pluribus 3469,udp,pluribus,Pluribus 3470,tcp,jt400,jt400 3470,udp,jt400,jt400 3471,tcp,jt400-ssl,jt400-ssl 3527,udp,ms-mmq,Microsoft Message Que 3535,tcp,ms-la,MS-LA 3535,udp,ms-la,MS-LA 3563,tcp,watcomdebug,Watcom Debug 3563,udp,watcomdebug,Watcom Debug 3600,tcp,sap-msg,SAP R/3 Message Server 3603,tcp,polycom-vvws,Polycom ViaVideo video conferencing web interface 3672,tcp,harlequinorb,harlequinorb 3672,udp,harlequinorb,harlequinorb

ikatlah iimu dengan menuliskannya

3700,tcp,PortalofDoom,[trojan] Portal of Doom 3700,tcp,PortalofDoom,[trojan] Portal of Doom 3709,tcp,ca-idms,CA-IDMS Server 3709,udp,ca-idms,CA-IDMS Server 3777,tcp,PsychWard,[trojan] PsychWard 3782,tcp,rwbs,Roger Wilco voice chat server 3783,udp,rwbs,Roger Wilco voice chat server 3783,tcp,game-voice-chat,GameSpy Arcade voice chat 3791,tcp,Eclypse,[trojan] Eclypse 3791,tcp,TotalSolarEclypse,[trojan] Total Solar Eclypse 3801,tcp,TotalSolarEclypse,[trojan] Total Solar Eclypse 3801,tcp,TotalSolarEclypse,[trojan] Total Solar Eclypse 3801,udp,Eclypse,[trojan] Eclypse 3802,tcp,vhd,VHD 3802,udp,vhd,VHD 3845,tcp,v-one-spp,V-ONE Single Port Proxy 3845,udp,v-one-spp,V-ONE Single Port Proxy 3862,tcp,giga-pocket,GIGA-POCKET 3862,udp,giga-pocket,GIGA-POCKET 3875,tcp,pnbscada,PNBSCADA 3875,udp,pnbscada,PNBSCADA 3900,tcp,udt\_os,Unidata UDT OS 3900,udp,udt\_os,Unidata UDT OS 3984,tcp,mapper-nodemgr,MAPPER network node manager 3984,udp,mapper-nodemgr,MAPPER network node manager 3985,tcp,mapper-mapethd,MAPPER TCP IP server 3985,udp,mapper-mapethd,MAPPER TCP IP server 3986,tcp,mapper-ws\_ethd,MAPPER workstation server 3986,udp,mapper-ws\_ethd,MAPPER workstation server 3987,tcp,centerline,Centerline 3987,udp,centerline,Centerline 4000,tcp,terabase,Terabase 4000,udp,terabase,Terabase 4000,tcp,circlemud,CircleMUD default server port 4000,udp,icq,ICQ server port 4000,tcp,Connect-BackBackdoor,[trojan] Connect-Back Backdoor 4000,tcp,SkyDance,[trojan] SkyDance 4001,tcp,newoak,NewOak 4001,udp,newoak,NewOak 4002,tcp,pxc-spvr-ft,pxc-spvr-ft 4002,udp,pxc-spvr-ft,pxc-spvr-ft 4003,tcp,pxc-splr-ft,pxc-splr-ft 4003,udp,pxc-splr-ft,pxc-splr-ft 4004,tcp,pxc-roid,pxc-roid 4004,udp,pxc-roid,pxc-roid 4005,tcp,pxc-pin,pxc-pin 4005,udp,pxc-pin,pxc-pin 4006,tcp,pxc-spvr,pxc-spvr 4006,udp,pxc-spvr,pxc-spvr 4007,tcp,pxc-splr,pxc-splr 4007,udp,pxc-splr,pxc-splr 4008,tcp,netcheque,NetCheque accounting 4008,udp,netcheque,NetCheque accounting

ikatlah iimu dengan menuliskannya

4009,tcp,chimera-hwm,Chimera HWM 4009,udp,chimera-hwm,Chimera HWM 4010,tcp,samsung-unidex,Samsung Unidex 4010,udp,samsung-unidex,Samsung Unidex 4011,tcp,altserviceboot,Alternate Service Boot 4011,udp,altserviceboot,Alternate Service Boot 4012,tcp,pda-gate,PDA Gate 4012,udp,pda-gate,PDA Gate 4013,tcp,acl-manager,ACL Manager 4013,udp,acl-manager,ACL Manager 4014,tcp,taiclock,TAICLOCK 4014,udp,taiclock,TAICLOCK 4015,tcp,talarian-mcast1,Talarian Mcast 4015,udp,talarian-mcast1,Talarian Mcast 4016,tcp,talarian-mcast2,Talarian Mcast 4016,udp,talarian-mcast2,Talarian Mcast 4017,tcp,talarian-mcast3,Talarian Mcast 4017,udp,talarian-mcast3,Talarian Mcast 4018,tcp,talarian-mcast4,Talarian Mcast 4018,udp,talarian-mcast4,Talarian Mcast 4019,tcp,talarian-mcast5,Talarian Mcast 4019,udp,talarian-mcast5,Talarian Mcast 4040,tcp,CIPHERim,CIPHERim client 4042,tcp,ldxp,LDXP 4042,udp,ldxp,LDXP 4045,tcp,lockd, 4045,udp,lockd,NFS lock daemon manager 4092,tcp,WinCrash,[trojan] WinCrash 4092,tcp,WinCrash,[trojan] WinCrash 4096,tcp,bre,BRE (Bridge Relay Element) 4096,udp,bre,BRE (Bridge Relay Element) 4097,tcp,patrolview,Patrol View 4097,udp,patrolview,Patrol View 4098,tcp,drmsfsd,drmsfsd 4098,udp,drmsfsd,drmsfsd 4099,tcp,dpcp,DPCP 4099,udp,dpcp,DPCP 4132,tcp,nuts\_dem,NUTS Daemon 4132,udp,nuts\_dem,NUTS Daemon 4133,tcp,nuts\_bootp,NUTS Bootp Server 4133,udp,nuts\_bootp,NUTS Bootp Server 4134,tcp,nifty-hmi,NIFTY-Serve HMI protocol 4134,udp,nifty-hmi,NIFTY-Serve HMI protocol 4141,tcp,oirtgsvc,Workflow Server 4141,udp,oirtgsvc,Workflow Server 4142,tcp,oidocsvc,Document Server 4142,udp,oidocsvc,Document Server 4143,tcp,oidsr,Document Replication 4143,udp,oidsr,Document Replication 4144,tcp,wincim,pc windows compuserve.com protocol 4160,tcp,jini-discovery,Jini Discovery 4160,udp,jini-discovery,Jini Discovery 4199,tcp,eims-admin,EIMS ADMIN

ikatlah iimu dengan menuliskannya

4199,udp,eims-admin,EIMS ADMIN 4200,vrml,vrml-multi-use,Multi User Systems 4201,tcp,Wartrojan,[trojan] War trojan 4201,vrml,vrml-multi-use,Multi User Systems 4202,vrml,vrml-multi-use,Multi User Systems 4203,vrml,vrml-multi-use,Multi User Systems 4204,vrml,vrml-multi-use,Multi User Systems 4205,vrml,vrml-multi-use,Multi User Systems 4206,vrml,vrml-multi-use,Multi User Systems 4207,vrml,vrml-multi-use,Multi User Systems 4208,vrml,vrml-multi-use,Multi User Systems 4209,vrml,vrml-multi-use,Multi User Systems 4210,vrml,vrml-multi-use,Multi User Systems 4211,vrml,vrml-multi-use,Multi User Systems 4212,vrml,vrml-multi-use,Multi User Systems 4213,vrml,vrml-multi-use,Multi User Systems 4214,vrml,vrml-multi-use,Multi User Systems 4215,vrml,vrml-multi-use,Multi User Systems 4216,vrml,vrml-multi-use,Multi User Systems 4217,vrml,vrml-multi-use,Multi User Systems 4218,vrml,vrml-multi-use,Multi User Systems 4219,vrml,vrml-multi-use,Multi User Systems 4220,vrml,vrml-multi-use,Multi User Systems 4221,vrml,vrml-multi-use,Multi User Systems 4222,vrml,vrml-multi-use,Multi User Systems 4223,vrml,vrml-multi-use,Multi User Systems 4224,vrml,vrml-multi-use,Multi User Systems 4225,vrml,vrml-multi-use,Multi User Systems 4226,vrml,vrml-multi-use,Multi User Systems 4227,vrml,vrml-multi-use,Multi User Systems 4228,vrml,vrml-multi-use,Multi User Systems 4229,vrml,vrml-multi-use,Multi User Systems 4230,vrml,vrml-multi-use,Multi User Systems 4231,vrml,vrml-multi-use,Multi User Systems 4232,vrml,vrml-multi-use,Multi User Systems 4233,vrml,vrml-multi-use,Multi User Systems 4234,vrml,vrml-multi-use,Multi User Systems 4235,vrml,vrml-multi-use,Multi User Systems 4236,vrml,vrml-multi-use,Multi User Systems 4237,vrml,vrml-multi-use,Multi User Systems 4238,vrml,vrml-multi-use,Multi User Systems 4239,vrml,vrml-multi-use,Multi User Systems 4240,vrml,vrml-multi-use,Multi User Systems 4241,vrml,vrml-multi-use,Multi User Systems 4242,tcp,VirtualHackingMachine,[trojan] Virtual Hacking Machine - VHM 4242,tcp,VirtualHackingMachine,[trojan] Virtual Hacking Machine - VHM 4242,vrml,vrml-multi-use,Multi User Systems 4243,vrml,vrml-multi-use,Multi User Systems 4244,vrml,vrml-multi-use,Multi User Systems 4245,vrml,vrml-multi-use,Multi User Systems 4246,vrml,vrml-multi-use,Multi User Systems 4247,vrml,vrml-multi-use,Multi User Systems 4248,vrml,vrml-multi-use,Multi User Systems

Heatlah limu dengan menuliskannya

4249,vrml,vrml-multi-use,Multi User Systems 4250,vrml,vrml-multi-use,Multi User Systems 4251,vrml,vrml-multi-use,Multi User Systems 4252,vrml,vrml-multi-use,Multi User Systems 4253,vrml,vrml-multi-use,Multi User Systems 4254,vrml,vrml-multi-use,Multi User Systems 4255,vrml,vrml-multi-use,Multi User Systems 4256,vrml,vrml-multi-use,Multi User Systems 4257,vrml,vrml-multi-use,Multi User Systems 4258,vrml,vrml-multi-use,Multi User Systems 4259,vrml,vrml-multi-use,Multi User Systems 4260,vrml,vrml-multi-use,Multi User Systems 4261,vrml,vrml-multi-use,Multi User Systems 4262,vrml,vrml-multi-use,Multi User Systems 4263,vrml,vrml-multi-use,Multi User Systems 4264,vrml,vrml-multi-use,Multi User Systems 4265,vrml,vrml-multi-use,Multi User Systems 4266,vrml,vrml-multi-use,Multi User Systems 4267,vrml,vrml-multi-use,Multi User Systems 4268,vrml,vrml-multi-use,Multi User Systems 4269,vrml,vrml-multi-use,Multi User Systems 4270,vrml,vrml-multi-use,Multi User Systems 4271,vrml,vrml-multi-use,Multi User Systems 4272,vrml,vrml-multi-use,Multi User Systems 4273,vrml,vrml-multi-use,Multi User Systems 4274,vrml,vrml-multi-use,Multi User Systems 4275,vrml,vrml-multi-use,Multi User Systems 4276,vrml,vrml-multi-use,Multi User Systems 4277,vrml,vrml-multi-use,Multi User Systems 4278,vrml,vrml-multi-use,Multi User Systems 4279,vrml,vrml-multi-use,Multi User Systems 4280,vrml,vrml-multi-use,Multi User Systems 4281,vrml,vrml-multi-use,Multi User Systems 4282,vrml,vrml-multi-use,Multi User Systems 4283,vrml,vrml-multi-use,Multi User Systems 4284,vrml,vrml-multi-use,Multi User Systems 4285,vrml,vrml-multi-use,Multi User Systems 4286,vrml,vrml-multi-use,Multi User Systems 4287,vrml,vrml-multi-use,Multi User Systems 4288,vrml,vrml-multi-use,Multi User Systems 4289,vrml,vrml-multi-use,Multi User Systems 4290,vrml,vrml-multi-use,Multi User Systems 4291,vrml,vrml-multi-use,Multi User Systems 4292,vrml,vrml-multi-use,Multi User Systems 4293,vrml,vrml-multi-use,Multi User Systems 4294,vrml,vrml-multi-use,Multi User Systems 4295,vrml,vrml-multi-use,Multi User Systems 4296,vrml,vrml-multi-use,Multi User Systems 4297,vrml,vrml-multi-use,Multi User Systems 4298,vrml,vrml-multi-use,Multi User Systems 4299,vrml,vrml-multi-use,Multi User Systems 4300,tcp,corelccam,Corel CCam 4300,udp,corelccam,Corel CCam

reatlah ilmu dengan menuliskannya

4321,tcp,BoBo,[trojan] BoBo 4321,tcp,BoBo,[trojan] BoBo 4321,tcp,rwhois,Remote Who Is 4321,udp,rwhois,Remote Who Is 4329,tcp,iMesh,iMesh File sharing app 4333,tcp,msql,mini-sql server 4343,tcp,unicall, 4343,udp,unicall, 4344,tcp,vinainstall,VinaInstall 4344,udp,vinainstall,VinaInstall 4345,tcp,m4-network-as,Macro 4 Network AS 4345,udp,m4-network-as,Macro 4 Network AS 4346,tcp,elanlm,ELAN LM 4346,udp,elanlm,ELAN LM 4347,tcp,lansurveyor,LAN Surveyor 4347,udp,lansurveyor,LAN Surveyor 4348,tcp,itose,ITOSE 4348,udp,itose,ITOSE 4349,tcp,fsportmap,File System Port Map 4349,udp,fsportmap,File System Port Map 4350,tcp,net-device,Net Device 4350,udp,net-device,Net Device 4351,tcp,plcy-net-svcs,PLCY Net Services 4351,udp,plcy-net-svcs,PLCY Net Services 4353,tcp,f5-iquery,F5 iQuery 4353,udp,f5-iquery,F5 iQuery 4442,tcp,saris,Saris 4442,udp,saris,Saris 4443,tcp,pharos,Pharos 4443,udp,pharos,Pharos 4444,tcp,CrackDown,[trojan] CrackDown 4444,tcp,krb524,KRB524 4444,tcp,nv-video,NV Video default 4444,tcp,Prosiak,[trojan] Prosiak 4444,tcp,Prosiak,[trojan] Prosiak 4444,tcp,SwiftRemote,[trojan] Swift Remote 4444,udp,krb524, 4444,udp,nv-video,NV Video default 4445,tcp,upnotifyp,UPNOTIFYP 4445,udp,upnotifyp,UPNOTIFYP 4446,tcp,n1-fwp,N1-FWP 4446,udp,n1-fwp,N1-FWP 4447,tcp,n1-rmgmt,N1-RMGMT 4447,udp,n1-rmgmt,N1-RMGMT 4448,tcp,asc-slmd,ASC Licence Manager 4448,udp,asc-slmd,ASC Licence Manager 4449,tcp,privatewire,PrivateWire 4449,udp,privatewire,PrivateWire 4450,tcp,camp,Camp 4450,udp,camp,Camp 4451,tcp,ctisystemmsg,CTI System Msg 4451,udp,ctisystemmsg,CTI System Msg 4452,tcp,ctiprogramload,CTI Program Load

ikatlah iimu dengan menuliskannya

4452,udp,ctiprogramload,CTI Program Load 4453,tcp,nssalertmgr,NSS Alert Manager 4453,udp,nssalertmgr,NSS Alert Manager 4454,tcp,nssagentmgr,NSS Agent Manager 4454,udp,nssagentmgr,NSS Agent Manager 4455,tcp,prchat-user,PR Chat User 4455,udp,prchat-user,PR Chat User 4456,tcp,prchat-server,PR Chat Server 4456,udp,prchat-server,PR Chat Server 4457,tcp,prRegister,PR Register 4457,udp,prRegister,PR Register 4480,tcp,proxyplus,ProxyPlus proxy 4488,tcp,EventHorizon,[trojan] Event Horizon 4500,tcp,sae-urn, 4500,udp,sae-urn, 4501,tcp,urn-x-cdchoice,urn-x-cdchoice 4501,udp,urn-x-cdchoice,urn-x-cdchoice 4523,tcp,Celine,[trojan] Celine 4545,tcp,InternalRevise,[trojan] Internal Revise 4545,tcp,worldscores,WorldScores 4545,udp,worldscores,WorldScores 4546,tcp,sf-lm,SF License Manager (Sentinel) 4546,udp,sf-lm,SF License Manager (Sentinel) 4547,tcp,lanner-lm,Lanner License Manager 4547,udp,lanner-lm,Lanner License Manager 4555,tcp,rsip,RSIP Port 4555,udp,rsip,RSIP Port 4557,tcp,fax,FlexFax FAX transmission service 4559,tcp,hylafax,HylaFAX client-server protocol 4567,tcp,FileNail,[trojan] File Nail 4567,tcp,FileNail,[trojan] File Nail 4567,tcp,tram,TRAM 4567,udp,tram,TRAM 4568,tcp,bmc-reporting,BMC Reporting 4568,udp,bmc-reporting,BMC Reporting 4590,tcp,ICQTrojan,[trojan] ICQ Trojan 4590,tcp,ICQTrojan,[trojan] ICQ Trojan 4600,tcp,piranha1,Piranha1 4600,udp,piranha1,Piranha1 4601,tcp,piranha2,Piranha2 4601,udp,piranha2,Piranha2 4653,tcp,Cero,[trojan] Cero 4661,tcp,eDonkey2000,eDonkey2000 Server Default Port 4662,tcp,eDonkey2000,eDonkey2000 Server Default Port 4662,tcp,overnet,Overnet P2P Server Default Port 4663,tcp,eDonkey2000,eDonkey2000 Command Line Client 4665,udp,eDonkey2000,eDonkey2000 Server Messaging Default Port 4666,tcp,Mneah,[trojan] Mneah 4672,tcp,rfa,remote file access server 4672,udp,rfa,remote file access server 4800,tcp,iims,Icona Instant Messenging System 4800,udp,iims,Icona Instant Messenging System 4801,tcp,iwec,Icona Web Embedded Chat

ikatlah iimu dengan menuliskannya

4801,udp,iwec,Icona Web Embedded Chat 4802,tcp,ilss,Icona License System Server 4802,udp,ilss,Icona License System Server 4827,tcp,htcp,HTCP 4827,udp,htcp,HTCP 4837,tcp,varadero-0,Varadero-0 4837,udp,varadero-0,Varadero-0 4838,tcp,varadero-1,Varadero-1 4838,udp,varadero-1,Varadero-1 4839,udp,varadero-2,Varadero-2 4868,tcp,phrelay,Photon Relay 4868,udp,phrelay,Photon Relay 4869,tcp,phrelaydbg,Photon Relay Debug 4869,udp,phrelaydbg,Photon Relay Debug 4885,tcp,abbs,ABBS 4885,udp,abbs,ABBS 4899,tcp,radmin,Remote Administrator default port 4950,tcp,ICQTrogenLm,[trojan] ICQ Trogen (Lm) 4950,tcp,ICQTrogen(Lm),[trojan] ICQ Trogen (Lm) 4983,tcp,att-intercom,AT&T Intercom 4983,udp,att-intercom,AT&T Intercom 4987,tcp,smar-se-port1,SMAR Ethernet Port 1 4987,udp,smar-se-port1,SMAR Ethernet Port 1 4988,tcp,smar-se-port2,SMAR Ethernet Port 2 4988,udp,smar-se-port2,SMAR Ethernet Port 2 5000,tcp,BackDoorSetup,[trojan] Back Door Setup 5000,tcp,BackDoorSetup,[trojan] Back Door Setup 5000,tcp,BioNetLite,[trojan] BioNet Lite 5000,tcp,Blazer5,[trojan] Blazer5 5000,tcp,Bubbel,[trojan] Bubbel 5000,tcp,commplex-main, 5000,tcp,fics,Free Internet Chess Server 5000,tcp,ICKiller,[trojan] ICKiller 5000,tcp,pitou,Pitou P2 CAM Emulator 5000,tcp,Ra1d,[trojan] Ra1d 5000,tcp,SocketsdesTroie,[trojan] Sockets des Troie 5000,tcp,upnp,Universal Plug and Play 5000,udp,commplex-main, 5001,tcp,BackDoorSetup,[trojan] Back Door Setup 5001,tcp,BackDoorSetup,[trojan] Back Door Setup 5001,tcp,commplex-link, 5001,tcp,SocketsdesTroie,[trojan] Sockets des Troie 5001,udp,commplex-link, 5002,tcp,cd00r,[trojan] cd00r 5002,tcp,LinuxRootkitIV(4),[trojan] Linux Rootkit IV (4) 5002,tcp,rfe,Radio Free Ethernet 5002,tcp,Shaft,[trojan] Shaft 5002,tcp,Shaft,[trojan] Shaft 5002,udp,rfe,Radio Free Ethernet 5003,tcp,fmpro-internal,FileMaker Inc. - Proprietary transport 5003,udp,fmpro-internal,FileMaker Inc. - Proprietary name binding 5004,tcp,avt-profile-1,avt-profile-1 5004,udp,avt-profile-1,avt-profile-1

ikatlah iimu dengan menuliskannya

5005,tcp,Aladino,[trojan] Aladino 5005,tcp,avt-profile-2,avt-profile-2 5005,udp,avt-profile-2,avt-profile-2 5006,tcp,wsm-server,wsm server 5006,udp,wsm-server,wsm server 5007,tcp,wsm-server-ssl,wsm server ssl 5010,tcp,Solo,[trojan] Solo 5010,tcp,Solo,[trojan] Solo 5010,tcp,telelpathstart, 5010,tcp,yahoo,Yahoo! Messenger 5010,udp,telelpathstart, 5011,tcp,modified,[trojan] modified 5011,tcp,OneoftheLastTrojans,[trojan] One of the Last Trojans (OOTLT) 5011,tcp,telelpathattack, 5011,udp,telelpathattack, 5020,tcp,zenginkyo-1,zenginkyo-1 5020,udp,zenginkyo-1,zenginkyo-1 5021,tcp,zenginkyo-2,zenginkyo-2 5021,udp,zenginkyo-2,zenginkyo-2 5025,tcp,WMRemoteKeyLogger,[trojan] WM Remote KeyLogger 5025,tcp,WMRemoteKeyLogger,[trojan] WM Remote KeyLogger 5031,tcp,NetMetropolitan,[trojan] Net Metropolitan 5031,tcp,NetMetropolitan,[trojan] Net Metropolitan 5032,tcp,NetMetropolitan,[trojan] Net Metropolitan 5032,tcp,NetMetropolitan,[trojan] Net Metropolitan 5042,tcp,asnaacceler8db,asnaacceler8db 5042,udp,asnaacceler8db,asnaacceler8db 5050,tcp,mmcc,multimedia conference control tool 5050,udp,mmcc,multimedia conference control tool 5050,tcp,yahoo-server,Yahoo Messenger Server (default port) 5051,tcp,ita-agent,ITA Agent 5051,udp,ita-agent,ITA Agent 5052,tcp,ita-manager,ITA Manager 5052,udp,ita-manager,ITA Manager 5055,tcp,unot,UNOT 5055,udp,unot,UNOT 5056,tcp,intecom-ps1,Intecom PS 1 5056,udp,intecom-ps1,Intecom PS 1 5057,tcp,intecom-ps2,Intecom PS 2 5057,udp,intecom-ps2,Intecom PS 2 5060,tcp,sip,SIP 5060,udp,sip,SIP 5061,tcp,sip-tls,SIP-TLS 5061,udp,sip-tls,SIP-TLS 5066,tcp,stanag-5066,STANAG-5066-SUBNET-INTF 5066,udp,stanag-5066,STANAG-5066-SUBNET-INTF 5069,tcp,i-net-2000-npr,I Net 2000-NPR 5069,udp,i-net-2000-npr,I Net 2000-NPR 5071,tcp,powerschool,PowerSchool 5071,udp,powerschool,PowerSchool 5093,tcp,sentinel-lm,Sentinel LM 5093,udp,sentinel-lm,Sentinel LM 5099,tcp,sentlm-srv2srv,SentLM Srv2Srv

ikatlah iimu dengan menuliskannya

5099,udp,sentlm-srv2srv,SentLM Srv2Srv 5100,tcp,cobalt-raq,ChiliSoft ASP manager for Cobalt RaQ 5101,tcp,yahoo-peer,Yahoo Messenger Peer-to-Peer Listener (default port) 5130,udp,sgi-dogfight,SGI Dogfight demo/game 5131,udp,sgi-arena,SGI Arena demo/game 5133,udp,sgi-bznet,SGI BZ demo port 5135,udp,sgi-objectserver,SGI ObjectServer 5136,udp,sgi-directoryserver,SGI DirectoryServer 5137,udp,sgi-oortnet,SGI Oort demo port 5138,udp,sgi-vroom-server,SGI Vroom demo/game server 5139,udp,sgi-vroom-client,SGI Vroom demo/game client 5140,udp,sgi-mekton,SGI Mekton game 5141,udp,sgi-mekton,SGI Mekton game 5142,udp,sgi-mekton,SGI Mekton game 5143,udp,sgi-mekton,SGI Mekton game 5144,udp,sgi-mekton,SGI Mekton game 5145,tcp,rmonitor\_secure, 5145, udp, rmonitor secure, 5145,udp,sgi-mekton,SGI Mekton game 5146,udp,sgi-mekton,SGI Mekton game 5147,udp,sgi-mekton,SGI Mekton game 5150,tcp,atmp,Ascend Tunnel Management Protocol 5150,udp,atmp,Ascend Tunnel Management Protocol 5150,udp,sgi-pointblank,SGI Pointblank game/demo 5151,tcp,esri\_sde,ESRI SDE Instance 5151,udp,esri\_sde,ESRI SDE Remote Start 5152,tcp,sde-discovery,ESRI SDE Instance Discovery 5152,udp,sde-discovery,ESRI SDE Instance Discovery 5165,tcp,ife\_icorp,ife\_1corp 5165,udp,ife\_icorp,ife\_1corp 5190,tcp,aim,America Online Instant Messenger 5191,tcp,aim,America Online Instant Messenger 5192,tcp,aim,America Online Instant Messenger 5193,tcp,aim,America Online Instant Messenger 5200,tcp,targus-getdata,TARGUS GetData 5200,udp,targus-getdata,TARGUS GetData 5201,tcp,targus-getdata1,TARGUS GetData 1 5201,udp,targus-getdata1,TARGUS GetData 1 5202,tcp,targus-getdata2,TARGUS GetData 2 5202,udp,targus-getdata2,TARGUS GetData 2 5203,tcp,targus-getdata3,TARGUS GetData 3 5203,udp,targus-getdata3,TARGUS GetData 3 5232,tcp,sgi-dgl,SGI Distributed Graphics 5236,tcp,padl2sim, 5236,udp,padl2sim, 5272,tcp,pk,PK 5272,udp,pk,PK 5300,tcp,hacl-hb, 5300,udp,hacl-hb, 5301,tcp,hacl-gs, 5301,udp,hacl-gs, 5302,tcp,hacl-cfg, 5302,udp,hacl-cfg,

ikatlah ilmu dengan menuliskannya

5303,tcp,hacl-probe, 5303,udp,hacl-probe, 5304,tcp,hacl-local, 5304,udp,hacl-local, 5305,tcp,hacl-test, 5305,udp,hacl-test, 5306,tcp,sun-mc-grp,Sun MC Group 5306,udp,sun-mc-grp,Sun MC Group 5307,tcp,sco-aip,SCO AIP 5307,udp,sco-aip,SCO AIP 5308,tcp,cfengine, 5308,udp,cfengine, 5309,tcp,jprinter,J Printer 5309,udp,jprinter,J Printer 5310,tcp,outlaws,Outlaws 5310,udp,outlaws,Outlaws 5311,tcp,tmlogin,TM Login 5311,udp,tmlogin,TM Login 5314,tcp,opalis-rbt-ipc,opalis-rbt-ipc 5314,udp,opalis-rbt-ipc,opalis-rbt-ipc 5315,tcp,hacl-poll,HA Cluster UDP Polling 5315,udp,hacl-poll,HA Cluster UDP Polling 5321,tcp,Firehotcker,[trojan] Firehotcker 5321,tcp,Firehotcker,[trojan] Firehotcker 5333,tcp,Backage,[trojan] Backage 5333,tcp,NetDemon,[trojan] NetDemon 5343,tcp,WCRat,[trojan] wCrat - WC Remote Administration Tool 5343,tcp,wCrat,[trojan] WC Remote Administration Tool 5400,tcp,BackConstruction,[trojan] Back Construction 5400,tcp,BackConstruction,[trojan] Back Construction 5400,tcp,BladeRunner,[trojan] Blade Runner 5400,tcp,excerpt,Excerpt Search 5400,udp,excerpt,Excerpt Search 5401,tcp,BackConstruction,[trojan] Back Construction 5401,tcp,BackConstruction,[trojan] Back Construction 5401,tcp,BladeRunner,[trojan] Blade Runner 5401,tcp,excerpts,Excerpt Search Secure 5401,tcp,Mneah,[trojan] Mneah 5401,udp,excerpts,Excerpt Search Secure 5402,tcp,BackConstruction,[trojan] Back Construction 5402,tcp,BackConstruction,[trojan] Back Construction 5402,tcp,BladeRunner,[trojan] Blade Runner 5402,tcp,mftp,MFTP 5402,tcp,Mneah,[trojan] Mneah 5402,udp,mftp,MFTP 5403,tcp,hpoms-ci-lstn,HPOMS-CI-LSTN 5403,udp,hpoms-ci-lstn,HPOMS-CI-LSTN 5404,tcp,hpoms-dps-lstn,HPOMS-DPS-LSTN 5404,udp,hpoms-dps-lstn,HPOMS-DPS-LSTN 5405,tcp,netsupport,NetSupport 5405,udp,netsupport,NetSupport 5405,tcp,PcDuo,PcDuo remote control 5406,tcp,systemics-sox,Systemics Sox

ikatlah iimu dengan menuliskannya

5406,udp,systemics-sox,Systemics Sox 5407,tcp,foresyte-clear,Foresyte-Clear 5407,udp,foresyte-clear,Foresyte-Clear 5408,tcp,foresyte-sec,Foresyte-Sec 5408,udp,foresyte-sec,Foresyte-Sec 5409,tcp,salient-dtasrv,Salient Data Server 5409,udp,salient-dtasrv,Salient Data Server 5410,tcp,salient-usrmgr,Salient User Manager 5410,udp,salient-usrmgr,Salient User Manager 5411,tcp,actnet,ActNet 5411,udp,actnet,ActNet 5412,tcp,continuus,Continuus 5412,udp,continuus,Continuus 5413,tcp,wwiotalk,WWIOTALK 5413,udp,wwiotalk,WWIOTALK 5414,tcp,statusd,StatusD 5414,udp,statusd,StatusD 5415,tcp,ns-server,NS Server 5415,udp,ns-server,NS Server 5416,tcp,sns-gateway,SNS Gateway 5416,udp,sns-gateway,SNS Gateway 5417,tcp,sns-agent,SNS Agent 5417,udp,sns-agent,SNS Agent 5418,tcp,mcntp,MCNTP 5418,udp,mcntp,MCNTP 5419,tcp,dj-ice,DJ-ICE 5419,udp,dj-ice,DJ-ICE 5420,tcp,cylink-c,Cylink-C 5420,udp,cylink-c,Cylink-C 5421,tcp,netsupport2,Net Support 2 5421,udp,netsupport2,Net Support 2 5422,tcp,salient-mux,Salient MUX 5422,udp,salient-mux,Salient MUX 5423,tcp,virtualuser,VIRTUALUSER 5423,udp,virtualuser,VIRTUALUSER 5426,tcp,devbasic,DEVBASIC 5426,udp,devbasic,DEVBASIC 5427,tcp,sco-peer-tta,SCO-PEER-TTA 5427,udp,sco-peer-tta,SCO-PEER-TTA 5428,tcp,telaconsole,TELACONSOLE 5428,udp,telaconsole,TELACONSOLE 5429,tcp,base,Billing and Accounting System Exchange 5429,udp,base,Billing and Accounting System Exchange 5430,tcp,radec-corp,RADEC CORP 5430,udp,radec-corp,RADEC CORP 5431,tcp,park-agent,PARK AGENT 5431,udp,park-agnet,PARK AGENT 5432,tcp,postgres,postgres database server 5434,tcp,sgi-arrayd,SGI Array Services Daemon 5435,tcp,dttl,Data Tunneling Transceiver Linking (DTTL) 5435,udp,dttl,Data Tunneling Transceiver Linking (DTTL) 5454,tcp,apc-tcp-udp-4,apc-tcp-udp-4 5454,udp,apc-tcp-udp-4,apc-tcp-udp-4

ikatlah iimu dengan menuliskannya

5455,tcp,apc-tcp-udp-5,apc-tcp-udp-5 5455,udp,apc-tcp-udp-5,apc-tcp-udp-5 5456,tcp,apc-tcp-udp-6,apc-tcp-udp-6 5456,udp,apc-tcp-udp-6,apc-tcp-udp-6 5461,tcp,silkmeter,SILKMETER 5461,udp,silkmeter,SILKMETER 5462,tcp,ttl-publisher,TTL Publisher 5462,udp,ttl-publisher,TTL Publisher 5465,tcp,netops-broker,NETOPS-BROKER 5465,udp,netops-broker,NETOPS-BROKER 5498,tcp,hotline,Hotline Tracker 5499,udp,hotline,Hotline Server Locator 5500,tcp,fcp-addr-srvr1,fcp-addr-srvr1 5500,tcp,hotline,Hotline server 5500,udp,fcp-addr-srvr1,fcp-addr-srvr1 5500,udp,securid,SecurID 5501,tcp,fcp-addr-srvr2,fcp-addr-srvr2 5501,tcp,hotline,Hotline server 5501,udp,fcp-addr-srvr2,fcp-addr-srvr2 5502,tcp,fcp-srvr-inst1,fcp-srvr-inst1 5502,udp,fcp-srvr-inst1,fcp-srvr-inst1 5503,tcp,fcp-srvr-inst2,fcp-srvr-inst2 5503,udp,fcp-srvr-inst2,fcp-srvr-inst2 5504,tcp,fcp-cics-gw1,fcp-cics-gw1 5504,udp,fcp-cics-gw1,fcp-cics-gw1 5510,tcp,secureidprop,ACE Server services 5512,tcp,IllusionMailer,[trojan] Illusion Mailer 5517,tcp,setiqueue,SetiQueue (default port) 5520,tcp,sdlog,ACE Server services 5530,tcp,sdserv,ACE Server services 5534,tcp,TheFlu,[trojan] The Flu 5540,tcp,sdreport,ACE Server services 5540,udp,sdxauthd,ACE Server services 5550,tcp,sdadmind,ACE Server services 5550,tcp,Xtcp,[trojan] Xtcp 5550,tcp,Xtcp,[trojan] Xtcp 5554,tcp,sgi-esphttp,SGI ESP HTTP 5554,udp,sgi-esphttp,SGI ESP HTTP 5555,udp,rplay, 5555,tcp,personal-agent,Personal Agent 5555,udp,personal-agent,Personal Agent 5555,udp,sbm-comm,SGI Space Boulders game 5555,tcp,ServeMe,[trojan] ServeMe 5556,tcp,BOFacil,[trojan] BO Facil 5556,tcp,BOFacil,[trojan] BO Facil 5557,tcp,BOFacil,[trojan] BO Facil 5557,tcp,BOFacil,[trojan] BO Facil 5566,tcp,udpplus,UDPPlus 5566,udp,udpplus,UDPPlus 5569,tcp,RoboHack,[trojan] Robo-Hack 5569,tcp,Robo-Hack,[trojan] Robo-Hack 5599,tcp,esinstall,Enterprise Security Remote Install 5599,udp,esinstall,Enterprise Security Remote Install

ikatlah iimu dengan menuliskannya

5600,tcp,esmmanager,Enterprise Security Manager 5600,udp,esmmanager,Enterprise Security Manager 5601,tcp,esmagent,Enterprise Security Agent 5601,udp,esmagent,Enterprise Security Agent 5602,tcp,a1-msc,A1-MSC 5602,udp,a1-msc,A1-MSC 5603,tcp,a1-bs,A1-BS 5603,udp,a1-bs,A1-BS 5604,tcp,a3-sdunode,A3-SDUNode 5604,udp,a3-sdunode,A3-SDUNode 5605,tcp,a4-sdunode,A4-SDUNode 5605,udp,a4-sdunode,A4-SDUNode 5631,tcp,pcanywheredata, 5631,udp,pcanywheredata, 5632,tcp,pcanywherestat, 5632,udp,pcanywherestat, 5636,tcp,PCCrasher,[trojan] PC Crasher 5637,tcp,PCCrasher,[trojan] PC Crasher 5638,tcp,PCCrasher,[trojan] PC Crasher 5678,tcp,rrac,Remote Replication Agent Connection 5678,udp,rrac,Remote Replication Agent Connection 5679,tcp,dccm,Direct Cable Connect Manager 5679,udp,dccm,Direct Cable Connect Manager 5680,tcp,canna,Canna (Japanese Input) 5713,tcp,proshareaudio,proshare conf audio 5713,udp,proshareaudio,proshare conf audio 5714,tcp,prosharevideo,proshare conf video 5714,udp,prosharevideo,proshare conf video 5715,tcp,prosharedata,proshare conf data 5715,udp,prosharedata,proshare conf data 5716,tcp,prosharerequest,proshare conf request 5716,udp,prosharerequest,proshare conf request 5717,tcp,prosharenotify,proshare conf notify 5717,udp,prosharenotify,proshare conf notify 5729,tcp,openmail,Openmail User Agent Layer 5729,udp,openmail,Openmail User Agent Layer 5730,tcp,unieng,Steltor's calendar access 5730,udp,unieng,Steltor's calendar access 5741,tcp,ida-discover1,IDA Discover Port 1 5741,udp,ida-discover1,IDA Discover Port 1 5742,tcp,ida-discover2,IDA Discover Port 2 5742,tcp,WinCrash,[trojan] WinCrash 5742,tcp,WinCrash,[trojan] WinCrash 5742,udp,ida-discover2,IDA Discover Port 2 5745,tcp,fcopy-server,fcopy-server 5745,udp,fcopy-server,fcopy-server 5746,tcp,fcopys-server,fcopys-server 5746,udp,fcopys-server,fcopys-server 5755,tcp,openmailg,OpenMail Desk Gateway server 5755,udp,openmailg,OpenMail Desk Gateway server 5757,tcp,x500ms,OpenMail X.500 Directory Server 5757,udp,x500ms,OpenMail X.500 Directory Server 5760,tcp,PortmapRemoteRoot,[trojan] Portmap Remote Root Linux Exploit

ikatlah iimu dengan menuliskannya

5760,tcp,PRRLE,[trojan] Portmap Remote Root Linux Exploit 5766,tcp,openmailns,OpenMail NewMail Server 5766,udp,openmailns,OpenMail NewMail Server 5767,tcp,s-openmail,OpenMail Suer Agent Layer (Secure) 5767,udp,s-openmail,OpenMail Suer Agent Layer (Secure) 5768,tcp,openmailpxy,OpenMail CMTS Server 5768,udp,openmailpxy,OpenMail CMTS Server 5771,tcp,netagent,NetAgent 5771,udp,netagent,NetAgent 5800,tcp,vnc, 5801,tcp,vnc, 5802,tcp,Y3KRAT,[trojan] Y3K RAT 5813,tcp,icmpd,ICMPD 5813,udp,icmpd,ICMPD 5859,tcp,wherehoo,WHEREHOO 5859,udp,wherehoo,WHEREHOO 5873,tcp,SubSeven2.2,[trojan] SubSeven 2.2 5880,tcp,Y3KRAT,[trojan] Y3K RAT 5882,tcp,Y3KRAT,[trojan] Y3K RAT 5882,udp,Y3KRAT,[trojan] Y3K RAT 5882,udp,Y3KRAT,[trojan] Y3K RAT 5888,tcp,Y3KRAT,[trojan] Y3K RAT 5888,tcp,Y3KRAT,[trojan] Y3K RAT 5888,udp,Y3KRAT,[trojan] Y3K RAT 5889,tcp,Y3KRAT,[trojan] Y3K RAT 5900,tcp,vnc,Virtual Network Computer 5901,tcp,vnc-1,Virtual Network Computer Display :1 5902,tcp,vnc-2,Virtual Network Computer Display :2 5968,tcp,mppolicy-v5,mppolicy-v5 5968,udp,mppolicy-v5,mppolicy-v5 5969,tcp,mppolicy-mgr,mppolicy-mgr 5969,udp,mppolicy-mgr,mppolicy-mgr 5977,tcp,ncd-pref-tcp,NCD preferences tcp port 5978,tcp,ncd-diag-tcp,NCD diagnostic tcp port 5979,tcp,ncd-conf-tcp,NCD configuration tcp port 5987,tcp,wbem-rmi,WBEM RMI 5987,udp,wbem-rmi,WBEM RMI 5988,tcp,wbem-http,WBEM HTTP 5988,udp,wbem-http,WBEM HTTP 5989,tcp,wbem-https,WBEM HTTPS 5989,udp,wbem-https,WBEM HTTPS 5997,tcp,ncd-pref,NCD preferences telnet port 5998,tcp,ncd-diag,NCD diagnostic telnet port 5999,tcp,cvsup,CVSup 5999,tcp,ncd-conf,NCD configuration telnet port 5999,udp,cvsup,CVSup 6000,tcp,x11,X Window System 6000,udp,x11,X Window System 6000,tcp,TheThing,[trojan] The Thing 6001,tcp,x11,X Window System 6001,udp,x11,X Window System 6002,tcp,x11,X Window System 6002,udp,x11,X Window System

Heatlah limu dengan menuliskannya

6003,tcp,x11,X Window System 6003,udp,x11,X Window System 6004,tcp,x11,X Window System 6004,udp,x11,X Window System 6005,tcp,x11,X Window System 6005,udp,x11,X Window System 6006,tcp,x11,X Window System 6006,udp,x11,X Window System 6006,tcp,BadBlood,[trojan] Bad Blood 6007,tcp,x11,X Window System 6007,udp,x11,X Window System 6008,tcp,x11,X Window System 6008,udp,x11,X Window System 6009,tcp,x11,X Window System 6009,udp,x11,X Window System 6010,tcp,x11,X Window System 6010,udp,x11,X Window System 6011,tcp,x11,X Window System 6011,udp,x11,X Window System 6012,tcp,x11,X Window System 6012,udp,x11,X Window System 6013,tcp,x11,X Window System 6013,udp,x11,X Window System 6014,tcp,x11,X Window System 6014,udp,x11,X Window System 6015,tcp,x11,X Window System 6015,udp,x11,X Window System 6015,tcp,sunONE-doc,Sun ONE Starter Kit documentation via ASTAWare SearchDisk 6016,tcp,x11,X Window System 6016,udp,x11,X Window System 6016,tcp,sunONE-doc,Sun ONE Starter Kit documentation via ASTAWare SearchDisk 6017,tcp,x11,X Window System 6017,udp,x11,X Window System 6017,tcp,sunONE-doc,Sun ONE Starter Kit documentation via ASTAWare SearchDisk 6018,tcp,x11,X Window System 6018,udp,x11,X Window System 6018,tcp,sunONE-doc,Sun ONE Starter Kit documentation via ASTAWare SearchDisk 6019,tcp,x11,X Window System 6019,udp,x11,X Window System 6020,tcp,x11,X Window System 6020,udp,x11,X Window System 6021,tcp,x11,X Window System 6021,udp,x11,X Window System 6022,tcp,x11,X Window System 6022,udp,x11,X Window System 6023,tcp,x11,X Window System 6023,udp,x11,X Window System 6024,tcp,x11,X Window System 6024,udp,x11,X Window System 6025,tcp,x11,X Window System 6025,udp,x11,X Window System 6026,tcp,x11,X Window System 6026,udp,x11,X Window System

ikatlah iimu dengan menuliskannya

6027,tcp,x11,X Window System 6027,udp,x11,X Window System 6028,tcp,x11,X Window System 6028,udp,x11,X Window System 6029,tcp,x11,X Window System 6029,udp,x11,X Window System 6030,tcp,x11,X Window System 6030,udp,x11,X Window System 6031,tcp,x11,X Window System 6031,udp,x11,X Window System 6032,tcp,x11,X Window System 6032,udp,x11,X Window System 6033,tcp,x11,X Window System 6033,udp,x11,X Window System 6034,tcp,x11,X Window System 6034,udp,x11,X Window System 6035,tcp,x11,X Window System 6035,udp,x11,X Window System 6036,tcp,x11,X Window System 6036,udp,x11,X Window System 6037,tcp,x11,X Window System 6037,udp,x11,X Window System 6038,tcp,x11,X Window System 6038,udp,x11,X Window System 6039,tcp,x11,X Window System 6039,udp,x11,X Window System 6040,tcp,x11,X Window System 6040,udp,x11,X Window System 6041,tcp,x11,X Window System 6041,udp,x11,X Window System 6042,tcp,x11,X Window System 6042,udp,x11,X Window System 6043,tcp,x11,X Window System 6043,udp,x11,X Window System 6044,tcp,x11,X Window System 6044,udp,x11,X Window System 6045,tcp,x11,X Window System 6045,udp,x11,X Window System 6046,tcp,x11,X Window System 6046,udp,x11,X Window System 6047,tcp,x11,X Window System 6047,udp,x11,X Window System 6048,tcp,x11,X Window System 6048,udp,x11,X Window System 6049,tcp,x11,X Window System 6049,udp,x11,X Window System 6050,tcp,x11,X Window System 6050,udp,x11,X Window System 6051,tcp,x11,X Window System 6051,udp,x11,X Window System 6052,tcp,x11,X Window System 6052,udp,x11,X Window System 6053,tcp,x11,X Window System

ikatlah iimu dengan menuliskannya

6053,udp,x11,X Window System 6054,tcp,x11,X Window System 6054,udp,x11,X Window System 6055,tcp,x11,X Window System 6055,udp,x11,X Window System 6056,tcp,x11,X Window System 6056,udp,x11,X Window System 6057,tcp,x11,X Window System 6057,udp,x11,X Window System 6058,tcp,x11,X Window System 6058,udp,x11,X Window System 6059,tcp,x11,X Window System 6059,udp,x11,X Window System 6060,tcp,x11,X Window System 6060,udp,x11,X Window System 6061,tcp,x11,X Window System 6061,udp,x11,X Window System 6062,tcp,x11,X Window System 6062,udp,x11,X Window System 6063,tcp,x11,X Window System 6063,udp,x11,X Window System 6064,tcp,ndl-ahp-svc,NDL-AHP-SVC 6064,udp,ndl-ahp-svc,NDL-AHP-SVC 6065,tcp,winpharaoh,WinPharaoh 6065,udp,winpharaoh,WinPharaoh 6066,tcp,ewctsp,EWCTSP 6066,udp,ewctsp,EWCTSP 6067,tcp,srb,SRB 6067,udp,srb,SRB 6068,tcp,gsmp,GSMP 6068,udp,gsmp,GSMP 6069,tcp,trip,TRIP 6069,udp,trip,TRIP 6070,tcp,messageasap,Messageasap 6070,udp,messageasap,Messageasap 6071,tcp,ssdtp,SSDTP 6071,udp,ssdtp,SSDTP 6072,tcp,diagnose-proc,DIAGNOSE-PROC 6072,udp,diagmose-proc,DIAGNOSE-PROC 6073,tcp,directplay8,DirectPlay8 6073,udp,directplay8,DirectPlay8 6100,tcp,synchronet-db,SynchroNet-db 6100,udp,synchronet-db,SynchroNet-db 6101,tcp,synchronet-rtc,SynchroNet-rtc 6101,udp,synchronet-rtc,SynchroNet-rtc 6101,tcp,backupexec,Veritas Backup Exec Advertiser 6102,tcp,synchronet-upd,SynchroNet-upd 6102,udp,synchronet-upd,SynchroNet-upd 6102,tcp,backupexec,Veritas Backup Exec Client 6103,tcp,rets,RETS 6103,udp,rets,RETS 6103,tcp,backupexec,Veritas Backup Exec Remote Agent 6104,tcp,dbdb,DBDB

ikatlah iimu dengan menuliskannya

6104,udp,dbdb,DBDB 6105,tcp,primaserver,Prima Server 6105,udp,primaserver,Prima Server 6106,tcp,mpsserver,MPS Server 6106,udp,mpsserver,MPS Server 6107,tcp,etc-control,ETC Control 6107,udp,etc-control,ETC Control 6108,tcp,sercomm-scadmin,Sercomm-SCAdmin 6108,udp,sercomm-scadmin,Sercomm-SCAdmin 6109,tcp,globecast-id,GLOBECAST-ID 6109,udp,globecast-id,GLOBECAST-ID 6110,tcp,softcm,HP SoftBench CM 6110,udp,softcm,HP SoftBench CM 6111,tcp,spc,HP SoftBench Sub-Process Control 6111,udp,spc,HP SoftBench Sub-Process Control 6112,tcp,dtspc,CDE subprocess control 6112,tcp,fsgs,FSGS (game) 6112,udp,dtspcd,dtspcd 6112,udp,fsgs,FSGS (game) 6123,tcp,backup-express,Backup Express 6123,udp,backup-express,Backup Express 6129,tcp,DameWare,DameWare remote control agent 6141,tcp,meta-corp,Meta Corporation License Manager 6141,udp,meta-corp,Meta Corporation License Manager 6142,tcp,aspentec-lm,Aspen Technology License Manager 6142,udp,aspentec-lm,Aspen Technology License Manager 6143,tcp,watershed-lm,Watershed License Manager 6143,udp,watershed-lm,Watershed License Manager 6144,tcp,statsci1-lm,StatSci License Manager - 1 6144,udp,statsci1-lm,StatSci License Manager - 1 6145,tcp,statsci2-lm,StatSci License Manager - 2 6145,udp,statsci2-lm,StatSci License Manager - 2 6146,tcp,lonewolf-lm,Lone Wolf Systems License Manager 6146,udp,lonewolf-lm,Lone Wolf Systems License Manager 6147,tcp,montage-lm,Montage License Manager 6147,udp,montage-lm,Montage License Manager 6148,tcp,ricardo-lm,Ricardo North America License Manager 6148,udp,ricardo-lm,Ricardo North America License Manager 6149,tcp,tal-pod,tal-pod 6149,udp,tal-pod,tal-pod 6253,tcp,crip,CRIP 6253,udp,crip,CRIP 6257,udp,WinMX,WinMX file sharing app 6272,tcp,SecretService,[trojan] Secret Service 6272,tcp,SecretService,[trojan] Secret Service 6300,tcp,bmc-grx,BMC GRX 6300,udp,bmc-grx,BMC GRX 6321,tcp,emp-server1,Empress Software Connectivity Server 1 6321,udp,emp-server1,Empress Software Connectivity Server 1 6322,tcp,emp-server2,Empress Software Connectivity Server 2 6322,udp,emp-server2,Empress Software Connectivity Server 2 6346,tcp,gnutella,gnutella (bearshare, limewire, etc.) 6346,udp,gnutella,gnutella (bearshare, limewire, etc.)

ikatlah iimu dengan menuliskannya

6347,tcp,gnutella,gnutella (bearshare, limewire, etc.) 6347,udp,gnutella,gnutella (bearshare, limewire, etc.) 6348,tcp,gnutella,gnutella (bearshare, limewire, etc.) 6348,udp,gnutella,gnutella (bearshare, limewire, etc.) 6389,tcp,clariion-evr01,clariion-evr01 6389,udp,clariion-evr01,clariion-evr01 6400,tcp,info-aps, 6400,tcp,TheThing,[trojan] The Thing 6401,tcp,info-was, 6402,tcp,info-eventsvr, 6403,tcp,info-cachesvr, 6404,tcp,info-filesvr, 6405,tcp,info-pagesvr, 6406,tcp,info-processvr, 6407,n/a,reserved1, 6408,n/a,reserved2, 6409,n/a,reserved3, 6410,n/a,reserved4, 6455,tcp,skip-cert-recv,SKIP Certificate Receive 6456,tcp,skip-cert-send,SKIP Certificate Send 6471,tcp,lvision-lm,LVision License Manager 6471,udp,lvision-lm,LVision License Manager 6499,tcp,is411,IS411 6500,tcp,boks,BoKS Master 6500,udp,boks,BoKS Master 6500,tcp,game-query,GameSpy Arcade query port 6501,tcp,boks\_servc,BoKS Servc 6501,udp,boks\_servc,BoKS Servc 6502,tcp,boks\_servm,BoKS Servm 6502,udp,boks\_servm,BoKS Servm 6503,tcp,boks\_clntd,BoKS Clntd 6503,udp,boks\_clntd,BoKS Clntd 6505,tcp,badm\_priv,BoKS Admin Private Port 6505,udp,badm\_priv,BoKS Admin Private Port 6506,tcp,badm\_pub,BoKS Admin Public Port 6506,udp,badm\_pub,BoKS Admin Public Port 6507,tcp,bdir\_priv,BoKS Dir Server Private Port 6507,udp,bdir\_priv,BoKS Dir Server Private Port 6508,tcp,bdir\_pub,BoKS Dir Server Public Port 6508,udp,bdir\_pub,BoKS Dir Server Public Port 6515,tcp,McAfee-http,McAfee ASap Virusscan agent 6515,udp,game-play,GameSpy Arcade game data 6547,tcp,apc-tcp-udp-1,apc-tcp-udp-1 6547,udp,apc-tcp-udp-1,apc-tcp-udp-1 6548,tcp,apc-tcp-udp-2,apc-tcp-udp-2 6548,udp,apc-tcp-udp-2,apc-tcp-udp-2 6549,tcp,apc-tcp-udp-3,apc-tcp-udp-3 6549,udp,apc-tcp-udp-3,apc-tcp-udp-3 6550,tcp,fg-sysupdate,fg-sysupdate 6550,udp,fg-sysupdate,fg-sysupdate 6558,tcp,xdsxdm, 6558,udp,xdsxdm, 6580,tcp,parsec-master,Parsec Masterserver

ikatlah iimu dengan menuliskannya

6580,udp,parsec-master,Parsec Masterserver 6581,tcp,parsec-peer,Parsec Peer-to-Peer 6581,udp,parsec-peer,Parsec Peer-to-Peer 6582,tcp,parsec-game,Parsec Gameserver 6582,udp,parsec-game,Parsec Gameserver 6588,tcp,analogx-proxy,AnalogX Proxy Server 6661,tcp,TEMan,[trojan] TEMan 6661,tcp,Weia-Meia,[trojan] Weia-Meia 6665,tcp,ircu,IRCU 6666,tcp,DarkConnectionInside,[trojan] Dark Connection Inside 6666,tcp,DarkConnection,[trojan] Dark Connection 6666,tcp,irc-serv,internet relay chat server 6666,tcp,ircu,IRCU 6666,tcp,NetBusworm,[trojan] NetBus worm 6666,tcp,TCPShell.c,[trojan] TCPShell.c 6667,tcp,DarkFTP,[trojan] Dark FTP 6667,tcp,EGO,[trojan] EGO 6667,tcp,irc,Internet Relay Chat 6667,tcp,ircu,IRCU 6667,tcp,kaitex,Kaitex Trojan 6667,tcp,Maniacrootkit,[trojan] Maniac rootkit 6667,tcp,Moses,[trojan] Moses 6667,tcp,ScheduleAgent,[trojan] ScheduleAgent 6667,tcp,ScheduleAgent,[trojan] ScheduleAgent 6667,tcp,Subseven2.1.4DefCon8,[trojan] Subseven 2.1.4 DefCon 8 6667,tcp,SubSeven,[trojan] SubSeven 6667,tcp,TheThing,[trojan] The Thing (modified) 6667,tcp,Trinity,[trojan] Trinity 6667,tcp,WinSatan,[trojan] WinSatan 6668,tcp,irc,Internet Relay Chat 6668,tcp,ircu,IRCU 6669,tcp,HostControl,[trojan] Host Control 6669,tcp,HostControl,[trojan] Host Control 6669,tcp,ircu,IRCU 6669,tcp,Vampire,[trojan] Vampire 6670,tcp,BackWebServer,[trojan] BackWeb Server 6670,tcp,BackWebServer,[trojan] BackWeb Server 6670,tcp,DeepThroat,[trojan] Deep Throat 6670,tcp,DeepThroat,[trojan] DeepThroat 6670,tcp,Foreplay,[trojan] Foreplay 6670,tcp,vocaltec-gold,Vocaltec Global Online Directory 6670,tcp,WinNukeeXtreame,[trojan] WinNuke eXtreame 6670,udp,vocaltec-gold,Vocaltec Global Online Directory 6671,tcp,DeepThroat,[trojan] DeepThroat v3.1 6672,tcp,vision\_server,vision\_server 6672,udp,vision\_server,vision\_server 6673,tcp,vision\_elmd,vision\_elmd 6673,udp,vision\_elmd,vision\_elmd 6699,tcp,napster,Napster Music Sharing Client 6699,tcp,WinMX,WinMX file sharing app 6701,tcp,kti-icad-srvr,KTI ICAD Nameserver 6701,udp,kti-icad-srvr,KTI ICAD Nameserver 6711,tcp,BackDoorG,[trojan] BackDoor-G

reatlah iimu dengan menuliskannya

6711,tcp,BackDoor-G,[trojan] BackDoor-G 6711,tcp,SubSARI,[trojan] SubSARI 6711,tcp,SubSeven,[trojan] SubSeven 6711,tcp,VPKiller,[trojan] VP Killer 6712,tcp,Funnytrojan,[trojan] Funny trojan 6712,tcp,Funnytrojan,[trojan] Funny trojan 6712,tcp,SubSeven,[trojan] SubSeven 6713,tcp,SubSeven,[trojan] SubSeven 6713,tcp,SubSeven,[trojan] SubSeven 6714,tcp,ibprotocol,Internet Backplane Protocol 6714,udp,ibprotocol,Internet Backplane Protocol 6723,tcp,Mstream,[trojan] Mstream 6723,tcp,Mstream,[trojan] Mstream 6767,tcp,bmc-perf-agent,BMC PERFORM AGENT 6767,tcp,UandMe,[trojan] UandMe 6767,udp,bmc-perf-agent,BMC PERFORM AGENT 6768,tcp,bmc-perf-mgrd,BMC PERFORM MGRD 6768,udp,bmc-perf-mgrd,BMC PERFORM MGRD 6771,tcp,DeepThroat,[trojan] Deep Throat 6771,tcp,Foreplay,[trojan] Foreplay 6776,tcp,2000Cracks,[trojan] 2000 Cracks 6776,tcp,2000Cracks,[trojan] 2000 Cracks 6776,tcp,BackDoor-G,[trojan] BackDoor-G 6776,tcp,SubSeven,[trojan] SubSeven 6776,tcp,VPKiller,[trojan] VP Killer 6789,tcp,ibm-db2-admin,dB2 Web Control Center 6790,tcp,hnmp,HNMP 6790,udp,hnmp,HNMP 6831,tcp,ambit-lm,ambit-lm 6831,udp,ambit-lm,ambit-lm 6838,udp,Mstream,[trojan] Mstream 6838,udp,Mstream,[trojan] Mstream 6841,tcp,netmo-default,Netmo Default 6841,udp,netmo-default,Netmo Default 6842,tcp,netmo-http,Netmo HTTP 6842,udp,netmo-http,Netmo HTTP 6850,tcp,iccrushmore,ICCRUSHMORE 6850,udp,iccrushmore,ICCRUSHMORE 6883,tcp,DeltaSourceDarkStar,[trojan] Delta Source DarkStar (??) 6883,tcp,DeltaSourceDarkStar,[trojan] Delta Source DarkStar 6888,tcp,muse,MUSE 6888,udp,muse,MUSE 6912,tcp,ShitHeep,[trojan] Shit Heep 6912,tcp,ShitHeep,[trojan] Shit Heep 6939,tcp,Indoctrination,[trojan] Indoctrination 6939,tcp,Indoctrination,[trojan] Indoctrination 6961,tcp,jmact3,JMACT3 6961,udp,jmact3,JMACT3 6962,tcp,jmevt2,jmevt2 6962,udp,jmevt2,jmevt2 6963,tcp,swismgr1,swismgr1 6963,udp,swismgr1,swismgr1 6964,tcp,swismgr2,swismgr2

ikatlah iimu dengan menuliskannya

6964,udp,swismgr2,swismgr2 6965,tcp,swistrap,swistrap 6965,udp,swistrap,swistrap 6966,tcp,swispol,swispol 6966,udp,swispol,swispol 6969,tcp,2000Cracks,[trojan] 2000 Cracks 6969,tcp,acmsoda, 6969,tcp,Danton,[trojan] Danton 6969,tcp,GateCrasher,[trojan] GateCrasher 6969,tcp,GateCrasher,[trojan] GateCrasher 6969,tcp,IRC3,[trojan] IRC 3 6969,tcp,NetController,[trojan] Net Controller 6969,tcp,Priority,[trojan] Priority 6969,udp,acmsoda, 6970,tcp,GateCrasher,[trojan] GateCrasher 6970,tcp,GateCrasher,[trojan] GateCrasher 6998,tcp,iatp-highpri,IATP-highPri 6998,udp,iatp-highpri,IATP-highPri 6999,tcp,iatp-normalpri,IATP-normalPri 6999,udp,iatp-normalpri,IATP-normalPri 7000,tcp,afs3-fileserver,file server itself 7000,udp,afs3-fileserver,file server itself 7000,tcp,irc2,IRC2 7000,tcp,ExploitTranslation,[trojan] Exploit Translation Server 7000,tcp,Kazimas,[trojan] Kazimas 7000,tcp,RemoteGrab,[trojan] Remote Grab 7000,tcp,SubSeven2.1Gold,[trojan] SubSeven 2.1 Gold 7000,tcp,SubSeven,[trojan] SubSeven 7001,tcp,afs3-callback,callbacks to cache managers 7001,tcp,Freak2k,[trojan] Freak2k 7001,tcp,Freak88,[trojan] Freak88 7001,tcp,Freak88,[trojan] Freak88 7001,tcp,NetSnooperGold,[trojan] NetSnooper Gold 7001,udp,afs3-callback,callbacks to cache managers 7002,tcp,afs3-prserver,users & groups database 7002,udp,afs3-prserver,users & groups database 7003,tcp,afs3-vlserver,volume location database 7003,udp,afs3-vlserver,volume location database 7004,tcp,afs3-kaserver,AFS Kerberos authentication service 7004,udp,afs3-kaserver,AFS Kerberos authentication service 7005,tcp,afs3-volser,volume managment server 7005,udp,afs3-volser,volume managment server 7006,tcp,afs3-errors,error interpretation service 7006,udp,afs3-errors,error interpretation service 7007,tcp,afs3-bos,basic overseer process 7007,udp,afs3-bos,basic overseer process 7008,tcp,afs3-update,server-to-server updater 7008,udp,afs3-update,server-to-server updater 7009,tcp,afs3-rmtsys,remote cache manager service 7009,udp,afs3-rmtsys,remote cache manager service 7010,tcp,ups-onlinet,onlinet uninterruptable power supplies 7010,udp,ups-onlinet,onlinet uninterruptable power supplies 7011,tcp,talon-disc,Talon Discovery Port

ikatlah iimu dengan menuliskannya

7011,udp,talon-disc,Talon Discovery Port 7012,tcp,talon-engine,Talon Engine 7012,udp,talon-engine,Talon Engine 7013,tcp,microtalon-dis,Microtalon Discovery 7013,udp,microtalon-dis,Microtalon Discovery 7014,tcp,microtalon-com,Microtalon Communications 7014,udp,microtalon-com,Microtalon Communications 7015,tcp,talon-webserver,Talon Webserver 7015,udp,talon-webserver,Talon Webserver 7020,tcp,dpserve,DP Serve 7020,udp,dpserve,DP Serve 7021,tcp,dpserveadmin,DP Serve Admin 7021,udp,dpserveadmin,DP Serve Admin 7070,tcp,arcp,ARCP 7070,udp,arcp,ARCP 7070,tcp,real,Real Audio 7099,tcp,lazy-ptop,lazy-ptop 7099,udp,lazy-ptop,lazy-ptop 7100,tcp,font-service,X Font Service 7100,udp,font-service,X Font Service 7121,tcp,virprot-lm,Virtual Prototypes License Manager 7121,udp,virprot-lm,Virtual Prototypes License Manager 7158,tcp,Lohoboyshik,[trojan] Lohoboyshik 7174,tcp,clutild,Clutild 7174,udp,clutild,Clutild 7200,tcp,fodms,FODMS FLIP 7200,udp,fodms,FODMS FLIP 7201,tcp,dlip, 7201,udp,dlip, 7215,tcp,SubSeven2.1Gold,[trojan] SubSeven 2.1 Gold 7215,tcp,SubSeven,[trojan] SubSeven 7215,tcp,SubSeven,[trojan] SubSeven 7280,tcp,itactionserver1,ITACTIONSERVER 1 7280,udp,itactionserver1,ITACTIONSERVER 1 7281,tcp,itactionserver2,ITACTIONSERVER 2 7281,udp,itactionserver2,ITACTIONSERVER 2 7300,tcp,NetMonitor,[trojan] NetMonitor 7300,tcp,NetMonitor,[trojan] NetMonitor 7300,tcp,ODD,ODD Packet - Remote Grab 7300,tcp,swx,Swiss Exchange 7301,tcp,NetMonitor,[trojan] NetMonitor 7301,tcp,NetMonitor,[trojan] NetMonitor 7301,tcp,swx,Swiss Exchange 7302,tcp,swx,Swiss Exchange 7303,tcp,swx,Swiss Exchange 7304,tcp,swx,Swiss Exchange 7305,tcp,swx,Swiss Exchange 7306,tcp,NetMonitor,[trojan] NetMonitor 7306,tcp,NetMonitor,[trojan] NetMonitor 7306,tcp,swx,Swiss Exchange 7307,tcp,NetMonitor,[trojan] NetMonitor 7307,tcp,NetMonitor,[trojan] NetMonitor 7307,tcp,RemoteProcessMonitor,[trojan] Remote Process Monitor

ikatlah iimu dengan menuliskannya

7307,tcp,swx,Swiss Exchange 7308,tcp,NetMonitor,[trojan] NetMonitor 7308,tcp,NetMonitor,[trojan] NetMonitor 7308,tcp,swx,Swiss Exchange 7308,tcp,XSpy,[trojan] X Spy 7309,tcp,swx,Swiss Exchange 7310,tcp,swx,Swiss Exchange 7311,tcp,swx,Swiss Exchange 7312,tcp,swx,Swiss Exchange 7313,tcp,swx,Swiss Exchange 7314,tcp,swx,Swiss Exchange 7315,tcp,swx,Swiss Exchange 7316,tcp,swx,Swiss Exchange 7317,tcp,swx,Swiss Exchange 7318,tcp,swx,Swiss Exchange 7319,tcp,swx,Swiss Exchange 7320,tcp,swx,Swiss Exchange 7321,tcp,swx,Swiss Exchange 7322,tcp,swx,Swiss Exchange 7323,tcp,swx,Swiss Exchange 7323,tcp,sygate,Sygate Management Console 7324,tcp,swx,Swiss Exchange 7325,tcp,swx,Swiss Exchange 7326,tcp,icb,Internet Citizen's Band 7326,tcp,swx,Swiss Exchange 7327,tcp,swx,Swiss Exchange 7328,tcp,swx,Swiss Exchange 7329,tcp,swx,Swiss Exchange 7330,tcp,swx,Swiss Exchange 7331,tcp,swx,Swiss Exchange 7332,tcp,swx,Swiss Exchange 7333,tcp,swx,Swiss Exchange 7334,tcp,swx,Swiss Exchange 7335,tcp,swx,Swiss Exchange 7336,tcp,swx,Swiss Exchange 7337,tcp,swx,Swiss Exchange 7338,tcp,swx,Swiss Exchange 7339,tcp,swx,Swiss Exchange 7340,tcp,swx,Swiss Exchange 7341,tcp,swx,Swiss Exchange 7342,tcp,swx,Swiss Exchange 7343,tcp,swx,Swiss Exchange 7344,tcp,swx,Swiss Exchange 7345,tcp,swx,Swiss Exchange 7346,tcp,swx,Swiss Exchange 7347,tcp,swx,Swiss Exchange 7348,tcp,swx,Swiss Exchange 7349,tcp,swx,Swiss Exchange 7350,tcp,swx,Swiss Exchange 7351,tcp,swx,Swiss Exchange 7352,tcp,swx,Swiss Exchange 7353,tcp,swx,Swiss Exchange 7354,tcp,swx,Swiss Exchange

ikatlah iimu dengan menuliskannya

7355,tcp,swx,Swiss Exchange 7356,tcp,swx,Swiss Exchange 7357,tcp,swx,Swiss Exchange 7358,tcp,swx,Swiss Exchange 7359,tcp,swx,Swiss Exchange 7360,tcp,swx,Swiss Exchange 7361,tcp,swx,Swiss Exchange 7362,tcp,swx,Swiss Exchange 7363,tcp,swx,Swiss Exchange 7364,tcp,swx,Swiss Exchange 7365,tcp,swx,Swiss Exchange 7366,tcp,swx,Swiss Exchange 7367,tcp,swx,Swiss Exchange 7368,tcp,swx,Swiss Exchange 7369,tcp,swx,Swiss Exchange 7370,tcp,swx,Swiss Exchange 7371,tcp,swx,Swiss Exchange 7372,tcp,swx,Swiss Exchange 7373,tcp,swx,Swiss Exchange 7374,tcp,swx,Swiss Exchange 7375,tcp,swx,Swiss Exchange 7376,tcp,swx,Swiss Exchange 7377,tcp,swx,Swiss Exchange 7378,tcp,swx,Swiss Exchange 7379,tcp,swx,Swiss Exchange 7380,tcp,swx,Swiss Exchange 7381,tcp,swx,Swiss Exchange 7382,tcp,swx,Swiss Exchange 7383,tcp,swx,Swiss Exchange 7384,tcp,swx,Swiss Exchange 7385,tcp,swx,Swiss Exchange 7386,tcp,swx,Swiss Exchange 7387,tcp,swx,Swiss Exchange 7388,tcp,swx,Swiss Exchange 7389,tcp,swx,Swiss Exchange 7390,tcp,swx,Swiss Exchange 7391,tcp,mindfilesys,mind-file system server 7391,udp,mindfilesys,mind-file system server 7392,tcp,mrssrendezvous,mrss-rendezvous server 7392,udp,mrssrendezvous,mrss-rendezvous server 7395,tcp,winqedit,winqedit 7395,udp,winqedit,winqedit 7424,tcp,HostControl,[trojan] Host Control 7424,tcp,HostControl,[trojan] Host Control 7424,udp,HostControl,[trojan] Host Control 7426,tcp,pmdmgr,OpenView DM Postmaster Manager 7426,udp,pmdmgr,OpenView DM Postmaster Manager 7427,tcp,oveadmgr,OpenView DM Event Agent Manager 7427,udp,oveadmgr,OpenView DM Event Agent Manager 7428,tcp,ovladmgr,OpenView DM Log Agent Manager 7428,udp,ovladmgr,OpenView DM Log Agent Manager 7429,tcp,opi-sock,OpenView DM rqt communication 7429,udp,opi-sock,OpenView DM rqt communication

ikatlah iimu dengan menuliskannya

7430,tcp,xmpv7,OpenView DM xmpv7 api pipe 7430,udp,xmpv7,OpenView DM xmpv7 api pipe 7431,tcp,pmd,OpenView DM ovc xmpv3 api pipe 7431,udp,pmd,OpenView DM ovc xmpv3 api pipe 7437,tcp,faximum,Faximum 7437,udp,faximum,Faximum 7491,tcp,telops-lmd,telops-lmd 7491,udp,telops-lmd,telops-lmd 7511,tcp,pafec-lm,pafec-lm 7511,udp,pafec-lm,pafec-lm 7544,tcp,nta-ds,FlowAnalyzer DisplayServer 7544,udp,nta-ds,FlowAnalyzer DisplayServer 7545,tcp,nta-us,FlowAnalyzer UtilityServer 7545,udp,nta-us,FlowAnalyzer UtilityServer 7566,tcp,vsi-omega,VSI Omega 7566,udp,vsi-omega,VSI Omega 7570,tcp,aries-kfinder,Aries Kfinder 7570,udp,aries-kfinder,Aries Kfinder 7575,tcp,dungeon-keeper,Dungeon Keeper 2 game server 7588,tcp,sun-lm,Sun License Manager 7588,udp,sun-lm,Sun License Manager 7597,tcp,Qaz,[trojan] Qaz 7626,tcp,Binghe,[trojan] Binghe 7626,tcp,Glacier,[trojan] Glacier 7626,tcp,Hyne,[trojan] Hyne 7633,tcp,pmdfmgt,PMDF Management 7633,udp,pmdfmgt,PMDF Management 7648,udp,cucme-1,cucme live video audio server 7649,udp,cucme-2,cucme live video audio server 7650,udp,cucme-3,cucme live video audio server 7651,udp,cucme-4,cucme live video audio server 7718,tcp,Glacier,[trojan] Glacier 7755,udp,RedFaction,Red Faction game server 7777,tcp,cbt,cbt 7777,tcp,FWTK-authsvr,FWTK-Gauntlet authentication server 7777,tcp,GodMessage,[trojan] God Message 7777,tcp,oracle-portal,Oracle 9i Portal - Apache HTTP (default) 7777,tcp,TheThing(modified),[trojan] The Thing (modified) 7777,tcp,Tini,[trojan] Tini 7777,tcp,Tini,[trojan] Tini 7777,udp,cbt,cbt 7778,tcp,interwise,Interwise 7778,udp,interwise,Interwise 7778,tcp,UnReal\_UT,UnReal\_UT (game) 7778,udp,UnReal\_UT,UnReal\_UT (game) 7778,tcp,Oracle9iAS-OJSP,Oracle 9i Application Server Oracle Java Server Pages 7779,tcp,vstat,VSTAT 7779,udp,vstat,VSTAT 7781,tcp,accu-lmgr,accu-lmgr 7781,udp,accu-lmgr,accu-lmgr 7786,tcp,minivend,MINIVEND 7786,udp,minivend,MINIVEND 7789,tcp,BackDoorSetup,[trojan] Back Door Setup

ikatlah iimu dengan menuliskannya

7789,tcp,BackDoorSetup,[trojan] Back Door Setup 7789,tcp,ICKiller,[trojan] ICKiller 7789,tcp,Mozilla,[trojan] Mozilla 7826,tcp,Oblivion,[trojan] Oblivion 7891,tcp,TheReVeNgEr,[trojan] The ReVeNgEr 7913,tcp,qo-secure,QuickObjects secure port 7913,udp,qo-secure,QuickObjects secure port 7932,tcp,t2-drm,Tier 2 Data Resource Manager 7932,udp,t2-drm,Tier 2 Data Resource Manager 7933,tcp,t2-brm,Tier 2 Business Rules Manager 7933,udp,t2-brm,Tier 2 Business Rules Manager 7937,tcp,lgtonsrexecd,Legato NetWorker nsrexecd listen port 7938,udp,lgtomapper,Legato NetWorker portmapper 7967,tcp,supercell,Supercell 7967,udp,supercell,Supercell 7979,tcp,micromuse-ncps,Micromuse-ncps 7979,udp,micromuse-ncps,Micromuse-ncps 7980,tcp,quest-vista,Quest Vista 7980,udp,quest-vista,Quest Vista 7983,tcp,Mstream,[trojan] Mstream 7983,tcp,Mstream,[trojan] Mstream 7999,tcp,irdmi2,iRDMI2 7999,udp,irdmi2,iRDMI2 8000,tcp,irdmi,iRDMI 8000,udp,irdmi,iRDMI 8001,tcp,vcom-tunnel,VCOM Tunnel 8001,udp,vcom-tunnel,VCOM Tunnel 8002,tcp,teradataordbms,Teradata ORDBMS 8002,udp,teradataordbms,Teradata ORDBMS 8008,tcp,http-alt,HTTP Alternate 8008,tcp,novell-http,Novell Netware Management Protocol 8008,udp,http-alt,HTTP Alternate 8009,tcp,netware-rmgr,Novell Netware Remote Manager 8010,tcp,wingate,wingate protocol 8022,tcp,oa-system,oa-system 8022,udp,oa-system,oa-system 8023,tcp,cisco-net-mgmt,SN 5420 Router 8032,tcp,pro-ed,ProEd 8032,udp,pro-ed,ProEd 8033,tcp,mindprint,MindPrint 8033,udp,mindprint,MindPrint 8074,tcp,gadu-gadu,Polish Instant Messanger 8080,tcp,BrownOrifice,[trojan] Brown Orifice 8080,tcp,BrownOrifice,[trojan] Brown Orifice 8080,tcp,Genericbackdoor,[trojan] Generic backdoor 8080,tcp,http-alt,HTTP Alternate (see port 80) 8080,tcp,RemoConChubo,[trojan] RemoConChubo 8080,tcp,ReverseWWWTunnel,[trojan] Reverse WWW Tunnel Backdoor 8080,tcp,RingZero,[trojan] RingZero 8080,udp,http-alt,HTTP Alternate (see port 80) 8081,tcp,blackice,BlackICE ICEcap 8081,tcp,nai-epolicy,NAI McAfee EPO ePolicy Orchestrator HTTP 8082,tcp,blackice,BlackICE ICEcap

ikatlah iimu dengan menuliskannya

8100,tcp,xprint-server,Xprint Server 8100,udp,xprint-server,Xprint Server 8116,tcp,cp-cluster,Check Point Clustering 8116,udp,cp-cluster,Check Point Clustering 8130,tcp,indigo-vrmi,INDIGO-VRMI 8130,udp,indigo-vrmi,INDIGO-VRMI 8131,tcp,indigo-vbcp,INDIGO-VBCP 8131,udp,indigo-vbcp,INDIGO-VBCP 8132,tcp,dbabble,dbabble 8132,udp,dbabble,dbabble 8160,tcp,patrol,Patrol 8160,udp,patrol,Patrol 8161,tcp,patrol-snmp,Patrol SNMP 8161,udp,patrol-snmp,Patrol SNMP 8192,tcp,snapstream,SnapStream PVS 8200,tcp,trivnet1,TRIVNET 8200,udp,trivnet1,TRIVNET 8201,tcp,trivnet2,TRIVNET 8201,udp,trivnet2,TRIVNET 8204,tcp,lm-perfworks,LM Perfworks 8204,udp,lm-perfworks,LM Perfworks 8205,tcp,lm-instmgr,LM Instmgr 8205,udp,lm-instmgr,LM Instmgr 8206,tcp,lm-dta,LM Dta 8206,udp,lm-dta,LM Dta 8207,tcp,lm-sserver,LM SServer 8207,udp,lm-sserver,LM SServer 8208,tcp,lm-webwatcher,LM Webwatcher 8208,udp,lm-webwatcher,LM Webwatcher 8292,tcp,Bloomberg,Bloomberg 8351,tcp,server-find,Server Find 8351,udp,server-find,Server Find 8376,tcp,cruise-enum,Cruise ENUM 8376,udp,cruise-enum,Cruise ENUM 8377,tcp,cruise-swroute,Cruise SWROUTE 8377,udp,cruise-swroute,Cruise SWROUTE 8378,tcp,cruise-config,Cruise CONFIG 8378,udp,cruise-config,Cruise CONFIG 8379,tcp,cruise-diags,Cruise DIAGS 8379,udp,cruise-diags,Cruise DIAGS 8380,tcp,cruise-update,Cruise UPDATE 8380,udp,cruise-update,Cruise UPDATE 8383,tcp,imail-http,IPSwitch IMail http frontend 8400,tcp,cvd,cvd 8400,udp,cvd,cvd 8401,tcp,sabarsd,sabarsd 8401,udp,sabarsd,sabarsd 8402,tcp,abarsd,abarsd 8402,udp,abarsd,abarsd 8403,tcp,admind,admind 8403,udp,admind,admind 8443,tcp,pcsync-ssl,PCSync SSL 8444,tcp,pcsync,PCSync

ikatlah iimu dengan menuliskannya

8450,tcp,npmp,npmp 8450,udp,npmp,npmp 8473,tcp,vp2p,Virtual Point to Point 8473,udp,vp2p,Virtual Point to Point 8554,tcp,rtsp-alt,RTSP Alternate (see port 554) 8554,udp,rtsp-alt,RTSP Alternate (see port 554) 8685,tcp,Unin68,[trojan] Unin68 8733,tcp,ibus,iBus 8733,udp,ibus,iBus 8763,tcp,mc-appserver,MC-APPSERVER 8763,udp,mc-appserver,MC-APPSERVER 8764,tcp,openqueue,OPENQUEUE 8764,udp,openqueue,OPENQUEUE 8765,tcp,ultraseek-http,Ultraseek HTTP 8765,udp,ultraseek-http,Ultraseek HTTP 8778,tcp,wn-http,SGI WhatsNew http protocol 8787,tcp,BackOrifice2000,[trojan] Back Orifice 2000 8787,tcp,BO2K,[trojan] Back Orifice 2000 8804,tcp,truecm,truecm 8804,udp,truecm,truecm 8812,tcp,FraggleRockLite,[trojan] FraggleRock Lite 8880,tcp,cddbp-alt,CDDBP 8880,udp,cddbp-alt,CDDBP 8888,tcp,ddi-tcp-1,NewsEDGE server TCP (TCP 1) 8888,tcp,sun-answerbook,Sun Answerbook HTTP server 8888,udp,ddi-udp-1,NewsEDGE server UDP (UDP 1) 8889,tcp,ddi-tcp-2,Desktop Data TCP 1 8889,udp,ddi-udp-2,NewsEDGE server broadcast 8890,tcp,ddi-tcp-3,Desktop Data TCP 2 8890,udp,ddi-udp-3,NewsEDGE client broadcast 8891,tcp,ddi-tcp-4,Desktop Data TCP 3:00 NESS application 8891,udp,ddi-udp-4,Desktop Data UDP 3:00 NESS application 8892,tcp,ddi-tcp-5,Desktop Data TCP 4:00 FARM product 8892,tcp,seosload,From the new Computer Associates eTrust ACX ACX 8892,udp,ddi-udp-5,Desktop Data UDP 4:00 FARM product 8893,tcp,ddi-tcp-6,Desktop Data TCP 5:00 NewsEDGE Web application 8893,udp,ddi-udp-6,Desktop Data UDP 5:00 NewsEDGE Web application 8894,tcp,ddi-tcp-7,Desktop Data TCP 6:00 COAL application 8894,udp,ddi-udp-7,Desktop Data UDP 6:00 COAL application 8900,tcp,jmb-cds1,JMB-CDS 1 8900,udp,jmb-cds1,JMB-CDS 1 8901,tcp,jmb-cds2,JMB-CDS 2 8901,udp,jmb-cds2,JMB-CDS 2 8988,tcp,BacHack,[trojan] BacHack 8988,tcp,BacHack,[trojan] BacHack 8989,tcp,Rcon,[trojan] Rcon 8989,tcp,Rcon,[trojan] Rcon 8989,tcp,Recon,[trojan] Recon 8989,tcp,Xcon,[trojan] Xcon 9000,tcp,cslistener,CSlistener 9000,tcp,Netministrator,[trojan] Netministrator 9000,tcp,Netministrator,[trojan] Netministrator 9000,udp,cslistener,CSlistener

ikatlah iimu dengan menuliskannya

9002,tcp,WapPush,WAP Push 9003,tcp,sidewinder-admin,Secure Computing Sidewinder Remote Administration 9084,udp,webphone,PC-Telephone Webphone 9090,tcp,websm,WebSM 9090,tcp,zeus-admin,Zeus admin server 9090,udp,websm,WebSM 9091,tcp,xmltec-xmlmail,xmltec-xmlmail 9091,udp,xmltec-xmlmail,xmltec-xmlmail 9099,tcp,jetdirect,HP JetDirect 9100,tcp,jetdirect,HP JetDirect 9111,tcp,dragon,Dragon console 9160,tcp,netlock1,NetLOCK1 9160,udp,netlock1,NetLOCK1 9161,tcp,netlock2,NetLOCK2 9161,udp,netlock2,NetLOCK2 9162,tcp,netlock3,NetLOCK3 9162,udp,netlock3,NetLOCK3 9163,tcp,netlock4,NetLOCK4 9163,udp,netlock4,NetLOCK4 9164,tcp,netlock5,NetLOCK5 9164,udp,netlock5,NetLOCK5 9200,tcp,wap-wsp,WAP connectionless session service 9200,udp,wap-wsp,WAP connectionless session service 9201,tcp,wap-wsp-wtp,WAP session service 9201,udp,wap-wsp-wtp,WAP session service 9202,tcp,wap-wsp-s,WAP secure connectionless session service 9202,udp,wap-wsp-s,WAP secure connectionless session service 9203,tcp,wap-wsp-wtp-s,WAP secure session service 9203,udp,wap-wsp-wtp-s,WAP secure session service 9204,tcp,wap-vcard,WAP vCard 9204,udp,wap-vcard,WAP vCard 9205,tcp,wap-vcal,WAP vCal 9205,udp,wap-vcal,WAP vCal 9206,tcp,wap-vcard-s,WAP vCard Secure 9206,udp,wap-vcard-s,WAP vCard Secure 9207,tcp,wap-vcal-s,WAP vCal Secure 9207,udp,wap-vcal-s,WAP vCal Secure 9283,tcp,callwaveiam,CallWaveIAM 9283,udp,callwaveiam,CallWaveIAM 9292,tcp,armtechdaemon,ArmTech Daemon 9292,udp,armtechdaemon,ArmTech Daemon 9321,tcp,guibase,guibase 9321,udp,guibase,guibase 9325,udp,Mstream,[trojan] Mstream 9325,udp,Mstream,[trojan] Mstream 9343,tcp,mpidcmgr,MpIdcMgr 9343,udp,mpidcmgr,MpIdcMgr 9344,tcp,mphlpdmc,Mphlpdmc 9344,udp,mphlpdmc,Mphlpdmc 9346,tcp,ctechlicensing,C Tech Licensing 9346,udp,ctechlicensing,C Tech Licensing 9374,tcp,fjdmimgr,fjdmimgr 9374,udp,fjdmimgr,fjdmimgr
ikatlah iimu dengan menuliskannya

9396,tcp,fjinvmgr,fjinvmgr 9396,udp,fjinvmgr,fjinvmgr 9397,tcp,mpidcagt,MpIdcAgt 9397,udp,mpidcagt,MpIdcAgt 9400,tcp,InCommand,[trojan] InCommand 9400,tcp,InCommand,[trojan] InCommand 9500,tcp,ismserver,ismserver 9500,udp,ismserver,ismserver 9535,tcp,man, 9535,udp,man, 9594,tcp,msgsys,Message System 9594,udp,msgsys,Message System 9595,tcp,pds,Ping Discovery Service 9595,udp,pds,Ping Discovery Service 9600,tcp,micromuse-ncpw,MICROMUSE-NCPW 9600,udp,micromuse-ncpw,MICROMUSE-NCPW 9753,tcp,rasadv,rasadv 9753,udp,rasadv,rasadv 9797,tcp,lcfd,Tivoli lcfd daemon 9870,tcp,RemoteComputerControl,[trojan] Remote Computer Control Center 9872,tcp,PortalofDoom,[trojan] Portal of Doom 9872,tcp,PortalofDoom,[trojan] Portal of Doom 9873,tcp,PortalofDoom,[trojan] Portal of Doom 9873,tcp,PortalofDoom,[trojan] Portal of Doom 9874,tcp,PortalofDoom,[trojan] Portal of Doom 9874,tcp,PortalofDoom,[trojan] Portal of Doom 9875,tcp,PortalofDoom,[trojan] Portal of Doom 9875,tcp,PortalofDoom,[trojan] Portal of Doom 9876,tcp,CyberAttacker,[trojan] Cyber Attacker 9876,tcp,CyberAttacker,[trojan] Cyber Attacker 9876,tcp,Rux,[trojan] Rux 9876,tcp,sd,Session Director 9876,udp,sd,Session Director 9878,tcp,TransScout,[trojan] TransScout 9878,tcp,TransScout,[trojan] TransScout 9888,tcp,cyborg-systems,CYBORG Systems 9888,udp,cyborg-systems,CYBORG Systems 9898,tcp,monkeycom,MonkeyCom 9898,udp,monkeycom,MonkeyCom 9899,tcp,sctp-tunneling,SCTP TUNNELING 9899,udp,sctp-tunneling,SCTP TUNNELING 9900,tcp,iua,IUA 9900,udp,iua,IUA 9909,tcp,domaintime,domaintime 9909,udp,domaintime,domaintime 9950,tcp,apcpcpluswin1,APCPCPLUSWIN1 9950,udp,apcpcpluswin1,APCPCPLUSWIN1 9951,tcp,apcpcpluswin2,APCPCPLUSWIN2 9951,udp,apcpcpluswin2,APCPCPLUSWIN2 9952,tcp,apcpcpluswin3,APCPCPLUSWIN3 9952,udp,apcpcpluswin3,APCPCPLUSWIN3 9989,tcp,IniKiller,[trojan] Ini-Killer 9989,tcp,Ini-Killer,[trojan] Ini-Killer

ikatlah iimu dengan menuliskannya

9990,tcp,realsecure,RealSecure ISS system scanner 9991,tcp,realsecure,RealSecure ISS system scanner 9992,tcp,palace-1,OnLive-1 9992,tcp,realsecure,RealSecure ISS system scanner 9992,udp,palace-1,OnLive-1 9993,tcp,palace-2,OnLive-2 9993,udp,palace-2,OnLive-2 9994,tcp,palace-3,OnLive-3 9994,udp,palace-3,OnLive-3 9995,tcp,palace-4,Palace-4 9995,udp,palace-4,Palace-4 9996,tcp,palace-5,Palace-5 9996,udp,palace-5,Palace-5 9997,tcp,palace-6,Palace-6 9997,udp,palace-6,Palace-6 9998,tcp,distinct32,Distinct32 9998,udp,distinct32,Distinct32 9999,tcp,distinct,distinct 9999,tcp,ThePrayer,[trojan] The Prayer 9999,tcp,ThePrayer,[trojan] The Prayer 9999,udp,distinct,distinct 10000,tcp,ndmp,Network Data Management Protocol 10000,udp,ndmp,Network Data Management Protocol 10000,tcp,webmin,Webmin (http://www.webmin.com) 10000,tcp,securenetpro-mgmt,SecureNet Pro IDS Management 10000,tcp,OpwinTRojan,[trojan] OpwinTRojan 10005,tcp,OpwinTRojan,[trojan] OpwinTRojan 10005,tcp,stel,Secure telnet 10007,tcp,mvs-capacity,MVS Capacity 10007,udp,mvs-capacity,MVS Capacity 10008,tcp,Cheeseworm,[trojan] Cheese worm 10008,tcp,Lion,[trojan] Lion 10008,tcp,LionWorm,[trojan] Lion Worm (exploits Solaris saadmind) 10067,udp,PortalofDoomPOD,[trojan] Portal of Doom - POD 10067,udp,PortalofDoom,[trojan] Portal of Doom 10080,tcp,amanda,Amanda 10080,udp,amanda,Amanda 10082,tcp,amandaidx,Amanda indexing 10083,tcp,amidxtape,Amanda tape indexing 10085,tcp,Syphillis,[trojan] Syphillis 10085,tcp,Syphillis,[trojan] Syphillis 10086,tcp,Syphillis,[trojan] Syphillis 10086,tcp,Syphillis,[trojan] Syphillis 10100,tcp,ControlTotal,[trojan] Control Total 10100,tcp,GiFttrojan,[trojan] GiFt trojan 10101,tcp,BrainSpy,[trojan] BrainSpy 10101,tcp,BrainSpy,[trojan] BrainSpy 10101,tcp,Silencer,[trojan] Silencer 10113,tcp,netiq-endpoint,NetIQ Endpoint 10113,udp,netiq-endpoint,NetIQ Endpoint 10114,tcp,netiq-qcheck,NetIQ Qcheck 10114,udp,netiq-qcheck,NetIQ Qcheck 10115,tcp,netiq-endpt,NetIQ Endpoint

ikatlah iimu dengan menuliskannya

10115,udp,netiq-endpt,NetIQ Endpoint 10128,tcp,bmc-perf-sd,BMC-PERFORM-SERVICE DAEMON 10128,udp,bmc-perf-sd,BMC-PERFORM-SERVICE DAEMON 10167,udp,PortalofDoomPOD,[trojan] Portal of Doom - POD 10167,udp,PortalofDoom,[trojan] Portal of Doom 10288,tcp,blocks,Blocks 10288,udp,blocks,Blocks 10520,tcp,AcidShivers,[trojan] Acid Shivers 10520,tcp,AcidShivers,[trojan] Acid Shivers 10528,tcp,HostControl,[trojan] Host Control 10528,tcp,HostControl,[trojan] Host Control 10607,tcp,Coma,[trojan] Coma 10607,tcp,Coma,[trojan] Coma 10666,udp,Ambush,[trojan] Ambush 10666,udp,Ambush,[trojan] Ambush 11000,tcp,SennaSpyTrojanGenerator,[trojan] Senna Spy Trojan Generator 11000,tcp,SennaSpy,[trojan] Senna Spy 11000,udp,irisa,IRISA 11001,tcp,metasys,Metasys 11001,udp,metasys,Metasys 11050,tcp,HostControl,[trojan] Host Control 11050,tcp,HostControl,[trojan] Host Control 11051,tcp,HostControl,[trojan] Host Control 11051,tcp,HostControl,[trojan] Host Control 11111,tcp,vce,Viral Computing Environment (VCE) 11111,udp,vce,Viral Computing Environment (VCE) 11201,tcp,smsqp,smsqp 11201,udp,smsqp,smsqp 11223,tcp,Progenictrojan,[trojan] Progenic trojan 11223,tcp,Progenictrojan,[trojan] Progenic trojan 11223,tcp,SecretAgent,[trojan] Secret Agent 11319,tcp,imip,IMIP 11319,udp,imip,IMIP 11367,tcp,atm-uhas,ATM UHAS 11367,udp,atm-uhas,ATM UHAS 11371,tcp,pksd,PGP Public Key Server 11600,tcp,tempest-port,Tempest Protocol Port 11600,udp,tempest-port,Tempest Protocol Port 11720,tcp,h323callsigalt,h323 Call Signal Alternate 11720,udp,h323callsigalt,h323 Call Signal Alternate 11831,tcp,Latinus,[trojan] Latinus 11999,tcp,yahoo-games,Yahoo Games 12000,tcp,entextxid,IBM Enterprise Extender SNA XID Exchange 12000,udp,entextxid,IBM Enterprise Extender SNA XID Exchange 12001,tcp,entextnetwk,IBM Enterprise Extender SNA COS Network Priority 12001,udp,entextnetwk,IBM Enterprise Extender SNA COS Network Priority 12002,tcp,entexthigh,IBM Enterprise Extender SNA COS High Priority 12002,udp,entexthigh,IBM Enterprise Extender SNA COS High Priority 12003,tcp,entextmed,IBM Enterprise Extender SNA COS Medium Priority 12003,udp,entextmed,IBM Enterprise Extender SNA COS Medium Priority 12004,tcp,entextlow,IBM Enterprise Extender SNA COS Low Priority 12004,udp,entextlow,IBM Enterprise Extender SNA COS Low Priority 12076,tcp,Gjamer,[trojan] Gjamer

Heatlah limu dengan menuliskannya

12076,tcp,Gjamer,[trojan] Gjamer 12172,tcp,hivep,HiveP 12172,udp,hivep,HiveP

12223,tcp,Hack99KeyLogger,[trojan] Hack�99 KeyLogger

12223,tcp,Hack�99KeyLogger,[trojan] Hack�99 KeyLogger 12310,tcp,PreCursor,[trojan] PreCursor 12345,tcp,Adoresshd,[trojan] Adore sshd 12345,tcp,Ashley,[trojan] Ashley 12345,tcp,cron/crontab,[trojan] cron / crontab 12345,tcp,FatBitchtrojan,[trojan] Fat Bitch trojan 12345,tcp,GabanBus,[trojan] GabanBus 12345,tcp,icmp\_client.c,[trojan] icmp\_client.c 12345,tcp,icmp\_pipe.c,[trojan] icmp\_pipe.c 12345,tcp,Mypic,[trojan] Mypic 12345,tcp,NetBusToy,[trojan] NetBus Toy 12345,tcp,NetBus,[trojan] NetBus 12345,tcp,NetBus,[trojan] NetBus backdoor trojan 12345,tcp,NetBusworm,[trojan] NetBus worm 12345,tcp,PieBillGates,[trojan] Pie Bill Gates 12345,tcp,TMListen,TrendMicro OfficeScan TMListen 12345,tcp,ValvNet,[trojan] ValvNet 12345,tcp,WhackJob,[trojan] Whack Job 12345,tcp,X-bill,[trojan] X-bill 12346,tcp,FatBitchtrojan,[trojan] Fat Bitch trojan 12346,tcp,GabanBus,[trojan] GabanBus 12346,tcp,NetBus,[trojan] NetBus 12346,tcp,NetBus,[trojan] NetBus backdoor trojan 12346,tcp,X-bill,[trojan] X-bill 12348,tcp,BioNet,[trojan] BioNet 12349,tcp,BioNet,[trojan] BioNet 12349,tcp,BioNet,[trojan] BioNet 12349,tcp,Webhead,[trojan] Webhead 12361,tcp,Whackamole,[trojan] Whack-a-mole 12361,tcp,Whack-a-mole,[trojan] Whack-a-mole 12362,tcp,Whackamole,[trojan] Whack-a-mole 12362,tcp,Whack-a-mole,[trojan] Whack-a-mole 12363,tcp,Whack-a-mole,[trojan] Whack-a-mole 12468,tcp,webtheater,WebTheater 12469,tcp,webtheater,WebTheater 12623,udp,DUNControl,[trojan] DUN Control 12623,udp,DUNControl,[trojan] DUN Control 12624,tcp,ButtMan,[trojan] ButtMan 12624,tcp,ButtMan,[trojan] ButtMan 12631,tcp,WhackJob,[trojan] Whack Job 12631,tcp,WhackJob,[trojan] Whack Job 12701,tcp,Eclipse2000,[trojan] Eclipse 2000 12753,tcp,tsaf,tsaf port 12753,udp,tsaf,tsaf port 12754,tcp,Mstream,[trojan] Mstream 12754,tcp,Mstream,[trojan] Mstream 12973,tcp,Backdoor-QR,[trojan] QR keylogger/remote access 12975,tcp,Backdoor-QR,[trojan] QR keylogger/remote access

*Komunitas eLearning IlmuKomputer.Com Copyright © 2003-2007 IlmuKomputer.Com*

ikatlah iimu dengan menuliskannya

13000,tcp,SennaSpy,[trojan] Senna Spy 13010,tcp,BitchController,[trojan] BitchController 13010,tcp,HackerBrasilHBR,[trojan] Hacker Brasil - HBR 13010,tcp,HackerBrasil,[trojan] Hacker Brasil - HBR 13013,tcp,PsychWard,[trojan] PsychWard 13014,tcp,PsychWard,[trojan] PsychWard 13139,udp,game-ping,GameSpy Arcade custom udp pings 13160,tcp,i-zipqd,I-ZIPQD 13160,udp,i-zipqd,I-ZIPQD 13223,tcp,Hack�99KeyLogger,[trojan] Hack�99 KeyLogger 13223,tcp,powwow-client,PowWow Client 13223,udp,powwow-client,PowWow Client 13224,tcp,powwow-server,PowWow Server 13224,udp,powwow-server,PowWow Server 13473,tcp,Chupacabra,[trojan] Chupacabra 13720,tcp,bprd,BPRD Protocol (VERITAS NetBackup) 13720,udp,bprd,BPRD Protocol (VERITAS NetBackup) 13721,tcp,bpbrm,BPBRM Protocol (VERITAS NetBackup) 13721,udp,bpbrm,BPBRM Protocol (VERITAS NetBackup) 13722,tcp,bpjava-msvc,BP Java MSVC Protocol 13722,udp,bpjava-msvc,BP Java MSVC Protocol 13724,tcp,vnetd,Veritas Network Utility 13724,udp,vnetd,Veritas Network Utility 13782,tcp,bpcd,VERITAS NetBackup 13782,udp,bpcd,VERITAS NetBackup 13783,tcp,vopied,VOPIED Protnocol 13783,udp,vopied,VOPIED Protocol 13818,tcp,dsmcc-config,DSMCC Config 13818,udp,dsmcc-config,DSMCC Config 13819,tcp,dsmcc-session,DSMCC Session Messages 13819,udp,dsmcc-session,DSMCC Session Messages 13820,tcp,dsmcc-passthru,DSMCC Pass-Thru Messages 13820,udp,dsmcc-passthru,DSMCC Pass-Thru Messages 13821,tcp,dsmcc-download,DSMCC Download Protocol 13821,udp,dsmcc-download,DSMCC Download Protocol 13822,tcp,dsmcc-ccp,DSMCC Channel Change Protocol 13822,udp,dsmcc-ccp,DSMCC Channel Change Protocol 14001,tcp,itu-sccp-ss7,ITU SCCP (SS7) 14001,udp,itu-sccp-ss7,ITU SCCP (SS7) 14002,tcp,tanne,Tanne Daemon 14237,tcp,palm-hotsync,Palm HotSync 14238,tcp,palm-hotsync-manage,Palm HotSync Manager 14238,udp,palm-hotsync,Palm HotSync 14500,tcp,PCInvader,[trojan] PC Invader 14500,tcp,PCInvader,[trojan] PC Invader 14501,tcp,PCInvader,[trojan] PC Invader 14502,tcp,PCInvader,[trojan] PC Invader 14503,tcp,PCInvader,[trojan] PC Invader 14936,tcp,hde-lcesrvr-1,hde-lcesrvr-1 14936,udp,hde-lcesrvr-1,hde-lcesrvr-1 14937,tcp,hde-lcesrvr-2,hde-lcesrvr-2 14937,udp,hde-lcesrvr-2,hde-lcesrvr-2

reation iimu dengan menuliskannya

15000,tcp,hydap,Hypack Data Aquisition 15000,tcp,NetDemon,[trojan] NetDemon 15000,udp,hydap,Hypack Data Aquisition 15077,tcp,enterasys-mpoa,Enterasys ATM MPOA server 15078,tcp,enterasys-mpoa,Enterasys ATM MPOA server 15092,tcp,HostControl,[trojan] Host Control 15092,tcp,HostControl,[trojan] Host Control 15104,tcp,Mstream,[trojan] Mstream 15104,tcp,Mstream,[trojan] Mstream 15163,tcp,PCAudit,PCAudit Activity Monitor 2002 15164,tcp,PCAudit,PCAudit Activity Monitor 2002 15164,udp,PCAudit,PCAudit Activity Monitor 2002 15165,tcp,PCAudit,PCAudit Activity Monitor 2002 15166,tcp,PCAudit,PCAudit Activity Monitor 2002 15166,udp,PCAudit,PCAudit Activity Monitor 2002 15345,tcp,xpilot,XPilot Contact Port 15345,udp,xpilot,XPilot Contact Port 15382,tcp,SubZero,[trojan] SubZero 15858,tcp,CDK,[trojan] CDK 15858,tcp,CDK,[trojan] CDK 15871,tcp,websense-msg,Websense Server Blocked Page Message port 16360,tcp,netserialext1,netserialext1 16360,udp,netserialext1,netserialext1 16361,tcp,netserialext2,netserialext2 16361,udp,netserialext2,netserialext2 16367,tcp,netserialext3,netserialext3 16367,udp,netserialext3,netserialext3 16368,tcp,netserialext4,netserialext4 16368,udp,netserialext4,netserialext4 16384,tcp,connected-online,ConnectedOnline 16484,tcp,Mosucker,[trojan] Mosucker 16660,tcp,Stacheldraht,[trojan] Stacheldraht 16772,tcp,ICQRevenge,[trojan] ICQ Revenge 16959,tcp,SubSeven,[trojan] SubSeven 16969,tcp,Priority,[trojan] Priority 16991,tcp,intel-rci-mp,INTEL-RCI-MP 16991,udp,intel-rci-mp,INTEL-RCI-MP 17007,tcp,isode-dua, 17007,udp,isode-dua, 17166,tcp,Mosaic,[trojan] Mosaic 17185,tcp,soundsvirtual,Sounds Virtual 17185,udp,soundsvirtual,Sounds Virtual 17219,tcp,chipper,Chipper 17219,udp,chipper,Chipper 17300,tcp,Kuang2TheVirus,[trojan] Kuang2 The Virus 17300,tcp,Kuang2thevirus,[trojan] Kuang2 the virus 17449,tcp,KidTerror,[trojan] Kid Terror 17449,tcp,KidTerror,[trojan] Kid Terror 17499,tcp,CrazzyNet,[trojan] CrazzyNet 17499,tcp,CrazzyNet,[trojan] CrazzyNet 17500,tcp,CrazzyNet,[trojan] CrazzyNet 17569,tcp,Infector,[trojan] Infector 17593,tcp,AudioDoor,[trojan] AudioDoor

ikatlah iimu dengan menuliskannya

17777,tcp,Nephron,[trojan] Nephron 17777,tcp,Nephron,[trojan] Nephron 18000,tcp,biimenu,Beckman Instruments Inc. 18000,udp,biimenu,Beckman Instruments Inc. 18009,tcp,http\_rwbs,HTTP Server by Roger Wilco voice chat server 18080,tcp,puremessage,PureMessage Manager 18181,tcp,opsec-cvp,Check Point OPSEC Content Vectoring Protocol 18181,udp,opsec-cvp,Check Point OPSEC Content Vectoring Protocol 18182,tcp,opsec-ufp,Check Point OPSEC URL Filtering Protocol 18182,udp,opsec-ufp,Check Point OPSEC URL Filtering Protocol 18183,tcp,opsec-sam,Check Point OPSEC Suspicious Activity Monitor API 18183,udp,opsec-sam,Check Point OPSEC Suspicious Activity Monitor API 18184,tcp,opsec-lea,Check Point OPSEC Log Export API 18184,udp,opsec-lea,Check Point OPSEC Log Export API 18185,tcp,opsec-omi,Check Point OPSEC Objects Management Interface 18185,udp,opsec-omi,Check Point OPSEC Objects Management Interface 18187,tcp,opsec-ela,Check Point OPSEC ELA 18187,udp,opsec-ela,Check Point OPSEC ELA 18207,tcp,fw1-pslogon,Check Point Policy Server Logon Protocol 18463,tcp,ac-cluster,AC Cluster 18463,udp,ac-cluster,AC Cluster 18667,tcp,Knark,[trojan] Knark 18753,udp,Shaft,[trojan] Shaft 18753,udp,Shaft,[trojan] Shaft 18888,tcp,apc-necmp,APCNECMP 18888,udp,apc-necmp,APCNECMP 19191,tcp,opsec-uaa,opsec-uaa 19191,udp,opsec-uaa,opsec-uaa 19283,tcp,keysrvr,Key Server for SASSAFRAS 19283,udp,keysrvr,Key Server for SASSAFRAS 19315,tcp,keyshadow,Key Shadow for SASSAFRAS 19315,udp,keyshadow,Key Shadow for SASSAFRAS 19398,tcp,mtrgtrans,mtrgtrans 19398,udp,mtrgtrans,mtrgtrans 19410,tcp,hp-sco,hp-sco 19410,udp,hp-sco,hp-sco 19411,tcp,hp-sca,hp-sca 19411,udp,hp-sca,hp-sca 19412,tcp,hp-sessmon,HP-SESSMON 19412,udp,hp-sessmon,HP-SESSMON 19541,tcp,jcp,JCP Client 19541,udp,jcp,JCP Client 19864,tcp,ICQRevenge,[trojan] ICQ Revenge 19864,tcp,ICQRevenge,[trojan] ICQ Revenge 20000,tcp,Millenium,[trojan] Millenium 20000,tcp,Millenium,[trojan] Millenium 20000,udp,dnp,DNP 20001,tcp,Insect,[trojan] Insect 20001,tcp,Millenium(Lm),[trojan] Millenium (Lm) 20001,tcp,Millenium,[trojan] Millenium 20001,tcp,Millenium,[trojan] Millenium 20002,tcp,AcidkoR,[trojan] AcidkoR 20002,tcp,AcidkoR,[trojan] AcidkoR

reation iimu dengan menuliskannya

20005,tcp,btx,xcept4 (Interacts with German Telekom's CEPT videotext service) 20005,tcp,Mosucker,[trojan] Mosucker 20023,tcp,VPKiller,[trojan] VP Killer 20023,tcp,VPKiller,[trojan] VP Killer 20034,tcp,NetBus2.0ProHidden,[trojan] NetBus 2.0 Pro Hidden 20034,tcp,NetBus2.0Pro,[trojan] NetBus 2.0 Pro 20034,tcp,NetBus2Pro,[trojan] NetBus 2 Pro 20034,tcp,NetRex,[trojan] NetRex 20034,tcp,WhackJob,[trojan] Whack Job 20139,tcp,Aristotle,[trojan] #skanbotz IRC-SubSeven Trojan 20203,tcp,Chupacabra,[trojan] Chupacabra 20222,tcp,ipulse-ics,iPulse-ICS 20222,udp,ipulse-ics,iPulse-ICS 20331,tcp,BLAtrojan,[trojan] BLA trojan 20331,tcp,BLAtrojan,[trojan] BLA trojan 20432,tcp,Shaft,[trojan] Shaft 20432,tcp,Shaft,[trojan] Shaft 20433,udp,Shaft,[trojan] Shaft 20433,udp,Shaft,[trojan] Shaft 20670,tcp,track,Track 20670,udp,track,Track 20999,tcp,athand-mmp,At Hand MMP 20999,udp,athand-mmp,AT Hand MMP 21544,tcp,GirlFriend,[trojan] GirlFriend 21544,tcp,GirlFriend,[trojan] GirlFriend 21544,tcp,KidTerror,[trojan] Kid Terror 21544,tcp,Matrix,[trojan] Matrix 21554,tcp,Exploiter,[trojan] Exploiter 21554,tcp,FreddyK,[trojan] FreddyK 21554,tcp,KidTerror,[trojan] Kid Terror 21554,tcp,Schwindler,[trojan] Schwindler 21554,tcp,Schwindler,[trojan] Schwindler 21554,tcp,Winsp00fer,[trojan] Winsp00fer 21579,tcp,Breach,[trojan] Breach 21590,tcp,vofr-gateway,VoFR Gateway 21590,udp,vofr-gateway,VoFR Gateway 21845,tcp,webphone,webphone 21845,udp,webphone,webphone 21846,tcp,netspeak-is,NetSpeak Corp. Directory Services 21846,udp,netspeak-is,NetSpeak Corp. Directory Services 21847,tcp,netspeak-cs,NetSpeak Corp. Connection Services 21847,udp,netspeak-cs,NetSpeak Corp. Connection Services 21848,tcp,netspeak-acd,NetSpeak Corp. Automatic Call Distribution 21848,udp,netspeak-acd,NetSpeak Corp. Automatic Call Distribution 21849,tcp,netspeak-cps,NetSpeak Corp. Credit Processing System 21849,udp,netspeak-cps,NetSpeak Corp. Credit Processing System 21957,tcp,Latinus,[trojan] Latinus 22000,tcp,snapenetio,SNAPenetIO 22000,udp,snapenetio,SNAPenetIO 22001,tcp,optocontrol,OptoControl 22001,udp,optocontrol,OptoControl 22222,tcp,DonaldDick,[trojan] Donald Dick 22222,tcp,DonaldDick,[trojan] Donald Dick

*Komunitas eLearning IlmuKomputer.Com Copyright © 2003-2007 IlmuKomputer.Com*

reation iimu dengan menuliskannya

22222,tcp,Prosiak,[trojan] Prosiak 22222,tcp,Ruler,[trojan] Ruler 22222,tcp,RUXTheTIc.K,[trojan] RUX The TIc.K 22273,tcp,wnn6,Wnn6 (Japanese input) 22273,udp,wnn6,wnn6 22289,tcp,wnn6\_Cn,Wnn6 (Chinese input) 22305,tcp,wnn6\_Kr,Wnn6 (Korean input) 22321,tcp,wnn6\_Tw,Wnn6 (Taiwanse input) 22450,tcp,SiN,SiN (game) 22450,udp,SiN,SiN (game) 22555,tcp,vocaltec-wconf,Vocaltec Web Conference 22555,udp,vocaltec-phone,Vocaltec Internet Phone 22800,tcp,aws-brf,Telerate Information Platform LAN 22800,udp,aws-brf,Telerate Information Platform LAN 22951,tcp,brf-gw,Telerate Information Platform WAN 22951,udp,brf-gw,Telerate Information Platform WAN 23005,tcp,NetTrash,[trojan] NetTrash 23005,tcp,NetTrash,[trojan] NetTrash 23005,tcp,Olive,[trojan] Olive 23005,tcp,Oxon,[trojan] Oxon 23006,tcp,NetTrash,[trojan] NetTrash 23023,tcp,Logged,[trojan] Logged 23023,tcp,Logged,[trojan] Logged 23032,tcp,Amanda,[trojan] Amanda 23032,tcp,Amanda,[trojan] Amanda 23321,tcp,Konik,[trojan] Konik 23432,tcp,Asylum,[trojan] Asylum 23432,tcp,Asylum,[trojan] Asylum 23456,tcp,EvilFTP,[trojan] Evil FTP 23456,tcp,EvilFTP,[trojan] Evil FTP 23456,tcp,UglyFTP,[trojan] Ugly FTP 23456,tcp,WhackJob,[trojan] Whack Job 23476,tcp,DonaldDick,[trojan] Donald Dick 23476,tcp,DonaldDick,[trojan] Donald Dick 23476,udp,DonaldDick,[trojan] Donald Dick 23476,udp,DonaldDick,[trojan] Donald Dick 23477,tcp,DonaldDick,[trojan] Donald Dick 23477,tcp,DonaldDick,[trojan] Donald Dick 23777,tcp,InetSpy,[trojan] InetSpy 24000,tcp,Infector,[trojan] Infector 24000,tcp,med-ltp,med-ltp 24000,udp,med-ltp,med-ltp 24001,tcp,med-fsp-rx,med-fsp-rx 24001,udp,med-fsp-rx,med-fsp-rx 24002,tcp,med-fsp-tx,med-fsp-tx 24002,udp,med-fsp-tx,med-fsp-tx 24003,tcp,med-supp,med-supp 24003,udp,med-supp,med-supp 24004,tcp,med-ovw,med-ovw 24004,udp,med-ovw,med-ovw 24005,tcp,med-ci,med-ci 24005,udp,med-ci,med-ci 24006,tcp,med-net-svc,med-net-svc

ikatlah iimu dengan menuliskannya

24006,udp,med-net-svc,med-net-svc 24242,tcp,filesphere,fileSphere 24242,udp,filesphere,fileSphere 24249,tcp,vista-4gl,Vista 4GL 24249,udp,vista-4gl,Vista 4GL 24289,tcp,Latinus,[trojan] Latinus 24386,tcp,intel\_rci,Intel RCI 24386,udp,intel\_rci,Intel RCI 24554,tcp,binkp,BINKP 24554,udp,binkp,BINKP 24677,tcp,flashfiler,FlashFiler 24677,udp,flashfiler,FlashFiler 25000,tcp,icl-twobase1,icl-twobase1 25000,udp,icl-twobase1,icl-twobase1 25001,tcp,icl-twobase2,icl-twobase2 25001,udp,icl-twobase2,icl-twobase2 25002,tcp,icl-twobase3,icl-twobase3 25002,udp,icl-twobase3,icl-twobase3 25003,tcp,icl-twobase4,icl-twobase4 25003,udp,icl-twobase4,icl-twobase4 25004,tcp,icl-twobase5,icl-twobase5 25004,udp,icl-twobase5,icl-twobase5 25005,tcp,icl-twobase6,icl-twobase6 25005,udp,icl-twobase6,icl-twobase6 25006,tcp,icl-twobase7,icl-twobase7 25006,udp,icl-twobase7,icl-twobase7 25007,tcp,icl-twobase8,icl-twobase8 25007,udp,icl-twobase8,icl-twobase8 25008,tcp,icl-twobase9,icl-twobase9 25008,udp,icl-twobase9,icl-twobase9 25009,tcp,icl-twobase10,icl-twobase10 25009,udp,icl-twobase10,icl-twobase10 25123,tcp,Goy'ZTroJan,[trojan] Goy'Z TroJan 25555,tcp,FreddyK,[trojan] FreddyK 25685,tcp,MoonPie,[trojan] MoonPie 25686,tcp,MoonPie,[trojan] MoonPie 25793,tcp,vocaltec-hos,Vocaltec Address Server 25793,udp,vocaltec-hos,Vocaltec Address Server 25901,tcp,niobserver,NIObserver 25901,udp,niobserver,NIObserver 25903,tcp,niprobe,NIProbe 25903,udp,niprobe,NIProbe 25982,tcp,MoonPie,[trojan] MoonPie 26000,tcp,quakeworld,QuakeWorld Master Server 26000,udp,quakeworld,QuakeWorld Master Server 26208,tcp,wnn6-ds,wnn6-ds 26208,udp,wnn6-ds,wnn6-ds 26262,tcp,k3software-svr,K3 Software-Server 26263,udp,k3software-cli,K3 Software-Client 26264,tcp,gserver,Gserver 26264,udp,gserver,Gserver 26274,udp,DeltaSource,[trojan] Delta Source 26274,udp,DeltaSource,[trojan] Delta Source

*Komunitas eLearning IlmuKomputer.Com Copyright © 2003-2007 IlmuKomputer.Com*

Heatlah limu dengan menuliskannya

26681,tcp,VoiceSpyOBS,[trojan] Voice Spy - OBS!!! 26681,tcp,VoiceSpy,[trojan] Voice Spy 27000,tcp,flex-lm,FlexLM (1-10) 27000,tcp,quakeworld,QuakeWorld Master Server 27000,udp,quakeworld,QuakeWorld Master Server 27001,tcp,flex-lm,FlexLM (1-10) 27002,tcp,flex-lm,FlexLM (1-10) 27003,tcp,flex-lm,FlexLM (1-10) 27004,tcp,flex-lm,FlexLM (1-10) 27005,tcp,flex-lm,FlexLM (1-10) 27006,tcp,flex-lm,FlexLM (1-10) 27007,tcp,flex-lm,FlexLM (1-10) 27008,tcp,flex-lm,FlexLM (1-10) 27009,tcp,flex-lm,FlexLM (1-10) 27015,udp,halflife,Half-Life Game Server 27160,tcp,MoonPie,[trojan] MoonPie 27345,tcp,imagepump,ImagePump 27345,udp,imagepump,ImagePump 27374,tcp,BadBlood,[trojan] Bad Blood 27374,tcp,EGO,[trojan] EGO 27374,tcp,FakeSubSeven,[trojan] Fake SubSeven 27374,tcp,Lion,[trojan] Lion 27374,tcp,Ramen,[trojan] Ramen 27374,tcp,Seeker,[trojan] Seeker 27374,tcp,Subseven2.1.4DefCon8,[trojan] Subseven 2.1.4 DefCon 8 27374,tcp,SubSeven2.1Gold,[trojan] SubSeven 2.1 Gold 27374,tcp,SubSeven2.2,[trojan] SubSeven 2.2 27374,tcp,SubSevenMuie,[trojan] SubSeven Muie 27374,tcp,SubSeven,[trojan] SubSeven 27374,tcp,TheSaint,[trojan] The Saint 27374,tcp,Ttfloader,[trojan] Ttfloader 27374,tcp,Webhead,[trojan] Webhead 27444,udp,Trinoo\_Bcast,[trojan] Trinoo distributed attack tool 27444,udp,Trinoo,[trojan] Trinoo 27500,tcp,quakeworld,QuakeWorld 27500,udp,quakeworld,QuakeWorld 27573,tcp,SubSeven,[trojan] SubSeven 27660,udp,quake3server,Quake 3 Arena Server (for first player) 27665,tcp,Trinoo\_Master,Trinoo distributed attack tool 27665,tcp,Trinoo,[trojan] Trinoo 27900,udp,game-heartbeat,GameSpy Arcade master server udp heartbeat 27910,udp,quake2server,Quake 2 Server 27960,tcp,quake3server,Quake 3 Arena Server 27960,udp,Quake3Server,Quake 3 Arena Server 27999,tcp,tw-auth-key,TW Authentication Key Distribution and 27999,udp,tw-auth-key,Attribute Certificate Services 28001,tcp,tribes,Tribes (game) 28001,udp,tribes,Tribes (game) 28431,tcp,Hack�a�Tack,[trojan] Hack�a�Tack

28431,udp,HackaTack,[trojan] Hack'a'Tack 2K 28432,udp,HackaTack,[trojan] Hack'a'Tack 2K 28678,tcp,Exploiter,[trojan] Exploiter

ikatlah iimu dengan menuliskannya

28900,tcp,game-list,GameSpy Arcade master server list request 28910,tcp,heretic2,Heretic II Game Server 29000,udp,starsiege,Starsiege (game - main default port) 29000,tcp,game-connect,GameSpy Arcade connection manager 29001,udp,starsiege,Starsiege (game - possible default port) 29001,tcp,game-search,GameSpy Arcade search manager 29002,udp,starsiege,Starsiege (game - possible default port) 29003,udp,starsiege,Starsiege (game - possible default port) 29004,udp,starsiege,Starsiege (game - possible default port) 29005,udp,starsiege,Starsiege (game - possible default port) 29006,udp,starsiege,Starsiege (game - possible default port) 29007,udp,starsiege,Starsiege (game - possible default port) 29008,udp,starsiege,Starsiege (game - possible default port) 29009,udp,starsiege,Starsiege (game - possible default port) 29104,tcp,NetTrojan,[trojan] NetTrojan 29104,tcp,NetTrojan,[trojan] NetTrojan 29292,tcp,BackGate,[trojan] BackGate 29369,tcp,ovasOn,[trojan] ovasOn 29559,tcp,Latinus,[trojan] Latinus 29891,tcp,TheUnexplained,[trojan] The Unexplained 29891,tcp,TheUnexplained,[trojan] The Unexplained 29891,udp,TheUnexplained,[trojan] The Unexplained 30000,tcp,Infector,[trojan] Infector 30001,tcp,ErrOr32,[trojan] ErrOr32 30001,tcp,ErrOr32,[trojan] ErrOr32 30003,tcp,LamersDeath,[trojan] Lamers Death 30003,tcp,LamersDeath,[trojan] Lamers Death 30005,tcp,BackdoorJZ,[trojan] Backdoor JZ 30029,tcp,AOLTrojan,[trojan] AOL Trojan 30029,tcp,AOLtrojan,[trojan] AOL trojan 30100,tcp,NetSphere,[trojan] NetSphere 30100,tcp,NetSphere,[trojan] NetSphere 30101,tcp,NetSphere,[trojan] NetSphere 30101,tcp,NetSphere,[trojan] NetSphere 30102,tcp,NetSphere,[trojan] NetSphere 30102,tcp,NetSphere,[trojan] NetSphere 30103,tcp,NetSphere,[trojan] NetSphere 30103,tcp,NetSphere,[trojan] NetSphere 30103,udp,NetSphere,[trojan] NetSphere 30103,udp,NetSphere,[trojan] NetSphere 30133,tcp,NetSphere,[trojan] NetSphere 30133,tcp,NetSphere,[trojan] NetSphere 30303,tcp,SocketsdesTroie,[trojan] Sockets des Troie 30303,tcp,SocketsdeTroie,[trojan] Sockets de Troie 30700,tcp,Mantis,[trojan] Mantis 30947,tcp,Intruse,[trojan] Intruse 30947,tcp,Intruse,[trojan] Intruse 30999,tcp,Kuang2,[trojan] Kuang2 30999,tcp,Kuang2,[trojan] Kuang2 31221,tcp,Knark,[trojan] Knark 31335,tcp,Trinoo,[trojan] Trinoo 31335,tcp,Trinoo,[trojan] Trinoo 31335,udp,Trinoo\_Register,Trinoo distributed attack tool

reation iimu dengan menuliskannya

31336,tcp,BoWhack,[trojan] Bo Whack 31336,tcp,BoWhack,[trojan] Bo Whack 31336,tcp,ButtFunnel,[trojan] Butt Funnel 31337,tcp,ADMworm,[trojan] ADM worm 31337,tcp,BackFire,[trojan] Back Fire 31337,tcp,BackOrifice1.20patches,[trojan] Back Orifice 1.20 patches 31337,tcp,BackOrifice(Lm),[trojan] Back Orifice (Lm) 31337,tcp,BackOrificerussian,[trojan] Back Orifice russian 31337,tcp,BaronNight,[trojan] Baron Night 31337,tcp,Beeone,[trojan] Beeone 31337,tcp,bindshell,[trojan] bindshell 31337,tcp,BO2,[trojan] BO2 31337,tcp,BOclient,[trojan] BO client 31337,tcp,BOFacil,[trojan] BO Facil 31337,tcp,BOspy,[trojan] BO spy 31337,tcp,cron/crontab,[trojan] cron / crontab 31337,tcp,DeepBO,[trojan] Deep BO 31337,tcp,Freak2k,[trojan] Freak2k 31337,tcp,Freak88,[trojan] Freak88 31337,tcp,Gummo,[trojan] Gummo 31337,tcp,icmp\_pipe.c,[trojan] icmp\_pipe.c 31337,tcp,LinuxRootkitIV,[trojan] Linux Rootkit IV 31337,udp,BackOrifice,[trojan] cDc Back Orifice remote admin tool 31337,udp,BackOrifice,[trojan] Back Orifice 31337,tcp,psybnc,[trojan] psybnc 31338,tcp,BackOrifice,[trojan] Back Orifice 31338,tcp,ButtFunnel,[trojan] Butt Funnel 31338,tcp,ButtFunnel,[trojan] Butt Funnel 31338,udp,BackOrifice,[trojan] Back Orifice 31338,udp,DeepBO,[trojan] Deep BO 31339,tcp,NetSpyDK,[trojan] NetSpy (DK) 31339,tcp,NetSpy(DK),[trojan] NetSpy (DK) 31510,tcp,KingPin,KingPin (game) 31510,udp,KingPin,KingPin (game) 31557,tcp,NetBus,[trojan] NetBus 31557,tcp,Xanadu,[trojan] Xanadu 31666,tcp,BOWhack,[trojan] BOWhack 31666,tcp,BOWhack,[trojan] BOWhack 31745,tcp,BuschTrommel,[trojan] BuschTrommel 31785,tcp,HackaTack,[trojan] Hack�a�Tack 31785,tcp, Hack  $\odot$  a $\odot$  Tack, [trojan] Hack  $\odot$  a $\odot$  Tack 31787,tcp,HackaTack,[trojan] Hack�a�Tack 31787,tcp, Hack $\otimes$ a $\otimes$ Tack, [trojan] Hack $\otimes$ a $\otimes$ Tack 31788,tcp,HackaTack,[trojan] Hack�a�Tack 31788,tcp, Hack  $\bigcirc$  a  $\bigcirc$  Tack, [trojan] Hack  $\bigcirc$  a  $\bigcirc$  Tack 31789,udp,HackaTack,[trojan] Hack�a�Tack 31789,udp, Hack $\hat{\mathbf{\Phi}}$ a $\hat{\mathbf{\Phi}}$ Tack, [trojan] Hack $\hat{\mathbf{\Phi}}$ a $\hat{\mathbf{\Phi}}$ Tack 31790,tcp,HackaTack,[trojan] Hack�a�Tack

reation iimu dengan menuliskannya

31790,tcp,Hack�a�Tack,[trojan] Hack�a�Tack

31791,udp,HackaTack,[trojan] Hack�a�Tack

31791,udp,Hack�a�Tack,[trojan] Hack�a�Tack

31792,tcp,HackaTack,[trojan] Hack�a�Tack

31792,tcp, Hack  $\odot$  a $\odot$  Tack, [trojan] Hack  $\odot$  a $\odot$  Tack

32000,tcp,merak-webmail,Merak WebMail server 32001,tcp,DonaldDick,[trojan] Donald Dick 32001,tcp,DonaldDick,[trojan] Donald Dick 32100,tcp,PeanutBrittle,[trojan] Peanut Brittle 32100,tcp,PeanutBrittle,[trojan] Peanut Brittle 32100,tcp,ProjectnEXT,[trojan] Project nEXT 32418,tcp,AcidBattery,[trojan] Acid Battery 32418,tcp,AcidBattery,[trojan] Acid Battery 32768,tcp,HackersParadise,[trojan] Hacker's Paradise 32768,udp,filenet-tms,Filenet TMS 32769,tcp,filenet-rpc,Filenet RPC

32769,udp,filenet-rpc,Filenet RPC

32769,tcp,sgi-iphone,SGI InPerson Phone

32770,tcp,filenet-nch,Filenet NCH

32770,udp,filenet-nch,Filenet NCH

32771,tcp,sometimes-rpc5,Sometimes an RPC port on my Solaris box (rusersd) 32771,udp,sometimes-rpc6,Sometimes an RPC port on my Solaris box (rusersd) 32772,tcp,sometimes-rpc7,Sometimes an RPC port on my Solaris box (status) 32772,udp,sometimes-rpc8,Sometimes an RPC port on my Solaris box (status) 32773,tcp,sometimes-rpc9,Sometimes an RPC port on my Solaris box (rquotad) 32773,udp,sometimes-rpc10,Sometimes an RPC port on my Solaris box (rquotad) 32774,tcp,sometimes-rpc11,Sometimes an RPC port on my Solaris box (rusersd) 32774,udp,sometimes-rpc12,Sometimes an RPC port on my Solaris box (rusersd) 32775,tcp,sometimes-rpc13,Sometimes an RPC port on my Solaris box (status) 32775,udp,sometimes-rpc14,Sometimes an RPC port on my Solaris box (status) 32776,tcp,sometimes-rpc15,Sometimes an RPC port on my Solaris box (sprayd) 32776,udp,sometimes-rpc16,Sometimes an RPC port on my Solaris box (sprayd) 32777,tcp,sometimes-rpc17,Sometimes an RPC port on my Solaris box (walld) 32777,udp,sometimes-rpc18,Sometimes an RPC port on my Solaris box (walld) 32778,tcp,sometimes-rpc19,Sometimes an RPC port on my Solaris box (rstatd) 32778,udp,sometimes-rpc20,Sometimes an RPC port on my Solaris box (rstatd) 32779,tcp,sometimes-rpc21,Sometimes an RPC port on my Solaris box 32779,udp,sometimes-rpc22,Sometimes an RPC port on my Solaris box 32780,tcp,sometimes-rpc23,Sometimes an RPC port on my Solaris box 32780,udp,sometimes-rpc24,Sometimes an RPC port on my Solaris box 32786,tcp,sometimes-rpc25,Sometimes an RPC port (mountd) 32786,udp,sometimes-rpc26,Sometimes an RPC port 32787,tcp,sometimes-rpc27,Sometimes an RPC port dmispd (DMI Service Provider) 32787,udp,sometimes-rpc28,Sometimes an RPC port 32791,tcp,Acropolis,[trojan] Acropolis 33270,tcp,Trinity,[trojan] Trinity 33333,tcp,Blakharaz,[trojan] Blakharaz 33333,tcp,Prosiak,[trojan] Prosiak 33334,udp,EmpireEarth,Empire Earth

33335,tcp,EmpireEarth,Empire Earth

ikatlah iimu dengan menuliskannya

33567,tcp,Lion,[trojan] Lion 33567,tcp,T0rnRootkit,[trojan] T0rn Rootkit 33568,tcp,Lion,[trojan] Lion 33568,tcp,T0rnRootkit,[trojan] T0rn Rootkit 33577,tcp,SonofPsychWard,[trojan] Son of PsychWard 33777,tcp,SonofPsychWard,[trojan] Son of PsychWard 33911,tcp,Spirit2000,[trojan] Spirit 2000 33911,tcp,Spirit2001,[trojan] Spirit 2001 34324,tcp,BigGluck,[trojan] Big Gluck 34324,tcp,TinyTelnetServer,[trojan] Tiny Telnet Server 34324,tcp,TN,[trojan] TN 34444,tcp,DonaldDick,[trojan] Donald Dick 34555,udp,Trinoo(forWindows),[trojan] Trinoo (for Windows) 35555,udp,Trinoo(forWindows),[trojan] Trinoo (for Windows) 37237,tcp,Mantis,[trojan] Mantis 37266,tcp,TheKillerTrojan,[trojan] The Killer Trojan 37651,tcp,YetAnotherTrojan,[trojan] Yet Another Trojan - YAT 37849,tcp,officescan,OfficeScan webserver 37852,udp,linkproof,Radware LinkProof Content Mgmt 38293,udp,NortonAntiVirus,Norton Anti-Virus host discovery 38741,tcp,CyberSpy,[trojan] CyberSpy 39507,tcp,Busters,[trojan] Busters 40412,tcp,TheSpy,[trojan] The Spy 40421,tcp,Agent40421,[trojan] Agent 40421 40421,tcp,MastersParadise,[trojan] Masters Paradise 40422,tcp,MastersParadise,[trojan] Masters Paradise 40423,tcp,MastersParadise,[trojan] Masters Paradise 40423,tcp,MastersParadise,[trojan] Masters Paradise 40425,tcp,MastersParadise,[trojan] Masters Paradise 40426,tcp,MastersParadise,[trojan] Masters Paradise 40841,tcp,cscp,CSCP 40841,udp,cscp,CSCP 40842,tcp,csccredir,CSCCREDIR 40842,udp,csccredir,CSCCREDIR 40843,tcp,csccfirewall,CSCCFIREWALL 40843,udp,csccfirewall,CSCCFIREWALL 41337,tcp,Storm,[trojan] Storm 41524,udp,ArcServe,Arc Serve (looks for license violations) 41666,tcp,RemoteBootTool,[trojan] Remote Boot Tool - RBT 43188,tcp,reachout, 43188,udp,reachout,REACHOUT 43189,tcp,ndm-agent-port,NDM-AGENT-PORT 43189,udp,ndm-agent-port,NDM-AGENT-PORT 43190,tcp,ip-provision,IP-PROVISION 43190,udp,ip-provision,IP-PROVISION 43330,udp,litmus-3.0-cmd,[trojan] Litmus Trojan v3.0 command channel 43594,tcp,runescape,Runescape (game) 43981,udp,vicar,Vicar networks X10 mgmt 44333,tcp,winroute,WinRoute Pro (admin port) 44333,udp,winroute,WinRoute Pro (admin port) 44444,tcp,Prosiak,[trojan] Prosiak 44575,tcp,Exploiter,[trojan] Exploiter 44767,udp,SchoolBus,[trojan] School Bus

ikatlah iimu dengan menuliskannya

44818,tcp,rockwell-encap,Rockwell Encapsulation 44818,udp,rockwell-encap,Rockwell Encapsulation 45000,tcp,cisco-ids,CiscoSecure IDS communication 45054,tcp,invision-ag,InVision AG 45054,udp,invision-ag,InVision AG 45559,tcp,Maniacrootkit,[trojan] Maniac rootkit 45673,tcp,Acropolis,[trojan] Acropolis 45678,tcp,eba,EBA PRISE 45678,udp,eba,EBA PRISE 45966,tcp,ssr-servermgr,SSRServerMgr 45966,udp,ssr-servermgr,SSRServerMgr 46626,tcp,Psychward,[trojan] Psychward 46882,tcp,Psychward,[trojan] Psychward 47000,tcp,mbus,Message Bus 47000,udp,mbus,Message Bus 47017,tcp,T0rnRootkit,[trojan] T0rn Rootkit 47262,udp,DeltaSource,[trojan] Delta Source 47262,udp,DeltaSource,[trojan] Delta Source 47557,tcp,dbbrowse,Databeam Corporation 47557,udp,dbbrowse,Databeam Corporation 47624,tcp,directplaysrvr,Direct Play Server 47624,udp,directplaysrvr,Direct Play Server 47806,tcp,ap,ALC Protocol 47806,udp,ap,ALC Protocol 47808,tcp,bacnet,Building Automation and Control Networks 47808,udp,bacnet,Building Automation and Control Networks 48000,tcp,nimcontroller,Nimbus Controller 48000,udp,nimcontroller,Nimbus Controller 48001,tcp,nimspooler,Nimbus Spooler 48001,udp,nimspooler,Nimbus Spooler 48002,tcp,nimhub,Nimbus Hub 48002,udp,nimhub,Nimbus Hub 48003,tcp,nimgtw,Nimbus Gateway 48003,udp,nimgtw,Nimbus Gateway 48004,tcp,FraggleRock,[trojan] Fraggle Rock 48006,tcp,FraggleRock,[trojan] Fraggle Rock 48556,tcp,com-bardac-dw,com-bardac-dw 48556,udp,com-bardac-dw,com-bardac-dw 49000,tcp,FraggleRock,[trojan] Fraggle Rock 49301,tcp,OnLineKeyLogger,[trojan] OnLine KeyLogger 50000,tcp,SubSARI,[trojan] SubSARI 50000,tcp,ibm-db2,IBM DB2 generic listener 50000,tcp,Terrarium,MS .NET Terrarium 50130,tcp,Enterprise,[trojan] Enterprise 50505,tcp,SocketsdesTroie,[trojan] Sockets des Troie 50505,tcp,SocketsdeTroie,[trojan] Sockets de Troie 50766,tcp,Fore,[trojan] Fore 50766,tcp,Fore,[trojan] Fore 50766,tcp,Schwindler,[trojan] Schwindler 51100,tcp,freedom,ZeroKnowledge Freedom Firewall 51100,udp,freedom,ZeroKnowledge Freedom Firewall 51101,udp,freedom,ZeroKnowledge Freedom Firewall 51102,tcp,freedom,ZeroKnowledge Freedom Firewall

Heatlah limu dengan menuliskannya

51107,tcp,freedom,ZeroKnowledge Freedom Firewall 51109,udp,freedom,ZeroKnowledge Freedom Firewall 51140,tcp,freedom,ZeroKnowledge Freedom Firewall 51966,tcp,Cafeini,[trojan] Cafeini 51966,tcp,Cafeini,[trojan] Cafeini 52317,tcp,AcidBattery2000,[trojan] Acid Battery 2000 52317,tcp,AcidBattery2000,[trojan] Acid Battery 2000 53001,tcp,RemoteWindowsShutdown,[trojan] Remote Windows Shutdown 53001,tcp,RemoteWindowsShutdown,[trojan] Remote Windows Shutdown - RWS 54283,tcp,SubSeven2.1Gold,[trojan] SubSeven 2.1 Gold 54283,tcp,SubSeven,[trojan] SubSeven 54283,tcp,SubSeven,[trojan] SubSeven 54320,tcp,BackOrifice2000,[trojan] Back Orifice 2000 54320,tcp,BackOrifice2000,[trojan] Back Orifice 2000 54321,tcp,BackOrifice2000,[trojan] Back Orifice 2000 54321,tcp,SchoolBus,[trojan] School Bus 54321,tcp,SchoolBus,[trojan] School Bus 54321,udp,BackOrifice2000,[trojan] Back Orifice 2000 55165,tcp,WMTrojanGenerator,[trojan] WM Trojan Generator 55166,tcp,WMTrojanGenerator,[trojan] WM Trojan Generator 57341,tcp,NetRaider,[trojan] NetRaider 57341,tcp,NetRaider,[trojan] NetRaider 58339,tcp,ButtFunnel,[trojan] Butt Funnel 58339,tcp,ButtFunnel,[trojan] Butt Funnel 60000,tcp,DeepThroat,[trojan] Deep Throat 60000,tcp,DeepThroat,[trojan] Deep Throat 60000,tcp,Foreplay,[trojan] Foreplay 60000,tcp,SocketsdesTroie,[trojan] Sockets des Troie 60001,tcp,Trinity,[trojan] Trinity 60008,tcp,Lion,[trojan] Lion 60008,tcp,T0rnRootkit,[trojan] T0rn Rootkit 60068,tcp,Xzip6000068,[trojan] Xzip 6000068 60068,tcp,Xzip6000068,[trojan] Xzip 6000068 60411,tcp,Connection,[trojan] Connection 60411,tcp,Connection,[trojan] Connection 61348,tcp,BunkerHill,[trojan] Bunker-Hill 61348,tcp,Bunker-Hill,[trojan] Bunker-Hill 61439,tcp,netprowler,Axent NetProwler manager 61440,tcp,netprowler,Axent NetProwler manager 61441,tcp,netprowler,Axent NetProwler sensor 61466,tcp,TeleCommando,[trojan] TeleCommando 61466,tcp,TeleCommando,[trojan] TeleCommando 61603,tcp,BunkerHill,[trojan] Bunker-Hill 61603,tcp,Bunker-Hill,[trojan] Bunker-Hill 63333,tcp,TrippLite,Tripp Lite PowerAlert UPS 63485,tcp,BunkerHill,[trojan] Bunker-Hill 63485,tcp,Bunker-Hill,[trojan] Bunker-Hill 64101,tcp,TaskmanTaskManager,[trojan] Taskman / Task Manager 64101,tcp,Taskman,[trojan] Taskman 65000,tcp,Devil,[trojan] Devil 65000,tcp,Devil,[trojan] Devil 65000,tcp,SocketsdesTroie,[trojan] Sockets des Troie 65000,tcp,Stacheldrahtagent,[trojan] Stacheldraht agent - handler

reation iimu dengan menuliskannya

65000,tcp,Stacheldraht,[trojan] Stacheldraht 65301,tcp,pcanywhere, 65390,tcp,Eclypse,[trojan] Eclypse 65421,tcp,Jade,[trojan] Jade 65432,tcp,TheTraitor=th3tr41t0r,[trojan] The Traitor (= th3tr41t0r) 65432,tcp,TheTraitor,[trojan] The Traitor (= th3tr41t0r) 65432,udp,TheTraitor=th3tr41t0r,[trojan] The Traitor (= th3tr41t0r) 65432,udp,TheTraitor,[trojan] The Traitor (= th3tr41t0r) 65530,tcp,WindowsMite,[trojan] Windows Mite 65534,tcp,sbininitd,[trojan] /sbin/initd 65534,tcp,/sbin/initd,[trojan] /sbin/initd 65535,tcp,Adoreworm,[trojan] Adore worm 65535,tcp,RC1trojan,[trojan] RC1 trojan 65535,tcp,RC1trojan,[trojan] RC1 trojan 65535,tcp,Sins,[trojan] Sins

#### **Penutup**

Sekian daftar penomoran port yang bisa saya tampilkan. Tentunya daftar ini masih bisa berkembang ke jumlah yang lebih banyak lagi, sesuai dengan perkembangan teknologi. Informasi ini terakhir saya dapatkan pada tanggal 30 Maret 2007. Tentu saja masih terdapat banyak sekali kelemahan pada tulisan ini yang hendaknya menjadi perbaikan bagi saya. Jika terdapat tulisan yang kurang berkenan tiada hal yang dapat saya lakukan selain memohon maaf atas kesalahan yang saya perbuat. Semoga panduan ini berguna bagi kita semua.

#### **Referensi**

- http://www.iana.org/assignments/port-numbers
- http://www.neohapsis.com/neolabs/neo-ports/neo-ports.csv
- X-Code

#### **Biografi Penulis**

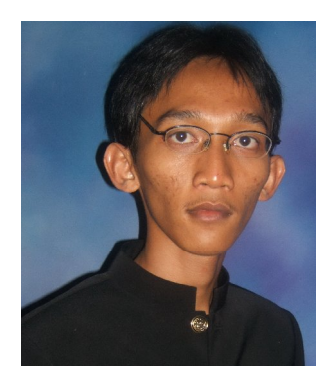

**Yudhi Arie Baskoro** : Setelah menyelesaikan Diploma I Jurusan Manajemen Informatika, melanjutkan pendidikannya ke Jenjang Diploma III Jurusan Teknik Komputer dan Jaringan hasil beasiswa dari Departemen Pendidikan Nasional. Sebagian besar ilmunya didapat secara otodidak dari dunia Cyber dan juga dari bimbingan beberapa rekan yang dengan setia memberikan petunjuk melalui forum diskusi dan juga melalui media chatting. Saat ini menjabat sebagai Chief Accounting pada sebuah Hotel dan juga sebagai IT Administrator sebuah SMK yang mempunyai Unit Produksi sebuah warnet.